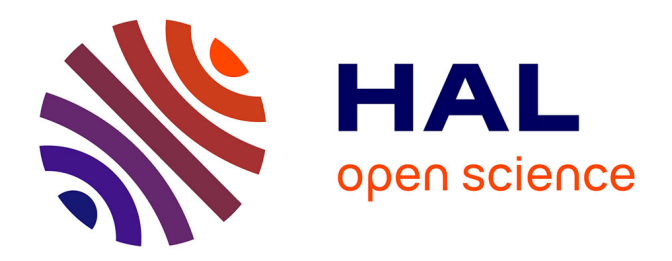

## **Modèles dynamiques réduits de milieux périodiques par morceaux : application aux voies ferroviaires**

Elodie Arlaud

### **To cite this version:**

Elodie Arlaud. Modèles dynamiques réduits de milieux périodiques par morceaux : application aux voies ferroviaires. Mécanique des matériaux [physics.class-ph]. Ecole nationale supérieure d'arts et métiers - ENSAM, 2016. Français.  $NNT : 2016ENAM0047$ . tel-01455077

## **HAL Id: tel-01455077 <https://pastel.hal.science/tel-01455077>**

Submitted on 3 Feb 2017

**HAL** is a multi-disciplinary open access archive for the deposit and dissemination of scientific research documents, whether they are published or not. The documents may come from teaching and research institutions in France or abroad, or from public or private research centers.

L'archive ouverte pluridisciplinaire **HAL**, est destinée au dépôt et à la diffusion de documents scientifiques de niveau recherche, publiés ou non, émanant des établissements d'enseignement et de recherche français ou étrangers, des laboratoires publics ou privés.

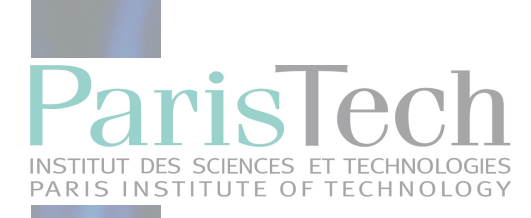

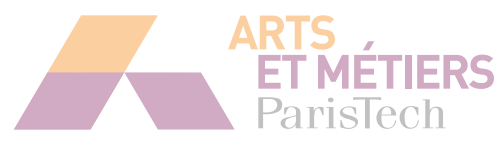

2016-ENAM-0047

### École doctorale n<sup>o</sup> 432 : Science des Métiers de l'ingénieur

## **Doctorat ParisTech THÈSE**

**pour obtenir le grade de docteur délivré par**

# **l'École Nationale Supérieure d'Arts et Métiers**

**Spécialité " mécanique"**

*présentée et soutenue publiquement par*

### **Elodie ARLAUD**

le 09 décembre 2016

### **Modèles dynamiques réduits de milieux périodiques par morceaux : application aux voies ferroviaires.**

Directeur de thèse: **Etienne BALMES** Co-encadrement de la thèse: **Sofia COSTA D'AGUIAR**

### **Jury**

**M. Jean-François SEMBLAT**, Professeur, IFSTTAR, Marne-la-Vallée Président **M. Geert DEGRANDE**, Professeur, KUL, Leuven Rapporteur Rapporteur **M. Morvan OUISSE**, Professeur, FEMTO, Besançon **Rapporteur** Rapporteur **M. Pierre-Etienne GAUTIER**, Docteur, Directeur Innovation, SYSTRA Examinateur **M. Etienne BALMES**, Professeur, PIMM, Arts & Métiers ParisTech **Examinateur** Examinateur **Mme Sofia COSTA D'AGUIAR**, Docteur, I&P, SNCF Réseau **Examinatrice** Examinatrice

## Remerciements

En premier lieu, je souhaite remercier Etienne Balmes, mon directeur de thèse. J'ai pu mesurer au cours de ces trois années combien son temps est précieux et ses conseils recherchés et justes. Je me sens très chanceuse d'avoir pu échanger si souvent avec lui. Au fur et à mesure, j'ai vu combien je progressais grâce à lui, pourtant, je reste toujours aussi impressionnée par la qualité de ses réflexions, la pertinence de ses remarques et sa capacité de travail.

En second lieu, je tiens à remercier Sofia Costa D'Aguiar, mon encadrante SNCF, sans qui je ne me serais probablement pas lancée dans cette aventure (qui ne s'annonçait toutefois pas si mouvementée au début). Merci, Sofia, d'avoir ressuscité Dynavoie et de m'avoir fait confiance pour traiter ce beau sujet. Merci, aussi, pour la confiance que tu m'as témoignée, me laissant présenter, valoriser le côté industriel du sujet à l'interne comme à l'externe. Je te remercie d'avoir accordé autant de considération à mon travail, et ce depuis le premier jour de stage. Tu m'as permis, par tes encouragements, de m'affirmer et de prendre confiance en moi.

Je tiens également à exprimer ma reconnaissance aux membres de mon jury. Tout d'abord, mes rapporteurs, G. Degrande et M. Ouisse dont les relectures attentives et questions lors de la soutenance ont apporté un regard critique sur cette thèse, me permettant d'en valoriser le contenu. Je souhaite remercier également J.F. Semblat qui m'a fait l'honneur de présider ce jury de thèse, ainsi que P.E. Gautier, dont la présence parmi les examinateurs sonnait comme une évidence.

Ces trois années de thèse ont été riches en rebondissements, avec notamment un changement de lieu et de service. La fermeture du groupe auquel j'étais rattachée à I&R s'est finalement transformée en belle opportunité. Merci à Claude Mangone et Philippe Pouligny de m'avoir si chaleureusement accueillie dans leur département et division.

Au cours de ces bouleversements géographiques et de contexte de travail, plusieurs personnes ont été particulièrement présentes. Tout d'abord, Charles ! Bénéficier de tes conseils et échanger avec toi, en particulier cette dernière année, a été très enrichissant, tu as été d'un grand soutien dans la dernière ligne droite. Ensuite Olivier (#TropBien)... je vais peiner à trouver des mots pour te remercier, et pourtant, ce

n'est pas faute de t'en avoir dit et écrit, des choses, quasi quotidiennement en 5 ans. Tu es unique, ça on te l'a suffisamment dit ( !), ta présence depuis mon premier jour à la SNCF a été essentielle pour traverser ces aventures avec le sourire. Ensuite, Baldrik pour ta mauvaise foi caractéristique et tes références que je ne comprends jamais... Pour vous trois, je garde également un souvenir ému de certaines soirées aux fins variées (ou pas). J'aimerais également dire un grand merci à ma BFF de last tea. Estelle, je suis très heureuse d'avoir pu partager ces moments en début d'année avec toi... Je te remercie pour tes conseils si pertinents et pour ton éclairage professionnel pour lequel j'ai beaucoup d'estime.

Merci à mes collègues de bureau : les doctorants I&R, Vinicius pour ses conseils en début de thèse qui m'ont permis de partir sur les bons rails, Noura, pour la fraicheur qu'elle nous a apportée, et Nicolas bien sûr. D'ailleurs Nicolas, je ne peux pas écrire ces remerciements sans mentionner ta performance au micro à la conclusion de notre première journée doctorale commune... Tout les moments partagés dans cette organisation et commentaires dans le bureau ont forgé une amitié que je sais solide. Je voudrais remercier ici aussi mes collègues de bureau de EV, les Nicolas (I et II), Jérôme, Pierre-Louis, Dominique, Cédric, Laurie, je suis bien triste de vous laisser... Je ne pensais pas, en arrivant à l'ingénierie, recevoir un pareil accueil et me sentir si vite adoptée. Si le changement a été si simple, c'est en grande partie grâce à vous.

Dans cette longue liste de merci, Pierre-Emmanuel tu as bien gagné le tien ! Tu as fait en sorte que mon arrivée à I&P se passe bien et c'est un vrai plaisir de pouvoir travailler et échanger avec toi à présent. Je souhaite remercier également mes collègues d'étage à la fois de T et de I, ainsi que ceux de CIR, pour les moments partagés.

Un grand merci à Guillaume, membre émérite de la team Dynavoie, j'espère avoir pu t'apporter autant pendant le stage que ce que j'ai appris grâce à toi. Merci aussi à Vincent et Matheus pour leur assiduité et leur bonne volonté à chercher à prendre en main le code.

D'autres personnes m'ont été d'un grand soutien, par des conseils, du dialogue, et bien plus... elles se reconnaîtront je l'espère.

Bien entendu, je ne peux pas écrire des remerciements sans mentionner les copains des Ponts : Alex, Ayrton, Ben, Cyril, Nico, Paul V., Paul H., Elsa, TP, Jean-Phi, Sadri, Seb, Olivier, Loisa,... De la Bretagne à Annecy en passant par le Mont Ventoux ou presque, vous avez été présents, jusqu'à l'amphi Esquillan des Arts et Métiers pour certains. Parmi vous tous, un merci spécial à Manu, une amie sans égale !

Merci Vanessa, pour cette amitié, forgée sur les bancs du Lycée D. Villars. Sans toi pendant ces premiers mois d'internat, je ne sais pas si je serais arrivée jusqu'ici. Vivement août 2017...

Ma famille a également été présente pendant la thèse et les longues années d'étude qui ont précédé. Un merci particulier à Huguette et Jean-Marc qui sont venus me soutenir le grand jour, ainsi, bien sûr, qu'à mes grands-parents, Paulette et Achille, qui ont coloré mon enfance de souvenirs doux et précieux, entre crêpes le mercredi et jeux à l'infini. Je sais qu'ils auraient été fiers de me voir...

Je voudrais enfin remercier Charles pour sa présence et son soutien depuis de nombreuses années déjà, ainsi que sa famille.

Pour finir, je voudrais dédier ce travail à mes parents, dont l'amour et la confiance absolue m'ont permis de parvenir à cet aboutissement.

# Sommaire

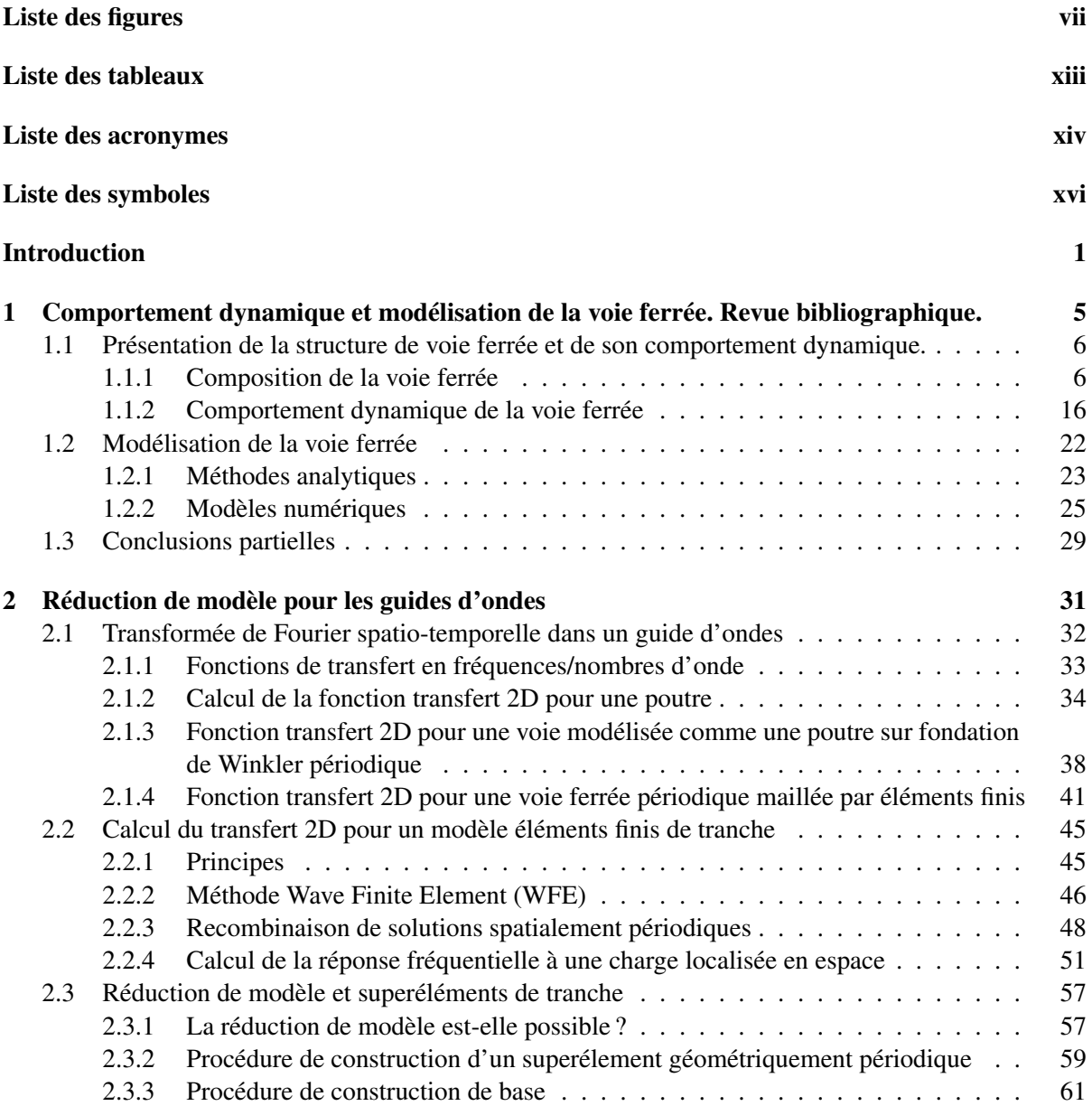

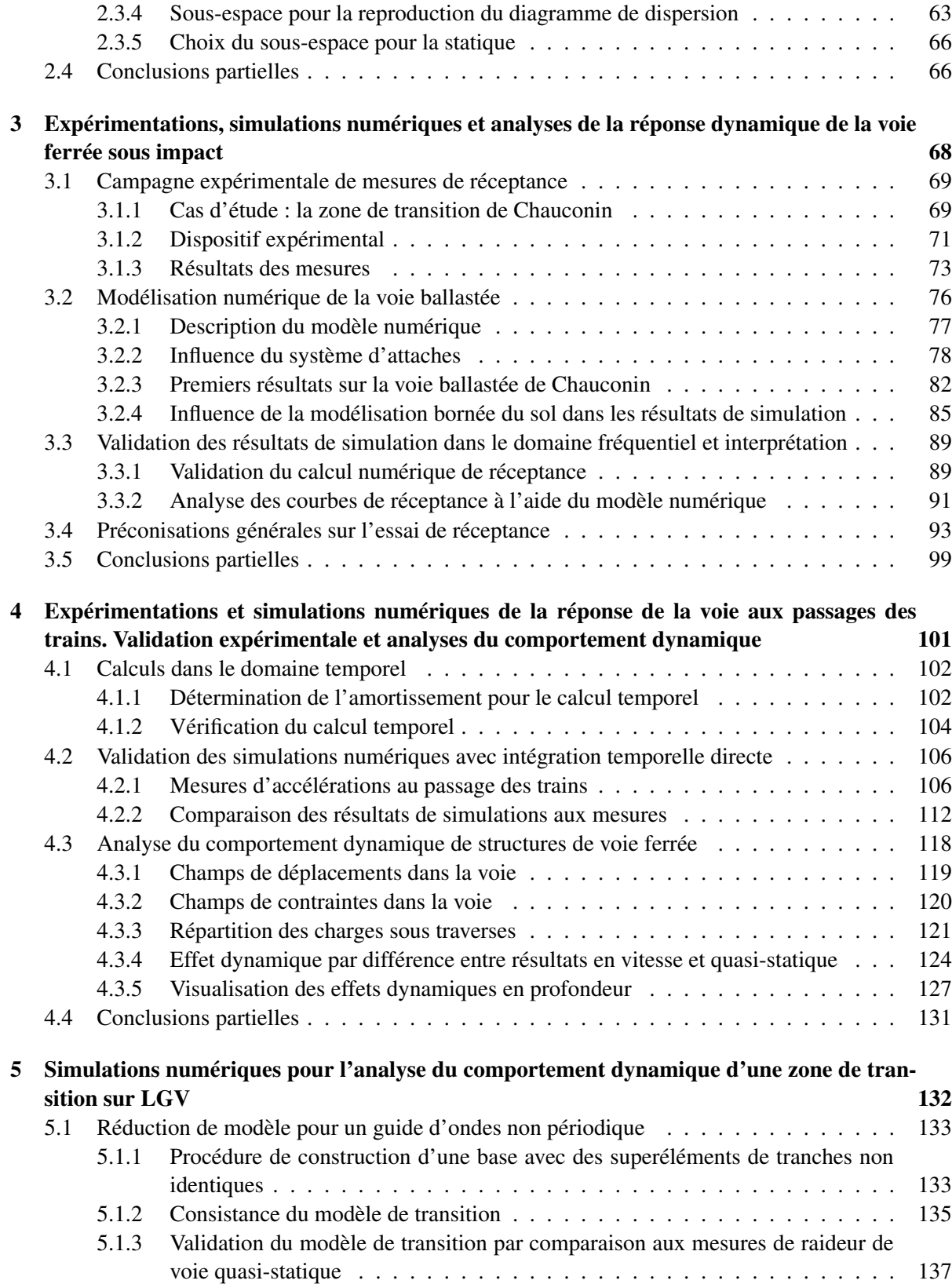

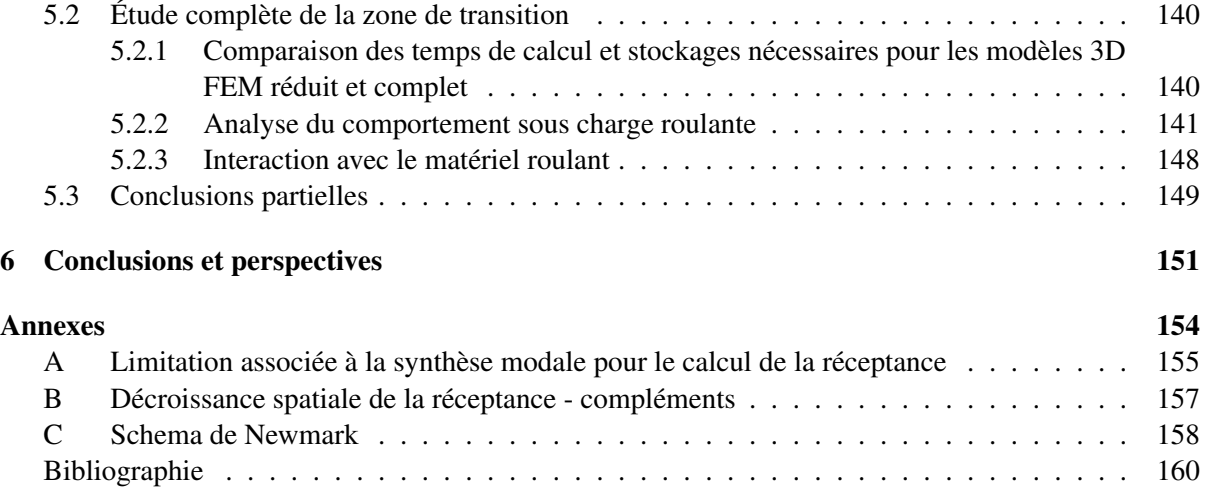

# <span id="page-9-0"></span>Liste des figures

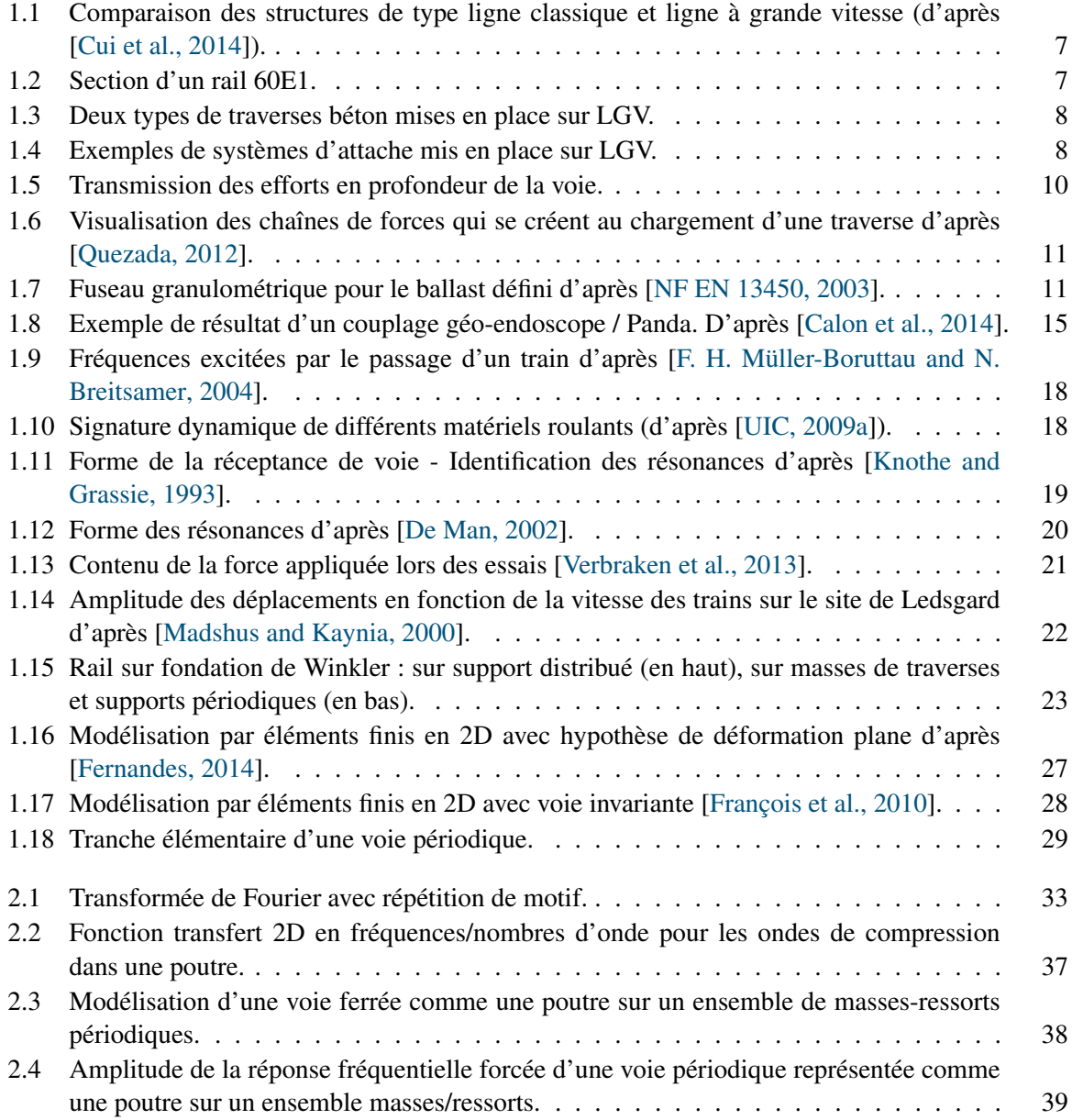

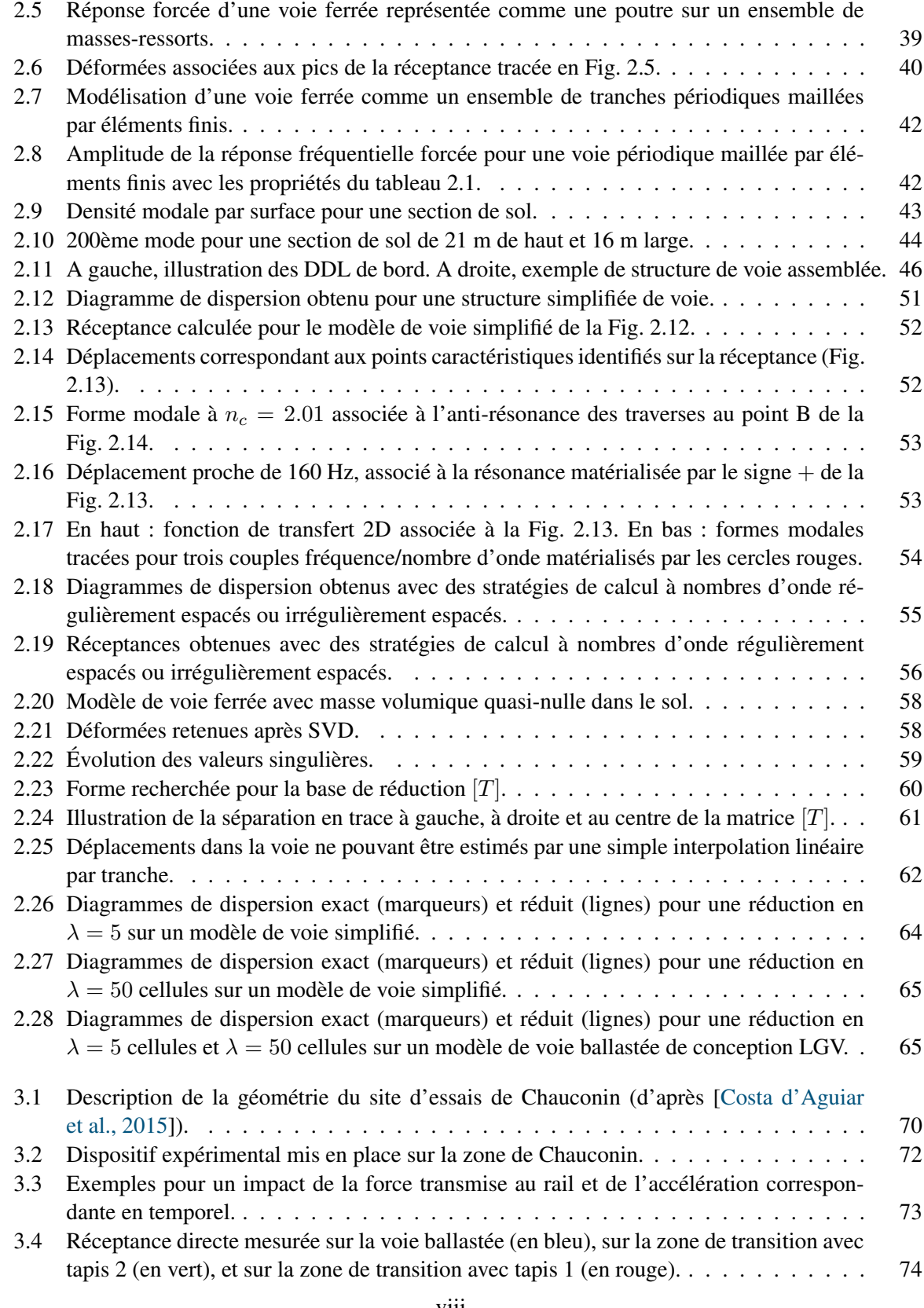

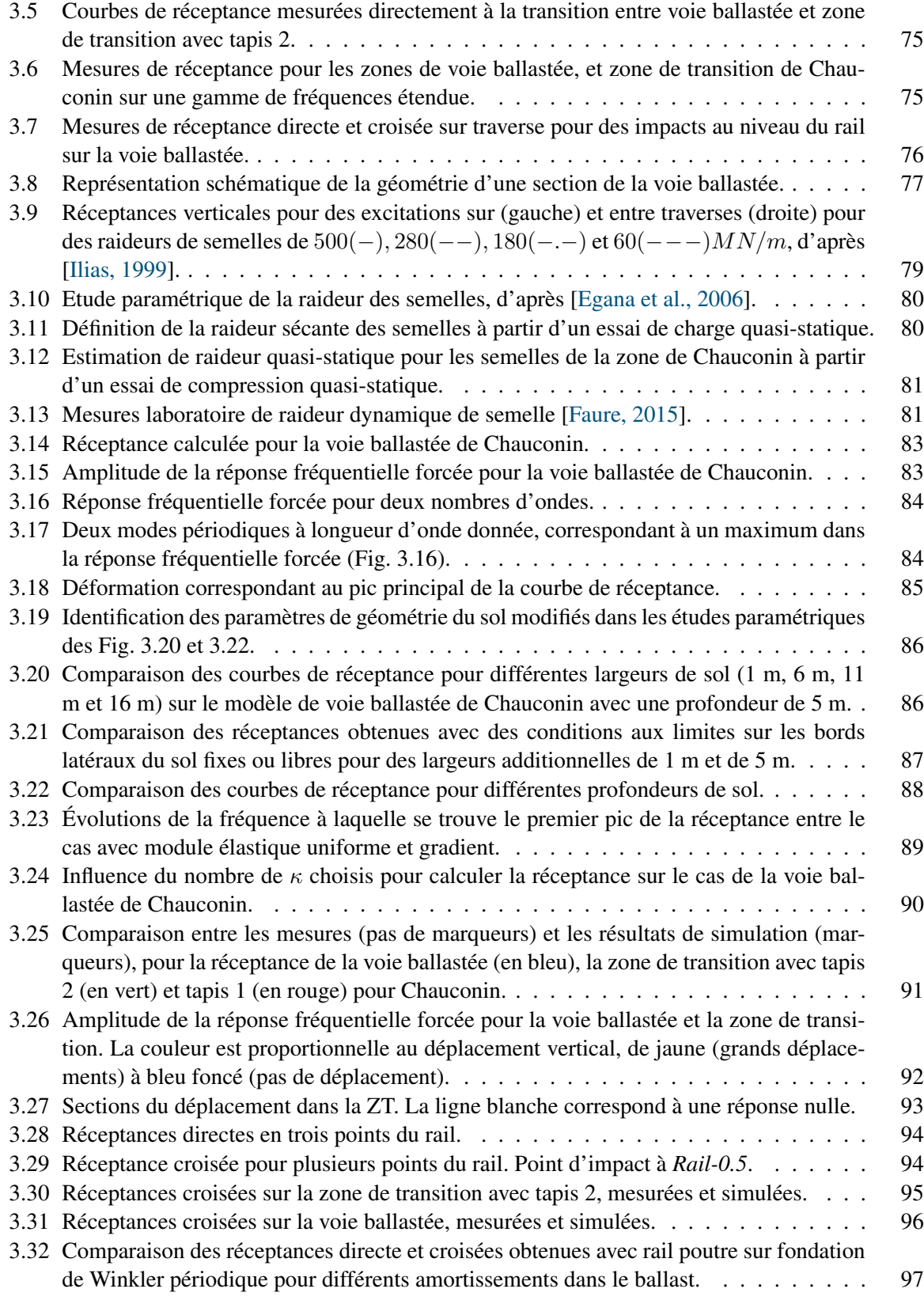

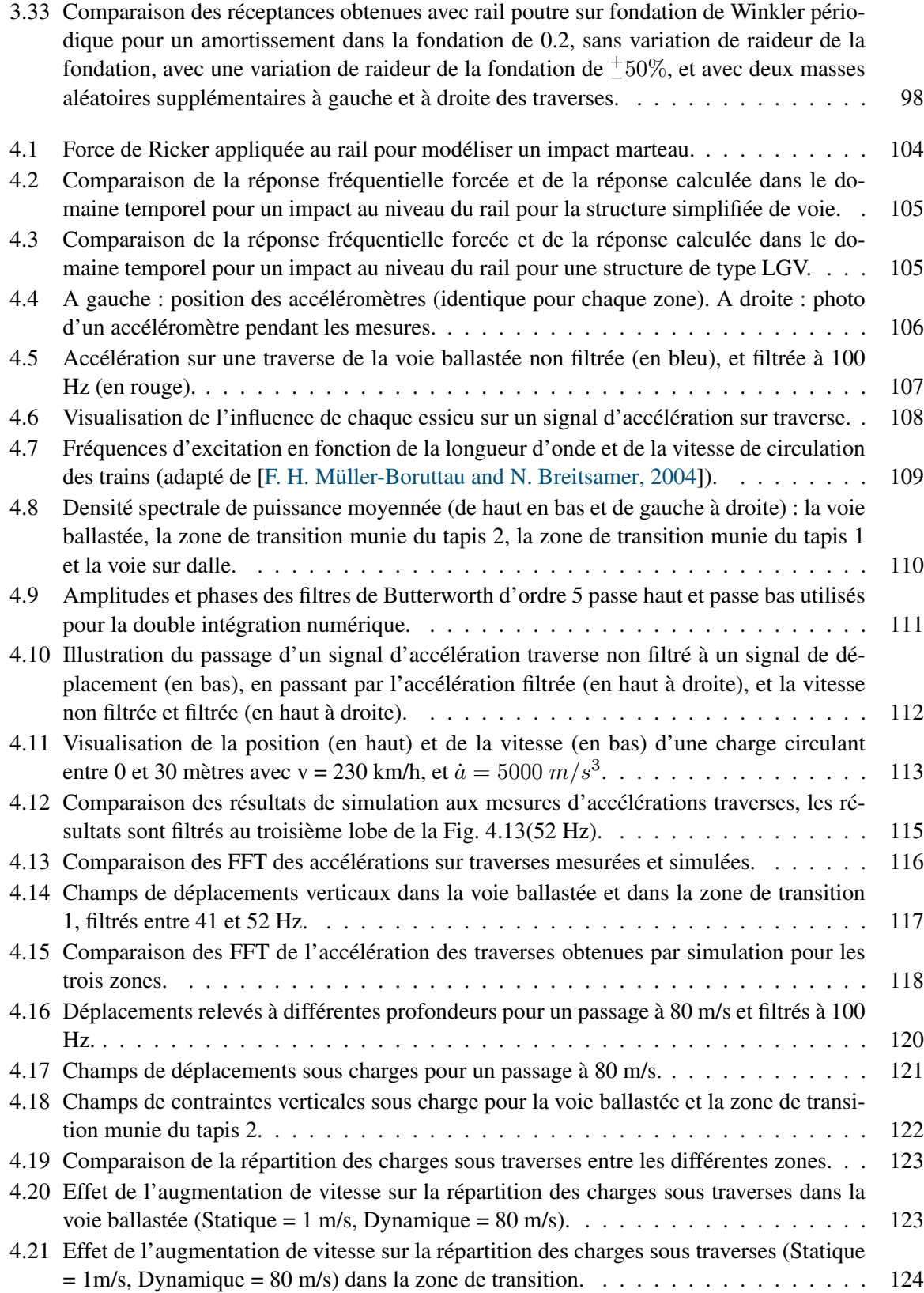

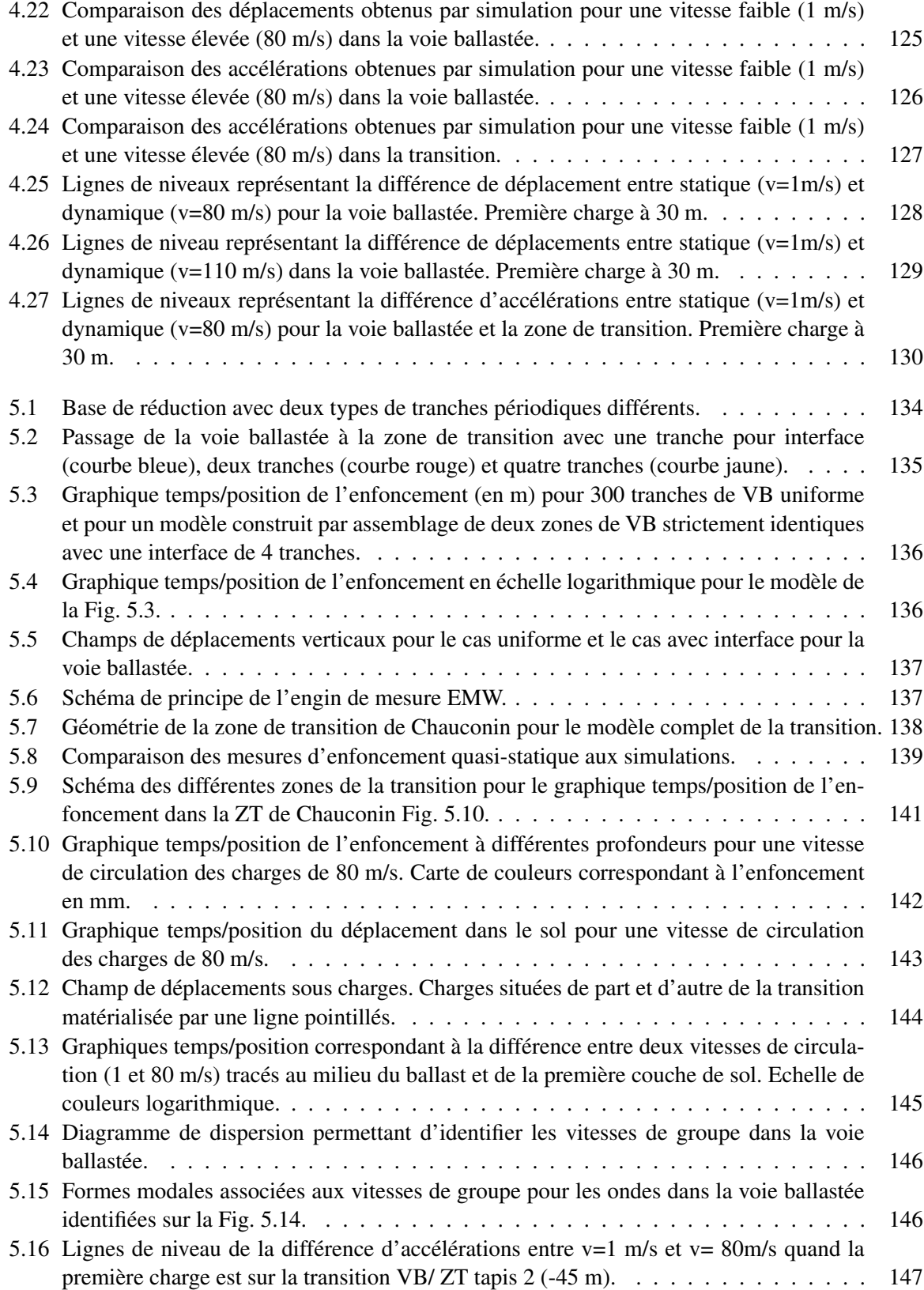

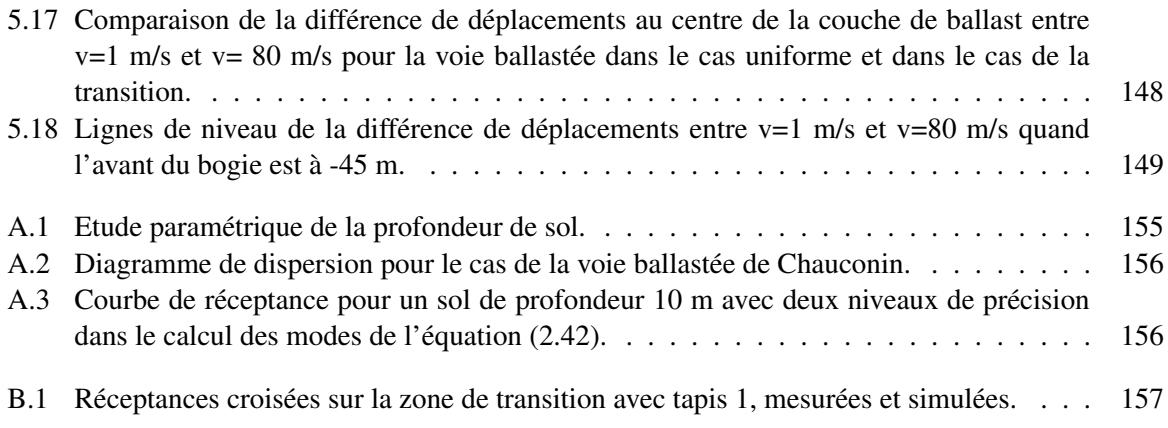

# <span id="page-15-0"></span>Liste des tableaux

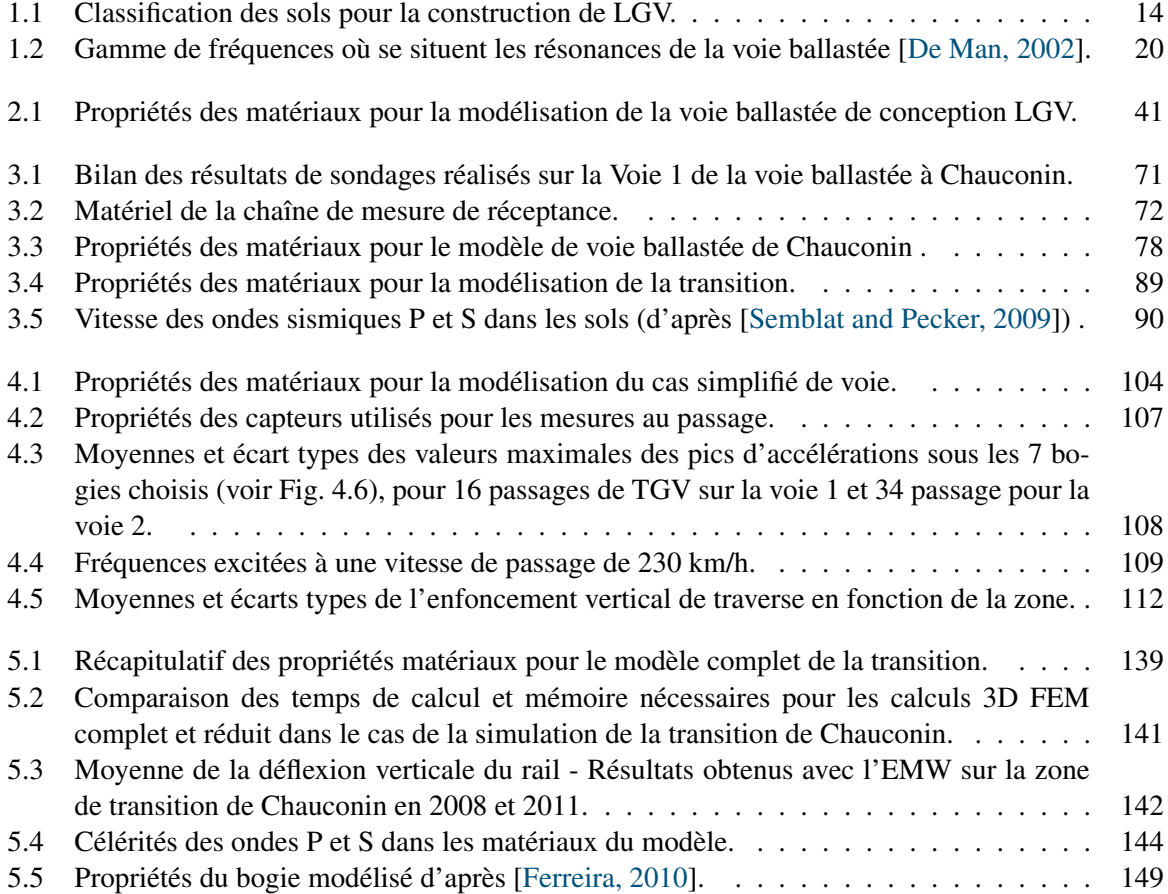

# <span id="page-16-0"></span>Liste des acronymes

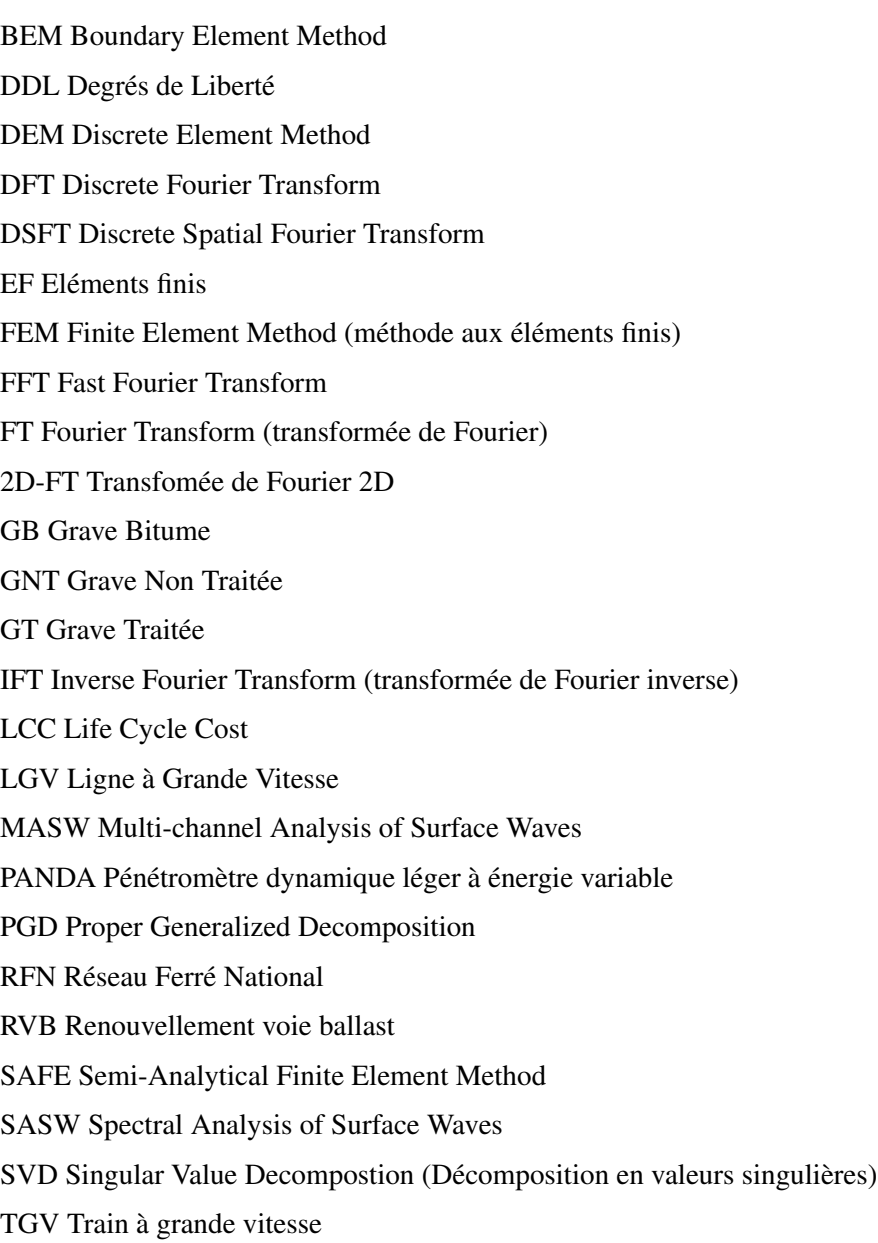

TLM Thin Layer Method USP Under Sleeper Pads VB Voie ballastée VSB Voie sans ballast WFE Wave Finite Element ZT Zone de transition

## <span id="page-18-0"></span>Liste des symboles

[B] matrice d'amortissement hystérétique [b] localisation spatiale des efforts extérieurs  $[c_l]$  matrice d'observation des DDL à gauche  $[c_r]$  matrice d'observation des DDL à droite [C] matrice de continuité [C] matrice d'amortissement (partie [4.1\)](#page-121-0)  $c_p$  vitesse des ondes primaires  $c_s$  vitesse des ondes secondaires  ${f(\omega)}$  évolution fréquentielle des efforts extérieurs  $f_{max}$  fréquence maximale d'intérêt pour la synthèse modale E module d'Young G module de cisaillement k nombre d'onde (en rad/nombre de cellules)  $[K]$  matrice de raideur [*M*] matrice de masse  $n_c$  longueur d'onde (en nombre de cellules)  $n_{sol}$  exposant dépendant du type de sol  ${q}$  vecteur des déplacements aux DDL  ${q_R}$  vecteur des déplacements aux DDL réduits  $q_d$  résistance de pointe [S] matrice de transition s variable de Laplace  $[T]$  base du noyau de la matrice d'observation (chapitre [2\)](#page-50-0) targL taille élémentaire du maillage u champ de déplacements

 $vect(S)$  sous-espace construit pour la réduction [Z] matrice de raideur dynamique

δ Dirac

 $\Delta x$ période spatiale

 $\eta$  taux de perte

 $\kappa$  nombre d'onde (rad/m)

λ longueur d'onde (en m)

 $\nu$  coefficient de Poisson

 $\omega$  pulsation

 $\phi$  modes périodiques

 $\rho$  masse volumique

 $[\tau]$  matrice d'amortissement visqueux

ξ coefficient d'amortissement modal

## <span id="page-20-0"></span>Introduction

### Contexte

L'évolution de la structure des voies ferrées s'est faite au cours du XXème siècle sur des bases essentiellement empiriques. La plateforme ferroviaire des lignes dites classiques est un ensemble de couches résultant de l'histoire du chargement de la voie. L'apparition des lignes à grande vitesse a conduit à préciser cette structure, en particulier en ce qui concerne les couches sous le ballast, et à introduire des critères précis de conception en fixant les principes de construction dans des référentiels. Ceux-ci ont été amenés à évoluer, pour prendre en compte l'apparition de nouveaux éléments dans la voie (semelles sous traverses, tapis sous ballast, semelles souples sous rail...), mais cette évolution reste pilotée par des homologations en laboratoire et des tests à échelle réelle en voie dans un second temps.

La démocratisation des outils numériques dans de nombreux domaines d'ingénierie (aéronautique, automobile...) incite les ingénieries ferroviaires à chercher à objectiver ces critères de conception et de maintenance vis-à-vis d'outils numériques, à la fois performants et précis.

Dans le domaine ferroviaire lui-même, l'idée d'une homologation virtuelle des matériels roulants par exemple commence à faire son chemin pour prendre en compte des situations plus représentatives de la diversité des structures et des défauts de voie rencontrés [\[Perrin, 2013\]](#page-187-1). De la même manière, la compréhension des phénomènes dynamiques se produisant dans les voies ferrées aux passages de trains est un enjeu crucial pour le gestionnaire d'infrastructure ferroviaire. En effet, ces phénomènes dépendent à la fois du train, de la vitesse et de la structure de la voie, et vont progressivement conduire à la dégradation de la géométrie de cette dernière. Or, le coût de construction moyen pour les lignes nouvelles s'élève à 17.5 k $\epsilon$ /m et celui de la maintenance à 19  $\epsilon$ /m/an [\[Campos and de Rus, 2009\]](#page-180-1). Une manière de réguler ces coûts d'entretien serait de tendre vers une maintenance prédictive plutôt que curative, les modèles numériques pouvant établir le lien entre données de surveillance de la voie et informations sur le comportement mécanique des composants. Ces enjeux économiques justifient pleinement la volonté d'évaluer, de comprendre, pour à terme maîtriser le comportement dynamique de la voie ferrée, en passant en particulier par une représentation numérique.

### Objectifs industriels et scientifiques

L'objectif industriel de ce travail est donc de mettre en place un outil de modélisation permettant de simuler le comportement dynamique de l'infrastructure ferroviaire aux passages des trains, en visant deux usages principaux.

1. Cet outil devra être, d'une part, un appui aux études de conception, notamment de manière à quantifier l'apport de nouveaux éléments en voie vis-à-vis d'une situation nominale. Il s'agit dans ce cas d'études comparatives, avec l'idée à terme d'optimiser les structures ferroviaires par rapport à leur performance dynamique.

2. D'autre part, le second rôle essentiel que devra remplir cet outil est de permettre le diagnostic des structures existantes. Sur les 30.000 km de lignes que compte le RFN, il existe de nombreuses zones présentant des défauts persistants. Sur ces zones, dites à dégradation rapide, un renouvellement voie/ballast (RVB) ne suffit pas toujours à rétablir une bonne qualité de la géométrie. L'utilisation du modèle numérique, éventuellement en complément de mesures dynamiques adaptées effectuées sur le site, doit alors permettre de mettre en évidence les mécanismes générant l'apparition de défauts.

Pour pouvoir modéliser de façon précise le comportement dynamique des voies ferrées aux passages des trains, il est nécessaire de reproduire correctement l'enfoncement statique de la voie sous charge, de représenter la propagation des ondes générées par l'avancement du train ainsi que les phénomènes dynamiques localisés et non-linéaires en temps : passage sur des transitions, pertes de contact entre traverses et ballast, fluctuations dans les efforts de contact roue/rail. La plupart des outils numériques, notamment les logiciels de calcul par éléments finis commerciaux, permettent de prendre en compte aisément le premier de ces deux aspects, car les enfoncements générés par chaque bogie peuvent être considérés séparément conduisant à un calcul de taille raisonnable. Par contre, pour la dynamique nonlinéaire, il est nécessaire de représenter des temps suffisants pour stabiliser les calculs, ce qui, pour des trains à grande vitesse, implique des longueurs de voie en centaines de mètres. La réalisation de telles simulations par des approches classiques conduit à des temps de calcul et des quantités de mémoire trop importants, d'un ou deux ordres de grandeur plus élevés que l'objectif affiché de calculs réalisables en moins d'une heure sur un PC de bureau.

Le coût excessif des calculs classiques a donc motivé le développement d'un outil spécifiquement dédié à la modélisation des voies ferrées, Dynavoie. Les principaux choix et objectifs dans la construction de cet outil sont

- *de partir d'un modèle éléments finis sous-jacent*. Ceci permet de prendre en compte l'ensemble des constituants de la voie, du rail jusqu'au sol support, l'idée étant de disposer d'une évaluation de l'ensemble de la structure. Ce choix permet aussi d'être modulable et de représenter la diversité des structures existantes, avec une introduction simple de nouveaux composants dans la structure.
- *d'utiliser une réduction de modèle de type Rayleigh-Ritz* pour dissocier complexité du maillage et complexité du comportement dynamique tout en restant compatible avec *une intégration temporelle*, pour traiter des calculs faisant intervenir des non-linéarités. Dans les cas où cette réduction conduit à des *superéléments* de taille raisonnable, la réduction permet des temps de calcul et des tailles de stockage compatibles avec une utilisation dans des phases de conception. L'objectif visé est un calcul de moins d'une heure sur un PC de bureau et non des journées sur un cluster.
- *de fournir une stratégie pour la représentation de discontinuités* dans la géométrie ou dans les propriétés de matériaux de la voie pour permettre d'analyser l'influence de ces changements.

Les objectifs scientifiques non spécifiques aux applications ferroviaires sont donc des extensions de méthodes de réduction de modèle et d'analyse de la réponse pour des guides d'ondes périodiques par morceaux, et donc présentant des transitions, pour des résolutions en temporel permettant la considération simple de forces mobiles et de phénomènes non linéaires.

### Organisation du mémoire et contributions

Cette thèse s'articule en cinq chapitres. Le chapitre [1](#page-24-0) est une étude bibliographique sur les modèles de voie ferrée. Les différents éléments qui la composent sont détaillés pour pouvoir alimenter dans un second temps le modèle numérique. Les caractéristiques dynamiques connues de l'ensemble ainsi formé sont exposées. En particulier, un moyen d'avoir des informations expérimentales sur le comportement dynamique de la voie est d'utiliser un essai de réceptance, c'est-à-dire une mesure du déplacement du rail sous impact. Ensuite, un panorama des modèles existants de voie, numériques et analytiques est proposé. Le but est de mettre en évidence les qualités des différentes solutions de modélisation ainsi que leurs limitations pour justifier le besoin des développements numériques des chapitres suivants.

Le chapitre [2](#page-50-0) aborde les calculs dynamiques dans les guides d'ondes périodiques et propose des stratégies de réduction associées qui constituent la **première contribution** de cette thèse. La possibilité d'une réduction de temps de calcul est ici fondamentalement liée au fait que la voie présente une périodicité spatiale dans une direction privilégiée et peut donc être considérée comme un guide d'ondes périodique sur les segments de voie à propriétés invariantes. Cette périodicité spatiale permet la considération d'une transformée de Fourier spatio-temporelle (dans le domaine spatial, la transformée est souvent appelée transformée de Floquet). Les propriétés de systèmes de complexité croissante (de la poutre simple en traction compression à la voie complète) sont analysées à travers leur fonction de transfert en fréquences et nombres d'onde.

Il est ensuite montré comment la littérature sur les méthodes de résolution dans les guides d'ondes affiche deux grands outils permettant des calculs à moindre coût : la notion de matrice de transition pour propager sur un grand nombre de tranches ou la séparation des harmoniques spatiales dans les milieux périodiques, correspondant respectivement à un balayage en nombres d'onde à fréquence donnée ou en fréquences à nombre d'onde donné. La deuxième approche est détaillée et optimisée pour fournir des calculs de comportement des voies.

Pour atteindre l'objectif de construire des superéléments adaptés à l'intégration temporelle avec un contact mobile non-linéaire, le chapitre formalise enfin une procédure générale combinant un choix de calculs dynamiques pertinents pour la construction d'un sous-espace représentatif de la solution exacte et une procédure de construction de base de ce sous-espace. Cette base est générée de manière à être compatible avec les contraintes topologiques associées à l'assemblage d'un nombre arbitraire de superéléments de tranche. Les choix retenus et les validations réalisées sont ensuite illustrés.

L'outil numérique ayant un objectif de dimensionnement et de diagnostic du comportement des voies, il convient de démontrer qu'il fournit une compréhension utile d'essais existants. Par l'étude détaillée d'une zone de transition pour laquelle des essais de réceptance à des impacts sur rail ont été réalisés, le chapitre [3](#page-87-0) démontre que les résultats d'essais sont sensibles aux propriétés de la sous-structure et que le modèle numérique permet une bonne compréhension des effets majeurs. En particulier sur la zone d'étude, une résonance sur le tapis sous ballast utilisé est mise en évidence. L'analyse des liens entre essais de réceptance et propriétés de sous-structure constituent la deuxième contribution de ce travail. Le détail des résultats numériques permet en particulier de proposer des pistes d'améliorations de cahier des charges des mesures de réceptance, de manière à mieux caractériser expérimentalement le comportement dynamique de la sous-structure.

En préparation des calculs temporels, le chapitre aborde aussi une des limitations majeures de la méthode de réduction développée, qui est de ne pas avoir été étendue pour prendre en compte des conditions de Sommerfeld, qui sont les conditions aux limites physiques du sol. L'impact de l'introduction de limites fictives de sol est étudié et permet de conclure à une influence faible si un volume de sol suffisant est considéré.

Les calculs temporels étant nécessaires à la prise en compte d'effets non-linéaires dans des conditions réalistes, le chapitre [4](#page-120-0) introduit une procédure de construction d'un amortissement visqueux équivalent au modèle d'amortissement hystérétique utilisé dans les résolutions fréquentielles. La troisième contribution est alors de valider le comportement du modèle par rapport à des relevés d'accélérations sur traverses aux passages des trains et de proposer des outils de post-traitement pour mettre en évidence la part dynamique dans la réponse de la voie ferrée. En effet, la construction empirique des voies ferrées provenant le plus souvent d'une analyse statique du comportement, la dissociation de la partie quasi-statique du comportement de sa partie dynamique, influencée par la vitesse du train, est particulièrement intéressante pour mieux appréhender la sensibilité des différentes structures à un changement de vitesse ou bien à une vitesse de circulation élevée.

Le dernier objectif affiché est le besoin de traiter en temporel le passage de trains au-dessus de zones de discontinuités. La dernière contribution est donc liée à la proposition et à la validation d'une méthode de réduction adaptée à l'étude de structures périodiques par morceaux. Cette extension permet notamment de considérer des changements de géométrie dans le guide d'ondes entre plusieurs tranches et non seulement de réaliser des comparaisons entre tranches uniformes. Dans le domaine ferroviaire, cette extension est indispensable pour pouvoir réaliser un modèle unique de zone de transition. Les validations réalisées permettent de confirmer que les méthodes mises en place peuvent être couplées avec un logiciel de dynamique du véhicule, conduisant ainsi à un outil intégré de modélisation allant du train jusqu'à la plateforme.

<span id="page-24-0"></span>Chapitre 1

# Comportement dynamique et modélisation de la voie ferrée. Revue bibliographique.

Ce travail de thèse a pour objectif principal de proposer un outil numérique, conçu pour des études d'ingénierie, visant à reproduire le plus fidèlement possible et en un temps limité le comportement dynamique de la voie ferrée aux passages des trains.

Pour cela, les éléments constituant la voie ferrée doivent être soigneusement modélisés pour que la vision numérique de la voie soit proche de sa structure réelle. Ces composants et couches granulaires sont présentés dans la section [1.1.](#page-25-0) Des perspectives d'évolution, qui commencent à émerger pour certains composants sont présentées, pour qu'elles puissent être anticipées et modélisées avec l'outil développé. L'accent est ensuite mis sur le comportement dynamique de la voie ferrée, et les caractéristiques propres à ce comportement dans le cadre ferroviaire sont décrites.

Enfin, en section [1.2,](#page-41-0) une revue des modèles existants de la voie ferrée est réalisée, dans le but de tirer le meilleur parti de l'état de l'art existant, de manière à construire un outil capable de répondre aux besoins exprimés par le partenaire industriel de cette thèse.

### <span id="page-25-0"></span>1.1 Présentation de la structure de voie ferrée et de son comportement dynamique.

Le but de cette section est d'introduire l'objet d'étude de la thèse qui est la voie ferrée. Notons dès à présent que le terme voie ferrée tel qu'il est employé dans ce travail prend en compte également la plateforme ferroviaire. Les caractéristiques des éléments qui la composent sont brièvement détaillées ainsi que leurs fonctions mécaniques dans le comportement global. Les préconisations existantes pour la conception des structures d'assise des voies nouvelles sont décrites, et l'accent est mis sur les nouveaux éléments qui commencent à être introduits en voie. Les méthodes d'auscultation des structures de voie existantes sont détaillées.

Les phénomènes dynamiques générés par le passage des trains sur la voie sont explicités, en mettant en avant les contributions relatives du matériel roulant et de la voie dans la réponse globale.

### <span id="page-25-1"></span>1.1.1 Composition de la voie ferrée

En France, le Réseau Ferré National (RFN) compte 30000 km de voie dont 2024 km de lignes à grande vitesse (LGV). Le développement de ce réseau a commencé au XIX<sup>e</sup> siècle. C'est ce savoir-faire et le retour d'expérience acquis au fil des années qui a permis d'améliorer la performance des infrastructures au fil des ans pour permettre d'atteindre la vitesse de 320 km/h en circulation commerciale et 574,8 km/h lors du record du monde de vitesse sur rail.

La voie ferrée ballastée est constituée d'un ensemble de composants et de couches granulaires visant principalement à assurer une bonne géométrie au niveau du rail, à la fois résistante dans le temps et facilement maintenable.

Deux désignations de voie sont utilisées sur le RFN :

- les lignes classiques, héritage de cette histoire, sur lesquelles la vitesse est toujours inférieure à 220 km/h.
- les lignes nouvelles, ouvertes depuis 1981, pour les circulations à grande vitesse et circulées en service commercial quasi exclusivement par des TGV.

Dans les deux cas, la structure des voies repose sur un empilage de couches granulaires, présenté en Fig. [1.1](#page-26-0) et détaillé dans les sections suivantes.

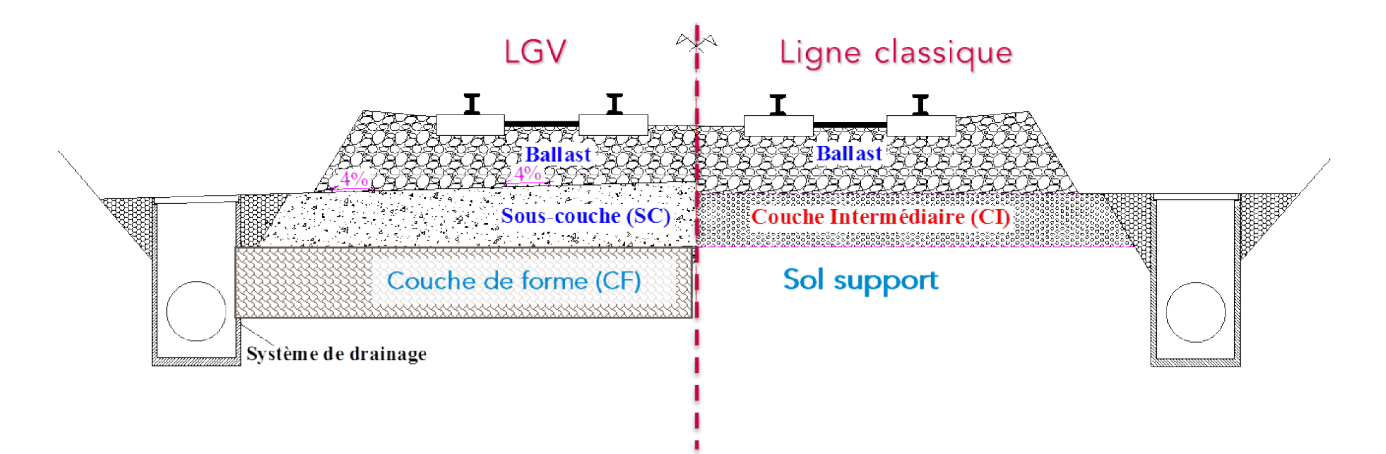

<span id="page-26-0"></span>FIGURE 1.1 : Comparaison des structures de type ligne classique et ligne à grande vitesse (d'après [\[Cui et al., 2014\]](#page-181-0)).

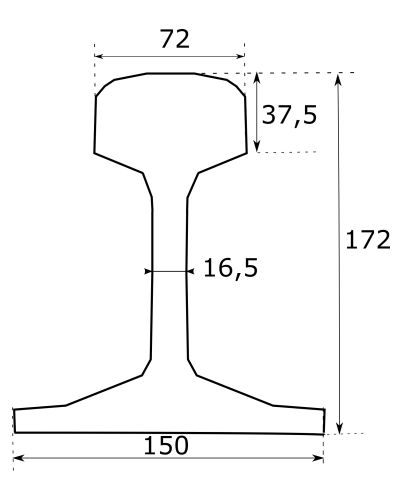

<span id="page-26-1"></span>FIGURE 1.2 : Section d'un rail 60E1.

#### La superstructure de la voie

Le premier élément directement en contact avec le train est le rail. Constitué d'acier, sa section a évolué au fil des années, le profil le plus couramment utilisé aujourd'hui étant le rail 60E1, dont le schéma de section est présenté en Fig. [1.2.](#page-26-1) Ce rail doit son nom à sa masse, qui est de 60 kg par m.

Le rail est maintenu de manière à être légèrement incliné vers l'intérieur (inclinaison d'1/20) pour assurer la stabilisation du mouvement de lacet du train et améliorer le contact roue-rail.

Le rail s'appuie sur des traverses, qui peuvent être en bois ou plus généralement (et exclusivement sur les LGV à l'exception de poses spécifiques sur traverses bois pour appareils de voie sur LGV Atlantique) en béton. Deux types de géométrie, détaillées sur la Fig. [1.3](#page-27-0) coexistent pour les traverses béton : les traverses monoblocs et les traverses biblocs pour lesquelles deux blochets en bétons sont reliés par une entretoise métallique.

Une des pistes d'évolution est de remplacer les traverses en bois par des traverses en matériaux composites. Ceci pourrait être au cœur d'une approche de type développement durable, en utilisant par

Comportement dynamique et modélisation de la voie ferrée. Revue bibliographique.

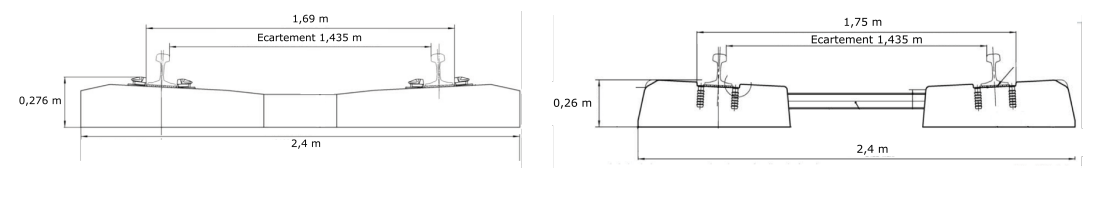

(a) Monobloc M 450 (b) Bibloc B 450

<span id="page-27-0"></span>FIGURE 1.3 : Deux types de traverses béton mises en place sur LGV.

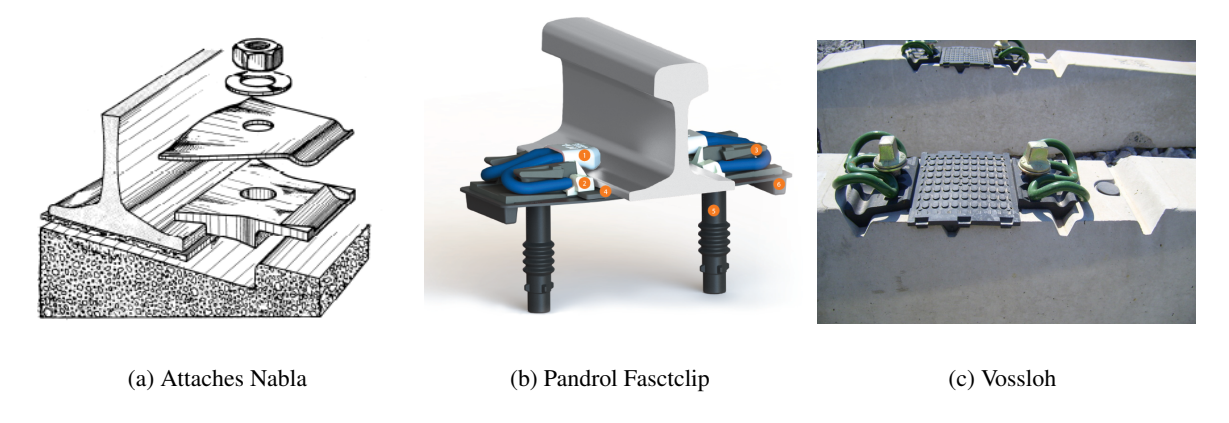

<span id="page-27-1"></span>FIGURE 1.4 : Exemples de systèmes d'attache mis en place sur LGV.

exemple du plastique recyclé. Si ce type de solutions a été mis en place ponctuellement, au Japon et aux Etats-Unis par exemple, il reste toutefois marginal, le manque de connaissance sur la performance long terme et la durabilité du matériau ne permettant pas, pour le moment, de généraliser son usage [\[Ferdous](#page-182-4) [et al., 2015\]](#page-182-4). La mise en place de normes sur le sujet pourrait toutefois en accélérer le développement [\[Manalo et al., 2010\]](#page-186-2).

Le lien entre rail et traverses est assuré par le système d'attache dont plusieurs exemples sont présentés en Fig. [1.4](#page-27-1) et dont les fonctions sont le positionnement (blocage latéral) et maintien du rail (blocage longitudinal); la transmission et l'amortissement des efforts verticaux et l'isolation électrique [\[Alias,](#page-179-1) [1984\]](#page-179-1).

Sur LGV, les semelles sous rail les plus couramment utilisées sont des semelles de 9 mm d'épaisseur à surface cannelée, avec une raideur annoncée de 90 kN/mm. Cette valeur est relativement faible en comparaison des semelles utilisées dans d'autres pays européens [\[Pita et al., 2004\]](#page-187-2). De plus, la question de mettre en voie des semelles plus souples pour tenter de diminuer les sollicitations sur la sous-structure est actuellement à l'étude. Des zones du RFN ont été équipées et le retour d'expérience permettra de vérifier cette hypothèse. Par ailleurs, la notion de raideur des semelles fait l'objet d'études approfondies puisque leur comportement est visco-élastique, ce qui ne permet pas de les caractériser pleinement par cette seule valeur de raideur.

L'ensemble rail, traverses et attaches est désigné comme la superstructure de la voie [\[Esveld, 2001\]](#page-182-5).

Un autre élément résilient qui peut être introduit au niveau de la superstructure pour prolonger la durée de vie de la voie est la semelle sous traverse (USP pour Under sleeper Pad). Un projet UIC intitulé Under Sleeper Pad [\[UIC, 2009b\]](#page-189-2) a montré que, sur une section expérimentale en Suisse, la géométrie des zones équipées d'USP restait meilleure que celle des zones similaires non équipées. Une autre conclusion de ce rapport est que l'introduction d'USP souples diminue, pour des fréquences supérieures à 40 Hz, les vibrations induites par les trains de l'ordre de 10 dB. L'introduction de l'élément permet une répartition de la charge sur un plus grand nombre de traverses [\[Sol-Sánchez et al., 2015\]](#page-188-1), ainsi qu'une augmentation de la surface de contact entre traverses et ballast, qui peut passer de 4% sans USP jusqu'à 30% en présence d'USP souples [\[Riessberger, 2006\]](#page-188-2).

#### La sous-structure de la voie

Sous les traverses, un ensemble de couches granulaires vise à répartir la charge et à atténuer les vibrations générées par le passage des trains. Cette répartition des charges avec la profondeur est notamment soulignée dans les ouvrages [\[Selig and Waters, 1994,](#page-188-3) [Esveld, 2001\]](#page-182-5). Deux représentations provenant de ces références sont proposées en Fig. [1.5](#page-29-0) mettant en évidence le mécanisme recherché par la conception même de la voie.

En allant en profondeur, la surface participant à la reprise de la charge du train s'agrandit, ce qui réduit au fur et à mesure la contrainte soumise aux matériaux, de manière à atteindre le sol avec une contrainte très faible.

Il est intéressant de noter ici que ces répartitions sont théoriques. En pratique, la granularité des couches fait que les contraintes ne sont pas uniformément réparties sur une surface donnée, mais plutôt concentrées en certains points. Des chaînes de forces se constituent quand la traverse est chargée, et en pratique seule une petite partie des grains participe à la reprise de la charge, comme le montre la Fig. [1.6.](#page-30-0)

Directement sous les traverses se trouve la couche de ballast. Celle-ci a différentes fonctions [\[Alias,](#page-179-1) [1984\]](#page-179-1) :

- Drainage des eaux de pluie,
- Transmission et répartition sur la plateforme des charges exercées par les véhicules,
- Amortissement des vibrations grâce à ses propriétés rhéologiques (dissipation de l'énergie par attrition des grains entre eux),
- Rectification de la géométrie de la voie par des opérations de maintenance comme le bourrage.

Les critères de qualité du ballast sont détaillés dans la norme [\[NF EN 13450, 2003\]](#page-186-0). La granulométrie du ballast utilisé est précisément définie comme le montre la Fig. [1.7,](#page-30-1) et il est extrait de carrières de pierres dures, comme le granit par exemple.

La dureté et la résistance à l'usure des grains de ballast neufs sont définies à l'aide de l'essai Los Angeles et de l'essai d'attrition Micro-Deval en présence d'eau [\[Saussine, 2004\]](#page-188-4). L'angularité et la rugosité de la pierre sont des caractéristiques essentielles pour l'amortissement des vibrations et la reprise des charges. Des travaux de recherche sont en cours [\[Ouhbi et al., 2016\]](#page-187-3) pour chercher à caractériser précisément l'influence de la forme des grains sur la réponse mécanique de la voie.

Le chargement cyclique du ballast, induit par le passage des trains, détériore au fur et à mesure des circulations les grains, qui se cassent ou s'usent par friction produisant des fines. Pour préserver une bonne géométrie de la voie, le remplacement des grains de ballast usés par des grains neufs après un intervalle de temps donné, de l'ordre d'une trentaine d'années sur LGV, est une opération de renouvelComportement dynamique et modélisation de la voie ferrée. Revue bibliographique.

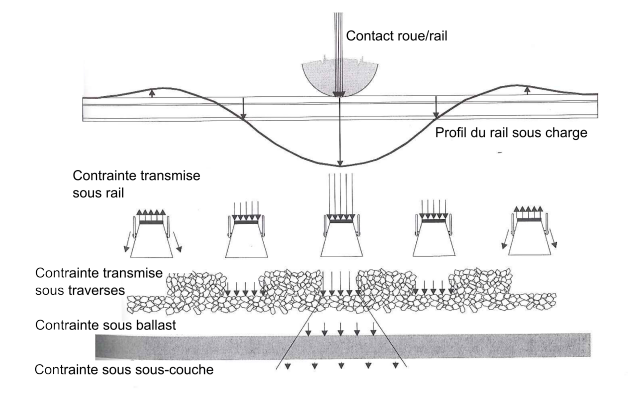

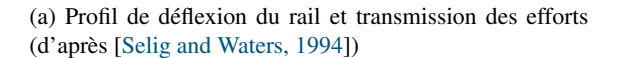

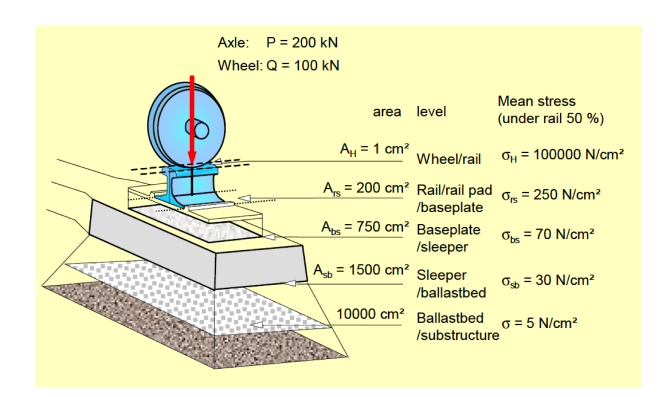

<span id="page-29-0"></span>(b) Transfert de charge avec la profondeur (d'après [\[Es](#page-182-5)[veld, 2001\]](#page-182-5))

FIGURE 1.5 : Transmission des efforts en profondeur de la voie.

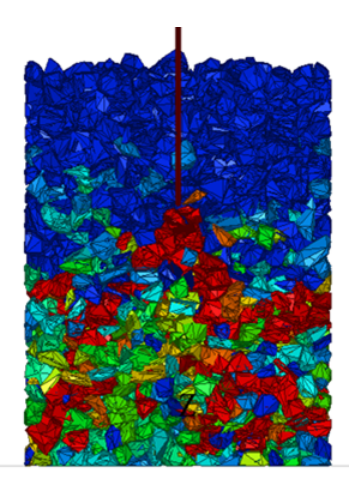

FIGURE 1.6 : Visualisation des chaînes de forces qui se créent au chargement d'une traverse d'après [\[Quezada, 2012\]](#page-187-0).

<span id="page-30-0"></span>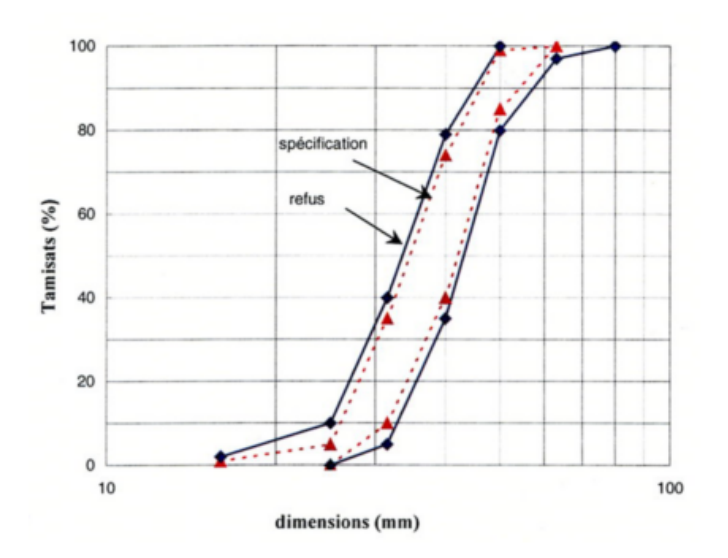

<span id="page-30-1"></span>FIGURE 1.7 : Fuseau granulométrique pour le ballast défini d'après [\[NF EN 13450, 2003\]](#page-186-0).

#### Comportement dynamique et modélisation de la voie ferrée. Revue bibliographique.

lement essentielle. Aujourd'hui, ce tonnage avant remplacement est fixé par des critères qui ne tiennent pas compte du comportement mécanique réel du ballast usé. Le travail de [\[Deiros et al., 2016\]](#page-182-6) vise à quantifier cette influence pour, à terme, optimiser le moment où le ballast est remplacé en fonction de son comportement mécanique réel.

L'épaisseur de la couche de ballast est fixée par les référentiels, elle dépend du trafic sur la ligne (groupe UIC de la voie) et du type de traverses. Sur ligne à grande vitesse, pour des vitesses supérieures à 270 km/h, elle est de 30 cm [\[SNCF, 2006\]](#page-188-5).

Un tapis sous ballast peut être mis en place dans certains cas, pour atténuer le bruit et les vibrations induites dans le champ libre proche de la voie [\[Hanson and Singleton, 2006\]](#page-184-1). Il s'agit d'un élément résilient, positionné sur la largeur de la voie, d'épaisseur comprise entre 15 et 30 mm [\[Sol-Sánchez et al.,](#page-188-1) [2015\]](#page-188-1).

Une alternative à la voie ballastée, en particulier pour les lignes à grande vitesse, est la voie sur dalle, pour laquelle les traverses sont fixées sur du béton plutôt qu'ancrées dans une structure granulaire. Plusieurs techniques de conception existent, comme a pu le synthétiser [\[Gautier, 2015\]](#page-183-3). Dans ce cas, l'investissement initial pour la construction de la voie sur dalle, plus élevé que pour une voie ballastée, est compensé par une maintenance moindre. Il ressort, en faisant une analyse de type Life Cycle Cost, que les deux solutions sont relativement équivalentes [\[Antoni, 2012\]](#page-179-2). Il s'agit donc d'un choix entre deux technologies, certains pays, comme l'Allemagne ou le Japon depuis les années 80 privilégient la voie sur dalle, tandis que la France a fait le choix de rester sur des voies ballastées, compte tenu du retour d'expérience sur le sujet. Sur une même ligne, des sections en voie ballastée peuvent côtoyer des sections de voie sur dalle, comme par exemple sur la LGV Méditerranée où, à l'approche de Marseille, la pose en tunnel est réalisée sur dalle. La zone permettant de faire la jonction entre les deux types de voie est dénommée zone de transition.

Sous le ballast ou bien sous la dalle se trouve l'ensemble des couches qui constituent la structure d'assise de la voie.

Sur ligne classique, dont certaines ont plus de 100 ans, cette structure d'assise est constituée du sol support et de la couche intermédiaire. Cette dernière est une couche formée par l'interpénétration entre le ballast et le sol [\[Duong et al., 2014\]](#page-182-7). Ses caractéristiques mécaniques varient donc fortement d'une voie à l'autre en fonction des propriétés géologiques du lieu. Un des premiers à étudier le comportement mécanique de cette couche, notamment en fonction de sa teneur en eau est [\[Trinh, 2011\]](#page-189-3). L'objectif principal de ce travail est de vérifier le fonctionnement des plates-formes sans drainage pour optimiser à terme les travaux de modernisation de voies anciennes en déblai. La conclusion principale de cette thèse est que la décision de ne pas mettre en place un dispositif de drainage doit être assortie de justificatifs se basant sur une étude approfondie du cycle d'eau du site concerné.

Dans l'optique d'un relèvement des vitesses de circulation sur ces lignes, le travail de thèse de [\[Lopez, 2016\]](#page-185-1) vise à caractériser le comportement de la plateforme des lignes classiques en dynamique. La structure d'assise d'un site donné est étudiée expérimentalement de manière à identifier quelles sont les évolutions des modules et amortissements des couches en fonction de la vitesse des trains et de la teneur en eau des couches. Une des perspectives de ce travail est, dans le cas d'un renouvellement de voie, de pouvoir diagnostiquer la plateforme existante en mettant à profit ces travaux. Ainsi, si la structure d'assise peut le supporter, un relèvement de vitesse pourrait être préconisé sur la voie.

Sur ligne à grande vitesse, les exigences vis-à-vis de la sous-structure sont supérieures et clairement définies par référentiels. La vitesse de circulation plus élevée des trains va augmenter le niveau de sollicitations à tous les étages de la voie. C'est pourquoi le ballast n'est pas directement posé sur la plateforme, plusieurs couches viennent constituer la structure d'assise.

L'ensemble des couches rapportées sous le ballast est défini comme la sous-couche [\[Alias, 1984\]](#page-179-1). Si le sol support est de très bonne qualité, elle est uniquement composée de la couche de sous-ballast, qui est en grave, graduée 0/31,5 mm, avec au moins 30 % de graves concassées et compactée à 100% de l'optimum proctor. Son rôle est d'augmenter la portance de l'assise, et d'assurer la séparation granulaire entre ballast et sol support, pour éviter l'interpénétration et les remontées boueuses dans les cas plus extrêmes. L'épaisseur de cette couche est de 30 cm.

Sous la couche de sous-ballast, si le sol n'est pas de très bonne qualité, une couche de fondation est introduite. Cette couche peut être en grave rapportée et est compactée à 100 % de l'optimum proctor. Son épaisseur varie en fonction de la qualité du sol. Elle vise à améliorer la portance de l'assise pour l'amener au niveau recherché sous la couche de sous-ballast.

La plateforme est composée de l'ensemble formé par la couche de forme et le sol support. On définit la partie supérieure du sol support comme l'arase des terrassements. Les exigences en terme de portance sont spécifiées en haut de cette arase.

Une des évolutions de structure de voie possible est le remplacement de la sous-couche granulaire par une couche de grave bitume. Ceci est un levier pour diminuer l'épaisseur de la structure d'assise. En effet, 30 cm de sous-ballast en grave peuvent être remplacés par une couche de grave bitume environ deux fois moins épaisse : 14 cm sur une section expérimentale de la LGV Est entre Paris et Strasbourg [\[Ramirez Cardona et al., 2014\]](#page-187-4) ou bien 12 cm sur 1200 km de lignes à grande vitesse italiennes [\[Teixeira](#page-189-4) [et al., 2010\]](#page-189-4). Ceci en fait une solution avantageuse notamment en tunnel, puisqu'elle permet de diminuer sa section. D'autres avantages sont induits par la présence de cette couche de grave bitume : diminution des vibrations dans le sol, faible perméabilité, facilité de circulation des engins de chantier lors des phases de construction [\[Ramirez Cardona et al., 2014\]](#page-187-4). Ceci en fait une solution de plus en plus répandue, et notamment utilisée pour la construction de plus de la moitié de la LGV Est deuxième phase, mise en service en juillet 2016, et privilégiée également sur la LGV Bretagne Pays de Loire dont la mise en service est prévue en 2017 [\[Ramirez Cardona et al., 2016\]](#page-187-5).

L'introduction de géotextiles sous la sous-couche est un moyen de renforcer la structure en présence de sols très souples [\[Biabani and Indraratna, 2015\]](#page-180-2), ou bien d'éviter la contamination du ballast par le sol (remontées boueuses), qui entraîne une diminution de la capacité de drainage [\[Tennakoon et al.,](#page-189-5) [2014\]](#page-189-5). Sur le RFN, les fonctions que doit remplir le géotextile ou géosynthétique sont clairement définies : séparation entre ballast et sol, filtration pour empêcher l'érosion, renforcement du sol, protection, drainage. Ce constituant peut être un moyen de traiter des pathologies de plateforme sur zones instables à l'occasion de chantiers de renouvellement [\[Giraud and Robinet, 2015\]](#page-183-4).

Le sol se classe selon quatre catégories, de S0 pour les sols de mauvaise qualité, impropres à la réalisation d'une voie, à S3 pour les sols de très bonne qualité qui ne nécessitent pas la mise en place d'une couche de fondation à leur surface [\[Alias, 1984\]](#page-179-1). Le tableau [1.1](#page-33-0) récapitule les caractéristiques de chaque sol selon son classement ainsi que la portance de l'arase associé.

<span id="page-33-0"></span>Comportement dynamique et modélisation de la voie ferrée. Revue bibliographique.

|                | Classe d'arase Dénomination                           | Portance de référence |
|----------------|-------------------------------------------------------|-----------------------|
| S <sub>0</sub> | Sol impropre à toute utilisation en tant que sol sup- |                       |
|                | port.                                                 |                       |
| S1             | Sol de qualité « passable ».                          | 30 MPa                |
| S <sub>2</sub> | Sol de qualité « bonne ».                             | 50 MPa                |
| S <sub>3</sub> | Sol de qualité « très bonne ».                        | 80 MPa                |

Tableau 1.1 : Classification des sols pour la construction de LGV.

A titre d'exemples, dans la catégorie S0 se trouvent les sols meubles organiques, les matériaux solubles, les sols non compactables, à l'inverse, sont considérés comme sols de bonne qualité (S3) les sols comportant moins de 5% de fines, ou les roches dures [\[Alias, 1984\]](#page-179-1).

Des traitements peuvent être appliqués au sol existant pour améliorer la classe d'une arase (aération, traitement à la chaux, substitution,...) [\[SNCF, 2006\]](#page-188-5). Le critère de portance ne permet pas de classifier un sol. La classification est déterminée à partir de la norme [\[NF P 11300, 1992\]](#page-186-3), et dépend ainsi de la nature du sol (calcaire, craie, sable, roche...), de sa teneur en fines, ainsi que de son état hydrique [\[SNCF,](#page-188-5) [2006\]](#page-188-5).

#### Méthodes d'auscultation de la structure de la voie

Le maintien de la bonne qualité de la voie se fait après évaluation de sa géométrie via des mesures réalisées par un train circulant sur l'infrastructure [\[Lestoille, 2015\]](#page-185-2). Les indicateurs de qualité et de maintenance de la voie sont basés sur cette mesure de géométrie.

Le train de mesure historique est le Mauzin, qui vient effectuer un relevé de la géométrie de la voie à partir de la différence de hauteur mesurée entre ses deux essieux indépendants. Sur ligne à grande vitesse, une rame de TGV Réseau dédiée, IRIS 320, effectue des mesures de géométrie avec une fréquence de passage de deux semaines sur chaque ligne.

Les accélérations relevées sont traitées et classées selon leur criticité. Trois seuils sont définis : Va pour valeur d'alerte qui signifie que le défaut nécessite une surveillance renforcée, Vi pour valeur d'intervention qui impose de venir corriger le défaut dans une délai de temps bref pour ne pas atteindre le troisième niveau, Vr (valeur de ralentissement) qui impose un ralentissement immédiat des circulations sur la zone [\[Quezada, 2012\]](#page-187-0).

Ainsi, la maintenance est basée sur ces relevés pour détecter et classer par ordre de priorité les zones à corriger. Des évolutions sont à prévoir sur la détection des défauts, avec le projet actuellement à l'étude de surveillance par trains commerciaux (STC). L'idée est d'équiper des rames en circulation d'un dispositif de mesure de manière, d'une part, à augmenter la capacité de détection et d'autre part, à s'insérer dans les circulations prévues pour ne pas occuper un sillon supplémentaire.

Ces avancées sont très prometteuses à des fins de détection, mais tout comme les mesures obtenues par trains dédiés, elles ne permettent pas de remonter aux propriétés mécaniques de la voie. Des mesures complémentaires peuvent alors nécessaires. Par exemple pour diagnostiquer l'origine des phénomènes de dégradation [\[Fernandes, 2014\]](#page-183-0). D'autre part, la caractérisation des matériaux et épaisseurs de la plateforme ferroviaire est obligatoire avant tout chantier de renouvellement.

Jusqu'en 2010, la méthode la plus courante pour caractériser les couches de la voie était l'utilisation d'un train carotteur [\[Brough et al., 2003\]](#page-180-3). Il s'agit d'un train spécial qui permet de prélever des carottes dans la voie, qui sont par la suite analysées pour déterminer la composition et l'épaisseur de chaque

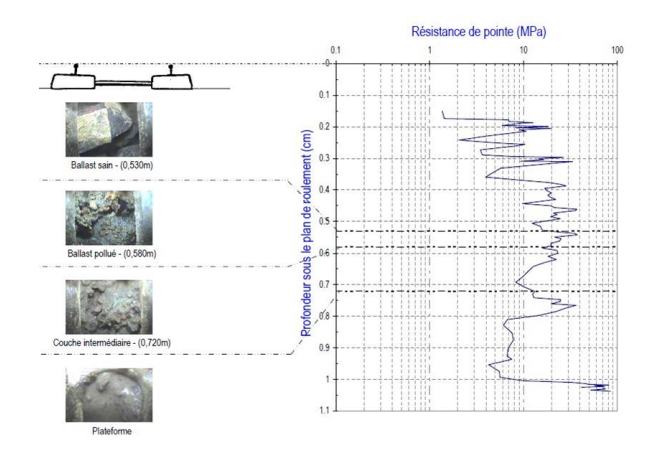

<span id="page-34-0"></span>FIGURE 1.8 : Exemple de résultat d'un couplage géo-endoscope / Panda. D'après [\[Calon et al., 2014\]](#page-180-0).

couche présente dans l'échantillon [\[Duong et al., 2015\]](#page-182-8). Sur le RFN, un seul train de ce type est disponible, les carottes prélevées ont un diamètre de 270 mm et une profondeur de 1,50 m [\[Calon et al., 2014\]](#page-180-0), ce qui en fait une méthode lente et intrusive puisque les trous ainsi créés doivent systématiquement être rebouchés [\[Fernandes, 2014\]](#page-183-0).

Pour pallier à ces inconvénients, une méthode de caractérisation utilisée par la SNCF, notamment pour préparer les chantiers de renouvellement de voie, est le couplage d'essais Panda [\[Gourvès, 1991\]](#page-183-5) à un géoendoscope, appelé Pandoscope [\[Haddani et al., 2016\]](#page-183-6). Un exemple de résultat obtenu est présenté en Fig. [1.8.](#page-34-0)

L'essai Panda consiste à enfoncer une tige munie d'une pointe instrumentée dans la voie par battage manuel. Pour chaque coup de marteau, l'enfoncement est mesuré, ainsi que la résistance de pointe [\[Quezada, 2012\]](#page-187-0).

La modification de cette résistance de pointe avec la profondeur caractérise le changement de couche. Le couplage avec les images recueillies à l'aide du géoendoscope permet d'affiner la détection du changement de couche, et donc de l'épaisseur des couches. C'est cette méthode qui a progressivement remplacé le train carotteur sur le RFN, notamment avant toute opération de renouvellement de voie.

Ces deux méthodes présentent toutefois l'inconvénient d'être des mesures ponctuelles, qui ne permettent pas d'avoir une vision en continu de la ligne.

Des méthodes géophysiques peuvent également être utilisées pour déterminer l'épaisseur et les propriétés mécaniques des couches de la voie.

Le géoradar utilise la propagation des ondes électromagnétiques dans le sol. Une onde est émise, lorsqu'elle franchit un changement de couche, la constante diélectrique du matériau change et les propriétés de propagation sont modifiées : une partie de l'onde est réfléchie. Le géoradar est muni d'une antenne lui permettant de recevoir ces ondes [\[Narayanan et al., 2004\]](#page-186-4). Cet appareil peut être inséré sur une motrice, de façon à réaliser des mesures en continu [\[Calon et al., 2014\]](#page-180-0). Ce type de mesure reste peu précis, l'environnement électromagnétique de la voie pouvant perturber la mesure, tout comme la présence d'humidité dans certaines couches. Toutefois, elles sont un bon indicateur pour définir les points où une mesure de type Pandoscope doit être faite.

Les méthodes sismiques sont également un moyen de mesure utilisé dans le domaine ferroviaire permettant de déterminer la stratification de la structure. Ce type de méthode est relativement difficile à mettre en œuvre et à analyser [\[Kouroussis, 2009\]](#page-185-3), donc dans le domaine ferroviaire, elles sont donc plutôt réservées aux travaux de recherches [\[Verbraken et al., 2013,](#page-189-1) [Lamas-lopez et al., 2014,](#page-185-4) [Connolly](#page-181-2) [et al., 2014c,](#page-181-2) [Dijckmans et al., 2015\]](#page-182-9) ou pour l'analyse de cas particuliers [\[Lopez, 2016\]](#page-185-1).

Des méthodes destructives de type « cross-hole », « bore-hole », « down hole » peuvent par exemple être déployées. La méthode « down-hole » consiste à introduire en profondeur dans le sol un accéléromètre triaxial. En imposant des impacts horizontaux à la surface du sol, une vitesse de cisaillement peut être mesurée. Cette opération, répétée pour différentes profondeurs, permet d'établir un profil de vitesses de propagation des ondes S [\[Coulier et al., 2015\]](#page-181-3).

Sur le même principe de mesure de vitesse de propagation des ondes sismiques, il existe également des méthodes non destructives. La méthode SASW (Spectral Analysis of Surface Waves) consiste à enregistrer les vibrations du sol entre deux points alignés avec un troisième point d'impact. La déphasage entre les deux signaux reçus permet de déterminer la vitesse de phase en connaissant la distance entre les capteurs. L'hypothèse est faite que l'onde ainsi enregistrée corresponde au mode de Rayleigh [\[Renalier,](#page-187-6) [2010\]](#page-187-6). Pour avoir une meilleure précision et prendre en compte d'autres modes, une déclinaison de cette méthode a été introduite, il s'agit de la MASW (Multi-channel Analysis of Surface Waves). Dans ce cas plusieurs géophones alignés sont utilisés. Une courbe de dispersion est alors obtenue grâce à l'analyse de l'enregistrement des capteurs, révélateur de la propagation des ondes en surface. Une fois la courbe de dispersion obtenue, un problème inverse est résolu de manière à identifier l'épaisseur et la vitesse de cisaillement des couches. La vitesse des ondes de compression est également accessible par une analyse de réfraction [\[Connolly et al., 2014c\]](#page-181-2). Il est important de noter que la solution de ce problème inverse n'est pas unique, plusieurs configurations pouvant conduire à un même diagramme de dispersion [\[Schevenels et al., 2008\]](#page-188-6). La profondeur maximale accessible par ce test est égale à la moitié de la distance entre les deux capteurs les plus éloignés [\[Lopez, 2016\]](#page-185-1).

### <span id="page-35-0"></span>1.1.2 Comportement dynamique de la voie ferrée

La voie ferrée est donc constituée de l'ensemble des composants et couches granulaires qui ont été détaillés dans la partie précédente. Au vu de ces éléments, la structure composant la voie ferrée semble bien connue, fixée par référentiels pour les voies nouvelles ou pouvant être précisée par des méthodes d'auscultation, notamment dans le cas des lignes classiques.

Cependant, il ne suffit pas de connaître, même précisément, cette structure pour savoir directement quel va être son comportement aux passages des trains. La réponse dynamique de la voie résulte des interactions entre les différents éléments qui la composent. Le rôle du matériel roulant est également primordial dans cette réponse, les interactions entre ces deux systèmes étant très fortes. En effet, si les véhicules exercent, en circulant sur la voie, des forces statiques et dynamiques, ces dernières sont fortement conditionnées par le support de la voie et la réaction qu'elle induit [\[Galvín et al., 2010\]](#page-183-7).

#### Chargement de la voie

Les efforts du train sur la voie sont exercés dans trois directions : verticale, latérale, et longitudinale au moment des freinages et accélérations. Les efforts longitudinaux sont faibles par rapport à ceux générés dans les autres directions.
Toujours d'après [\[Alias, 1984\]](#page-179-0), la linéarité des phénomènes en jeu permet de découpler l'étude des efforts verticaux et latéraux. Dans le cadre de cette thèse, ce sont les efforts verticaux qui sont étudiés principalement.

Dans le matériel roulant, deux types de charges verticales se distinguent : les masses non suspendues et les masses suspendues qui vont principalement intervenir dans les surcharges dynamiques [\[Kouroussis, 2009\]](#page-185-0). Selon [\[Remennikov and Kaewunruen, 2008\]](#page-187-0) la contribution des masses non suspendues se retrouve dans la gamme 0 Hz-20 Hz, celle des masses suspendues entre 20 et 125 Hz (150 Hz selon [\[Giannakos and Loizos, 2010\]](#page-183-0) ) et entre 0 et 2000 Hz en présence de corrosion, plats de roue, aiguillage,...

Une méthode usuelle pour prendre en compte l'effet des masses suspendues en dynamique dans le cadre de la conception des voie est de multiplier la charge statique à l'essieu par un coefficient, pris égal à 1,5 pour une vitesse de 300 km/h sur voie ballastée [\[Preteseille, 2015\]](#page-187-1), ou 1,43 pour le dimensionnement des voies sur dalle [\[Gautier, 2015\]](#page-183-1).

Plusieurs formules ont également été proposées pour prendre en compte ces effets, comme le souligne [\[Trinh, 2011\]](#page-189-0), par exemple celle décrite par [\[Salim and Indraratna, 2004\]](#page-188-0)

 $P_{dyn} = P_{stat} (1 + \frac{v}{100}) (1 + C)$ 

où v est la vitesse de circulation en km/h,  $P_{dyn}$  la charge (en tonne) à la roue par rapport à la charge statique  $P_{stat}$  et le coefficient C pris égal à 0.3.

La force de cette approche est qu'elle se passe de la prise en compte de tous les phénomènes générateurs d'effets dynamiques. Ceci en fait aussi sa limitation principale, puisque le détail des phénomènes n'est pas accessible.

Le passage des trains génère des excitations à différentes fréquences, qui sont liées aux caractéristiques géométriques du matériel roulant. En effet, si v est la vitesse en m/s et  $\lambda$  une distance caractéristique, le passage du train va produire une excitation à la fréquence f telle que :  $f = \frac{v}{\lambda}$  $\frac{v}{\lambda}$ . Par exemple, la distance entre deux essieux d'un même bogie, qui est de 3 m sur les TGV, va produire une excitation à 27,8 Hz pour une vitesse de circulation de 300 km/h. La Fig. [1.9](#page-37-0) récapitule les fréquences sollicitées par un matériel roulant de type TGV.

Un des moyens de calculer les sollicitations dynamiques apportées par le matériel roulant est de déterminer sa signature dynamique, définition donnée à la décomposition en série de Fourier du diagramme des charges d'un train. Elle représente les caractéristiques dynamiques d'excitation du train. La signature dépend de l'écartement des essieux et des charges seulement. Cela est principalement utilisé dans l'étude de l'interaction avec les ponts [\[UIC, 2009a\]](#page-189-1). La Fig. [1.10](#page-37-1) montre la signature dynamique de différents matériels roulants.

Cette signature dynamique se calcule selon la formule suivante

$$
S_0(\lambda) = \sqrt{\left[\sum_{k=1}^i P_k \cos\left(\frac{2\pi x_k}{\lambda}\right)\right]^2 + \left[\sum_{k=1}^i P_k \sin\left(\frac{2\pi x_k}{\lambda}\right)\right]^2}
$$
(1.1)

avec i le nombre d'essieux du train,  $P_k$  la charge à l'essieu k et  $x_k$  la distance de l'essieu k au premier essieu. Cette formule est indépendante de la vitesse de circulation et de l'infrastructure. Elle permet de retrouver les fréquences excitées par le passage des trains, en appliquant  $f = v/\lambda$ , comme démontré par [\[Paixão, 2014\]](#page-187-2).

Comportement dynamique et modélisation de la voie ferrée. Revue bibliographique.

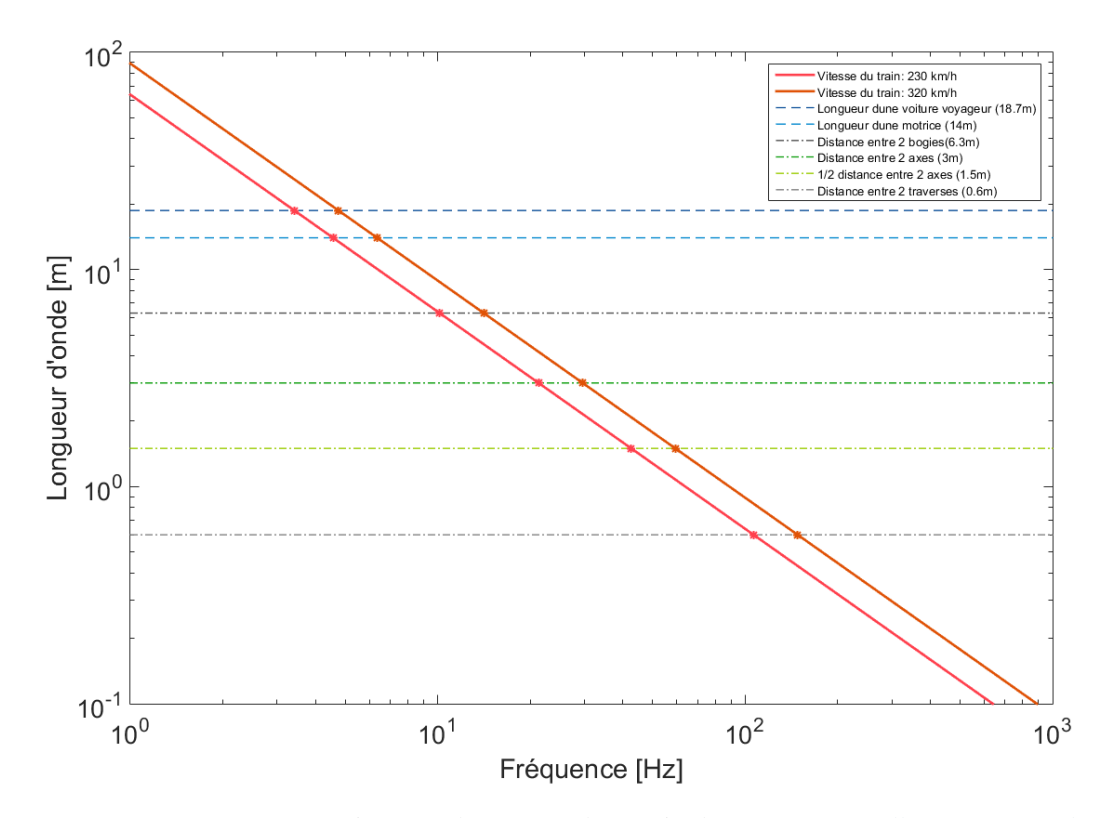

<span id="page-37-0"></span>FIGURE 1.9 : Fréquences excitées par le passage d'un train d'après [\[F. H. Müller-Boruttau and N.](#page-182-0) [Breitsamer, 2004\]](#page-182-0).

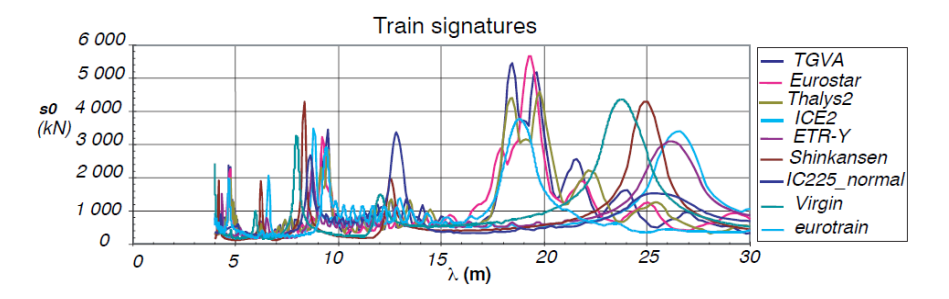

<span id="page-37-1"></span>FIGURE 1.10 : Signature dynamique de différents matériels roulants (d'après [\[UIC, 2009a\]](#page-189-1)).

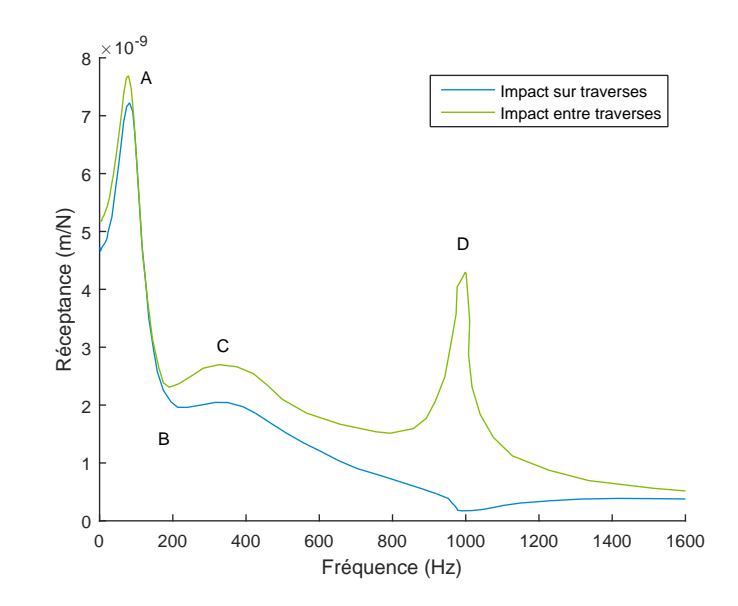

<span id="page-38-0"></span>FIGURE 1.11 : Forme de la réceptance de voie - Identification des résonances d'après [\[Knothe and](#page-185-1) [Grassie, 1993\]](#page-185-1).

#### <span id="page-38-1"></span>Caractéristiques dynamiques de l'infrastructure

La signature dynamique de la voie peut être évaluée d'un point de vue macroscopique par sa fonction transfert force/déplacement, couramment appelée réceptance.

La réceptance permet de mesurer la réponse dynamique globale de la voie pour une gamme de fréquences donnée et donc d'identifier ses points de résonance. Il caractérise la sensibilité de la structure aux vibrations en termes de déplacement par rapport à une force appliquée (inverse d'une raideur) [\[De](#page-182-1) [Man, 2002\]](#page-182-1). La fonction de réceptance est définie par

$$
H_{uF}^2 = \frac{S_{uu}}{S_{FF}}\tag{1.2}
$$

où  $H_{uF}$  est la réceptance de voie

 $S_{uu}$  est la densité spectrale de puissance du déplacement (en  $m^2s$ )

 $S_{FF}$  est la densité spectrale de puissance de la force appliquée (en  $N^2s$ ).

La courbe caractéristique de la réceptance pour une voie ballastée est présentée sur la Fig. [1.11](#page-38-0) [\[Knothe and Grassie, 1993\]](#page-185-1).

Cette courbe présente quatre extrema locaux, points de résonance ou d'anti-résonance (couramment dénommés « modes » dans la littérature) que l'on retrouve dans toutes les structures de voie ballastée. Le point A correspond à une fréquence de vibration globale de voie, le point B à la fréquence d'antirésonance des traverses, le point C à la fréquence de vibration du rail sur les semelles et le point D à la fréquence de « pin-pin » [\[De Man, 2002\]](#page-182-1). Ces différents points sont liés à des modes de vibration verticale de la voie, qui peuvent être représentés avec des systèmes masses-ressorts comme l'a fait [\[De](#page-182-1) [Man, 2002\]](#page-182-1) dans la Fig. [1.12.](#page-39-0) Cette même analyse est proposée dans l'article proposant un état de l'art de la modélisation de [\[Knothe and Grassie, 1993\]](#page-185-1). La gamme de fréquences dans laquelle se trouve chacun de ces points caractéristiques est rappelée dans le tableau [1.2.](#page-39-1)

Comportement dynamique et modélisation de la voie ferrée. Revue bibliographique.

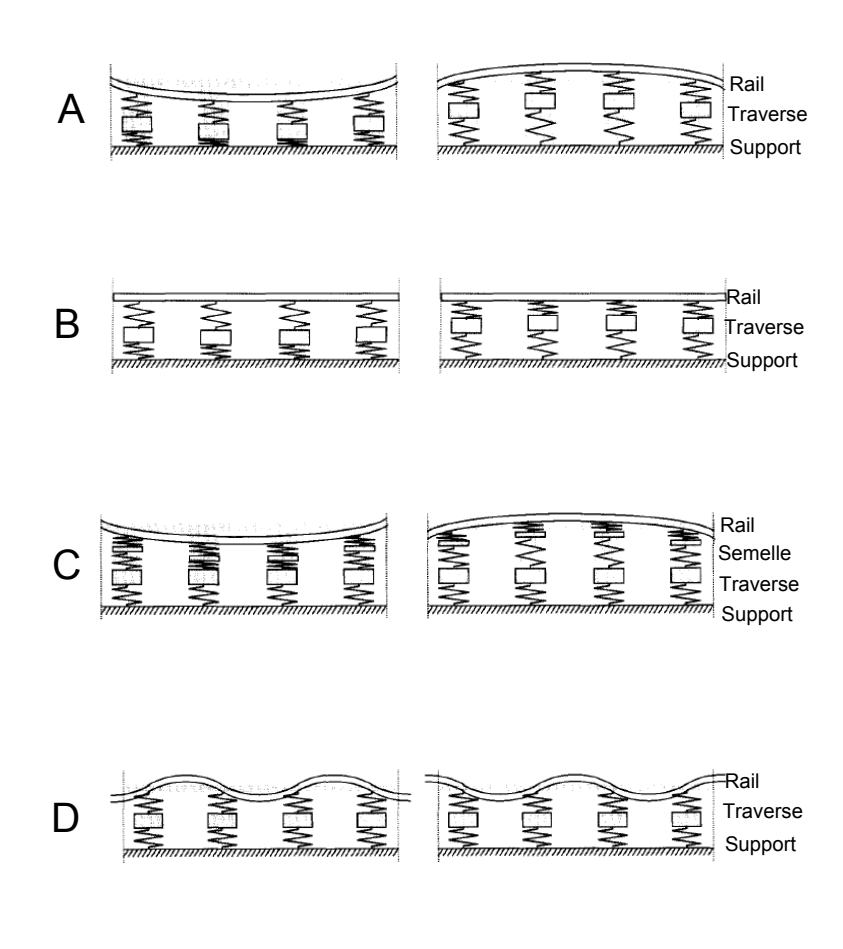

<span id="page-39-0"></span>FIGURE 1.12 : Forme des résonances d'après [\[De Man, 2002\]](#page-182-1).

<span id="page-39-1"></span>Tableau 1.2 : Gamme de fréquences où se situent les résonances de la voie ballastée [\[De Man, 2002\]](#page-182-1).

|   | Mode Gamme de fréquences |
|---|--------------------------|
| A | 40 à 140 Hz              |
| B | 100 à 300 Hz             |
| C | 100 à 400 Hz             |
| Ð | 400 à 1200 Hz            |

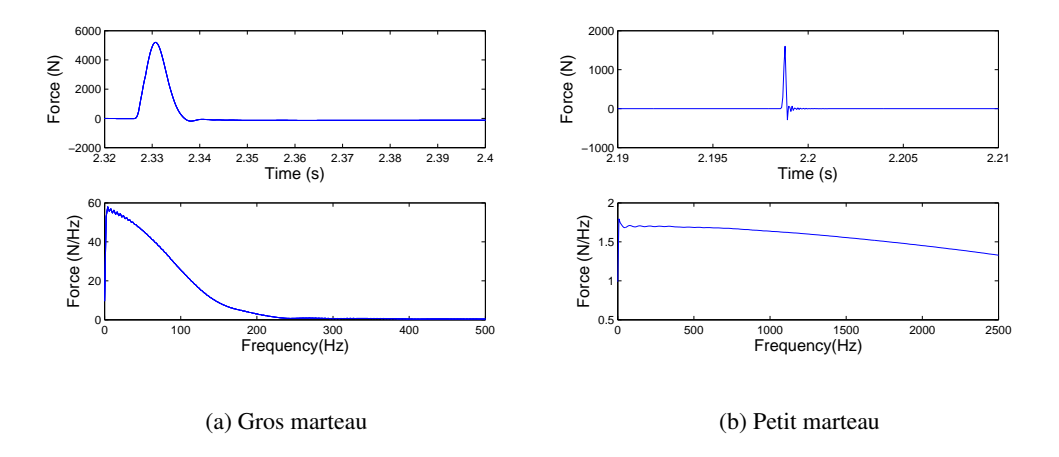

<span id="page-40-0"></span>FIGURE 1.13 : Contenu de la force appliquée lors des essais [\[Verbraken et al., 2013\]](#page-189-2).

Historiquement, ce type d'essai est utilisé pour calibrer des paramètres matériaux dans un modèle, qu'il soit numérique ou semi-analytique, comme le laissent paraître très clairement [\[Knothe and Wu,](#page-185-2) [1998\]](#page-185-2). La superposition de la courbe obtenue avec les essais à celle obtenue par le modèle permet d'ajuster les paramètres choisis pour la modélisation : ceux permettant aux deux courbes de se superposer au mieux sont retenus, souvent après plusieurs itérations.

La mesure de la réceptance de voie est un essai assez couramment mené sur les voies ferrées, notamment dans le cadre de campagnes visant à quantifier le bruit émis au passage d'un train où à comprendre le comportement dynamique de la voie, par exemple dans le cadre du projet Européen RIVAS [\[Verbra](#page-189-2)[ken et al., 2013\]](#page-189-2). L'impact est réalisé à l'aide d'un coup de marteau appliqué sur le rail. La force générée par cet impact étant finie, seule une gamme de fréquences est accessible. La masse du marteau détermine la plage fréquentielle mesurée : un gros marteau (plusieurs kg) permet la caractérisation plutôt aux basses fréquences (inférieures à 200 Hz environ) et un petit marteau (quelques centaines de grammes) celle à des fréquences plus élevées. La Fig. [1.13](#page-40-0) présente un exemple de répartition fréquentielle pour deux marteaux de poids différents.

La fonction de transfert de la structure de voie permet de connaître le comportement dynamique de l'ensemble vu du rail, mais ne met pas en évidence toutes les caractéristiques de propagation dans la voie.

En particulier, un phénomène dynamique pouvant créer des amplifications d'accélérations n'est pas accessible par cette mesure, il s'agit de la vitesse critique de la voie. Celle-ci qui correspond à la vitesse de circulation des trains pour laquelle l'amplitude des déplacements induits est maximale [\[Madshus](#page-186-0) [and Kaynia, 2000\]](#page-186-0). Elle est déterminée par les propriétés de propagation de la structure, et induit un phénomène de type résonance [\[Thach et al., 2013\]](#page-189-3).

Le cas le plus connu et étudié où ce phénomène a été identifié est celui de Ledsgard en Suède [\[Ta](#page-189-4)[kemiya, 2003,](#page-189-4) [Alves Costa et al., 2010,](#page-179-1) [Hung et al., 2013\]](#page-184-0). Dans ce cas, des vibrations très importantes ont été observées peu de temps après l'ouverture de la ligne. La cause identifiée est que la vitesse de Comportement dynamique et modélisation de la voie ferrée. Revue bibliographique.

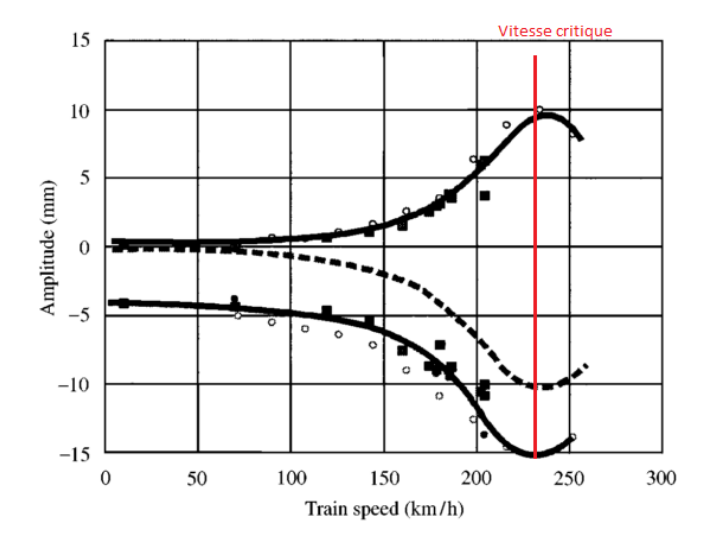

<span id="page-41-0"></span>FIGURE 1.14 : Amplitude des déplacements en fonction de la vitesse des trains sur le site de Ledsgard d'après [\[Madshus and Kaynia, 2000\]](#page-186-0).

circulation des trains sur la zone est supérieure à la vitesse de propagation des ondes de cisaillement dans le sol support. Une illustration de ce phénomène d'amplification est proposé en Fig. [1.14.](#page-41-0)

Un modèle analytique simple proposé par [\[Mezher et al., 2015\]](#page-186-1), permet à partir des courbes de dispersion de la superstructure et du sol considérés comme deux systèmes découplés de déterminer la vitesse critique de la voie ferrée. Ce modèle simple peut permettre d'avoir une idée de la vitesse critique, ce qui est intéressant pour la conception de la voie. Cependant, il ne permet pas d'apporter une vision globale du comportement dynamique de la structure ferroviaire puisqu'il découple superstructure et plateforme.

Pour évaluer la performance mécanique d'un point de vue dynamique de la voie, ou bien l'effet de l'introduction d'éléments non usuels (tels les semelles sous traverses, de semelles sous rail souples, une couche de grave-bitume sous le ballast... ), l'utilisation de modèles numériques peut être très utile [\[Sem](#page-188-1)[blat and Pecker, 2009\]](#page-188-1). Les modèles peuvent également permettre de diagnostiquer le comportement de zones instables ou à dégradation rapide et être un vecteur pour proposer des solutions adaptées [\[Costa](#page-181-0) [d'Aguiar et al., 2015\]](#page-181-0). Enfin, les mesures réalisées en voie peuvent être incomplètes et les modèles sont alors utilisés pour interpréter ces mesures [\[Connolly et al., 2013,](#page-181-1) [Costa d'Aguiar et al., 2016\]](#page-181-2) afin de comprendre les mécanismes ayant lieu.

## 1.2 Modélisation de la voie ferrée

Différents modèles de voie, plus ou moins complexes, ont été proposés au fil du temps de manière à reproduire le comportement dynamique sous charge du rail. Un recensement très exhaustif des modèles existants à l'époque avait été proposé par [\[Knothe and Grassie, 1993\]](#page-185-1). Un autre état de l'art, concernant cette fois la modélisation de charges roulantes sur les routes, a été plus récemment établi par [\[Beskou](#page-180-0) [and Theodorakopoulos, 2011\]](#page-180-0), et un recensement des modèles pour l'étude des vibrations a été réalisé par [\[Connolly et al., 2014b\]](#page-181-3). Parmi l'ensemble des modèles, la distinction est faite entre les modèles

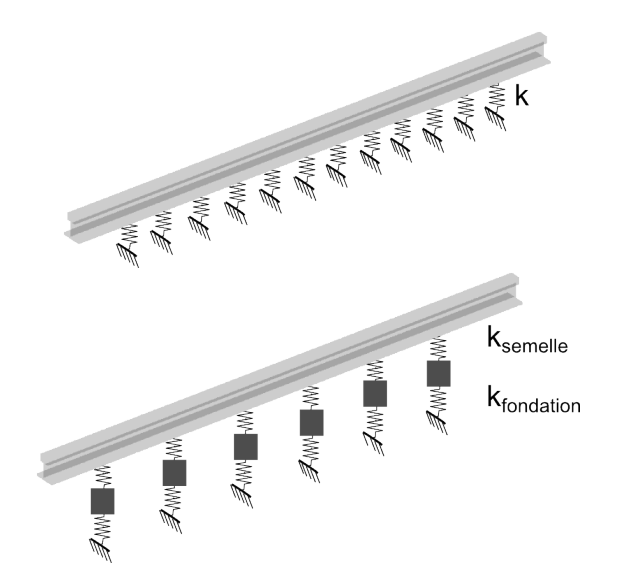

<span id="page-42-1"></span>FIGURE 1.15 : Rail sur fondation de Winkler : sur support distribué (en haut), sur masses de traverses et supports périodiques (en bas).

purement analytiques détaillés en section [1.2.1](#page-42-0) et les modèles numériques exposés en [1.2.2.](#page-44-0) L'objectif est de livrer ici un panorama des méthodes existantes de représentation mécanique de la voie, de manière à en tirer le meilleur profit pour construire dans le chapitre [2](#page-50-0) un modèle adapté aux objectifs de cette thèse.

#### <span id="page-42-0"></span>1.2.1 Méthodes analytiques

Avant l'apparition des moyens numériques, les modèles analytiques ont permis le dimensionnement des voies ferrées. Encore aujourd'hui, ils peuvent constituer un bon moyen de compréhension du comportement des structures ferroviaires.

Parmi les modèles analytiques, deux grandes familles se distinguent : les modèles considérant un appui continu du rail sur la fondation et ceux prenant en compte les appuis discrets, physiquement apportés par les traverses.

Le modèle de poutre sur fondation de Winkler considère une poutre de type Euler Bernoulli, ou Timoshenko si l'étude porte également sur les hautes fréquences [\[Auersch, 2008\]](#page-179-2), sur appuis élastiques continus, comme illustré dans la Fig. [1.15.](#page-42-1)

Si  $k_{fondation}$  représente la raideur de la fondation de Winkler, le mouvement  $u$  du rail représenté par une poutre d'Euler avec ce modèle est régi par l'équation

<span id="page-42-2"></span>
$$
EI\frac{\partial^4 u(x,t)}{\partial x^4} + k_{fondation}u(x,t) + m\ddot{u}(x,t) = P(x,t)
$$
\n(1.3)

La formule de Zimmermann découle de ce modèle en considérant une poutre de masse nulle, la déflexion sous charge statique est alors donnée par la relation

$$
u(x,t) = \frac{P(x,t)}{2k_{fondation}L_c}e^{-x/L_c}\left[\cos\left(\frac{x}{L_c}\right) + \sin\left(\frac{x}{L_c}\right)\right]
$$
(1.4)

Comportement dynamique et modélisation de la voie ferrée. Revue bibliographique.

avec  $L_c = \sqrt[4]{\frac{4EI}{k_{fondation}}}$ , E le module d'élasticité de la poutre, I l'inertie de la poutre. Cette relation simplifiée est utilisée par [\[Fröhling, 1997,](#page-183-2) [Kohler, 2002,](#page-185-3) [Giannakos and Loizos, 2010\]](#page-183-0), et permet de déterminer simplement la déflexion du rail sous une charge statique.

Le modèle de Winkler peut également être utilisé pour l'étude des vibrations dans le rail [\[Kenney,](#page-185-4) [1954,](#page-185-4) [Frýba et al., 1993\]](#page-183-3). Pour ce type d'étude, la prise en compte de la masse de la poutre est essentielle.

Une des manières de résoudre l'Eq. [\(1.3\)](#page-42-2) est alors de passer dans le domaine fréquences - nombres d'ondes. Dans ce cas, le déplacement s'exprime de la manière suivante

$$
U(\kappa,\omega) = \frac{P(\kappa,\omega)}{EI\kappa^4 - m\omega^2 + k_{fondation}}\tag{1.5}
$$

Ce calcul est par exemple utilisé dans le travail de [\[Takemiya, 2003\]](#page-189-4) pour la détermination des efforts d'interaction sol/voie dans le cas d'étude précédemment mentionné de Ledsgard.

Le modèle de fondation de Winkler peut également permettre l'étude de la vitesse critique dans la voie comme étudié par [\[Dimitrovová, 2015\]](#page-182-2). Plusieurs évolutions sur la base de ce modèle ont été proposées : l'élasticité peut être considérée comme variable le long de la poutre, ce qui se produit par exemple dans le cas de transitions, comme étudié par [\[Koroma et al., 2014\]](#page-185-5). L'effet d'un changement brutal de cette raideur est explicité dans [\[Dimitrovová and Varandas, 2009\]](#page-182-3). Dans le travail de [\[Cas](#page-180-1)[tro Jorge et al., 2015\]](#page-180-1), l'influence d'un changement de raideur entre deux sous-domaines sur la vitesse critique est explicité. Une des conclusions de ce travail est que la présence de non linéarités réduit les déplacements au niveau du rail. L'effet de variations aléatoires de raideur, est étudié dans les travaux de [\[Schevenels et al., 2007\]](#page-188-2), en s'intéressant en particulier à la distance de corrélation. La principale conclusion est qu'une variation spatiale d'élasticité, même très localisée, peut avoir une influence sur la réponse à une distance assez élevée du rail.

Une évolution naturelle de ce modèle est la prise en compte d'appuis discontinus périodiquement espacés pour modéliser les supports discrets apportés par les traverses, comme par exemple par [\[He](#page-184-1)[ckl, 2002\]](#page-184-1) pour l'étude de la propagation de vibrations ou pour l'étude de l'interaction avec le véhicule [\[Yang et al., 2015\]](#page-190-0) ou avec le modèle DIFF [\[Nielsen and Igeland, 1995\]](#page-186-2). Ce type de modélisation est utilisé par [\[Sheng et al., 2007\]](#page-188-3) dans le cadre de la prise en compte d'irrégularités à la surface du rail et de leur influence dans l'interaction véhicule-voie.

Une des difficultés liée à la prise en compte de la fondation de Winkler, avec appuis périodiques ou non, est la calibration du paramètre k de raideur élastique de la fondation. Son lien avec des paramètres mécaniques d'élasticité est étudié dans [\[Heelis et al., 1999\]](#page-184-2), mais cela nécessite d'avoir un jeu de paramètres identiques pour l'ensemble des sous-couches. Pour faciliter sa détermination et se rapprocher de la structure réelle de la voie ferrée, plusieurs auteurs [\[Liu et al., 2011,](#page-185-6) [Xu et al., 2015\]](#page-189-5) ont complexifié la représentation de la fondation en prenant en compte plusieurs ressorts en série de manière à représenter chaque couche indépendamment des autres.

L'étude en statique des modèles sur appuis discrets élastiques peut permettre de déterminer la répartition des charges sur les traverses. L'assouplissement des semelles est, de ce point de vue, un moyen de prolonger la durée de vie de la voie puisqu'il entraîne une répartition de la charge sur un plus grand nombre de traverses. Ainsi, la traverse la plus chargée verra une fraction de la charge bien inférieure au cas de traverses équipées de semelles plus raides. Ceci présente le double avantage de diminuer les vibrations induites dans le sol et les sollicitations imposées aux couches d'assise et à la plateforme.

C'est ce raisonnement qui a conduit à la mise en place de zones tests avec des semelles plus souples sur le RFN.

#### <span id="page-44-0"></span>1.2.2 Modèles numériques

Les modèles analytiques peuvent permettre une compréhension des phénomènes vus du rail mais ils ne permettent pas d'étudier précisément la mécanique de la plateforme. La propagation des ondes dans le sol par exemple ne peut pas être prise en compte de manière satisfaisante puisqu'au mieux les sous-couches sont représentées comme des ressorts. Pour étudier la performance des sous-couches et les interactions entre tous les éléments de la voie, les modèles numériques peuvent alors être très utiles [\[Semblat and Pecker, 2009\]](#page-188-1).

#### Modélisation par éléments discrets (DEM)

Dans le cas des voies ballastées, la méthode des éléments discrets peut être utilisée pour prendre en compte l'hétérogénéité du ballast [\[Saussine, 2004,](#page-188-4) [Voivret et al., 2016\]](#page-189-6).

Deux algorithmes principaux sont utilisés pour ce type de modèle [\[Quezada, 2012\]](#page-187-3)

- La méthode par éléments distincts, Distinct Element Method, développée initialement par [\[Cun](#page-182-4)[dall and Strack, 1979\]](#page-182-4). Les forces de contact sont considérées comme des ressorts/amortisseurs, et la solution aux équations du mouvement des grains rigides est obtenue par un schéma d'intégration explicite ;
- La méthode de dynamique des contacts, Contact Dynamics ou Non Smooth Contact Dynamics [\[Jean and Moreau, 1992\]](#page-184-3) où les efforts de contact sont considérés de manière unilatérale, et l'équation aux mouvements résolue par un schéma d'intégration implicite. Ce deuxième algorithme est celui privilégié à la SNCF actuellement [\[Saussine, 2004,](#page-188-4) [Voivret et al., 2014,](#page-189-7) [Ouhbi](#page-187-4) [et al., 2016\]](#page-187-4).

L'avantage de la méthode des éléments discrets est qu'elle permet d'étudier le comportement mécanique de la couche de ballast en cherchant à prendre en compte sa granularité et l'hétérogénéité des contacts entre les grains induite par leur forme spécifique, ce que ne permettent pas a priori les méthodes continues. A ce titre, elle a été utilisée par [\[Karrech, 2007\]](#page-185-7) pour étudier le tassement du ballast et par [\[Saussine and Néel, 2014\]](#page-188-5) pour l'envol de ballast. L'efficacité des procédés de maintenance s'appliquant au ballast, comme le bourrage, peut également être étudiée à l'aide de cette méthode [\[Zhou](#page-190-1) [et al., 2013,](#page-190-1) [Voivret et al., 2014\]](#page-189-7). Les cas d'application peuvent être très concrets, avec par exemple des comparaisons sur l'efficacité d'un bourrage multi-groupes par rapport à un bourrage classique [\[Voivret](#page-189-7) [et al., 2014\]](#page-189-7).

La méthode des éléments discrets permet de simuler sur quelques mètres de voie le comportement du ballast, en prenant en compte les caractéristiques géométriques des grains et les propriétés de contact. Cependant, les temps de calcul nécessaires pour obtenir des résultats sont de l'ordre de plusieurs semaines, et même si la parallélisation peut être utilisée pendant l'exécution de cette méthode [\[Hoang](#page-184-4) [et al., 2012\]](#page-184-4), le gain est limité. De plus, la sous-couche est représentée dans ce type de modélisation comme infiniment rigide [\[Voivret et al., 2016\]](#page-189-6), ce qui est une limite pour l'utilisation de la méthode DEM pour l'étude du comportement global de voie. Il n'est pour l'heure pas envisageable de modéliser l'ensemble des couches de la voie [\[Cottereau et al., 2015\]](#page-181-4). Un couplage avec une méthode de type éléments finis peut être envisagée mais son implémentation conduit à des instabilités numériques, comme a pu le préciser [\[Voivret et al., 2016\]](#page-189-6) dans le cadre de l'étude des USP.

Pour prendre en compte le comportement global de la voie, une approche continue peut être privilégiée.

#### Modélisations continues

Pour préciser la représentation des éléments de la voie, la modélisation 3D par éléments finis peut être utilisée. Ce type de modèle est de plus en plus répandu dans les études de structures en ingénierie et a ainsi été repris pour les voies par de nombreux auteurs [\[Hall, 2003,](#page-184-5) [Araújo, 2010,](#page-179-3) [Kouroussis et al.,](#page-185-8) [2011,](#page-185-8) [Ju and Li, 2011,](#page-184-6) [Banimahd and Woodward, 2007,](#page-179-4) [Connolly et al., 2013,](#page-181-1) [Connolly et al., 2014a\]](#page-181-5).

Plusieurs logiciels commerciaux sont disponibles sur le marché pour réaliser ce type d'études. Cela permet une facilité de prise en main et une bonne robustesse. [\[Hall, 2003,](#page-184-5) [Kouroussis et al., 2011,](#page-185-8) [Connolly et al., 2014a\]](#page-181-5) utilisent le logiciel Abaqus, ou [\[Paixão et al., 2015\]](#page-187-5) Ansys. De manière générale, la représentation par un modèle 3D éléments finis permet une très bonne modularité puisque la géométrie de la voie et des composants peut être représentée de manière fine, là où les modèles analytiques utilisent des représentations plus simplifiées de type poutres, masses, ressorts, amortisseurs.

En revanche, deux principaux inconvénients numériques découlent de l'utilisation de ces modèles : un temps de calcul très important ainsi qu'une grande capacité de stockage nécessaire. [\[Ju and Li, 2011\]](#page-184-6) font état de 9 jours de calcul et d'un besoin de mémoire de 6.5 GB pour le calcul de l'interaction véhicule-voie sur une portion longue de 2 km, modélisée avec 13 millions de degrés de liberté et 4000 pas de temps.

Il est intéressant de noter que concernant le ballast, les données d'entrée pour les modélisations éléments discrets ou éléments finis sont très différentes. Pour les éléments discrets, ce sont les formes des grains et les propriétés de contact qui sont prises en compte, le modèle est donc à l'échelle du grain. Dans les approches continues, un module élastique va être considéré sur un volume élémentaire de taille supérieure : le comportement moyen sur plusieurs grains est pris en compte, et le détail de la réponse au niveau du grain n'est pas accessible [\[Fernandes, 2014\]](#page-183-4). Comme la taille des grains de ballast est de l'ordre de 3 cm, le nombre de grains présents sous une traverse est une dizaine. Ainsi, la pertinence de l'utilisation d'un modèle continu pour représenter le ballast est discutable [\[Connolly et al., 2014b\]](#page-181-3)

Une méthode alternative au 3D FEM, relativement nouvelle dans le domaine des voies ferrées, paraît prometteuse pour prendre en compte la propagation des ondes [\[Paolucci et al., 2003\]](#page-187-6), il s'agit de la méthode des éléments finis spectraux. Une partition fixée du domaine à modéliser est considérée. Le degré du polynôme d'approximation dans les sous-domaines est augmenté. Ainsi, cette méthode est hautement parallélisable, permet d'affiner des régions du domaine précisément choisies et de prendre en compte de grands linéaires de voie [\[Ta, 2011\]](#page-189-8). Via un couplage faible avec une méthode DEM, comme effectué par [\[Cottereau et al., 2015,](#page-181-4) [Correa et al., 2016\]](#page-181-6), elle permet par une approche stochastique d'avoir une représentation de l'hétérogénéité induite par la granularité du ballast. Toutefois, pour que cette méthode soit rapide, une forte parallélisation est nécessaire, ce qui impose l'usage de serveurs dédiés avec un grand nombre de cœurs de calcul. Les applications restent donc a priori cantonnées à des usages en recherche pour le moment.

Pour diminuer ces temps de calcul, plusieurs auteurs ont proposé, sur la base des éléments finis, des stratégies de réduction ou de simplification du problème.

Une des hypothèses simplificatrices est la modélisation par une méthode 2.5 D éléments finis avec déformation plane [\[Fernandes et al., 2014\]](#page-183-5) ou contrainte plane [\[Ribeiro, 2012\]](#page-188-6). Cette simplification

![](_page_46_Figure_0.jpeg)

<span id="page-46-0"></span>FIGURE 1.16 : Modélisation par éléments finis en 2D avec hypothèse de déformation plane d'après [\[Fernandes, 2014\]](#page-183-4).

permet de modéliser la voie en deux dimensions dans le sens de passage des trains, comme le montre la Fig. [1.16.](#page-46-0)

Cependant, derrière cette simplification se cache une hypothèse sur la largeur de la voie ferrée. En effet, la contrainte normale dans le plan transverse est calculée par la moyenne de la contrainte sur la largeur de la voie. Cette largeur peut découler d'une simple hypothèse, ou bien être calibrée à partir du modèle 3D, pour que la contrainte verticale soit égale dans les deux modèles. Une méthode pour le faire par itération est proposée dans le travail de [\[Ribeiro, 2012,](#page-188-6) [Fernandes, 2014\]](#page-183-4).

Une première difficulté liée à ce modèle réside ainsi dans cette étape de validation, qui est coûteuse en temps et en mémoire puisqu'elle nécessite l'introduction du modèle éléments finis 3D complet. La seconde limitation est que le modèle ainsi construit est homogène en largeur, si bien qu'aucune irrégularité ne peut être introduite dans la largeur de voie.

Une autre astuce pour ramener la structure de voie à un modèle en deux dimensions tout en prenant en compte la géométrie réelle de la section est de la considérer géométriquement invariante dans le sens de passage des trains [\[Yang and Hung, 2001,](#page-190-2) [Yang et al., 2003,](#page-190-3) [François et al., 2010,](#page-183-6) [Alves Costa et al.,](#page-179-5) [2012\]](#page-179-5).

Cette méthode est également couramment appelée « 2.5 D » mais à l'inverse de la méthode en contraintes ou déformations planes l'hypothèse simplificatrice porte ici sur la direction de circulation des trains, comme illustré par le Fig. [1.17.](#page-47-0) Considérer la voie comme invariante permet de résoudre le problème dans le domaine fréquences-nombres d'onde. De plus, pour éviter les réflexions non désirées aux frontières du domaine éléments finis, des éléments de frontière (« boundary element » en anglais, ce qui conduit à l'appellation 2.5D FEM/BEM) sont introduits pour avoir des conditions aux limites de type Sommerfeld. Cette méthode consiste à considérer le sol comme un espace semi-infini. Le calcul d'intégrale sur ce domaine non borné n'est pas directement possible, c'est pourquoi le choix est fait de se ramener aux valeurs à la frontière pour lesquelles les fonctions de Green sont connues et peuvent être calculées par une méthode de Galerkin [\[Chebli et al., 2008\]](#page-180-2).

Ces modèles sont très efficaces pour prédire les vibrations dans les sols et ont été par exemple utilisés dans le cadre du projet européen Railway Induced Vibration Abatement Solutions pour modéliser l'effet

Comportement dynamique et modélisation de la voie ferrée. Revue bibliographique.

![](_page_47_Figure_1.jpeg)

<span id="page-47-0"></span>FIGURE 1.17 : Modélisation par éléments finis en 2D avec voie invariante [\[François et al., 2010\]](#page-183-6).

de solutions de réduction des vibrations transmises aux abords des voies [\[Verbraken et al., 2013,](#page-189-2) [Coulier](#page-181-7) [et al., 2014,](#page-181-7) [Toward et al., 2014\]](#page-189-9).

Une autre méthode approchante, utilisée pour modéliser la propagation des vibrations dans le sol, est la « thin layer method » (TLM). Elle consiste à diviser le domaine semi-infini en trois régions : un domaine irrégulier au centre et deux domaines latéraux. Dans le premier, la méthode éléments finis est utilisée pour pouvoir représenter les géométries complexes (la partie centrale de la voie ici avec les traverses, le profil de ballast), les deux domaines latéraux permettent de simuler les bords latéraux infinis de la section transversale. La stratification du sol en couches minces dans ces deux domaines latéraux est utilisée pour résoudre les équations de propagation. Cette méthode est très efficace pour simuler numériquement la propagation des ondes dans un sol reposant sur un manteau rocheux [\[Hamdan et al.,](#page-184-7) [2014,](#page-184-7) [Bian et al., 2015\]](#page-180-3). Cependant, cette méthode reste relativement récente pour le champ d'application des vibrations ferroviaires et est moins utilisée que les modèles 2.5D FEM/BEM.

Une des limitations de ces méthodes, 2,5D FEM/BEM ou TLM est qu'elles considèrent la voie comme invariante dans le sens de circulation des trains ce qui ne permet pas de modéliser directement des changements de propriétés comme dans une zone de transition par exemple ou des irrégularités (traverse danseuse, attache manquante, défaut de nivellement). De plus les effets dus à la présence du travelage ne sont pas pris en compte.

Par éviter cette dernière limitation, une alternative est d'effectuer une transformée de Floquet sur une tranche élémentaire de voie, telle qu'illustrée en Fig. [1.18](#page-48-0) comme proposé par [\[Chebli et al., 2008\]](#page-180-2), en utilisant les propriétés de périodicité induites par le travelage.

Toutefois, cette méthode ne permet pas non plus de prendre en compte des irrégularités entre plusieurs tranches de voie. Pour pouvoir appliquer la transformée de Floquet à la tranche de voie élémentaire, il est nécessaire de considérer que toutes les tranches composant la voie sont identiques.

![](_page_48_Figure_0.jpeg)

<span id="page-48-0"></span>FIGURE 1.18 : Tranche élémentaire d'une voie périodique.

Le modèle utilisé et développé dans le cadre de ce travail de thèse utilise en partie cette hypothèse de périodicité pour construire une base de réduction. Cependant, une phase supplémentaire s'ajoute à cet usage de la périodicité de manière à pouvoir tenir compte d'irrégularités en combinant des tranches différentes. Cette étape permet de réaliser les calculs dans le domaine temporel en suivant des schémas d'intégration classiques qui ont été détaillés pour les modélisations 3D EF.

## 1.3 Conclusions partielles

La composition de la structure ferroviaire a été introduite dans ce chapitre. L'ensemble granulaire qui constitue la structure d'assise permet d'assurer une diminution progressive des contraintes du rail vers le sol. La composition de ce multi-couches est bien précisée, en particulier par les référentiels, et est basée sur le retour d'expérience acquis par des années d'exploitation des lignes ferroviaires en France. De nouveaux éléments commencent cependant à être introduits en voie, pour prolonger la durée de vie des structures ou faire face à des vitesses de circulation plus élevées.

La prise en compte des effets dynamiques dans le chargement de la voie et dans sa réponse apparaît comme un enjeu, qui, s'il n'est pas bien maîtrisé, peut conduire à des situations de circulation dégradées, ou à des opérations de maintenance trop rapprochées pour que l'exploitation du système ferroviaire puisse être économiquement rentable.

Il est donc essentiel, tant dans le dimensionnement des voies pour l'introduction de nouveaux éléments que pour l'analyse de voies existantes, de posséder des outils permettant de comprendre ce comportement dynamique.

Des méthodes d'auscultation de la voie permettent de caractériser sa réponse en dynamique via la réceptance ou bien sa vitesse critique. Ces mesures gagnent toutefois à être complétées par des modélisations adaptées, qu'elles soient analytiques ou numériques, pour extrapoler les résultats qui ne sont que ponctuels. De plus, les modèles peuvent être utilisés avant la conception à des fins de dimensionnement.

Les modèles analytiques sont très utilisés pour évaluer des réponses « vues du rail ». Cependant, ceux-ci s'appuient sur des hypothèses simplificatrices qui ne permettent pas de les utiliser pour l'étude spécifique des plateformes ferroviaires, ou pour les études cherchant à reproduire correctement la réponse mécanique aux différents étages de la voie. Pour cela, les modèles numériques sont plus couramment utilisés. Quand l'intérêt principal porte sur la couche de ballast, la méthode par éléments discrets

#### Comportement dynamique et modélisation de la voie ferrée. Revue bibliographique.

est à privilégier. Quand l'étude porte sur l'ensemble de la structure, plateforme inclue, le choix s'oriente alors vers des modélisations continues de type éléments finis. C'est dans cette dernière catégorie que s'inscrit l'outil numérique développé dans le cadre de cette thèse. En s'appuyant sur la méthode des éléments finis en 3D, une simplification est souvent proposée pour rester dans des ordres de temps de calcul raisonnables : modèles 2D transversal ou longitudinal, hypothèse de périodicité entre autres.

La méthode retenue pour cette thèse est une réduction de modèle basée sur la périodicité de la voie, mais n'utilisant pas directement une transformée de Floquet inverse, de manière à pouvoir prendre en compte des discontinuités géométriques dans le sens de circulation des trains, comme les zones de transition par exemple. Dans les chapitres suivants, cette méthode va être détaillée puis numériquement vérifiée à l'aide d'un modèle fréquentiel complet de type transformée de Floquet. Elle sera ensuite validée avec des mesures expérimentales de réceptance et d'accélérations aux passages des trains.

## <span id="page-50-0"></span>Chapitre 2

# Réduction de modèle pour les guides d'ondes

Les voies ferrées présentent une périodicité spatiale suivant un axe privilégié, ce qui permet de les considérer comme des guides d'ondes, qui ont été largement étudiés pour différentes applications [\[Mace](#page-186-3) [et al., 2005,](#page-186-3) [Duhamel et al., 2006,](#page-182-5) [Ichchou et al., 2007,](#page-184-8) [Waki et al., 2009,](#page-189-10) [Claeys et al., 2016\]](#page-180-4). Ce chapitre vise à proposer une stratégie complète pour la résolution de problèmes de propagation dans ces structures à l'aide de modèles réduits. La stratégie détaillée doit pouvoir résoudre les équations de propagation dans des guides d'ondes ayant des interfaces de grande taille (de l'ordre de plusieurs dizaines de milliers de nœuds) et permettre la représentation temporelle d'efforts mobiles. En effet, l'objectif de ce travail est de valider des modèles de voie permettant d'analyser les effets d'interaction non-linéaire entre la voie et le train dans un temps compatible avec des études de conception en ingénierie.

Plutôt qu'une présentation reprenant les résultats classiques de la littérature, l'exposé est organisé suivant les étapes de l'approche proposée.

La section [2.1](#page-51-0) commence par les principes du calcul fréquentiel des structures périodiques et quelques illustrations. Les transformées de Fourier spatio-temporelles dans les guides d'ondes sont introduites. Dans un second temps les effets de la discrétisation spatiale sont détaillés, ainsi que les liens entre fonctions de transfert dans le domaine fréquences/nombres d'onde, diagramme de dispersion et propriétés dynamiques d'une voie ferrée avec la présence d'un band-gap associé aux traverses.

La section [2.2](#page-64-0) aborde ensuite les stratégies de calculs fréquentiels pour les guides d'ondes périodiques, s'appuyant sur la discrétisation par éléments finis de la tranche élémentaire. Les équations de propagation peuvent alors être résolues en cherchant des solutions harmoniques, avec la méthode WFE [\[Ichchou et al., 2008,](#page-184-9) [Mencik, 2012\]](#page-186-4), conduisant à des nombres d'ondes complexes et des fréquences temporelles imaginaires pures. Dans cette approche, aucune procédure n'est clairement établie pour tronquer la base des ondes propagées. L'alternative considérée dans ce travail consiste donc à travailler en transformée spatiale, c'est-à-dire à construire les fonctions de transfert en fréquences/nombres d'onde par calcul des réponses en fréquences à différents nombres d'ondes (fréquences spatiales imaginaires pures). La motivation poussant à ce choix est que dans ce calcul, l'analyse modale classique fournit une procédure de troncature claire.

L'objectif étant de construire des superéléments de tranche réduits compatibles avec une intégration temporelle non-linéaire, les calculs de réponse forcée de la section [2.2](#page-64-0) sont utilisés pour générer un sous-espace de représentation pertinent. La section [2.3](#page-76-0) propose alors une stratégie de construction de base de Ritz permettant la génération de superéléments reproduisant correctement les diagrammes de dispersion et les réponses statiques à des charges mobiles.

## <span id="page-51-0"></span>2.1 Transformée de Fourier spatio-temporelle dans un guide d'ondes

Un guide d'ondes est ici défini de manière assez générique comme une structure pour laquelle un motif géométrique de base est répété dans une ou plusieurs directions de l'espace, comme illustré sur la Fig. [2.1.](#page-52-0) Il est alors possible d'analyser les champs spatiaux à travers une transformée de Fourier spatiale (qui est souvent appelée transformée de Floquet) et les évolutions temporelles par une transformée de Fourier en fréquences temporelles. Pour bien camper les analyses possibles, la section [2.1.1](#page-52-1) précise les transformées continues et étend l'analyse à des configurations où la géométrie est périodique, et non seulement invariante par translation, ce qui conduit à une transformée discrète en espace. La section [2.1.2](#page-53-0) illustre le cas d'une poutre en traction compression analysée avec une mesure discrétisée en espace. La section [2.1.3](#page-57-0) reprend ensuite le modèle simplifié d'une voie représentée par un rail poutre connecté à des traverses discrètes sur support élastique. Enfin, l'illustration sur un modèle de voie ferrée plus détaillé est proposée dans la section [2.1.4.](#page-60-0)

![](_page_52_Figure_0.jpeg)

<span id="page-52-0"></span>FIGURE 2.1 : Transformée de Fourier avec répétition de motif.

#### <span id="page-52-1"></span>2.1.1 Fonctions de transfert en fréquences/nombres d'onde

Pour un champ quelconque dépendant du temps et de l'espace  $g(x,t)$ , la transformée de Fourier bidimensionnelle (2D-FT) est définie de la manière suivante

$$
g(x,t) \xrightarrow{2D-FT} G(\kappa,\omega) = \int \int_{\mathbb{R}^2} g(x,t)e^{-i\kappa x - i\omega t} dxdt
$$
 (2.1)

où κ et ω sont les nombres d'onde et la pulsation. Inversement, l'application de la transformée de Fourier inverse 2D (2D-IFT) permet de retrouver le champ g à partir de sa 2D-FT

$$
G(\kappa,\omega) \xrightarrow{2D-IFT} g(x,t) = \left(\frac{1}{2\pi}\right)^2 \int \int_{\mathbb{R}^2} G(\kappa,\omega) e^{i\kappa x + i\omega t} d\kappa d\omega \tag{2.2}
$$

Une géométrie est dite périodique si elle peut être décrite dans une direction donnée (x dans ce travail) par des tranches géométriquement identiques, de largeur  $\Delta x$ .

Pour une structure périodique de longueur infinie, tout champ mécanique g peut être décrit à partir d'une série sur les tranches d'indice  $n$  et dépendante de la position  $x_0$  dans la tranche de référence, soit de la manière suivante  $\tilde{g}(n, t, x_0) = g(x_0 + n\Delta x, t)$  avec  $n \in ]-\infty; \infty[$ .

La transformée de Fourier 2D discrète en espace (2D-DSFT) du champ  $\tilde{q}(n, t, x_0)$  s'exprime alors de la manière suivante

$$
\tilde{g}(n,t,x_0) \xrightarrow{2D-DSFT} \tilde{G}(\kappa_c,\omega,x_0) = \sum_{n=-\infty}^{\infty} \int_{\mathbb{R}} \tilde{g}(n,t,x_0) e^{-i\kappa_c n - i\omega t} dt \tag{2.3}
$$

Il est utile de constater que cette formule de transformée est régulièrement appelée transformée de Floquet [\[Chebli et al., 2008\]](#page-180-2). La référence à Fourier est ici préférée pour bien mettre en évidence le lien entre transformée continue et discrète. Pour expliquer le lien entre les deux, notons que la transformée de Floquet est une fonction périodique dans le domaine des nombres d'onde associée à la série de Fourier dont les coefficients sont les réponses en des points périodiquement espacés.

Les réponses dans le domaine des fréquences / nombres d'ondes vont donc, dans les sections suivantes, être interprétées comme les transformées de Fourier en temps et en espace.

Les conventions utilisées dans ce travail concernant la transformée de Fourier spatiale sont définies de la façon suivante.

- $n_c$  est la longueur d'onde ou périodicité spatiale en nombre de tranches, donc  $n_c \in [1, \infty]$ . La longueur d'onde physique  $\lambda$  en unité de longueur est donnée par  $\lambda = n_c \times \Delta x$ .
- Le nombre d'onde discret  $\kappa_c$  en rad/nbre de cellules est donné par  $\kappa_c = 2\pi/n_c$ , donc  $\kappa_c \in$ [0  $2\pi$ ], et le nombre d'onde physique  $\kappa$  en rad/unité de longueur par  $\kappa = 2\pi/\lambda$ . La relation entre les deux est donnée par  $\kappa = \kappa_c/\Delta x$ .

La transformée de Floquet (Fourier discrète) inverse permet de retrouver le champ physique  $q$  à partir de sa transformée de Floquet G

<span id="page-53-2"></span>
$$
\tilde{g}(n,t,x_0) = \frac{1}{2\pi\Delta x} \int_0^{2\pi} \tilde{G}(\kappa_c, t, x_0) e^{j\kappa_c n} d\kappa_c
$$
\n(2.4)

#### <span id="page-53-0"></span>2.1.2 Calcul de la fonction transfert 2D pour une poutre

La transformée temps-espace peut être vue comme un outil d'analyse du comportement dynamique d'une structure. Il est possible de généraliser l'idée classique de fonction de transfert des systèmes linéaires en considérant le ratio entre une réponse forcée dans le domaine fréquences/nombres d'onde et l'excitation correspondante. Cette section mettra en évidence les liens avec les analyses classiques de dispersion des ondes.

Dans le cas simple d'une poutre de section A, de masse volumique  $\rho$  et de module élastique E, l'équation de propagation des ondes longitudinales régit le lien entre force appliquée et déplacement

$$
\rho A \frac{\partial^2 u(x,t)}{\partial t^2} - EA \frac{\partial^2 u(x,t)}{\partial x^2} = f(x,t)
$$
\n(2.5)

En appliquant la 2D-FT, au déplacement  $u(x, t)$  et à la force  $f(x, t)$  on obtient

$$
u(x,t) \xrightarrow{2D-FT} U(\kappa,\omega) = \int \int_{\mathbb{R}^2} u(x,t)e^{-i\kappa x - i\omega t} dxdt \tag{2.6}
$$

$$
f(x,t) \xrightarrow{2D-FT} F(\kappa,\omega) = \int \int_{\mathbb{R}^2} f(x,t)e^{-i\kappa x - i\omega t} dxdt \tag{2.7}
$$

soit

$$
U(\kappa,\omega)\left[EA\kappa^2 - \rho A\omega^2\right] = F(\kappa,\omega). \tag{2.8}
$$

La fonction transfert spatio-temporelle obtenue est alors simplement donnée par

<span id="page-53-1"></span>
$$
\frac{U(\kappa,\omega)}{F(\kappa,\omega)} = \frac{1}{-\rho A\omega^2 + E A \kappa^2}
$$
\n(2.9)

Le dénominateur de cette fonction est la relation de dispersion de la poutre, qui relie les fréquences aux nombres d'onde [\[Bonnet-ben Dhia and Mercier, 2013\]](#page-180-5). Physiquement, les racines du numérateur correspondent à des solutions possibles du mouvement en l'absence de sollicitation extérieure. Pour résoudre cette relation de dispersion, deux approches peuvent être envisagées : déterminer les nombres d'ondes possibles à une fréquence fixée ou bien déterminer les fréquences existantes pour un nombre d'onde donné. Plus de détails seront donnés en sections [2.2.2](#page-65-0) et [2.2.3.](#page-67-0)

Le premier point de vue détaillé consiste à calculer tous les nombres d'ondes à une fréquence donnée. La force extérieure  $f(x,t)$  est choisie comme localisée spatialement à  $x=0$ , et ayant comme caractéristique temporelle une excitation à la pulsation  $\omega$ . La 2D-FT de cette force, dont l'amplitude est notée  $F_0$ , peut alors être explicitée de la manière suivante

$$
f(x,t) = F_0 e^{i\omega_0 t} \delta(x) \xrightarrow{2D - FT} F(\kappa, \omega) = 2\pi \Delta x F_0 \delta(\omega - \omega_0)
$$
 (2.10)

En utilisant l'équation [\(2.9\)](#page-53-1), le champ de déplacements dans le domaine des fréquences/nombres d'onde est donné par

$$
U(\kappa,\omega) = \frac{2\pi\Delta x F_0}{-\rho A\omega^2 + E A\kappa^2}
$$
\n(2.11)

dont on peut calculer la transformée de Fourier inverse en espace

$$
u(x,\omega) = \frac{1}{2\pi} \int_{\mathbb{R}} U(\kappa,\omega) e^{i\kappa x} d\kappa
$$
  
\n
$$
= \int_{\mathbb{R}} \frac{F_0 \Delta x}{-\rho A \omega^2 + E A \kappa^2} e^{i\kappa x} d\kappa
$$
  
\n
$$
= \frac{F_0 \Delta x}{E A} \int_{\mathbb{R}} \frac{e^{i\kappa x}}{\frac{-\rho \omega^2}{E} + \kappa^2} d\kappa
$$
 (2.12)

Or, pour a une constante positive, les tables classiques de transformées de Fourier donnent

$$
e^{-a|x|} \xrightarrow{FT} \frac{2a}{a^2 + \kappa^2} \tag{2.13}
$$

On pose ici  $(-a)^2 = \alpha(\omega)^2 = -\frac{\rho \omega^2}{E}$  $\frac{\omega}{E}$  ce qui permet d'écrire le champ de déplacements sous la forme

$$
u(x,\omega) = \frac{F_0 \Delta x}{EA} \int_{\mathbb{R}} \frac{e^{i\kappa x}}{(\alpha(\omega))^2 + \kappa^2} d\kappa
$$
  

$$
= \frac{F_0 \Delta x}{EA} \frac{1}{2\alpha(\omega)} e^{\alpha(\omega)|x|}
$$
 (2.14)

Ainsi, en posant  $U_0 = \frac{F_0 \Delta x}{2E A \alpha(\omega)}$ , le champ de déplacements s'exprime comme

$$
u(x,\omega) = U_0 e^{\alpha(\omega)|x|}
$$
\n(2.15)

où α(ω) est donc de partie réelle négative (ou nulle dans les cas sans amortissement), ce qui correspond à l'atténuation spatiale des ondes.

En particulier, pour des points espacés de  $\Delta x$  le long d'une poutre à section constante, en utilisant l'expression de u en des points discrétisés en fonction de la périodicité, l'expression de la série associée est α(ω)∆x|n|

$$
\tilde{u}(n,\omega,0) = u(n\Delta x + 0,\omega) = U_0 e^{\alpha(\omega)\Delta x |n|}
$$
\n(2.16)

Posons alors  $\mu = e^{\alpha(\omega)\Delta x}$ , constant par rapport à n, soit  $u(n\Delta x, \omega) = U_0 \mu^{|n|} e^{i\omega t}$ . La transformée de Fourier discrète en espace du champ  $u$  est alors donnée par

$$
U(\kappa_c, \omega) = U_0 \left[ \sum_{n=-\infty}^{+\infty} \mu^{|n|} e^{-i\kappa_c n} \right]
$$
  
=  $U_0 \left[ \sum_{n=-\infty}^{0} \mu^{|n|} e^{-i\kappa_c n} + \sum_{n=0}^{+\infty} \mu^{|n|} e^{-i\kappa_c n} - \mu^0 e^0 \right]$   
=  $U_0 \left[ \sum_{n=0}^{+\infty} \mu^n e^{i\kappa_c n} + \sum_{n=0}^{+\infty} \mu^n e^{-i\kappa_c n} - 1 \right]$  (2.17)

Par ailleurs, si  $|b| < 1$  alors  $\sum_{n=0}^{+\infty} b^n = \frac{1}{1-b}$ , et en présence d'atténuation  $|\mu| < 1$ , ce qui permet d'écrire

$$
U(\kappa_c, \omega) = U_0 \left[ \frac{1}{1 - \mu e^{i\kappa_c}} + \frac{1}{1 - \mu e^{-i\kappa_c}} - 1 \right]
$$
\n
$$
= U_0 \left[ \frac{1 - \mu e^{-i\kappa_c} + 1 - \mu e^{i\kappa_c}}{(1 - \mu e^{i\kappa_c})(1 - \mu e^{-i\kappa_c})} - \frac{(1 - \mu e^{i\kappa_c})(1 - \mu e^{-i\kappa_c})}{(1 - \mu e^{i\kappa_c})(1 - \mu e^{-i\kappa_c})} \right]
$$
\n
$$
= U_0 \left[ \frac{1 - \mu^2}{(1 - \mu e^{i\kappa_c})(1 - \mu e^{-i\kappa_c})} \right]
$$
\n(2.18)

Ainsi, le déplacement dans le domaine des fréquences/nombres d'onde est relié à la force extérieure par

<span id="page-55-0"></span>
$$
\tilde{U}(\kappa_c, \omega) = \frac{F_0 \Delta x}{2EA\alpha(\omega)} \frac{1 - e^{2\alpha(\omega)\Delta x}}{(1 - e^{\alpha(\omega)\Delta x + i\kappa_c})(1 - e^{\alpha(\omega)\Delta x - i\kappa_c})}
$$
(2.19)

où on rappelle que  $\alpha^2 = -\frac{\rho \omega^2}{E}$  $\frac{\omega}{E}$ .

A partir de cette formulation, la fonction transfert est représentée sur la Fig. [2.2.](#page-56-0) Pour cet exemple, les valeurs numériques choisies sont une périodicité  $\Delta x$  de 0,6 m,  $E = 210$  GPa, et  $\rho = 8000$  kg/m<sup>3</sup>. La Fig. [2.2](#page-56-0) est une représentation en 3D de l'amplitude de la réponse forcée de la poutre en fonction des nombres d'onde et des fréquences. La couleur représente la valeur numérique du rapport  $\frac{\tilde{U}(k_c,\omega)}{\tilde{F}(k_c,\omega)}$ , le jaune correspondant aux valeurs maximales de ce ratio, le bleu aux valeurs minimales. La vue 3D de la Fig. [2.2b](#page-56-0) permet de mieux comprendre les évolutions de couleurs liées à la valeur du ratio  $\frac{\tilde{U}(\kappa_c,\omega)}{\tilde{F}(\kappa_c,\omega)}$ .

Ainsi, pour une fréquence donnée (ce qui correspond à tracer une ligne horizontale sur la Fig. [2.2a](#page-56-0)), cette représentation permet de déterminer quels sont les modes de propagation existants et quelle est leur contribution dans le déplacement de la structure. Cette approche correspond à la manière dont la figure a été calculée, en balayant l'espace des solutions par une succession de lignes horizontales.

Une autre approche peut être proposée pour déterminer la fonction transfert 2D de la poutre. Il s'agit cette fois-ci de déterminer toutes les fréquences à un nombre d'onde donné. C'est-à-dire de balayer l'espace par une succession de lignes verticales sur la Fig. [2.2a](#page-56-0).

![](_page_56_Figure_0.jpeg)

<span id="page-56-0"></span>FIGURE 2.2 : Fonction transfert 2D en fréquences/nombres d'onde pour les ondes de compression dans une poutre.

Pour une solution des équations du mouvement spatialement périodique, c'est à dire obtenue pour une excitation à un nombre d'onde  $\kappa_0$ , la solution fréquentielle est donnée par

$$
U(\kappa_0, \omega) = \frac{F_0 \delta(\kappa - \kappa_0)}{-\rho A \omega^2 + E A \kappa^2}
$$
\n(2.20)

La réponse spatiale associée à cette solution est donnée par transformée spatiale inverse

$$
u(x,\omega) = \frac{1}{2\pi} \int_{-\infty}^{+\infty} \frac{F_0 \delta(\kappa - \kappa_0) e^{i\kappa}}{-\rho A \omega^2 + E A \kappa_0^2} d\kappa
$$
  

$$
= \frac{F_0}{2\pi} \frac{e^{i\kappa_0 x}}{-\rho A \omega^2 + E A \kappa_0^2}
$$
 (2.21)

Ce qui permet d'obtenir en échantillonnant en espace

$$
u(n\Delta x,\omega) = \frac{F_0}{2\pi} \frac{1}{-\rho A\omega^2 + E A \kappa_0^2} \left(e^{i\kappa_0 \Delta x}\right)^n \tag{2.22}
$$

Or, la transformée de Fourier échantillonnée en espace de  $e^{iam}$  est  $2\pi \sum_{m=-\infty}^{+\infty} \delta(\kappa_c - a + 2\pi m)$ , ce qui traduit le repliement de la transformée discrète. On a donc

<span id="page-56-1"></span>
$$
\tilde{U}(\kappa_c, \omega) = \sum_{m=-\infty}^{+\infty} \frac{\delta(\kappa_c - \kappa_0 \Delta x + 2\pi m)}{-\rho A \omega^2 + EA \kappa_0^2} F_0
$$
\n
$$
\tilde{U}(\kappa_c, \omega) = \sum_{m=-\infty}^{+\infty} \frac{F_0}{-\rho A \omega^2 + EA((\kappa_c + 2\pi m) / \Delta x)^2}
$$
\n(2.23)

Cette formulation est équivalente à celle de l'équation [\(2.19\)](#page-55-0) et conduit à nouveau au transfert affiché en Fig. [2.2.](#page-56-0)

Sur la Fig. [2.2,](#page-56-0) le repliement induit par la périodicité du système est bien visible. Par exemple, les lignes de résonance en jaune produisent un motif alternant entre 0 et  $\pi/\Delta x$ , puis  $\pi/\Delta x$  et 0 ... Dans l'équation [\(2.19\)](#page-55-0) à fréquence fixée, le repliement vient de la périodicité de  $e^{i\kappa_c}$  pour  $\kappa_c = \pi/\Delta x$ . Dans le cas des calculs périodiques, le repliement apparaît par l'existence de plusieurs modes périodiques à une longueur d'onde donnée, qui correspondent aux indices  $n$  de la série l'équation [\(2.24\)](#page-56-1). Suivant les principes du théorème de Shannon, les alias ont des longueurs d'onde inférieures à deux cellules, mais apparaissent à plus bas nombre d'onde pour un échantillonnage de  $\Delta x$ .

Le point important de cette section est que le transfert 2D discrétisé en espace peut être calculé à fréquence donnée, conduisant à [\(2.19\)](#page-55-0) et des ondes de nombre d'onde  $\alpha(\omega)$ , ou à nombre d'onde donné conduisant à [\(2.24\)](#page-56-1) et des modes périodiques de pôle  $\lambda(\kappa_0)$ . Le diagramme de dispersion, lieux des pôles associés, peut aussi de manière équivalente être construit en fréquences ou nombres d'onde.

### <span id="page-57-0"></span>2.1.3 Fonction transfert 2D pour une voie modélisée comme une poutre sur fondation de Winkler périodique

Cette première analyse mérite d'être généralisée aux cas des voies ferrées pour comprendre les grandes caractéristiques attendues dans la réponse fréquentielle forcée (réceptance) qui ont été détaillées dans la section [1.1.2.](#page-38-1) Un cas d'application plus complexe que la poutre en compression est alors étudié. Il s'agit de la représentation d'une voie ferrée par un ensemble de rail poutre sur fondation de Winkler périodique, c'est-à-dire sur un ensemble de masses-ressorts telle que l'illustre la Fig. [2.3.](#page-57-1) Ce type d'approche est relativement répandu pour l'analyse d'un comportement macroscopique de la voie ferrée, comme cela a pu être présenté dans la revue bibliographique, et illustré en particulier sur la Fig. [1.15.](#page-42-1)

![](_page_57_Figure_6.jpeg)

<span id="page-57-1"></span>FIGURE 2.3 : Modélisation d'une voie ferrée comme une poutre sur un ensemble de masses-ressorts périodiques.

Le rail est modélisé comme une poutre Euler Bernoulli, un ressort de raideur  $k_{semelle}$  représentant la semelle le relie à une masse  $M_t$  qui représente la traverse. La traverse repose sur un ressort  $k_{fondation}$ qui modélise la raideur de l'ensemble des couches : du ballast au sol support (mais dans la littérature qui est souvent associé à une raideur de ballast). Les propriétés choisies dans le modèle sont inspirées du travail de [\[Faure, 2011\]](#page-182-6) pour les masses et ressorts sont

— Raideur de semelle  $k_{semelle} = 300kN/mm$ 

- Raideur de fondation  $k_{fondation} = 20kN/mm$
- Masse traverse  $M_t = 80kg$

La transformée de Fourier de la réponse forcée de cette structure à un impact au niveau du rail dans le domaine des fréquences/nombres d'onde est affichée en Fig. [2.4.](#page-58-0) Les propriétés de cette figure sont identiques à celles de la fonction transfert de la poutre en traction compression (Fig. [2.2\)](#page-56-0). Le code couleur employé reste le même, avec en jaune les valeurs maximales du ratio déplacement/force et en bleu les valeurs minimales de ce ratio.

Pour mieux faire ressortir les résonances, le diagramme de dispersion, reliant fréquences et nombres d'ondes pouvant exister en l'absence de sollicitation extérieure, est matérialisé par des lignes noires superposées à la fonction transfert en Fig. [2.4.](#page-58-0) Les stratégies de calcul de ce diagramme en fréquence ou nombre d'onde seront explicitées en section [2.2.](#page-64-0) Comme attendu pour le dénominateur d'une fraction rationnelle, les maxima observés sur la fonction transfert 2D (parties les plus jaunes de la figure) coïncident avec le diagramme de dispersion.

![](_page_58_Figure_4.jpeg)

<span id="page-58-0"></span>FIGURE 2.4 : Amplitude de la réponse fréquentielle forcée d'une voie périodique représentée comme une poutre sur un ensemble masses/ressorts.

L'essai de réceptance est un impact localisé en espace, en un point donné du rail. Par transformée spatiale inverse (équation [2.4\)](#page-53-2), la réponse fréquentielle en ce point, affichée en Fig. [2.5,](#page-58-1) est donc la somme des contributions aux différents nombres d'onde.

![](_page_58_Figure_7.jpeg)

<span id="page-58-1"></span>FIGURE 2.5 : Réponse forcée d'une voie ferrée représentée comme une poutre sur un ensemble de masses-ressorts.

![](_page_59_Figure_1.jpeg)

<span id="page-59-0"></span>FIGURE 2.6 : Déformées associées aux pics de la réceptance tracée en Fig. [2.5.](#page-58-1)

Le calcul de cette réponse forcée permet de retrouver la forme caractéristique de la courbe de réceptance d'une voie ballastée qui avait été décrite dans la partie [1.1.2.](#page-38-1) En particulier, les points caractéristiques notés de A à D sont bien repérables. La superposition du diagramme de dispersion à la fonction transfert 2D (Fig. [2.4\)](#page-58-0) a permis de montrer que chacun d'entre eux est associé à un mode de propagation très clair. Les représentations des points caractéristiques sont proposées sur la Fig. [2.6](#page-59-0) (bien que les deux files de rail soient représentées ici pour faciliter la visualisation, le calcul est fait pour une voie symétrique, c'est à dire avec une seule file de rail). Le premier pic visible sur la Fig. [2.5](#page-58-1) est localisé à 65 Hz. La déformée correspondante est présentée en Fig. [2.6a](#page-59-0). Comme évoqué dans la partie de revue bibliographique, ce mode correspond à une résonance de l'ensemble de la superstructure de voie sur la fondation.

La déformée associée au deuxième point caractéristique de la Fig. [2.5](#page-58-1) est localisée à 300 Hz et est présentée en Fig. [2.6b](#page-59-0). Ce mode est défini dans la littérature comme un mode d'anti-résonance de traverse. Ce qui est clairement visible ici est un mode d'alternance du mouvement d'une traverse sur deux. Ce mode correspond à un déplacement alterné des traverses qui induit un très faible mouvement au niveau du rail. Ce mode correspond dans le diagramme de dispersion, au nombre d'onde du demispectre ou fréquence de repliement spatial, la période de ce mode alterné étant de deux cellules. En effet, sur la Fig. [2.4,](#page-58-0) un mode périodique (ligne noire) converge vers la fréquence 300 Hz pour  $1/n_c = 1$  soit  $\kappa_c = \pi/\Delta x$ .

Aucun mode n'existe alors jusqu'au mode C, qui correspond à une résonance du rail sur la raideur des semelles, avec un mouvement des traverses quasi nul, comme le montre la Fig. [2.6c](#page-59-0). Cette absence de modes entre les points B et C est communément appelé « band gap » [\[Olhoff et al., 2012\]](#page-186-5). Il s'agit d'une gamme de fréquences dans laquelle aucun mode périodique ne peut se produire. Cette gamme de fréquences est bien visible sur le diagramme de dispersion de la Fig. [2.4](#page-58-0) : entre 300 Hz et 550 Hz aucune ligne noire n'est présente sur le graphique. Dans la réponse forcée, le déplacement minimal (couleur bleue) est obtenu au début de la bande interdite (fréquence spatiale périodique pour  $1/n_c = 1$ ) et la résonance (couleur jaune) est visible à la fin (fréquence spatiale périodique correspondant à  $1/n_c = 0$ ).

Enfin, le dernier point caractéristique qui apparaît sur la courbe de réceptance Fig. [2.5](#page-58-1) est le mode dit « pin-pin », qui correspond au repliement spatial des ondes se propageant dans le rail. En particulier, à cette fréquence, les traverses adjacentes ont des phases opposées. L'illustration de cette déformée est sur la Fig. [2.6d](#page-59-0).

Dans cette représentation de la voie, seule la superstructure et une raideur unique pour l'ensemble ballast, sous-couches et plateforme sont modélisés. L'étude de la fonction transfert 2D du modèle permet d'approfondir l'analyse de la réceptance présentée dans la section [1.1.2.](#page-38-1) Les points caractéristiques globaux de la voie ballastée sont bien modélisés de cette manière et la propagation des ondes associées est détaillée. Toutefois, dans cette représentation, la contribution spécifique de la plateforme (indépendamment du ballast) n'est pas prise en compte. Or, la contribution de cette dernière est cruciale pour représenter correctement le comportement en basses fréquences, puisqu'il a été montré que ce sont les couches inférieures de la voie qui en pilotent la réponse [\[Knothe and Grassie, 1993\]](#page-185-1).

Ainsi, pour une étude approfondie de la propagation des ondes dans la voie, si l'approche abordée ici paraît convaincante, un raffinement du modèle, notamment concernant la sous-structure apparaît comme essentiel.

#### <span id="page-60-0"></span>2.1.4 Fonction transfert 2D pour une voie ferrée périodique maillée par éléments finis

Pour prendre en compte les effets de la sous-structure dans la réponse de la voie, une approche de type éléments finis est choisie. La voie est toujours considérée comme une structure périodique mais, plutôt qu'un ensemble masses-ressorts, la tranche élémentaire est représentée par une tranche de voie maillée par éléments finis, comme le montre la Fig. [2.7.](#page-61-0)

Dans un premier temps, le sol est considéré sans masse pour éviter une densité modale trop importante (voir plus loin dans cette section pour une étude détaillée de ce point). Les propriétés de cette structure test sont regroupées dans le tableau [2.1](#page-60-1)

<span id="page-60-1"></span>![](_page_60_Picture_181.jpeg)

Tableau 2.1 : Propriétés des matériaux pour la modélisation de la voie ballastée de conception LGV.

La transformée de Fourier en temps et en espace de cette tranche de voie est calculée et affichée en Fig. [2.8.](#page-61-1) Le diagramme de dispersion de cette structure est également calculé et superposé à la fonction transfert 2D.

Deux remarques principales peuvent être faites en comparant avec la voie représentée comme une poutre sur un ensemble de masses-ressorts. La première est que la complexification de la représentation de la voie entraîne une plus grande densité modale (visuellement, cela se traduit sur la Fig. [2.8](#page-61-1) par

#### Réduction de modèle pour les guides d'ondes

![](_page_61_Figure_1.jpeg)

FIGURE 2.7 : Modélisation d'une voie ferrée comme un ensemble de tranches périodiques maillées par éléments finis.

<span id="page-61-0"></span>![](_page_61_Figure_3.jpeg)

<span id="page-61-1"></span>FIGURE 2.8 : Amplitude de la réponse fréquentielle forcée pour une voie périodique maillée par éléments finis avec les propriétés du tableau [2.1.](#page-60-1)

un plus grand nombre de lignes noires). La seconde est que contrairement à la modélisation par des masses-ressorts périodiques, tous les modes périodiques déterminés par un calcul aux valeurs propres n'induisent pas une valeur élevée de la réponse forcée. Autrement dit, il existe des modes qui ne contribuent pas à la réponse verticale de la voie sous charge.

Cette deuxième remarque est extrêmement importante pour la stratégie de calcul qui va être exposée plus loin. En effet, quand la réduction de modèle basée sur une sélection modale va être introduite, il sera primordial de s'assurer que celle-ci conserve les modes contribuant à la réponse verticale de la voie. D'autre part, les modes n'ayant pas d'influence dans cette réponse pourront être éliminés sans pour autant fausser la réponse globale de la structure.

Dans le calcul de voie ferrée présenté ici, la densité dans le sol a été considérée très faible. Pour évaluer dans quelle mesure la densité modale dans le sol augmente avec la fréquence, il faut pouvoir identifier quelles sont les fréquences modales.

Dans le sol, les vitesses de propagation des ondes P et S peuvent être déterminées à partir du module élastique, du coefficient de Poisson et de la densité selon les formules

$$
c_p = \sqrt{\frac{E(1-\nu)}{\rho(1+\nu)(1-2\nu)}}
$$
  

$$
c_s = \sqrt{\frac{E}{2\rho(1+\nu)}}
$$
 (2.24)

Pour une colonne de sol, ce calcul des fréquences modales pour des propagations dans une direction est relativement simple et est à la base d'une méthode très classique d'analyse du comportement vibratoire des sols : la colonne résonante [\[Heelis et al., 1999,](#page-184-2) [Cascante et al., 2005\]](#page-180-6). La méthode consiste à exciter une colonne par des vibrations (longitudinales, transversales, ou de torsion), le but étant de déterminer l'amortissement du spécimen étudié et son module de cisaillement.

Si on considère le cas de la torsion, détaillé dans [\[Semblat and Pecker, 2009\]](#page-188-1), l'équation différentielle qui régit le mouvement est  $\frac{\partial^2 \theta}{\partial t^2} = c_s \frac{\partial^2 \theta}{\partial z^2}$  où  $\theta$  est l'angle de rotation d'un point distant de z de la base de la colonne (fixe).

Les solutions de cette équation peuvent alors s'écrire sous la forme

$$
\theta(z,\omega) = \left(A\cos\left(\frac{\omega}{c_s}z\right) + B\sin\left(\frac{\omega}{c_s}z\right)\right)e^{i\omega t}
$$
\n(2.25)

où A et B sont des constantes d'intégration.

Pour une colonne de hauteur H avec des conditions aux limites encastrée-libre :  $\theta(0,\omega) = 0$  et  $ES\frac{\partial \theta(z,\omega)}{\partial z}(H) = 0.$ 

Les fréquences propres  $\omega_n$  sont alors donnés par

<span id="page-62-1"></span>
$$
\omega_n = (2n - 1)\frac{\pi c_s}{2H} \tag{2.26}
$$

Il apparaît clairement dans cette formule que le nombre de modes présents en dessous d'une fréquence donnée est proportionnel au rapport hauteur sur longueur d'onde.

![](_page_62_Figure_9.jpeg)

<span id="page-62-0"></span>FIGURE 2.9 : Densité modale par surface pour une section de sol.

Pour la propagation dans une couche de sol, en l'absence de formule analytique simple permettant d'estimer les fréquences modales, on choisit de compter le nombre de modes associés au nombre d'onde 0 qui correspond à la déformation plane. On réalise donc une série de calculs pour une couche de sol rectangulaire, de module d'Young 100 MPa, coefficient de Poisson 0.25, et de masse volumique 1800 kg/m<sup>3</sup> . Le nombre de modes divisé par la surface de la section de sol est affiché en Fig. [2.9.](#page-62-0) Il apparaît assez clairement que, pour une taille suffisante, le nombre de modes est bien proportionnel à la surface. En étendant la formule [\(2.26\)](#page-62-1), il semble par ailleurs clair qu'il est inversement proportionnel à la vitesse de propagation des ondes au carré.

![](_page_63_Figure_2.jpeg)

<span id="page-63-0"></span>FIGURE 2.10 : 200ème mode pour une section de sol de 21 m de haut et 16 m large.

Dans les cas réalistes, comme celui du sol considéré ici, il faut donc s'attendre à ce que plusieurs centaines d'ondes en dessous de 100 Hz puissent s'y propager, rendant le calcul d'autant plus complexe. Un exemple de forme d'onde est proposé sur la Fig. [2.10,](#page-63-0) pour le cas d'une section de hauteur 21 m et de largeur 16 m. Il s'agit du 200ème mode propre calculé pour cette section de sol, avec des longueurs d'onde courtes, et pourtant la fréquence propre associée n'est que de 40 Hz. Pour conserver le comportement en raideur de la voie, mais limiter la quantité d'ondes propagées dans le sol, la solution proposée est alors de calculer les modes en abaissant fortement la densité volumique du sol, tout en conservant celle des autres couches. Cette solution sera appliquée pour les études temporelles des chapitre [4](#page-120-0) et [5,](#page-151-0) pour lesquelles le comportement est essentiellement piloté par l'enfoncement sous charge, et les aspects propagatifs des modes élevés dans le sol n'ont pas d'influence sur le résultat global. Dans le chapitre [3](#page-87-0) en revanche, portant sur l'étude des voies dans le domaine fréquentiel spécifiquement, la masse volumique physique du sol sera considérée pour les calculs.

Dans cette partie, les transformées de Fourier spatio-temporelle ont été introduites et appliquées sur plusieurs structures : poutre en traction compression, voie ferrée représentée comme une poutre sur fondation de Winkler périodique, et voie périodique avec tranche élémentaire maillée par éléments finis. Sur ces cas d'application il a été montré que ces transformées permettent d'analyser la réponse fréquentielle forcée des structures. Une attention particulière a été portée sur les liens entre diagramme de dispersion et réponse forcée, avec un accent sur l'évolution de la densité modale liée à la modélisation des couches de sol avec des propriétés réalistes pour de la voie ferrée.

## <span id="page-64-0"></span>2.2 Calcul du transfert 2D pour un modèle éléments finis de tranche

Ayant introduit la notion de fonction de transfert 2D et détaillé les propriétés de ces transferts, la deuxième étape du problème consiste à introduire une méthodologie de calcul permettant de résoudre les équations de dispersion pour les guides d'ondes de géométrie complexe. Pour cela, la tranche élémentaire est d'abord modélisée par éléments finis. Dans un second temps, une fois les matrices de masse et de raideur déterminées sur cette tranche élémentaire, deux résolutions alternatives sont proposées. La résolution des équations du mouvement peut être réalisée par l'introduction d'une matrice de transition pour propager sur un grand nombre de tranches, avec la méthode WFE (voir section [2.2.2\)](#page-65-0) ou bien par combinaison de solutions spatialement périodiques (section [2.2.3\)](#page-67-0). Cette deuxième méthode sera ensuite utilisée dans ce travail, en débutant par le calcul de la réponse forcée sous charge en section [2.2.4.](#page-70-0)

#### 2.2.1 Principes

La méthode des éléments finis permet de prendre en compte des géométries et des comportements très généraux. Elle paraît donc particulièrement adaptée à la modélisation des voies ferrées. Il est à noter que les développements réalisés ici sont compatibles avec tous les codes éléments finis. L'exposé se limitera à un comportement viscoélastique linéaire, ce qui permet d'écrire les équations du mouvement dans le domaine fréquentiel pour une tranche élémentaire périodique sous la forme matricielle

<span id="page-64-1"></span>
$$
([K] - \omega^{2}[M]) \{q(\omega)\} = [b] \{f(\omega)\}
$$
\n(2.27)

où  $\{q(\omega)\}\$ est le déplacement aux DDL et  $[b]$   $\{f(\omega)\}\$  sont les efforts extérieurs,  $[b]$  étant leur localisation spatiale et  $\{f(\omega)\}\$ leur évolution fréquentielle. Les matrices  $[M]$  et  $[K]$  sont respectivement les matrices de masse et de raideur de la tranche, avec l'amortissement pris en compte comme hystérétique (partie imaginaire de [K] constante) ou viscoélastique ([ $K(\omega, T)$ ] dépendant de la température et de la fréquence) [\[Balmes, 2013\]](#page-179-6). La matrice de raideur dynamique  $[Z]$  est introduite à ce stade et définie comme

$$
[Z(\omega)] = [K(\omega)] - \omega^2 [M]. \qquad (2.28)
$$

Dans ce chapitre, seul l'amortissement hystérétique est considéré. Le passage à des amortissements visqueux pour des calculs temporels sera abordé en section [4.1.1.](#page-121-0)

Pour calculer des réponses dans le domaine des nombres d'onde, les champs doivent être échantillonnés périodiquement en espace. Ceci conduit à distinguer un vecteur de DDL associé à chaque tranche *n* et noter  $\{q_n\}$  plutôt que  $\{q\}$ .

Les DDL sur les bords du domaine appartiennent à deux tranches et doivent donc être considérés de façon particulière. La stratégie classique consiste alors à indicer les DDL en fonction de leur position. Ceux appartenant au bord gauche sont indicés l (pour left), ceux appartenant au bord droit sont indicés  $r$  (pour right) et ceux à l'intérieur de la tranche sont notés i (pour internal). Cette partition est illustrée sur la Fig. [2.11.](#page-65-1) L'équation du mouvement [\(2.27\)](#page-64-1) peut alors s'écrire au niveau de la tranche n sous la forme

<span id="page-64-2"></span>
$$
\begin{bmatrix} Z_{ll}(\omega) & Z_{li}(\omega) & Z_{lr}(\omega) \\ Z_{il}(\omega) & Z_{ii}(\omega) & Z_{ir}(\omega) \\ Z_{rl}(\omega) & Z_{ri}(\omega) & Z_{rr}(\omega) \end{bmatrix} \begin{Bmatrix} q_{nl}(\omega) \\ q_{ni}(\omega) \\ q_{nr}(\omega) \end{Bmatrix} = [b] \begin{Bmatrix} f_l(\omega) \\ f_i(\omega) \\ f_r(\omega) \end{Bmatrix}
$$
(2.29)

Réduction de modèle pour les guides d'ondes

![](_page_65_Figure_1.jpeg)

<span id="page-65-1"></span>FIGURE 2.11 : A gauche, illustration des DDL de bord. A droite, exemple de structure de voie assemblée.

Une structure est dite périodique si, en plus d'une discrétisation spatialement périodique nécessaire au calcul d'une transformée de Fourier spatiale, les propriétés matériaux sont aussi invariantes par translation de  $n\Delta x$ . Sous cette hypothèse, il est donc légitime d'omettre l'indice n dans l'expression de la rigidité dynamique, les matrices de masse et de raideur demeurant identiques d'une tranche à l'autre.

Pour résoudre l'équation [\(2.29\)](#page-64-2) deux stratégies sont alors exposées dans les sections suivantes. La stratégie la plus développée dans la littérature étend le principe de calcul de la transformée en espace à fréquence donnée, correspondant à l'équation [\(2.19\)](#page-55-0). La stratégie utilisée dans cette thèse étend l'analyse périodique à nombre d'onde choisi et généralise donc l'équation [\(2.24\)](#page-56-1).

#### <span id="page-65-0"></span>2.2.2 Méthode Wave Finite Element (WFE)

Dans la littérature sur les structures périodiques, deux approches se distinguent. Celles considérant une structure invariante par translation quelconque, conduisant à la méthode SAFE [Gavrić, 1995, [Li](#page-185-9) [et al., 2015\]](#page-185-9) et celles, où comme en section [2.2.2,](#page-65-0) une périodicité spatiale est introduite, permettant à la méthode dite WFE (Wave Finite Element) d'être utilisée [\[Zhong and Williams, 1995,](#page-190-4) [Mace et al.,](#page-186-3) [2005,](#page-186-3) [Collet et al., 2011,](#page-181-8) [Mencik, 2012\]](#page-186-4). La distinction entre ces deux méthodes est essentiellement celle faite entre la 2D-FT et 2D-DSFT en section [2.1.1.](#page-52-1) Dans le cas des voies ferrées, les traverses conduisent à une variation à l'intérieur de chaque tranche et seule la méthode WFE est pertinente pour calculer la fonction de transfert 2D en fréquences et nombres d'onde.

Bien que le travail exposé ici vise à développer une approche différente, il est particulièrement utile de comprendre les liens avec l'approche WFE. De façon synthétique (voir par exemple [\[Zhong and](#page-190-4) [Williams, 1995,](#page-190-4) [Mace et al., 2005,](#page-186-3) [Collet et al., 2011,](#page-181-8) [Mencik, 2012\]](#page-186-4) pour plus de détails), la méthode fonctionne avec le premier point de vue exposé en section [2.1.2,](#page-53-0) c'est-à-dire de balayer en fréquences en considérant les différents nombres d'ondes pouvant se propager pour une excitation harmonique.

La première étape de la méthode WFE est d'écrire l'équation d'équilibre d'une tranche [\(2.29\)](#page-64-2) sous la forme d'une matrice de transition reliant déplacements et efforts entre deux tranches successives.

Les déplacements internes  $\{q_{ni}\}$  de la tranche n sont entièrement définis par la deuxième ligne de l'équation [\(2.29\)](#page-64-2). En l'absence d'efforts internes, on peut donc éliminer ces DDL par condensation dynamique [\[Zhong and Williams, 1995\]](#page-190-4) et utiliser la rigidité dynamique modifiée  $Z$ .

Les états restants qui interviennent dans l'équation d'équilibre [\(2.29\)](#page-64-2) sont alors les déplacements  $q_{rn}$ ,  $q_{ln} = q_{r\,n-1}$  et les efforts  $F_{rn}$ ,  $F_{ln} = F_{r\,n-1}$ . Il est donc possible de ré-agencer l'équation [\(2.29\)](#page-64-2) pour obtenir un problème matriciel de la forme

<span id="page-66-0"></span>
$$
\begin{Bmatrix} q_{rn} \\ F_{rn} \end{Bmatrix} = [S] \begin{Bmatrix} q_{r \ n-1} \\ F_{r \ n-1} \end{Bmatrix}
$$
\n(2.30)

où [S] est appelée matrice de transition et n est l'indice de tranche variant entre 2 et N dans le cas d'un nombre fini de tranches. Compte tenu de l'équation [\(2.29\)](#page-64-2) et de la condensation dynamique des états internes, cette matrice de transition peut s'écrire sous la forme [\[Duhamel et al., 2006\]](#page-182-5)

$$
[S] = \begin{bmatrix} -\hat{Z}_{lr}^{-1}\hat{Z}_{ll} & \hat{Z}_{lr}^{-1} \\ -\hat{Z}_{rl} + \hat{Z}_{rr}\hat{Z}_{lr}^{-1}\hat{Z}_{ll} & -\hat{Z}_{rr}\hat{Z}_{lr}^{-1} \end{bmatrix}
$$
(2.31)

La matrice de transition [S] relie les états d'une tranche (les différents  $\hat{Z}$ ), condensés sur son interface, aux états d'une autre tranche. Dans le cas d'une structure périodique, la matrice [S] est clairement indépendante de l'indice de tranche. Il vient alors le lien suivant entre deux tranches distantes de  $p$ périodes  $\Delta x$ 

$$
\left\{ \begin{array}{c} q \\ F \end{array} \right\}^n = [S]^p \left\{ \begin{array}{c} q \\ F \end{array} \right\}^{n-p} \tag{2.32}
$$

Le calcul de  $S<sup>p</sup>$  peut être clairement simplifié, en écrivant  $[S]$  sous sa forme diagonale générique

$$
[S] = \sum_{j} \{ U_j(\omega) \} \mu(\omega)_j \{ V_j(\omega) \}^T
$$
\n(2.33)

avec des modes à gauche  $U_j$  et des modes à droite  $V_j$  orthogonaux (soit  $V_j^T U_k = \delta_{jk}$ ) ce qui conduit à une expression simple de  $S^p$ 

$$
[S]^p = \sum_j \{ U_j(\omega) \} \mu(\omega)_j^p \{ V_j(\omega) \}^T
$$
\n(2.34)

Dans la littérature sur les milieux périodiques, cette propriété algébrique simple de calcul de la puissance d'une matrice est associée au théorème de Bloch qui est ici redémontré de façon partielle.

Les valeurs propres peuvent être exprimées sous la forme

$$
\mu_j = e^{\alpha_j \Delta x}
$$

qui font apparaître le nombre d'onde en espace  $\alpha_i$  qui est imaginaire pur pour une onde propagative ou réel pur pour une onde évanescente se propageant vers la droite ou la gauche selon le signe.

Les vecteurs propres  $\{U_i\}$  caractérisent la distribution spatiale de déplacements et d'efforts à chaque interface avec une variation harmonique suivant l'indice de l'interface. Les couples valeur propre, vecteur propre  $(\mu_j, \{U_j\})$  sont donc dénommés « modes d'onde » [\[Mencik, 2012\]](#page-186-4).

De manière générale, la matrice [S] est une matrice pleine en particulier du fait de la condensation [\(2.30\)](#page-66-0) des DDL internes, ce qui rend sa diagonalisation relativement coûteuse. [\[Collet et al., 2011\]](#page-181-8) expose cependant une stratégie pour déterminer les modes de [S] sans condenser les DDL internes. Cette approche permet de réduire les coûts, mais ne fournit pas pour autant de stratégie permettant de tronquer la base des modes de S (ondes pouvant se propager d'une tranche à l'autre).

L'application à des configurations avec un grand nombre de DDL d'interface (ici quelques dizaines de milliers) reste donc très coûteuse. Quelques travaux, comme [\[Mencik, 2012\]](#page-186-4), abordent la question de la sélection d'ondes, et pourraient conduire à des résultats similaires à ceux obtenus avec la méthode qui sera présenté dans la section suivante.

Finalement, si l'approche WFE est une technique très mûre ayant fait l'objet d'une littérature fournie [\[Duhamel et al., 2006,](#page-182-5) [Mace et al., 2005,](#page-186-3) [Collet et al., 2011\]](#page-181-8), deux limitations principales semblent persister. Aucune procédure de gestion de la précision lors d'une troncature des modes de la matrice de transition ne semble clairement établie dans le cas de structures amorties à grand nombre de DDL d'interface. Il est donc proposé ici de réaliser les calculs de transformée de Fourier 2D par recombinaison de solutions périodiques comme explicité dans la section suivante, car la troncature y est très claire.

La gestion de forces mobiles semble raisonnablement limitée à des cas où une transformation en fréquences/nombres d'onde est possible [\[Chebli et al., 2008\]](#page-180-2), ce qui exclut les problématiques d'interaction non-linéaire entre le véhicule et la voie alors qu'il s'agit d'un objectif de cette thèse, en particulier avec l'étude de zones de transition. La construction de supéréléments de tranches sera donc abordée en section [2.3.](#page-76-0)

#### <span id="page-67-0"></span>2.2.3 Recombinaison de solutions spatialement périodiques

Suivant la deuxième approche proposée en section [2.1.2,](#page-53-0) cette partie propose d'exploiter les équations du mouvement d'une tranche [\(2.29\)](#page-64-2) en cherchant des solutions spatialement périodiques, plutôt qu'harmoniques en temps comme dans la méthode WFE. Un des intérêts fondamentaux de cette approche est de fournir une stratégie de troncature claire, basée sur la gamme de fréquences d'excitation.

Une des propriétés clés des structures périodiques, montrée par exemple par [\[Sternchüss, 2009\]](#page-189-11), est que pour une excitation à une longueur d'onde donnée, décrite comme un champ sur la tranche de base  $G(\kappa_c, \omega, x_0)$  associé à un unique nombre d'onde  $\kappa_c$ , la réponse du système a lieu uniquement au même nombre d'onde  $\kappa_c$ . Cette propriété est vérifiée pour les systèmes dont la géométrie et les propriétés des matériaux sont strictement périodiques.

Ainsi, les problèmes éléments finis de grande taille, mais contenant une répétition périodique de tranches élémentaires, peuvent être décomposés en une série de problèmes indépendants, correspondant chacun à un nombre d'onde  $\kappa_c$  donné, et décrivant les solutions périodiques du problème.

Pour une valeur du nombre d'onde  $\kappa_c$ , le champ g peut être déterminé en tout point de l'espace par la transformation inverse

<span id="page-67-1"></span>
$$
g(x_0 + n\Delta x) = Re(G(x_0, \kappa_c)e^{j\kappa_c n})
$$
\n(2.35)

qui permet de retrouver les valeurs pour l'ensemble de la structure en se basant sur celles prises sur une tranche.

Pour une réponse générale combinant plusieurs harmoniques, la transformée inverse est donnée par l'intégrale [\(2.4\)](#page-53-2). L'intégrale étant une application linéaire, son approximation par une approximation numérique utilisant les réponses harmoniques à des nombres d'onde  $\kappa_k$  peut être exprimée par un opérateur linéaire défini de la manière suivante

$$
\{g(x_0 + n\Delta x)\} = [E_{nk}] \begin{Bmatrix} Re(G(x_0, \kappa_c)) \\ Im(G(x_0, \kappa_c)) \end{Bmatrix}
$$
 (2.36)

La taille de la matrice  $[E]$  est donc  $n \times 2k$ , avec n correspondant au nombre de tranches qui sont représentées, et  $k \in [1 \ N]$  le nombre de nombres d'onde choisis, avec la convention  $\kappa_0 = 0$  et  $\kappa_{N+1} = \pi$ . Il est possible d'utiliser un demi spectre car pour tout  $n \in [0,\infty]$ ,  $\cos(n\kappa_c) = \cos(n(2\pi - \kappa_c))$  et  $\sin(n\kappa_c) = -\sin(n(2\pi - \kappa_c))$ , ce qui conduit à  $G_{x_0,\kappa_c}$  et  $G_{x_0,2\pi - \kappa_c}$  conjugués. L'opérateur d'intégration est défini de la manière suivante

<span id="page-68-2"></span>
$$
E_{n(2k-1)} = \cos(n\kappa_k) \frac{\left[ (\kappa_{k+1} - \kappa_k) + (\kappa_k - \kappa_{k-1}) \right]}{2\pi}
$$
  

$$
E_{n(2k)} = -\sin(n\kappa_k) \frac{\left[ (\kappa_{k+1} - \kappa_k) + (\kappa_k - \kappa_{k-1}) \right]}{2\pi}
$$
 (2.37)

ce qui correspond à une règle d'intégration simple avec  $G(x_0, \kappa_c)$  constant sur l'intervalle  $[(\kappa_k +$  $(\kappa_{k-1})/2$  ( $(\kappa_{k+1} + \kappa_k)/2$ ]. Le choix des nombres d'onde utilisés pour le calcul est un levier de réduction du temps de calcul. La stratégie se base sur la forme du diagramme de dispersion et sera détaillée plus bas dans cette partie.

A présent, on cherche une solution périodique pour une tranche maillée par éléments finis. Le champ des déplacements continus sur la tranche de référence  $u_n(x_0)$  est remplacé par le déplacement  $\{q_n\}$ associé aux degrés de liberté (DDL) de cette tranche.

Pour s'assurer que le déplacement soit continu entre deux tranches périodiques adjacentes, une condition doit être introduite. La réponse sur le bord gauche d'une tranche doit être égale à la réponse sur le bord droit de la tranche précédente, ce qui conduit à la condition suivante : { $q_l(n\Delta x)$ } =  $\{q_r((n-1)\Delta x)\}.$ 

Le vecteur  $\{q_n\}$  contient tous les déplacements aux DDL de la tranche n. Pour extraire parmi ces DDL ceux générant des déplacements sur les bords gauche et droit, deux matrices d'observation, respectivement  $[c_l]$  et  $[c_r]$ , sont définies.

Pour une réponse périodique associée à un nombre d'onde donné, en prenant en compte l'équation [\(2.35\)](#page-67-1), la condition de continuité peut s'écrire  $[c_r]$  { $Q(\kappa_c)$ } =  $[c_l]$  { $Q(\kappa_c)$ }  $e^{-2i\kappa_c}$  ce qui conduit en différenciant partie réelle et imaginaire à l'équation suivante

<span id="page-68-1"></span>
$$
[C(\kappa_c)]\left\{\frac{Re(Q(\kappa_c,\omega))}{Im(Q(\kappa_c,\omega))}\right\} = 0
$$
\n(2.38)

où la matrice [C] est définie comme

$$
[C(\kappa_c)] = \begin{bmatrix} [c_l] - \cos(\kappa_c)[c_r] & -\sin(\kappa_c)[c_r] \\ \sin(\kappa_c)[c_r] & [c_l] - \cos(\kappa_c)[c_r] \end{bmatrix}
$$

Pour l'application d'une force extérieure  $\{f\}$  au système, et en notant s la variable de Laplace, la première étape consiste à calculer la transformée de Floquet de la force  $F(\kappa_c, s)$ .

La réponse forcée périodique du modèle est calculée à partir des équations du mouvement, qui ont été rappelées en [\(2.27\)](#page-64-1). Elles sont découplées pour chaque nombre d'onde et, dans le cas général où le nombre d'onde est différent de  $\kappa_c = p\pi$ , il faut distinguer la partie réelle et la partie imaginaire de la réponse ce qui conduit à l'équation du mouvement donnée par

<span id="page-68-0"></span>
$$
\begin{bmatrix} Z(s) & 0 \\ 0 & Z(s) \end{bmatrix} \begin{Bmatrix} \text{Re}(\{Q(\kappa_c, s)\}) \\ \text{Im}(\{Q(\kappa_c, s)\}) \end{Bmatrix} = \begin{Bmatrix} [b] \text{Re}(\{f(\kappa_c, s)\}) \\ [b] \text{Im}(\{f(\kappa_c, s)\}) \end{Bmatrix}.
$$
 (2.39)

Dans les cas particuliers de transformée en espace est réelle, cette équation dégénère en

$$
[Z(s)]\{Q(\kappa_c, s)\} = [b]\{f(\kappa_c, s)\}\tag{2.40}
$$

La résolution de l'équation [\(2.39\)](#page-68-0) sous condition de continuité [\(2.38\)](#page-68-1) peut être faite par élimination, ce qui sera retenu ici, par la méthode de pénalisation [\[Bertsekas, 1982\]](#page-180-7) ou par utilisation de multiplicateurs de Lagrange [\[Bathe, 2006\]](#page-180-8).

Dans la méthode d'élimination, la condition de continuité est prise en compte en construisant d'abord une base  $[T]$  de ker  $([C(\kappa_c)])$ . Cette base est ensuite utilisée pour trouver une solution du problème sous contrainte en résolvant

$$
\left( \left[T\right]^{T} \left[Z(\kappa_c, s)\right] \left[T\right] \right) \{Q(\kappa_c, s)\} = \left[T\right]^{T} \left[b\right] \{f(\kappa_c, s)\} . \tag{2.41}
$$

Calculer cette réponse pour chaque fréquence cible  $s = i\omega$  peut être assez long, puisque cela nécessite d'inverser la matrice de raideur dynamique contrainte  $[T]^T [Z(s)] [T]$  pour chaque fréquence. Une méthode de synthèse modale est alors privilégiée ici.

Pour cela, la première étape consiste à calculer les modes périodiques et fréquences propres associées  $\{\phi_i(\kappa_c)\}\,$ ,  $\omega_i(\kappa_c)$  solutions du problème aux valeurs propres

$$
\left(\left[T\right]^{T}\left[\left[K\right]-\omega_{j}^{2}\left(\kappa_{c}\right)\left[M\right]\right]\left[T\right]\right)\left\{\phi_{j}\left(\kappa_{c}\right)\right\}=0.\tag{2.42}
$$

Les fréquences propres ainsi trouvées forment le diagramme de dispersion, qui est identique à celui obtenu par l'approche WFE dans les cas non amortis et avec un lien fort sinon puisque les deux approches conduisent à la prédiction de même la fonction de transfert en fréquences/nombres d'onde [\[Balmes et al., 2016\]](#page-179-7).

![](_page_70_Figure_0.jpeg)

<span id="page-70-1"></span>FIGURE 2.12 : Diagramme de dispersion obtenu pour une structure simplifiée de voie.

A titre d'exemple, une structure de voie simplifiée est modélisée. La tranche élémentaire de cette structure est représentée en Fig. [2.12b](#page-70-1). Elle est composée d'un rail, de traverses monobloc, reposant sur un lit de ballast de 75 cm. Les éléments poutre représentant le rail sont rigidement connectés aux éléments volumiques linéaires élastiques représentant les semelles, les traverses et le ballast. La couche de ballast a pour propriété un module d'Young de 100 MPa, un coefficient de Poisson de 0.3, un facteur de perte de 0.06 et une masse volumique de 1900 kg/m<sup>3</sup> . Le diagramme de dispersion correspondant à cette structure est présenté en Fig. [2.12a](#page-70-1).

La propriété d'existence de seulement quelques modes à un nombre d'onde donné est bien visible sur ce diagramme de dispersion. L'utilisation d'une méthode de synthèse modale paraît donc bien adaptée au calcul de la réponse forcée, comme cela sera détaillé dans la section suivante.

#### <span id="page-70-0"></span>2.2.4 Calcul de la réponse fréquentielle à une charge localisée en espace

Pour le calcul de la réponse fréquentielle forcée à une charge localisée en espace, qui sera utilisé pour les analyses de réceptance au chapitre [3,](#page-87-0) il est proposé ici de calculer la transformée de Fourier en fréquences et nombres d'onde puis de construire la réponse à une force localisée par transformée de Fourier inverse en espace [\(2.37\)](#page-68-2). La réduction de coût calcul est obtenue en construisant la réponse forcée sur base réduite et en sélectionnant un nombre restreint de nombres d'onde pour la transformée spatiale inverse.

Pour chaque nombre d'onde, la réponse forcée [\(2.39\)](#page-68-0) est calculée en utilisant un modèle modal réduit. La base utilisée pour ce modèle est un sous-espace engendré par l'ensemble des vecteurs de la base modale, de la correction statique pour les efforts d'entrée [b] et éventuellement d'une correction du

premier ordre pour la partie imaginaire de la raideur dynamique [\[Balmes and Germès, 2004\]](#page-179-8)

$$
[T_R(\kappa_c)] = \left[ \{ \phi_j(\omega_j < \omega_{max}) \} \ [K]^{-1} [b] \ [K]^{-1} [Im(K)] \{ \phi_j(\omega_j < \omega_{max}) \} \right]_{Orth}
$$
\n(2.43)

La taille de ce modèle dépend d'une part de la bande de fréquences sélectionnée, puisque tous les modes sont conservés, et d'autre part des efforts extérieurs à appliquer, qui ici sont limités aux efforts verticaux au niveau du rail. Dans le cas des voies, le calcul peut devenir coûteux quand le nombre de modes augmente fortement. Comme cela a été illustré Fig. [2.9,](#page-62-0) la densité modale dans les sols peut être forte en dessous de 100 Hz et il convient alors de mettre en place une stratégie de sélection des modes globaux de la voie. Cela peut être fait en réalisant des calculs à densité de sol faible pour construire la base [\(2.43\)](#page-71-0), sans pour autant modifier les densités pour le modèle à réduire.

Avant de détailler la stratégie de sélection des nombres d'onde, les stratégies d'analyses sont illustrées pour le cas de voie ballastée simplifiée. La réceptance correspondante est affichée en Fig. [2.13.](#page-71-1)

<span id="page-71-0"></span>![](_page_71_Figure_5.jpeg)

<span id="page-71-1"></span>FIGURE 2.13 : Réceptance calculée pour le modèle de voie simplifié de la Fig. [2.12.](#page-70-1)

Les points caractéristiques de la réceptance d'une voie ballastée sont bien visibles et matérialisés sur la figure par les lettres A, B, C correspondant aux modes définis dans la partie [1.1.2.](#page-38-1) Les déplacements associés à ces points caractéristiques sont présentés sur la Fig. [2.14.](#page-71-2)

![](_page_71_Figure_8.jpeg)

<span id="page-71-2"></span>FIGURE 2.14 : Déplacements correspondant aux points caractéristiques identifiés sur la réceptance (Fig. [2.13\)](#page-71-1).
Il peut être noté que les déplacements de ces points caractéristiques sont très proches des formes modales attendues : résonance des traverses sur la raideur du ballast pour le point A, anti-résonances des traverses entre les raideurs du ballast et des semelles pour le point B, et résonance du rail sur la raideur des semelles pour le point C. En particulier pour le point B, le déplacement identifié combine des formes tel le mode périodique affiché en Fig. [2.15.](#page-72-0)

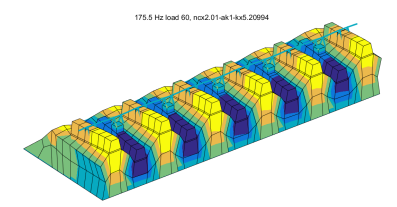

<span id="page-72-0"></span>FIGURE 2.15 : Forme modale à  $n_c = 2.01$  associée à l'anti-résonance des traverses au point B de la Fig. [2.14.](#page-71-0)

Les grandes tendances de la réceptance sont donc bien conservées, toutefois, certaines différences sont à analyser. Une résonance, non attendue a priori, apparaît dans la réceptance autour de 160 Hz (matérialisée par le signe + sur la Fig. [2.13\)](#page-71-1). Le déplacement associé à ce pic, tracé en Fig. [2.16,](#page-72-1) montre un mouvement vertical notable du ballast entre les traverses. Le caractère physique de ce mouvement est discutable du fait des variations de propriétés du ballast non compacté dans cette zone. Il s'agit donc d'une limitation de l'hypothèse d'un ballast élastique et non d'une difficulté de calcul.

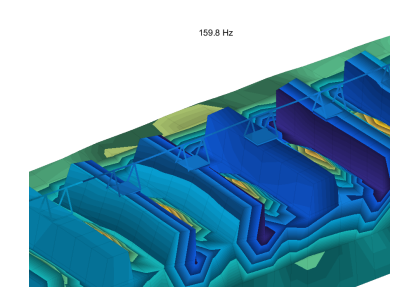

<span id="page-72-1"></span>FIGURE 2.16 : Déplacement proche de 160 Hz, associé à la résonance matérialisée par le signe + de la Fig. [2.13.](#page-71-1)

Pour mieux comprendre ce mouvement, la fonction de transfert 2D est aussi affichée. Le diagramme de dispersion seul, matérialisé par les lignes noires de la Fig. [2.17](#page-73-0) est difficile à interpréter car plusieurs modes se croisent à cette fréquence de 160 Hz. L'avantage de le superposer à la fonction transfert 2D est que la carte de couleurs, proportionnelle au déplacement vertical du rail, indique clairement quels sont les modes prépondérants dans ce mouvement vertical forcé. Cette représentation permet de visualiser l'importance relative des différents modes.

Les déformées modales associées à cette fréquence peuvent être tracées en choisissant un nombre d'onde. Trois modes périodiques, indiqués par des points rouges sur la fonction transfert 2D, et contribuant à la résonance, sont ainsi dessinés sur la Fig. [2.17.](#page-73-0)

Il peut être noté que ces modes sont bien liés à un mouvement vertical de la couche de ballast. Plusieurs formes contribuent à la deuxième résonance de la Fig. [2.13.](#page-71-1) L'utilisation de la fonction transfert 2D permet alors de diagnostiquer quels sont ces modes. Cette propriété sera en particulier mise à profit dans le chapitre [3](#page-87-0) sur un cas de voie ferrée modélisée de manière plus détaillée.

#### Réduction de modèle pour les guides d'ondes

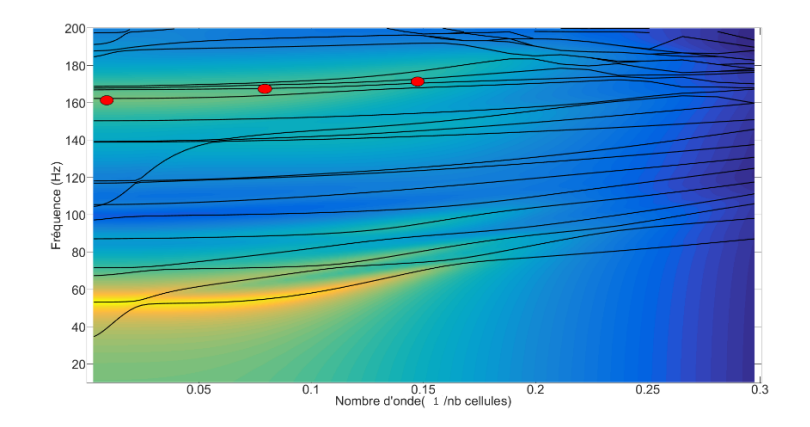

(a) Amplitude de la réponse fréquentielle forcée

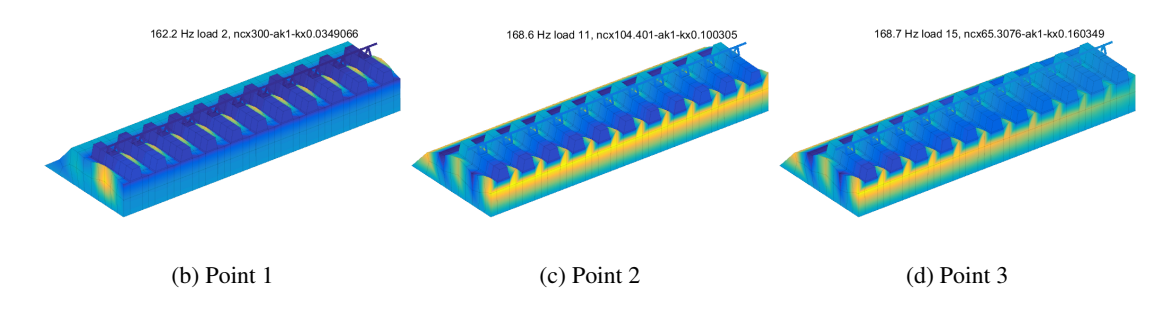

<span id="page-73-0"></span>FIGURE 2.17 : En haut : fonction de transfert 2D associée à la Fig. [2.13.](#page-71-1) En bas : formes modales tracées pour trois couples fréquence/nombre d'onde matérialisés par les cercles rouges.

La transformée de Fourier inverse d'une fonction discrétisée en espace est une intégrale continue (voir équation [\(2.4\)](#page-53-0)). Cette intégrale doit donc être approchée et il est proposé de le faire avec une répartition irrégulière en nombres d'onde. Pour vérifier si cette méthode est pertinente, une comparaison entre les nombres d'onde répartis de façon uniforme et non-uniforme sur l'intervalle  $[0\frac{\pi}{\Delta}$  $\frac{\pi}{\Delta x}$  est menée, pour le cas d'étude décrit dans la section précédente, pour lequel une tranche élémentaire a été présentée en Fig. [2.12b](#page-70-0). Pour la répartition non uniforme, dix valeurs de  $\kappa$  sont retenues, 5 suivant un espacement logarithmique entre 0 et 1 et 5 autres entre 1 et  $\frac{\pi}{\Delta x}$ . Pour les espacements réguliers, 10  $\kappa$  sont choisis linéairement espacés sur l'intervalle pour permettre une comparaison à nombre de points identiques, et un dernier calcul est également réalisé avec  $100 \kappa$  régulièrement espacés pour avoir une réponse de référence.

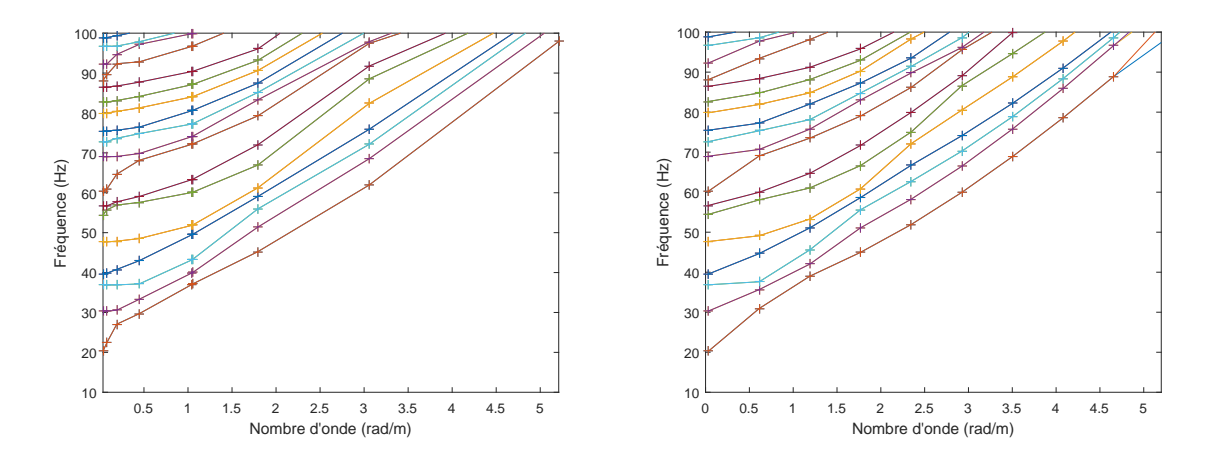

(a) 10 nombres d'onde irrégulièrement espacés

(b) 10 nombres d'onde régulièrement espacés

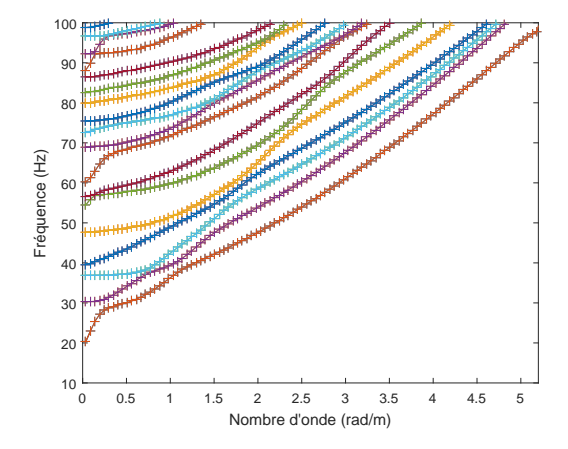

<span id="page-74-0"></span>(c) 100 nombres d'onde régulièrement espacés

FIGURE 2.18 : Diagrammes de dispersion obtenus avec des stratégies de calcul à nombres d'onde régulièrement espacés ou irrégulièrement espacés.

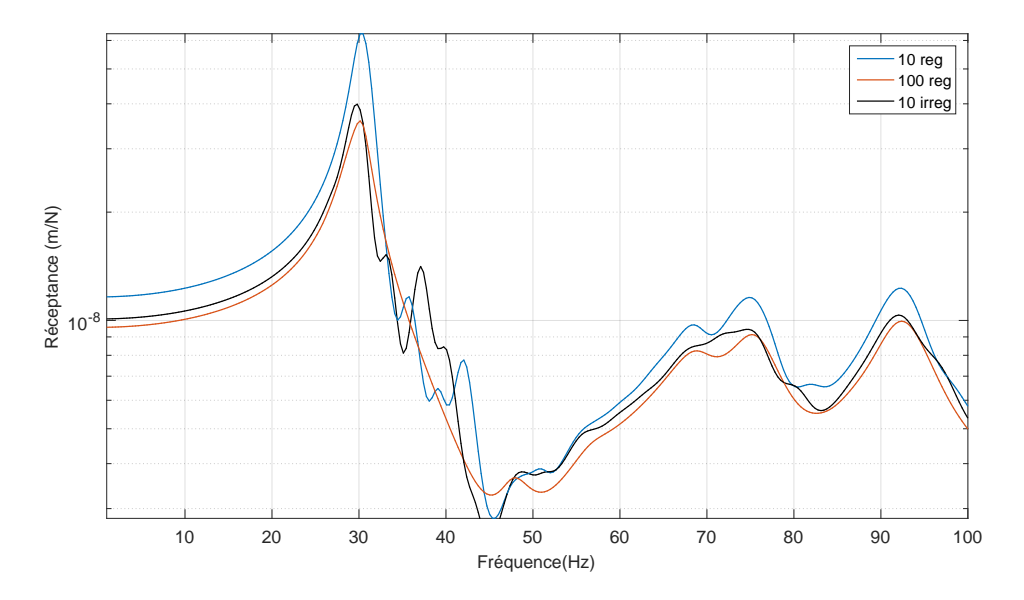

<span id="page-75-0"></span>FIGURE 2.19 : Réceptances obtenues avec des stratégies de calcul à nombres d'onde régulièrement espacés ou irrégulièrement espacés.

Les diagrammes de dispersion calculés pour dix nombres d'onde irrégulièrement et régulièrement espacés sont présentés en Fig[.2.18a](#page-74-0) et Fig[.2.18b](#page-74-0), et la référence en Fig. [2.18c](#page-74-0). Les résultats obtenus montrent que le raffinement, pour les faibles nombres d'onde, permet de mieux suivre les variations de forme des modes. En effet, la forme des modes évolue beaucoup pour des faibles nombres d'onde et est plus régulière ensuite, les courbes représentant les modes dans le diagramme de dispersion se rapprochant de lignes droites.

Sur le calcul de la réponse forcée de cette structure à une force localisée sur le rail dans le domaine fréquentiel, l'effet du choix de la discrétisation en  $\kappa$  est présenté en Fig. [2.19.](#page-75-0) Sur cette figure, la référence est la réceptance déterminée avec le meilleur raffinement, c'est-à-dire 100 nombres d'ondes, puisque cela conduit à une amélioration de l'approximation de l'intégrale [\(2.4\)](#page-53-0). La comparaison entre les courbes montre qu'en choisissant 10 nombres d'ondes irrégulièrement espacés, le résultat obtenu est beaucoup plus proche de cette référence qu'avec un espacement régulier. Cette constatation est en particulier vraie en basses fréquences, l'amplitude associée au pic principal à 35 Hz n'est surestimée que de 15 % avec un espacement irrégulier contre 60 % avec l'espacement régulier.

Notons également ici un autre effet d'un choix de raffinement trop grossier : des résonances purement liées à ce choix numérique peuvent apparaître dans la réceptance. Par exemple, avec 10  $\kappa$  régulièrement espacés (courbe bleue de la Fig. [2.19\)](#page-75-0), il existe un pic à 42 Hz qui disparaît pour de meilleurs raffinements. Pour comprendre ce qui génère cela, il faut se référer aux diagrammes de dispersion de la Fig. [2.18.](#page-74-0) Dans le cas de calcul avec 10  $\kappa$  la recomposition du déplacement à 42 Hz se fait essentiellement autour d'une valeur calculée sur un mode périodique, ce qui conduit à lui donner trop d'importance par rapport à la référence ou la réponse combinée découle de la somme sur plusieurs modes périodiques.

A nombre de  $\kappa$  choisis identiques le résultat obtenu pour une répartition régulière est plus éloigné et bien moins précis que celui avec répartition irrégulière. La méthode permet, à temps de calcul, c'està-dire à nombre de  $\kappa$  choisis, égal d'améliorer de façon efficace la précision de la courbe de réceptance obtenue. Une perspective de ce travail serait de lier l'espacement des nombres d'onde à la pente des courbes d'évolution de fréquence dans le diagramme de dispersion. Cette perspective pose toutefois des difficultés de suivi de mode (les lignes se croisent) et n'a donc pas été mis en œuvre.

## 2.3 Réduction de modèle et superéléments de tranche

L'objectif final de cette thèse étant la construction de superélements de tranche adaptés à l'intégration temporelle, la possibilité de réaliser une telle réduction est évaluée en [2.3.1](#page-76-0) puis la procédure permettant d'y parvenir est détaillée en [2.3.2](#page-78-0) . Elle s'appuie sur le calcul des équations de propagation dans les guides d'ondes qui ont été détaillées dans la section précédente pour déterminer un sous-espace représentatif des solutions exactes en section [2.3.4.](#page-82-0) Une correction statique est apportée en [2.3.5](#page-85-0) pour pouvoir représenter également les enfoncements statiques. Des contraintes topologiques, liées à la continuités des déplacements entre tranches, sont prises en compte pour permettre la génération de la base de réduction en [2.3.3.](#page-80-0)

#### <span id="page-76-0"></span>2.3.1 La réduction de modèle est-elle possible ?

Les méthodes exposées dans la partie précédente, WFE ou transformée spatiale inverse (Floquet), permettent de calculer la réponse forcée, mais deviennent coûteuses pour des grandes interfaces (7000 nœuds pour une tranche comme celle de la Fig. [2.20\(a\)\)](#page-77-0) qui nécessitent un grand nombre de fréquences dans la méthode WFE, ou un fort raffinement en nombres d'onde dans la transformée spatiale inverse. Un niveau supplémentaire de réduction est donc souhaité. Par ailleurs, le projet vise des calculs temporels rapides (moins d'une heure pour la phase de conception) avec interaction non-linéaire entre le véhicule et la voie. Les calculs complets sont possibles mais conduiraient à des coûts excessifs en temps de calcul et stockage des résultats, un modèle de 100 m de voie pouvant contenir plusieurs millions de DDL. L'objectif est donc ici de construire un modèle réduit, c'est-à-dire un superélément de tranche, compatible avec ces demandes.

L'approche développée ici est une méthode de Ritz/Galerkin et constitue donc un deuxième niveau de réduction par rapport à la discrétisation éléments finis qui est, elle-même, souvent une approximation de ce type. Partant d'un modèle déjà discrétisé, l'objectif est donc de construire une base [T] constante (indépendante de  $\kappa$  et de  $\omega$ ) permettant d'approcher la solution sous la forme

$$
\{q_{N_{DDL}}(\kappa,\omega)\} = [T]_{N_{DDL}\times N_R} \{q_R\}_{N_R}(\kappa,\omega)
$$
\n(2.44)

où  $N_{DDL}$  est le nombre de degrés de liberté dans la structure complète maillée par éléments finis et  $N_R$ le nombre de degrés de libertés dans le modèle réduit. La réduction de modèle n'a alors d'intérêt que s'il est possible d'obtenir  $N_R \ll N_{DDL}$ .

Comme toujours, la validité d'une méthode de Ritz est liée à la taille réelle du sous-espace dans lequel se trouve la solution. La décomposition en valeurs singulières (SVD) fournit une indication classique de la taille d'un sous-espace par le nombre de valeurs singulières significatives renvoyées. Dans le cas des problèmes mécaniques, il convient d'utiliser des normes en énergie pour identifier les valeurs pertinentes, comme explicité par [\[Balmes, 1996\]](#page-179-0).

Pour établir la possibilité pratique d'une réduction de qualité, les formes des modes périodiques [\(2.42\)](#page-69-0) sont considérées pour l'ensemble des nombres d'onde retenus dans la transformée spatiale in-

<span id="page-77-0"></span>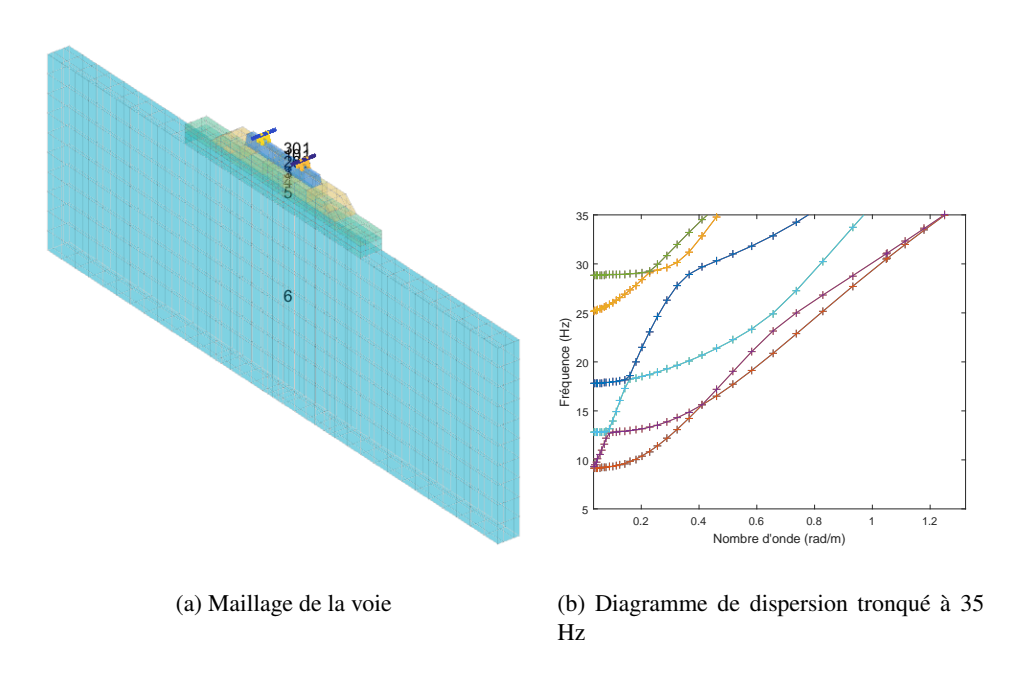

FIGURE 2.20 : Modèle de voie ferrée avec masse volumique quasi-nulle dans le sol.

verse. A partir du sous-espace

<span id="page-77-1"></span>
$$
[T_{peri}] = [\Phi_j(\kappa_1) \dots \Phi_j(\kappa_n)],
$$

l'énergie de déformation à amplitude modale unitaire est donnée par les valeurs propres de la matrice

$$
[E] = [T_{per1} \quad \dots \quad T_{perj} \quad \dots \quad T_{perN}] [K] [T_{per1} \quad \dots \quad T_{perj} \quad \dots \quad T_{perN}]. \tag{2.45}
$$

Ces valeurs propres correspondent aux valeurs singulières au sens de l'énergie de déformation et leur décroissance permet de quantifier la taille réelle du sous-espace engendré par les modes présents dans le diagramme de dispersion.

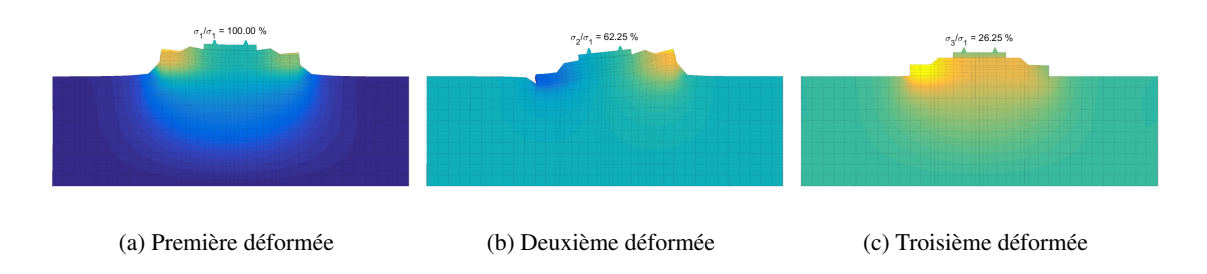

<span id="page-77-2"></span>FIGURE 2.21 : Déformées retenues après SVD.

Considérant la voie ballastée avec un sol sans masse présentée dans la partie [2.1.4](#page-60-0) et dont la structure est illustrée en Fig. [2.20\(a\),](#page-77-0) le diagramme de dispersion tronqué à 35 Hz est tracé sur la Fig. [2.20\(b\).](#page-77-1) L'évolution de l'énergie associée à l'ensemble des déformées du diagramme est représentée en Fig. [2.22,](#page-78-1) pour laquelle l'énergie de la première déformée est normée à 100%. On constate clairement un décro-

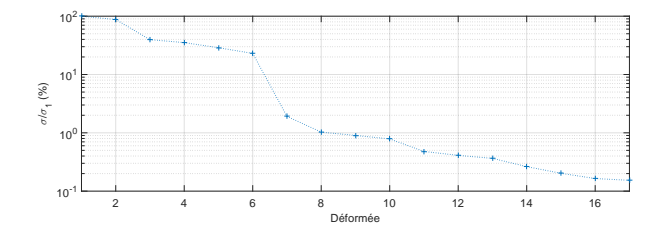

<span id="page-78-1"></span>FIGURE 2.22 : Évolution des valeurs singulières.

chage des valeurs singulières après la sixième, ce qui laisse envisager la possibilité d'une troncature. Les trois premières valeurs singulières sont des mouvements verticaux affichés en Fig. [2.21.](#page-77-2) Les trois suivantes correspondent à des déplacements plutôt horizontaux de la couche de ballast.

L'exemple étudié ici tend à montrer qu'une réduction de modèle est possible. Dans le cadre d'une approche de réduction de modèle de type Rayleigh-Ritz, en conservant de manière judicieuse certaines formes de tranche, la réponse calculée peut être correctement évaluée avec un modèle de petite taille.

## <span id="page-78-0"></span>2.3.2 Procédure de construction d'un superélement géométriquement périodique

Dans la mesure où la section précédente a permis de constater que la réponse complète pouvait être représentée par un sous-espace de dimension réduite, l'objectif est maintenant de proposer une procédure permettant de construire un modèle réduit de voie exploitant cette propriété.

Plutôt que d'afficher une règle de construction de base réduite, comme cela est fait classiquement en synthèse modale [\[Craig, 1987\]](#page-181-0), le problème est posé en deux étapes.

- 1. Construire un ensemble de vecteurs S représentant bien le sous-espace contenant les réponses complètes. Cette construction doit tenir compte de sollicitations statiques et dynamiques. Suivant le principe général des méthodes de Ritz, un modèle réduit dans ce sous-espace sera précis si les solutions de référence sont bien choisies.
- 2. A partir de l'ensemble de vecteurs S, construire numériquement une base vérifiant des contraintes de topologie qui, dans le cas présent, doivent permettre de générer un superélément de tranche et donc être à valeurs non nulles sur une seule tranche.

Pour la première étape, la construction de  $S$  utilisera quelques calculs périodiques détaillés en section [2.2.3](#page-67-0) et la validation de ce choix sera réalisée en section [2.3.4.](#page-82-0) Cette partie débute par l'explication de la deuxième étape en supposant S choisi.

Pour poser le problème de construction d'une base vérifiant les contraintes de topologie, la Fig. [2.23](#page-79-0) montre une configuration composée de trois tranches. Celle-ci illustre la distinction faite entre différents groupes de DDL :

- les DDL internes aux tranches  $q_{1i}$ ,  $q_{2i}$ ,  $q_{3i}$
- les DDL à l'interface de deux tranches pour lesquels existent des conditions de continuité du déplacement  $q_{1r} = q_{2l}$  (*r* pour *right* et *l* pour *left*),  $q_{2r} = q_{3l}$ .

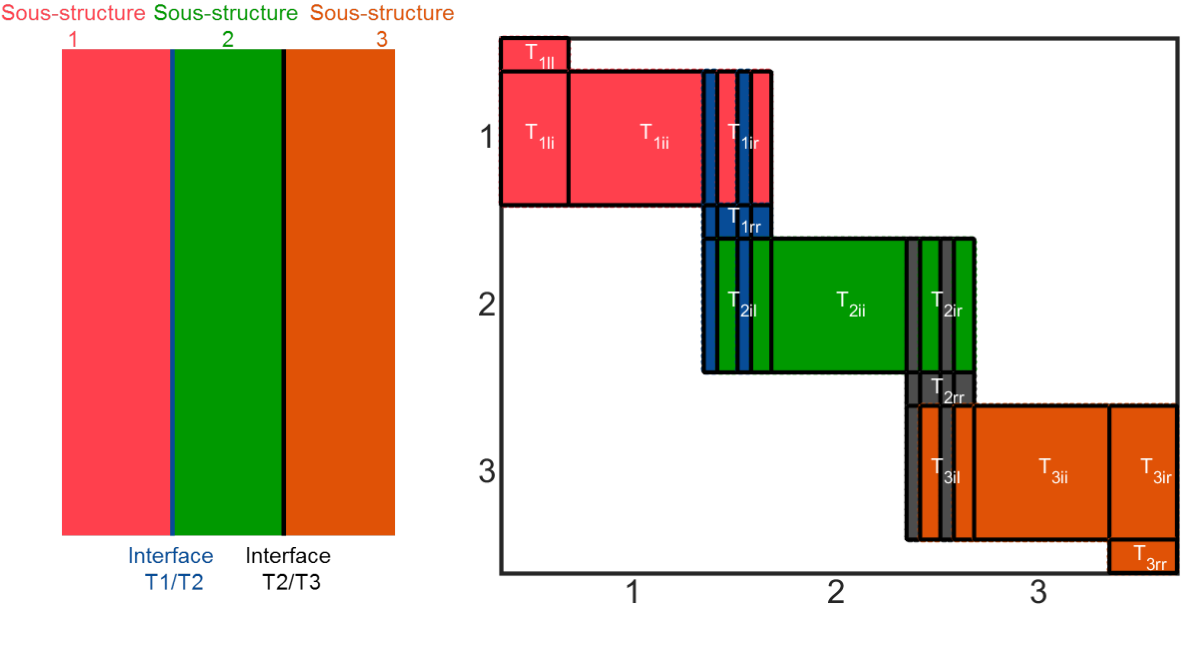

(a) Schéma illustratif de la structure (b) Matrice de réduction associée

<span id="page-79-1"></span>

<span id="page-79-0"></span>FIGURE 2.23 : Forme recherchée pour la base de réduction [T].

La contrainte topologique proposée pour la base réduite vise à permettre de préserver cette distinction des ensembles de degrés de liberté au niveau de la base retenue. C'est-à-dire construire une base du sous-espace initial de la forme

$$
\begin{Bmatrix} q_l \\ q_i \\ q_r \end{Bmatrix} = \begin{bmatrix} T_{ll} & 0 & 0 \\ T_{il} & T_{ii} & T_{ir} \\ 0 & 0 & T_{ll} \end{bmatrix} \begin{Bmatrix} q_{Rl} \\ q_{Ri} \\ q_{Rr} \end{Bmatrix}
$$
 (2.46)

permettant de vérifier simplement la continuité  $q_{Rl}^{n+1} = q_{Rr}^n$  car  $[T_{ll}] = [T_{rr}]$  a été supposé.

Cette topologie vérifie les conditions suivantes

- Les déplacements sur l'interface gauche de la tranche sont générés uniquement par  $[T_l]$ . Donc  $[c_l]$   $\begin{bmatrix} T_i & T_r \end{bmatrix} = 0$
- Les déplacements sur l'interface droite de la tranche sont générés uniquement par  $[T_r]$ . Ainsi,  $[c_r]$   $\begin{bmatrix} T_l & T_i \end{bmatrix} = 0$
- Pour assurer la continuité du déplacement d'une tranche à l'autre, les traces à gauche et à droite de la tranche doivent être égales :  $[c_l]$   $[T_l] = [c_r]$   $[T_r]$ .

L'enjeu de la section [2.3.4](#page-82-0) sera de sélectionner une procédure pour la construction d'une telle base parmi les nombreuses stratégies numériques possibles et testées au cours de ce travail. La Fig. [2.24](#page-80-1) illustre cette topologie sur les résultats qui seront établis dans les sections suivantes, en particulier [2.3.4.](#page-82-0) Le mouvement de la traverse sur la partie interne, illustre le besoin clair de conserver de telles déformées.

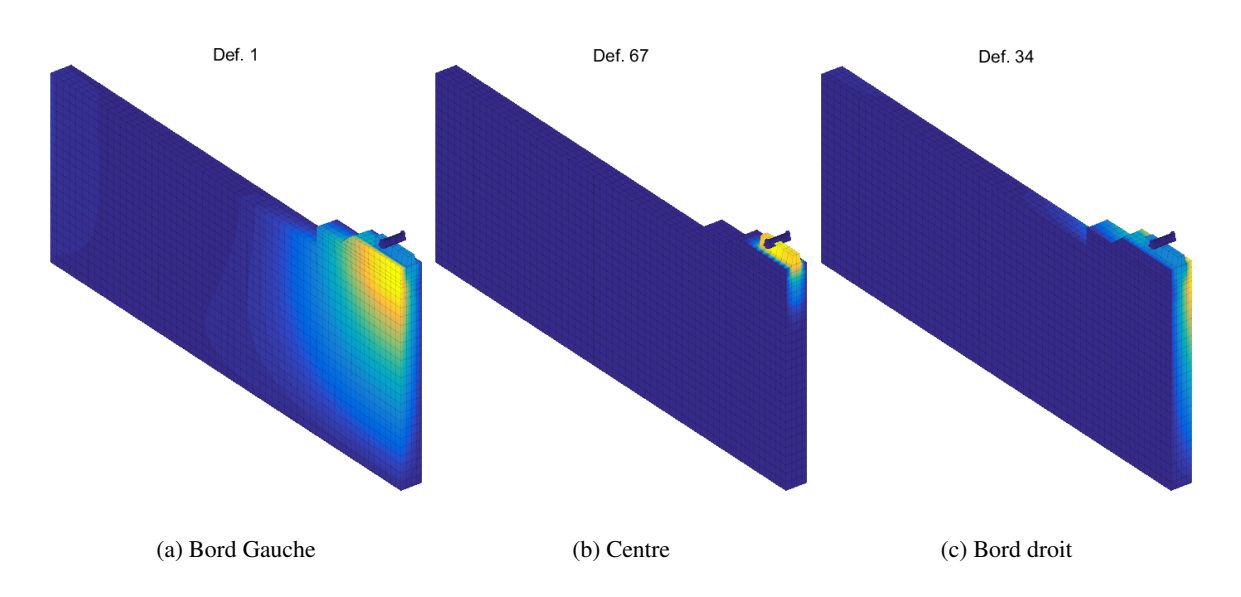

<span id="page-80-1"></span>FIGURE 2.24 : Illustration de la séparation en trace à gauche, à droite et au centre de la matrice [T].

Il paraît utile de faire ici le parallèle avec les méthodes SAFE (Semi-Analytical Finite Element) [\[Ga-](#page-183-0)vrić, 1995] ou les méthodes de PGD (Proper Generalized Decomposition) [\[Chinesta and Cueto, 2014\]](#page-180-0). Dans ces méthodes, le déplacement est calculé en utilisant la séparation de variables pour dissocier les dépendances suivant  $x$ , la direction de propagation, et  $y$ ,  $z$  les directions transverses

$$
u(x, y, z, t) = \sum_{k} F_k(y, z) G_k(x, t)
$$
\n(2.47)

Dans le cas présent, la structure n'est pas invariante suivant  $x$ , mais périodique avec des hétérogénéités fortes dans une tranche. Comme pour les méthodes WFE, il convient alors de réaliser une décomposition périodique en mouvements à l'intérieur d'une tranche de référence telle que  $x - x_n \in [0 \Delta x]$ et en amplitudes discrétisées en espace

$$
u(x, y, z, t) = \sum_{k} F_k(x - x_n, y, z) G_k(x_n, t)
$$
\n(2.48)

où les fonctions  $F_k$  forment une base de réduction sur la tranche et les  $G_k$  sont les amplitudes aux degrés de liberté associés à cette base réduite.

## <span id="page-80-0"></span>2.3.3 Procédure de construction de base

Partant d'un ensemble de vecteurs S, on cherche une base générant le même sous-espace de la forme topologique [\(2.46\)](#page-79-1). Pour commencer, les blocs de DDL internes  $S_i$  sont séparés des blocs d'interface initiaux  $S_{Int}$ 

$$
\text{vect}(S) \in \text{vect}\begin{bmatrix} S_l & 0 & 0 \\ 0 & 0 & S_i \\ 0 & S_r & 0 \end{bmatrix} = \text{vect}\begin{bmatrix} S_{Int} & S_i \end{bmatrix} \tag{2.49}
$$

sachant que le sous-espace résultant de cette opération inclut le sous-espace initial et conduit donc à une solution forcément plus précise.

Les conditions de continuité nécessitent de construire une base unique sur les DDL d'interface. Cette base engendre alors le sous-espace donné par la restriction de S sur les interfaces gauches et droites soit

$$
\text{vect}(S_{Int}) = \text{vect}[S_t \ S_r] \tag{2.50}
$$

Ainsi, la première étape de la procédure proposée consiste à construire une base de  $S_{Int}$ . Si les méthodes classiques de Gramm-Schmidt itératif [\[Boiteau, 2015\]](#page-180-1) sont des solutions parfaitement robustes, la génération d'un sous-espace complet n'est pas nécessaire pour obtenir une solution précise. Une troncature partielle de la base à partir de problèmes SVD en énergie est donc mise en œuvre en pratique. Comme souvent, la fixation du seuil de troncature de la SVD reste une question relativement ouverte, et notablement dépendante de la configuration de calcul. Dans le cas présent le seuil considéré par défaut est de  $10^{-4}$ .

Ayant construit la base des déplacements d'interface  $[T_{ll}] = [T_{rr}]$ , il convient de choisir un déplacement pertinent à l'intérieur de la tranche.

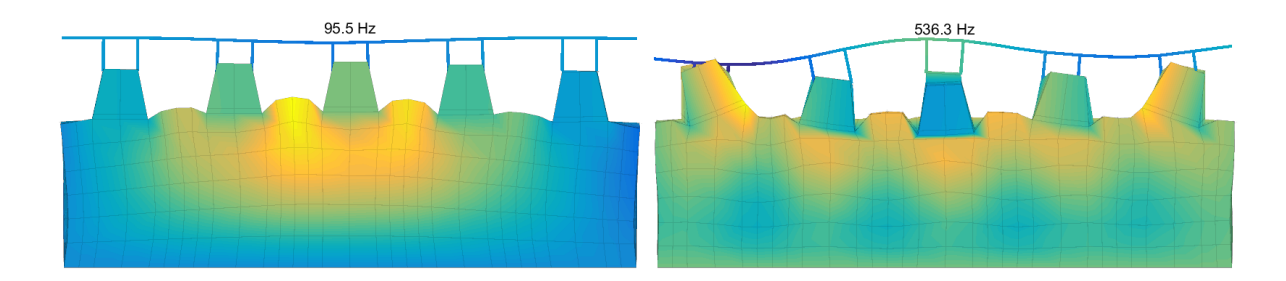

<span id="page-81-0"></span>FIGURE 2.25 : Déplacements dans la voie ne pouvant être estimés par une simple interpolation linéaire par tranche.

Dans les méthodes EF, il est classique d'utiliser une interpolation linéaire dans l'élément, c'est-àdire de poser une évolution de champ de la forme  $u(x) = (1 - r)u(0) + ru(\Delta x)$ . Cependant, dans le cas présent, la géométrie varie notablement au voisinage de la traverse. Cette interpolation n'étant pas représentative des variations réelles des champs à l'intérieur de la tranche, elle n'est pas adaptée. Pour illustrer cette limitation, la Fig. [2.25](#page-81-0) présente deux exemples de déplacements dans la tranche ne pouvant être estimés par une simple interpolation linéaire.

Il est donc proposé d'utiliser l'approche classique du relèvement statique (ou complément de Schur) dans la tranche. Le déplacement est imposé sur le bord gauche et supposé nul à droite suivant l'hypothèse de topologie de la base de réduction, ce qui conduit à la solution suivante

$$
[T_l] = \left\{ \begin{bmatrix} [T_{ll}] \\ [-K_{ii}]^{-1} [K_{il}] [T_{ll}] \end{bmatrix} \right\}
$$
 (2.51)

De la même manière, sur le bord droit le mouvement  $[T_{rr}]$  est imposé sous condition  $\{q_l\} = 0$  et est calculé avec le complément de Schur.

$$
[T_r] = \left\{ [K_{ii}]^{-1} [K_{ir}] [T_{rr}] \right\}
$$
 (2.52)

A l'issue de cette étape, les vecteurs de  $[T_l]$  et  $[T_r]$  engendrent de façon précise le sous-espace  $S_{Int}$ . Il reste donc à compléter la base pour approcher de façon précise le sous-espace engendré par  $S_i$ , c'est-à-dire l'intérieur des tranches.

Par construction, la restriction de  $[S_i]$  sur les faces gauche et droite est dans le sous-espace engendré par les restrictions de  $[T_l]$  et  $[T_r]$  sur les mêmes surfaces. Il convient de distinguer dans  $[S_i]$  la part du sous-espace qui n'est pas déjà représentée par les relèvements des déplacements de bord présents dans  $[T_l]$  et  $[T_r]$ . On cherche donc une combinaison linéaire de  $[S_i]$ ,  $[T_l]$  et  $[T_r]$  qui soit nulle sur les bords gauche et droit. Cette combinaison linéaire est donnée par

$$
\left[\hat{S}_i\right] = [S_i] - [T_l] [T_{ll}]^+ [S_l] - [T_r] [T_{rr}]^+ [S_r]
$$
\n(2.53)

où  $[T_{rr}]^+$  désigne un pseudo inverse de  $[T_{rr}]$  et les composantes  $\left[\hat{S}_i\right]$  sur les bords sont censées être faibles du fait des pseudo-inverses et sont en fait annulées, comme illustré en Fig. [2.24b](#page-80-1).

## <span id="page-82-0"></span>2.3.4 Sous-espace pour la reproduction du diagramme de dispersion

Un principe de base des méthodes de Ritz est que si le sous-espace engendré par la base réduite contient la solution, alors celle-ci est retrouvée de manière exacte. Toutes les mises en œuvre pratiques définissent donc des problèmes pertinents qui sont inclus exactement, ce qui permet de reproduire ces solutions dans le modèle réduit et d'approcher correctement tous les problèmes similaires.

- Les deux problèmes pertinents pour l'étude dynamique des voies sont
- la propagation d'ondes évaluée par la reproduction correcte des fonctions de transfert dans le domaine fréquences/nombres d'onde
- la réponse statique sous charge fixe

Le sous-espace généré par vect $(S)$  sera donc construit en combinant des solutions exactes à ces deux problèmes, calculées avec les méthodes détaillées en section [2.2.4.](#page-70-1)

Le résultat essentiel, introduit dans ce travail, et illustré dans cette section, est que le sous-espace engendré par les modes périodiques de l'équation [\(2.42\)](#page-69-0) ne dépend que faiblement du nombre d'onde.

Une première idée est de supposer que le sous-espace est constant en fonction du nombre d'onde. Il suffit alors de calculer les modes périodiques pour une seule longueur d'onde et d'appliquer la procédure de construction de base décrite en section [2.3.3.](#page-80-0) Pour cela, un modèle périodique est construit. Les modes périodiques sont recalculés sur ce modèle réduit en appliquant [\(2.42\)](#page-69-0). Lors du calcul, il est bien sûr souhaitable de tronquer la base en utilisant une fréquence de coupure  $f_{max}$ .

Pour illustrer la validité du modèle réduit, sur le cas simplifié de voie sur ballast de la Fig. [2.12,](#page-70-0) le sous-espace vect(S) engendré à l'aide des modes calculés pour une longueur d'onde  $\lambda = 5$  est considéré. Le diagramme de dispersion obtenu est tracé sur la Fig. [2.26.](#page-83-0) Sur ce même diagramme, les marqueurs représentent les points calculés exactement avec la procédure de calcul complet détaillée dans la partie [2.2.3.](#page-67-0) La ligne verticale noire matérialise le point de calcul, c'est-à-dire celui correspondant à la longueur d'onde choisie.

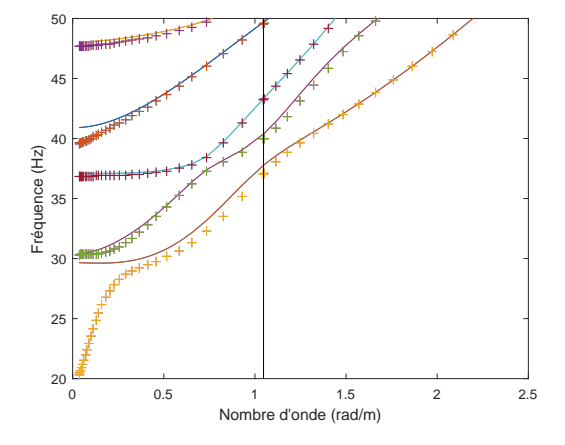

<span id="page-83-0"></span>FIGURE 2.26 : Diagrammes de dispersion exact (marqueurs) et réduit (lignes) pour une réduction en  $\lambda = 5$  sur un modèle de voie simplifié.

La première conclusion est que les lignes du diagramme de dispersion passent globalement bien par les points calculés de manière exacte, mais que des divergences apparaissent pour de petits nombres d'onde (c'est-à-dire quand la longueur d'onde augmente). Ceci est particulièrement visible sur le premier mode du diagramme de dispersion, pour lequel les modèles réduit et complet diffèrent fortement pour des nombres d'onde inférieurs à 1 rad/m.

Le choix peut être fait de prendre comme point de calcul une longueur d'onde plus élevée, de manière à mieux capter les propagations sur de longues distances. La valeur de  $\lambda = 50$  cellules est choisie. Le diagramme de dispersion correspondant à ce calcul sur le même cas d'étude est présenté sur la Fig. [2.27,](#page-84-0) et est à nouveau superposé au calcul sans réduction. La ligne noire verticale représente le point de calcul. Dans ce cas, la superposition est bien meilleure pour les petits nombres d'onde, mais devient moins bonne pour les nombres d'onde plus grands.

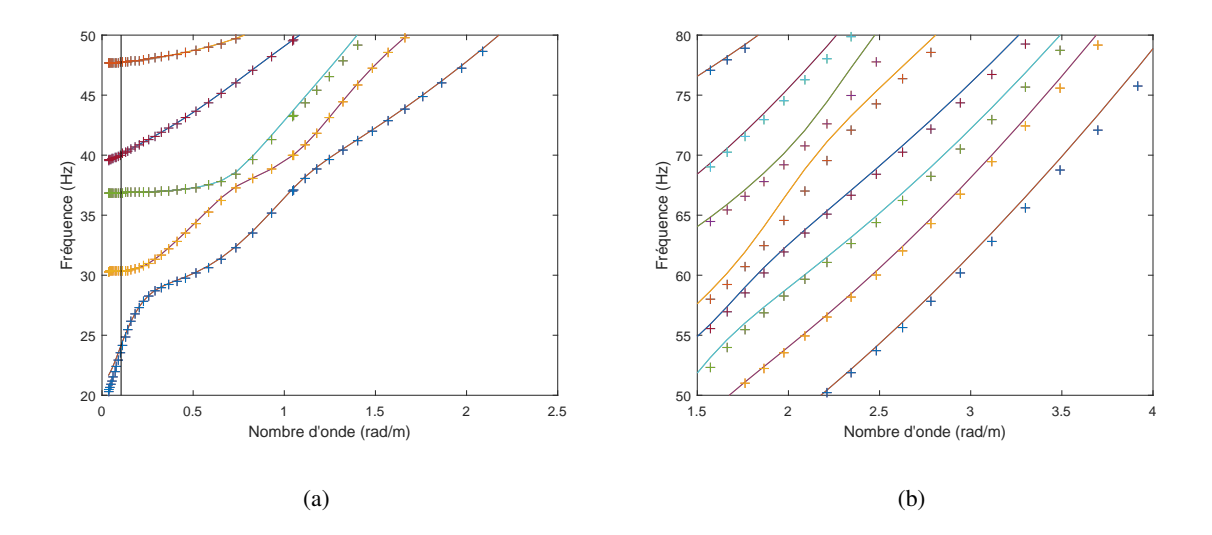

<span id="page-84-0"></span>FIGURE 2.27 : Diagrammes de dispersion exact (marqueurs) et réduit (lignes) pour une réduction en  $\lambda = 50$  cellules sur un modèle de voie simplifié.

Les calculs à une seule longueur d'onde donnant des résultats mitigés, une extension classique consiste à utiliser l'approche multi-modèle [\[Hammami et al., 2016\]](#page-184-0), dans laquelle deux résultats sont combinés. La première proposition est de conserver les modes obtenus pour deux valeurs de  $\lambda$  représentant les petites et les grandes longueurs d'onde. Quelques études paramétriques ont permis de montrer que conserver les solutions  $\lambda = 5$  cellules et  $\lambda = 50$  cellules était pertinent.

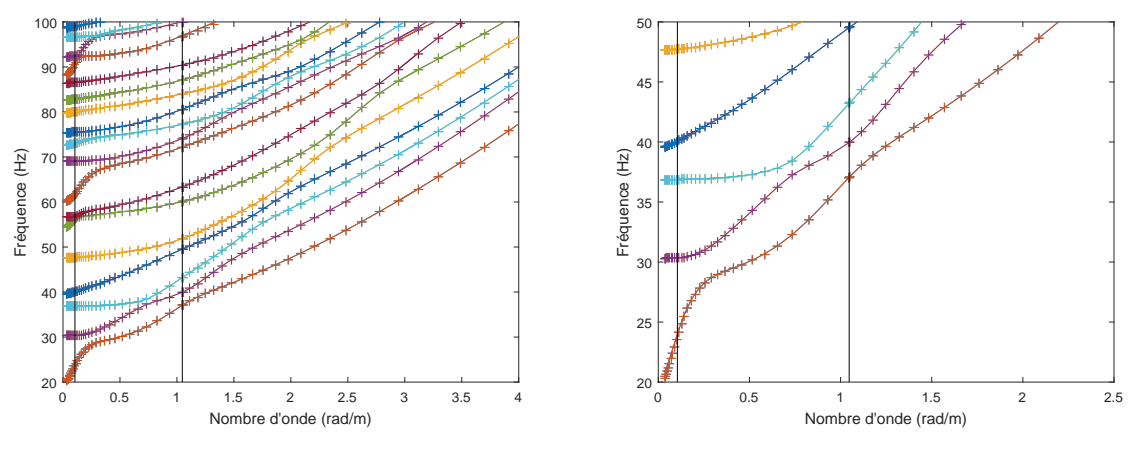

<span id="page-84-1"></span>(a) Diagramme de dispersion

(b) Zoom sur les basses longueurs d'onde

FIGURE 2.28 : Diagrammes de dispersion exact (marqueurs) et réduit (lignes) pour une réduction en  $\lambda = 5$  cellules et  $\lambda = 50$  cellules sur un modèle de voie ballastée de conception LGV.

Cette approche donnant des résultats très satisfaisants pour le cas de la voie simplifiée avec une seule couche de ballast, un cas d'application plus complexe est présenté. Il s'agit de la configuration de voie ballastée de type LGV, qui a été introduite dans la section [2.1.4.](#page-60-0) Le résultat obtenu pour le diagramme de dispersion calculé avec  $\lambda = 5$  cellules et  $\lambda = 50$  cellules est présenté en lignes continues sur la [2.28](#page-84-1) alors que le calcul complet est matérialisé par les marqueurs. Les lignes du calcul réduit passent bien par ces marqueurs pour tous les modes calculés ce qui prouve la pertinence du choix de ces deux longueurs d'onde.

Si l'approche à deux longueurs d'onde semble pertinente pour la plupart des guides d'ondes, le cas des voies présente la spécificité de l'existence d'un band-gap associé au modes de résonances de traverses sur le ballast illustré en Fig. [2.4.](#page-58-0) Pour assurer de retrouver précisément ce mode dans le modèle réduit, il est apparu nécessaire de compléter le sous-espace par le calcul de modes périodiques de longueur d'onde deux cellules. Dans les chapitres [4](#page-120-0) et [5](#page-151-0) pour lesquels la procédure de réduction sera mise en pratique, le sous-espace réduit sera donc généré à partir des longueurs d'onde  $\lambda = 2$ ,  $\lambda = 5$  et  $\lambda = 50$ .

## <span id="page-85-0"></span>2.3.5 Choix du sous-espace pour la statique

Pour reproduire la réponse statique de la voie, l'utilisation des modes périodiques uniquement est insuffisante puisqu'elle ignore la flexibilité résiduelle ou contribution quasi-statique des modes hautes fréquences. Pour obtenir une approximation tenant compte de cette flexibilité on utilise

$$
\left[ [M] \omega^2 - [K] \right]^{-1} [b] \approx \sum_{j=1}^{N_{fmax}} \frac{\{\phi_j\} \{\phi_j\}^T [b]}{\omega^2 - \omega_j^2} + [T_c]
$$
 (2.54)

où  $[T_c(b)]$  est la correction statique associée aux efforts [b]. Elle s'exprime comme  $[T_c] = [K]^{-1}$  –  $\sum_{j=1}^{N_{fmax}}$  $\{\phi_j\} {\{\phi_j\}}^T$  $\frac{\partial \Omega^{(1)}(p_j)}{\partial_j^2}$ . Ainsi, cette quantité résiduelle ne dépend pas de la fréquence et peut être estimée en résolvant le problème [\(2.39\)](#page-68-0) en statique

$$
\begin{bmatrix} K & 0 \\ 0 & K \end{bmatrix} \begin{Bmatrix} \text{Re}(\{Q(\kappa_c)\}) \\ \text{Im}(\{Q(\kappa_c)\}) \end{Bmatrix} = \begin{Bmatrix} \text{Re}(F(\kappa_{stat})) \\ \text{Im}(F(\kappa_{stat})) \end{Bmatrix},
$$
(2.55)

avec les conditions de continuité de l'équation [\(2.38\)](#page-68-1). Cette résolution s'effectue avec l'équation [\(2.43\)](#page-71-2). Dans ce travail, il a été choisi de conserver 5 valeurs de  $\kappa$  espacées régulièrement sur l'intervalle [0  $\frac{\pi}{\Delta x}$ ]. L'ajout de ces modes statiques à [S], qui représente déjà les ondes se propageant dans la bande de fréquences retenue, permet d'assurer une reconstruction correcte de la réponse statique de la structure.

## 2.4 Conclusions partielles

Une méthode d'analyse pour les guides d'ondes a été proposée dans ce chapitre. Par le terme « guide d'ondes » sont désignés ici les structures constituées d'un motif de base reproduit périodiquement dans une ou plusieurs directions de l'espace.

L'analyse proposée repose sur le calcul de la transformée de Fourier en temps et en espace d'un champ sur cette structure. En particulier, cette transformée peut être calculée sur le champ de déplacements, ce qui donne accès à la fonction transfert 2D du guide d'ondes.

Il a été montré que cette fonction transfert est un outil d'analyse du comportement dynamique des structures propagatrices. Trois exemples viennent étayer cette conclusion : étude d'une poutre en traction/compression, d'une voie modélisée par des masses/ressorts et d'une voie modélisée avec des éléments finis.

Sur l'exemple des voies ballastées, la fonction transfert 2D met en évidence les caractéristiques générant des points singuliers dans la réceptance. Elle permet notamment d'expliquer l'antirésonance des traverses par la présence d'un bandgap sur la fonction transfert.

Les méthodes de calcul de cette fonction transfert ont ensuite été détaillées. Deux méthodes alternatives sont proposées : le calcul par solutions harmoniques et donc balayage des nombres d'onde à fréquence donnée, qui est la méthode WFE (section [2.2.2\)](#page-65-0) et le calcul de solutions spatialement périodiques (balayage des fréquences à nombre d'onde constant), c'est le calcul périodique présenté dans la partie [2.2.3.](#page-67-0)

Dans chacune de ces deux approches, la taille des matrices à inverser est telle qu'une résolution directe est difficilement envisageable pour les problèmes à grand nombre de DDL. La possibilité de mettre en œuvre une réduction de modèle est évaluée (section [2.3.1\)](#page-76-0) puis détaillée dans les sections suivantes. Le point essentiel de cette réduction de modèle est qu'elle est faite de manière à reproduire précisément le résultat recherché, en construisant une base de réduction qui engendre un sous-espace contenant les solutions d'intérêt du problème. Pour l'étude des voies ferrées aux passages des trains, ce résultat passe donc par la correcte reproduction de l'enfoncement statique de la voie ainsi que la bonne fonction transfert de la structure dans la gamme de fréquences étudiée.

<span id="page-87-0"></span>Chapitre 3

# Expérimentations, simulations numériques et analyses de la réponse dynamique de la voie ferrée sous impact

La mesure de la réponse sous impact d'une structure est un outil expérimental peu intrusif permettant d'évaluer son comportement dynamique. Pour les voies ferrées, la réceptance permet cette évaluation essentiellement pour la super-structure. Un des objectifs de ce chapitre est de mettre en évidence qu'elle peut constituer une mesure adaptée pour diagnostiquer également une modification locale de la sous-structure.

Si la réponse sous impact est pertinente pour évaluer expérimentalement le comportement dynamique d'une structure de voie, elle l'est également pour évaluer l'influence des hypothèses de modélisation et mettre en évidence les éventuelles limites qu'elles induisent sur les résultats.

Un autre objectif de ce chapitre est de mettre en évidence les mécanismes physiques créant des résonances dans la réceptance.

L'application des méthodes numériques qui ont été détaillées dans le chapitre [2](#page-50-0) est exposée dans celui-ci. Le cas d'étude choisi est une zone de transition sur LGV entre Paris et Strasbourg. Sur ce tronçon de voie, des campagnes expérimentales ont été menées. Ces résultats sont présentés et analysés dans la section [3.1.](#page-88-0) La possibilité de détecter le changement de sous-structure via cet essai est en particulier mise en évidence (voir [3.1.3\)](#page-92-0).

Dans un second temps un modèle de cette zone est détaillé dans la section [3.2.](#page-95-0) Sur ce modèle, des études paramétriques sur les conditions de bords, à la fois latérales et verticales sont proposées.

La comparaison des résultats numériques aux résultats de mesures montre en section [3.3](#page-108-0) que la méthode numérique proposée dans le chapitre précédent est bien validée pour les structures de voie présentes dans cette transition. L'analyse du comportement dynamique de la zone de transition est alors réalisée en mettant en lumière le rôle des tapis sous ballast dans la propagation des ondes.

Finalement, l'ensemble des résultats présentés est utilisé pour proposer en section [3.4](#page-112-0) des pistes d'approfondissement des mesures, de manière à obtenir des résultats plus complets à partir de l'essai de réceptance sans que celui-ci soit plus coûteux. Certaines limites de ce modèle mais aussi des modèles classiques de voie dans la représentation de la répartition spatiale en dynamique sont mises en évidence.

## <span id="page-88-0"></span>3.1 Campagne expérimentale de mesures de réceptance

Dans cette partie, la zone de transition étudiée dans cette thèse est présentée. Les différentes structures de voie qui la composent sont détaillées en [3.1.1.](#page-88-1) Le dispositif expérimental utilisé pour mesurer la réceptance en basses fréquences sur ces zones est détaillé en [3.1.2,](#page-90-0) puis les résultats obtenus sont analysés en [3.1.3](#page-92-0) pour mettre en évidence l'influence d'un changement dans la sous-structure de la voie et en particulier la visibilité de la transition.

## <span id="page-88-1"></span>3.1.1 Cas d'étude : la zone de transition de Chauconin

Le cas d'étude principal est une zone de transition entre voie ballastée et une zone de voie sans ballast expérimentale mise en place sur la LGV Est Européenne qui relie Paris à Strasbourg. Cette zone présente un grand intérêt puisqu'elle regroupe en quelques mètres quatre structures de voie différentes. D'une part, ces zones peuvent être étudiées séparément, et mises à profit pour valider les résultats de mesure pour différentes conceptions de voie. D'autre part, l'étude de la transition en elle-même est un cas de validation du logiciel très adapté. En effet, elle permet évaluer dans quelle mesure des discontinuités de géométrie ou de matériaux peuvent être prises en compte en simulations malgré les hypothèses

de périodicité sous-jacentes à la méthode de réduction. De plus, que l'étude des zones de transition est un sujet faisant l'objet de nombreuses recherches dans la communauté ferroviaire [\[Shahraki et al.,](#page-188-0) [2015,](#page-188-0) [Paixão et al., 2015,](#page-187-0) [Momoya et al., 2015,](#page-186-0) [Sañudo et al., 2016\]](#page-188-1).

La zone de transition de Chauconin est en particulier intéressante du point de vue de son comportement dynamique, puisque la tenue de la géométrie s'est révélée, après plusieurs passages de TGV peu satisfaisante, avec l'apparition rapide de traverses danseuses (c'est-à-dire des traverses pour lesquelles le contact avec le ballast n'est plus assuré) [\[Costa d'Aguiar et al., 2015\]](#page-181-1). Cette dégradation de la géométrie de la voie a conduit à une réduction de la vitesse commerciale à 230 km/h peu après la première mise en circulation. Un retour d'expérience complet est alors très intéressant pour SNCF Réseau afin de comprendre les phénomènes ayant généré cette dégradation rapide de la géométrie.

Un schéma explicitant la géométrie de la zone est présenté en Fig. [3.1.](#page-89-0) La partie ballastée de cette transition présente trois conceptions différentes pour une superstructure identique. L'étude de la voie sur dalle, qui est une déclinaison de la pose STEDEF [\[Dieleman et al., 2008\]](#page-182-0) n'entre pas dans le cadre de ce travail. Le but de cette transition est, d'une part, d'apporter un changement progressif de géométrie et, d'autre part, d'apporter une transition de raideur progressive entre les conceptions très différentes de voie ballastée et de voie sur dalle, sachant que la voie sur dalle est conçue avec un système d'attaches très souple pour qu'un minimum de déplacements et de contraintes soit transmis à la structure en béton.

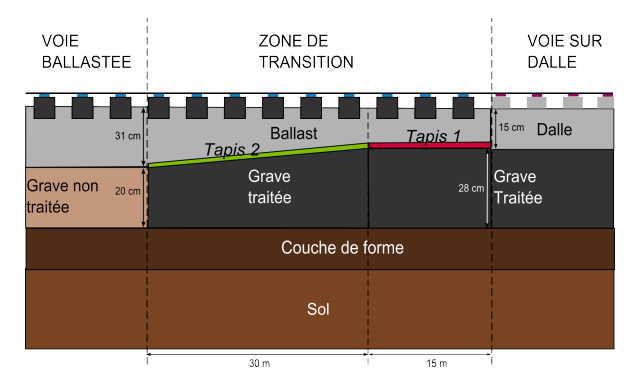

FIGURE 3.1 : Description de la géométrie du site d'essais de Chauconin (d'après [\[Costa d'Aguiar et al., 2015\]](#page-181-1)).

<span id="page-89-0"></span>Les trois structures ballastées sont les suivantes :

- La voie ballastée : cette zone présente les propriétés habituelles d'une ligne à grande vitesse sur le RFN qui ont été détaillées dans la partie [1.1.1.](#page-25-0) La superstructure est composée d'un rail UIC 60, d'un système d'attache de type Fastclip avec semelles de 9 mm cannelées et de traverses monobloc M450. L'épaisseur de la couche de ballast est de 30 cm. Elle repose sur une couche de sous-ballast compactée mais non traitée, qu'une couche de forme sépare du sol support.
- La zone de transition avec le tapis 2 : cette zone apporte une transition progressive de géométrie pour la sous-structure entre celle de la voie ballastée et celle de la voie sur dalle. Ainsi, la hauteur de ballast est progressivement réduite de 30 à 22 cm. La couche de sous-ballast est remplacée par la couche en grave traitée qui est utilisée sous la dalle pour assurer la portance nécessaire. Pour éviter que le remplacement d'une couche simplement compactée par une couche de grave traitée conduise à une zone globalement plus raide que la voie ballastée, un tapis est introduit sous le ballast. Sa raideur est comprise entre 0.031 N/mm<sup>3</sup> et 0.051 N/mm<sup>3</sup>. Les propriétés de la superstructure sont strictement identiques à celles de la voie ballastée.

— La zone de transition avec tapis 1 : seules les caractéristiques du tapis diffèrent entre cette zone et celle détaillée plus haut. Le tapis sous ballast est dans cette zone plus souple que dans la zone précédente. Sa raideur est comprise entre 0.022 N/mm<sup>3</sup> et 0.037 N/mm<sup>3</sup> .

Pour caractériser les sous-couches de la zone de Chauconin, des sondages Panda géoendoscope (voir partie [1.1.1\)](#page-33-0) ont été réalisés en 2015. Les caractéristiques des couches obtenues dans ces sondages sont synthétisées dans le tableau [3.1.](#page-90-1)

<span id="page-90-1"></span>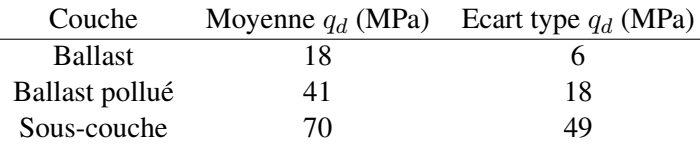

Tableau 3.1 : Bilan des résultats de sondages réalisés sur la Voie 1 de la voie ballastée à Chauconin.

Ces sondages sont peu nombreux, puisqu'ils ont été réalisés dans le cadre d'une expertise d'une zone particulière après les travaux de régénération de voie. Compte tenu de la variabilité de telles mesures [\[Fernandes et al., 2014\]](#page-183-1), l'utilisation de ces mesures n'est ici faite qu'à titre indicatif. De plus, les sondages Panda disponibles présentent tous un refus (impossibilité de faire pénétrer la tige) à une profondeur de l'ordre de 70 cm, et ne permettent donc pas de caractériser la plateforme. Comme ils ont été réalisés au point de jonction entre la transition et la voie ballastée courante, on peut penser que ce refus est dû à la présence de la grave ciment ce qui rend les valeurs pour les couches sous ballast difficiles à placer dans une des trois zones qui ont été identifiées.

Les sondages restent utiles pour faire une estimation grossière, à partir de formules empiriques établies [\[Haddani et al., 2011\]](#page-183-2), des valeurs de module élastique à prendre en compte pour le ballast dans le modèle (partie [3.2.1\)](#page-96-0).

## <span id="page-90-0"></span>3.1.2 Dispositif expérimental

Pour compléter les mesures temporelles disponibles (voir chapitre [4\)](#page-120-0), disposer dans le cadre de cette thèse d'une quantification du comportement fréquentiel de la voie non influencée par le passage d'un train est apparu intéressant. Le cas d'étude de Chauconin étant une ligne exploitée, des dispositifs expérimentaux peu intrusifs sont privilégiés pour pouvoir facilement, en quelques nuits, récupérer des informations sur le site. Pour déterminer le comportement de la zone dans le domaine fréquentiel, des essais de réceptance ont alors été privilégiés. Ces mesures de réceptances sont réalisées avec deux objectifs principaux :

- 1. Vérifier sur des résultats expérimentaux dans quelle mesure les sous-couches influencent la courbe de réceptance. En particulier mettre en évidence un changement de sous-structure par simple analyse des mesures.
- 2. Utiliser les courbes de réceptance pour valider le modèle numérique mis en œuvre dans le chapitre [2,](#page-50-0) et apporter un diagnostic au mauvais comportement dynamique de la zone.

Ces résultats de mesures seront dans un premier temps analysés dans une gamme de fréquences réduite (10 Hz-100 Hz) pour détecter un changement de sous-structure puis dans un second temps étudiés sur une gamme de fréquences plus étendue (jusqu'à 1300 Hz) de manière à mettre en évidence les points caractéristiques de la réceptance précisés dans la section [1.1.2.](#page-38-0)

Les mesures ont été réalisées dans l'ensemble des zones identifiées. Un marteau lourd, de 5,440 kg est choisi pour réaliser les impacts, de manière à obtenir une cohérence correcte en basses fréquences permettant de solliciter les couches inférieures de la voie.

Des capteurs sont positionnés à la fois au niveau du rail et au niveau des traverses. Une illustration du dispositif expérimental est proposée en Fig. [3.2.](#page-91-0) Les points d'impacts sont spécifiés au droit des traverses et à l'inter-travée.

|                            | <b>Brand</b> | <b>Type</b>       |
|----------------------------|--------------|-------------------|
| Data acquisition software  | B&K          | PULSE Labshop v17 |
| Data acquisition hardware  | B&K          | LAN-Xi            |
| Accéléromètres             | B&K          | 4513              |
|                            | DJB          | A/120/V           |
| Marteau d'impact           | B&K          | 8050              |
| Calibreur d'accéléromètres | $R \& K$     | 4794              |

<span id="page-91-1"></span>Tableau 3.2 : Matériel de la chaîne de mesure de réceptance.

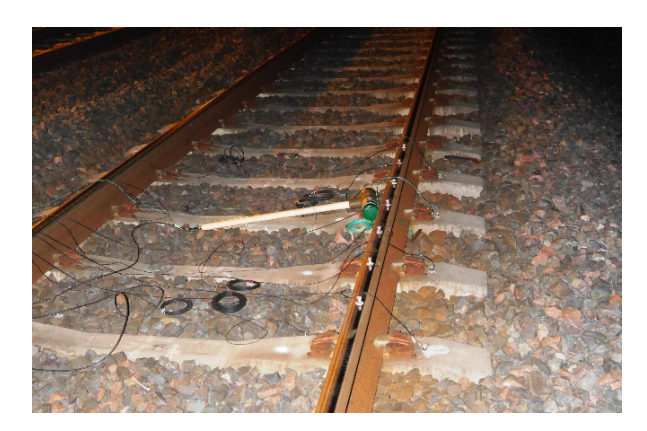

FIGURE 3.2 : Dispositif expérimental mis en place sur la zone de Chauconin.

<span id="page-91-0"></span>Les propriétés de la chaîne de mesures sont indiquées dans le tableau [3.2.](#page-91-1) La fréquence d'échantillonnage est de 4096 Hz et le pas fréquentiel de 0.5 Hz. Un filtre anti-repliement est inclus dans la baie d'acquisition. L'impact avec le marteau est appliqué verticalement au centre de la tête du rail sur une file, le plus proche possible du capteur mesurant l'accélération (voir Fig. [3.2.](#page-91-0))

Sur la Fig. [3.3](#page-92-1) des exemples de force à l'impact et d'accélération correspondante sont présentés.

Dans ce cas, c'est l'accélérance qui est déterminée en premier puisque l'accélération est mesurée et non le déplacement. Un fenêtrage rectangulaire est appliqué au résultat pour ne retenir que la gamme de fréquences voulue. Une double intégration dans le domaine fréquentiel est ensuite réalisée pour obtenir la réceptance.

La cohérence des mesures est déterminée comme

$$
C_{aF}(f)^{2} = \frac{|S_{aF}(f)|^{2}}{S_{FF}(f)S_{aa}(f)}
$$
(3.1)

Pour chaque point de mesure, un minimum de dix impacts est réalisé de manière à obtenir une bonne cohérence.

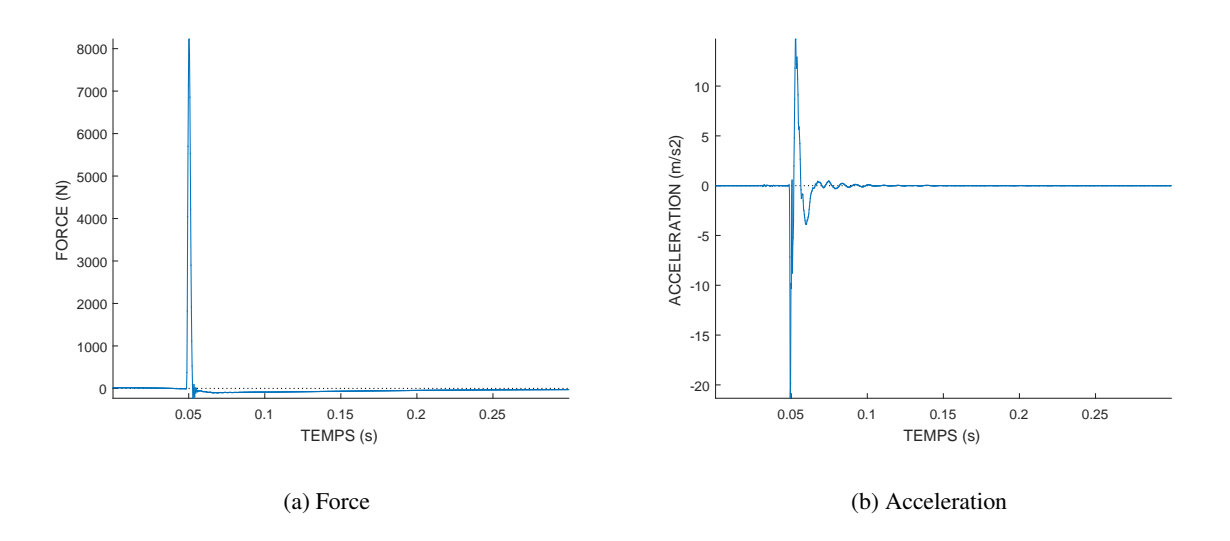

<span id="page-92-1"></span>FIGURE 3.3 : Exemples pour un impact de la force transmise au rail et de l'accélération correspondante en temporel.

## <span id="page-92-0"></span>3.1.3 Résultats des mesures

Les résultats sur les différentes zones sont présentés en Fig. [3.4.](#page-93-0) Chaque courbe correspond à la moyenne des dix impacts en un point de mesure pour la réceptance directe (point d'impact et point de mesure identiques). La cohérence correspondant à ces mesures est supérieure à 0.99 entre 10 et 100 Hz, ce qui permet d'assurer une très bonne répétabilité en un point de mesure et de travailler sur l'interprétation des résultats. Notons que cette bonne cohérence est obtenue dès 3 impacts, la réalisation systématique de 10 impacts par point de mesure paraît donc a posteriori surdimensionnée. En revanche, en dessous de 10 Hz, les mesures sont inexploitables. En effet, les caractéristiques du capteur donnent un niveau de bruit à 3 ou 5 milli-g en dessous de 20 Hz, et sur de nombreuses mesures le niveau d'accélérations pour des fréquences inférieures à 10 Hz est en dessous de cette valeur. Les courbes correspondant aux différents points d'impacts disponibles sont superposées sur la figure de manière à refléter la variabilité de la mesure.

Ainsi, il est intéressant de noter que pour la transition avec le tapis 1 il y a une variation de 20 % de l'amplitude sur la gamme de fréquences étudiée selon le point d'impact, dans la zone avec tapis 2, cette variation est de 10 %, et pour finir, dans la zone de voie ballastée où des données sont disponibles à 6 mois d'intervalle puisqu'une seconde campagne a été réalisée dans cette même zone après travaux de régénération, la variation monte à 80%. Malgré ces variations d'amplitude, la forme des courbes est caractéristique des zones étudiées.

En effet, sur la Fig. [3.4](#page-93-0) il ressort clairement que selon la zone étudiée, la forme de la réceptance peut changer. Pour des fréquences inférieures à 40 Hz les deux zones de la transition sont plus souples (c'est-à-dire ont une amplitude plus élevée) que la voie ballastée. Un pic de résonance est clairement visible à 31 Hz pour la zone munie de tapis 2 et à 33 Hz pour celle munie de tapis 1. Sur la voie ballastée, une légère résonance peu marquée se distingue autour de 50 Hz, très amortie.

Pour des fréquences supérieures à 40 Hz, c'est la voie ballastée qui devient plus souple que les zones de la transition.

La différence de raideur des tapis est également visible dans les courbes de réceptance. D'une part, la principale résonance est à une fréquence plus élevée pour la zone de transition munie du tapis 1 que pour celle munie du tapis 2. D'autre part, pour toutes les fréquences, la zone munie du tapis 1 est plus souple que celle avec le tapis 2. Cette différence va dans le sens des raideurs des deux tapis, puisque le tapis 1 était prévu plus souple que le tapis 2.

Il est important de noter que l'ensemble de ces différences est uniquement provoqué par des changements de sous-structure puisque la super structure de reste identique pour toutes les zones sur lesquelles les mesures sont effectuées.

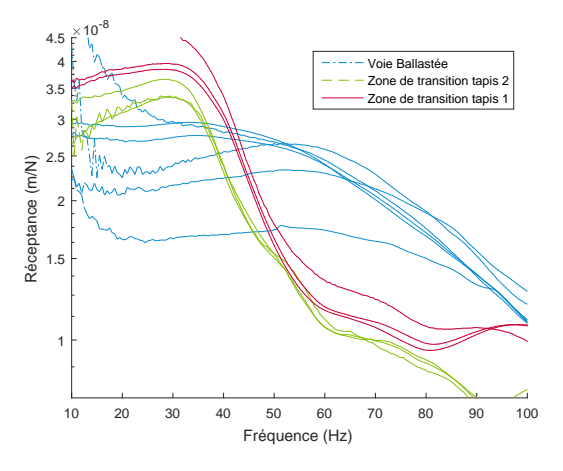

<span id="page-93-0"></span>FIGURE 3.4 : Réceptance directe mesurée sur la voie ballastée (en bleu), sur la zone de transition avec tapis 2 (en vert), et sur la zone de transition avec tapis 1 (en rouge).

Pour illustrer la sensibilité aux variations de la sous-structure, des mesures exactement au changement de structure de voie ont été réalisées. Les résultats de ces mesures sont présentés sur la Fig. [3.5.](#page-94-0) La courbe bleue correspond aux impacts sur le rail entre les traverses situées juste avant la dernière de la voie ballastée de conception LGV. La forme de cette courbe est très proche de la courbe bleue de la Fig. [3.4,](#page-93-0) qui avait mesurée en « zone homogène », c'est-à-dire suffisamment loin de la transition pour ne pas être affectée par le changement de structure. Cependant, pour des fréquences inférieures à 40 Hz, la forme est plus incurvée, ce qui traduit la présence sous la traverse voisine du tapis et de la grave traitée. La courbe verte correspond à la mesure sur la dernière traverse de la voie ballastée. La forme devient plus proche de la réceptance mesurée sur la zone avec tapis (courbe verte sur la Fig. [3.4\)](#page-93-0), mais les amplitudes y sont plus élevées pour des fréquences inférieures à 60 Hz. Finalement, la courbe rouge est la mesure réalisée sur la première traverse avec de la zone avec tapis. Sa forme est similaire à celle mesurée loin de la transition dans cette zone, mais les amplitudes y sont tout de même plus élevées entre 40 et 60 Hz, encore influencées par les caractéristiques de la structure ballastée de type LGV au voisinage proche.

Ainsi, l'objectif numéro 1 identifié plus haut est rempli : la mesure de réceptance permet bien de détecter un changement dans la sous-structure. Le point kilométrique auquel ce changement est effectif peut être expérimentalement identifié par ce type de mesure, c'est ce que montre la Fig. [3.5.](#page-94-0)

Les analyses précédentes des mesures visaient à montrer l'influence de la sous-structure dans les résultats de réceptance pour des fréquences inférieures à 100 Hz. Toutefois, d'autres informations sont contenues dans ces mesures en les regardant sur une gamme de fréquences plus étendue.

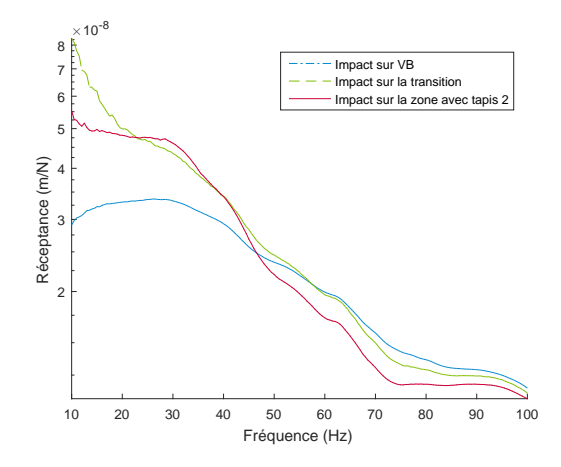

<span id="page-94-0"></span>FIGURE 3.5 : Courbes de réceptance mesurées directement à la transition entre voie ballastée et zone de transition avec tapis 2.

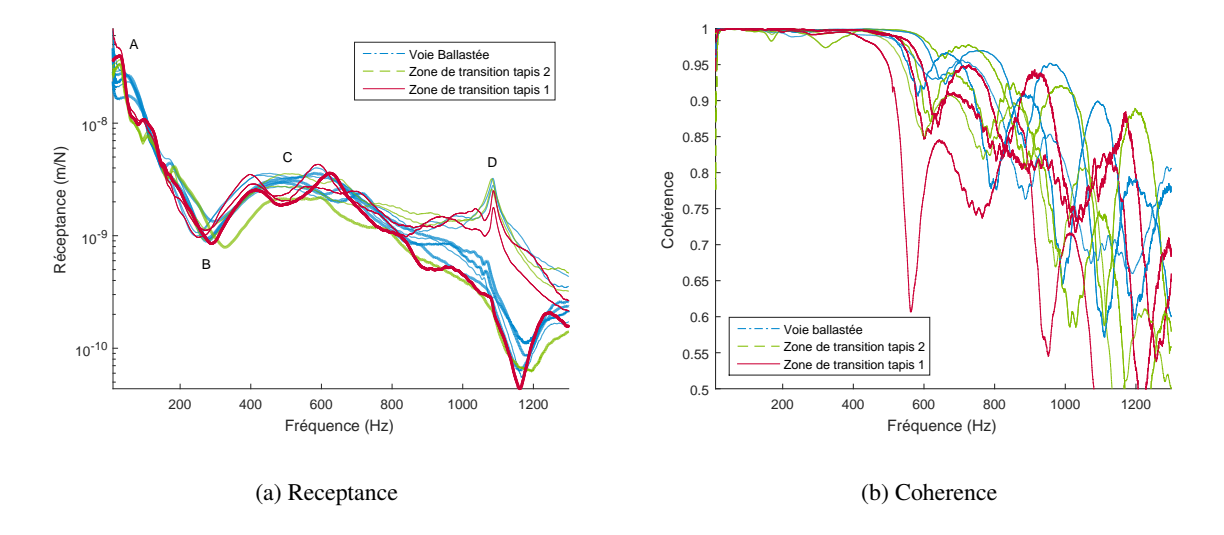

<span id="page-94-1"></span>FIGURE 3.6 : Mesures de réceptance pour les zones de voie ballastée, et zone de transition de Chauconin sur une gamme de fréquences étendue.

Sur la Fig. [3.6](#page-94-1) les courbes de réceptance et les cohérences correspondantes sont tracées sur l'intervalle 10-1300 Hz. Il s'agit strictement des mêmes mesures que celles présentées sur une gamme fréquentielle réduite sur la Fig. [3.4.](#page-93-0)

Les courbes en trait plus épais sont celles correspondant à des impacts sur traverses. Sur cette figure, les points de résonance caractéristiques de la voie ballastée qui ont été présentés sur la Fig. [1.11](#page-38-1) sont indiqués. Le point A, correspondant principalement à la résonance de la superstructure sur le sol support, dépend en grande partie des propriétés des sous-couches et a été longuement étudié plus haut. La première constatation est que les différences entre les types de voie étudiées dans la section précédente s'estompent au-delà de 100 Hz. Ce résultat était attendu puisque l'étude bibliographique

[1.1.2](#page-38-0) rappelait que celle-ci influence principalement la réponse pour des fréquences inférieures à 140 Hz.

Le point D, correspondant à la fréquence « pin-pin » est facilement distinguable à 1100 Hz. Pour cette fréquence, les courbes correspondant aux impacts entre et sur traverses se séparent. Les impacts sur traverses donnent lieu à un minimum local à cette fréquence, ceux entre traverses à un maximum.

Le point C correspond en théorie à la résonance du rail sur les semelles. Ce point peut donc être utilisé pour calibrer ou vérifier la valeur de la raideur de semelle pour des fréquences proches de 500 Hz, comme détaillé plus loin dans le paragraphe [3.2.2.](#page-97-0)

Enfin le point B est une anti-résonance sur les traverses, qui se comportent alors comme des absorbeurs dynamiques [\[Ilias, 1999\]](#page-184-1). Ce mode correspond à un rail et des traverses qui vibrent en opposition de phase. Ceci se vérifie sur la Fig. [3.7](#page-95-1) en traçant la réceptance directe pour un impact sur le rail et la réceptance croisée, mesurée au niveau de la traverse. Si en basse fréquence les deux courbes sont très proches, leur forme diffère fortement dans la zone correspondant à ce mode, c'est à dire autour de 300 Hz.

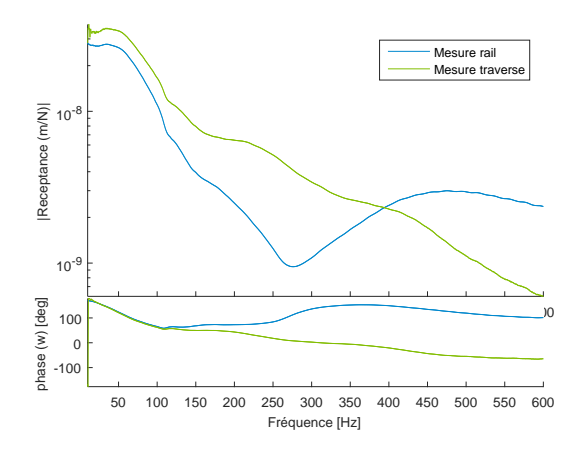

<span id="page-95-1"></span>FIGURE 3.7 : Mesures de réceptance directe et croisée sur traverse pour des impacts au niveau du rail sur la voie ballastée.

Dans la section [3.4,](#page-112-0) des pistes pour réaliser des mesures permettant de tirer plus d'informations des courbes de réceptance sont proposées.

# <span id="page-95-0"></span>3.2 Modélisation numérique de la voie ballastée

Une méthode permettant de calculer la réponse fréquentielle de modèles 3D de grande taille a été détaillée dans le chapitre [2.](#page-50-0) Un cas d'étude a ensuite été introduit en section [3.1](#page-88-0) et analysé par une campagne expérimentale de mesures de réceptance. Ce cas d'étude va à présent être modélisé en utilisant les propriétés détaillées dans la section [3.2.1.](#page-96-0) Des précisions sont apportées en [3.2.2](#page-97-0) sur la modélisation du système d'attaches qui est un élément crucial dans l'étude de la réceptance sur une gamme de fréquences étendue. Les résultats de réceptance obtenus en modélisant la voie ballastée sont alors présentés et analysés en lien avec la fonction transfert 2D en fréquences/nombres d'onde de la structure en section [3.2.3.](#page-101-0) L'influence de certaines hypothèses de modélisation sur les résultats de simulation est alors détaillée dans la partie [3.2.4.](#page-104-0) En particulier, les limitations associées à la nature bornée de la modélisation des couches de sol sont étudiées. Le but est de montrer que, même sans traitement spécifique des

frontières, les résultats obtenus sont pertinents à condition de prendre en compte une géométrie adaptée pour le sol, c'est-à-dire des couches suffisamment profondes et larges.

#### <span id="page-96-0"></span>3.2.1 Description du modèle numérique

Le point de départ pour pouvoir utiliser la méthode détaillée dans le chapitre [2](#page-50-0) est le maillage par éléments finis d'une tranche élémentaire de la structure. Pour la modélisation de la réceptance, les trois zones sont maillées et étudiées séparément, pour pouvoir utiliser la méthode basée sur la transformée de Fourier spatiale d'un milieu périodique de la partie [2.2.](#page-64-0) Premièrement, la simulation de la voie ballastée de conception LGV est présentée.

La géométrie de la tranche élémentaire est détaillée sur le schéma de la Fig. [3.8.](#page-96-1)

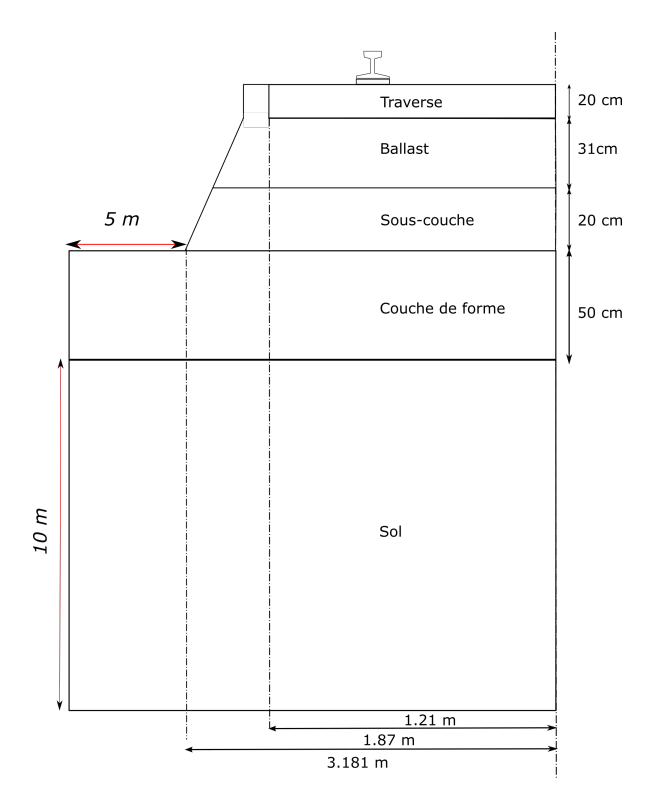

<span id="page-96-1"></span>FIGURE 3.8 : Représentation schématique de la géométrie d'une section de la voie ballastée.

Cette tranche est maillée par éléments finis volumiques 3D linéaires de type hexa8 [\[Balmes, 2016\]](#page-179-1). La finesse du maillage doit être suffisante pour pouvoir représenter la propagation des ondes dans les différentes couches jusqu'à la fréquence maximale d'intérêt ( $f_{max}$  définie en section [2.2.4\)](#page-70-1), ici prise égale à 100 Hz. Pour cela, la taille des éléments doit être inférieure à un sixième de la longueur d'onde associée aux ondes de cisaillement, dont le lien avec le module d'Young, le coefficient de Poisson et la masse volumique a été rappelé en [\(2.24\)](#page-61-0). La taille de maille élémentaire est alors donnée par

$$
targL = \frac{1}{6} \min_{i_{couches}} \left( \sqrt{\frac{E_i}{2\rho_i \left(1 + \nu_i\right)} \frac{1}{f_{max}}} \right)
$$
(3.2)

Toutes les couches, les traverses et le rail sont considérés comme élastiques linéaires. Les propriétés des différents matériaux sont synthétisées dans le tableau [3.3.](#page-97-1)

<span id="page-97-1"></span>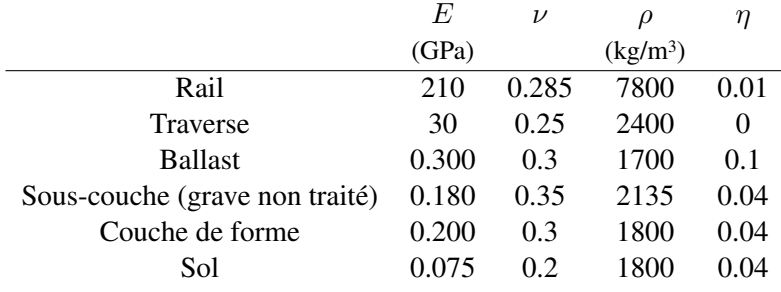

Tableau 3.3 : Propriétés des matériaux pour le modèle de voie ballastée de Chauconin .

D'après [\[Quezada, 2012\]](#page-187-1), la formule empirique de Chua [\[Chua, 1988\]](#page-180-2) peut être utilisée pour déterminer le module élastique de la couche à partir des valeurs de résistance de pointe.

$$
E = 67.8q_d^{0.55}
$$
 (3.3)

où  $q_d$  est la résistance de pointe. En utilisant cette formule, le module élastique du ballast peut être pris égal à 300 MPa. Le module de cisaillement du ballast est également pris différent de la valeur classique  $G=\frac{E}{2(1+1)}$  $\frac{E}{2(1+\nu)}$ . La valeur choisie est de 5 MPa.

Le système d'attache étant un composant de la voie particulièrement influent dans la réceptance, une attention particulière est portée à sa modélisation pour les calculs sous impact. La stratégie utilisée est développée dans la section suivante.

## <span id="page-97-0"></span>3.2.2 Influence du système d'attaches

Le système d'attache relie physiquement le rail et la traverse et contient en particulier la semelle sous rail, qui fait l'interface entre ces deux éléments. Celle-ci est modélisée et maillée par éléments finis dans les simulations de cette thèse (sauf mention contraire explicite). Contrairement aux autres composants de la voie dans le modèle, la loi de comportement qui lui est associée n'est pas isotrope. On peut noter que d'autres éléments de la voie présentent en réalité des comportements anisotropes, comme les matériaux compactés, en particulier le sol. Cette anisotropie dépend de l'histoire du chargement de la voie comme l'a montré [\[Fernandes, 2014\]](#page-183-3), et peut être prise en compte en utilisant des lois de comportement de type ECP ou Boyce. L'étude du comportement long terme de la voie et en particulier de la plateforme n'étant pas l'objectif de ce travail de thèse, cette anisotropie n'est volontairement pas considérée dans les calculs.

La raideur de la semelle joue un rôle important dans la forme de la courbe de réceptance, et a été étudié par [\[Ilias, 1999\]](#page-184-1) avec un modèle de type poutre sur fondation de Winkler périodique. Les semelles sont modélisées dans cette référence comme des éléments visco-élastiques, les traverses comme des corps rigides et la fondation comme visco-élastique. Les résultats obtenus sont repris en Fig. [3.9.](#page-98-0) Quatre raideurs de semelles sont considérées, entre 60 et 500 kN/mm. Le ratio raideur sur facteur de perte est gardé constant pour conserver le temps de relaxation identique pour tous les calculs.

En reprenant les notations de la Fig. [1.11,](#page-38-1) le point C correspond principalement à une résonance du rail sur la semelle. La position de ce point est ainsi fortement affectée par la valeur de la raideur de celle-

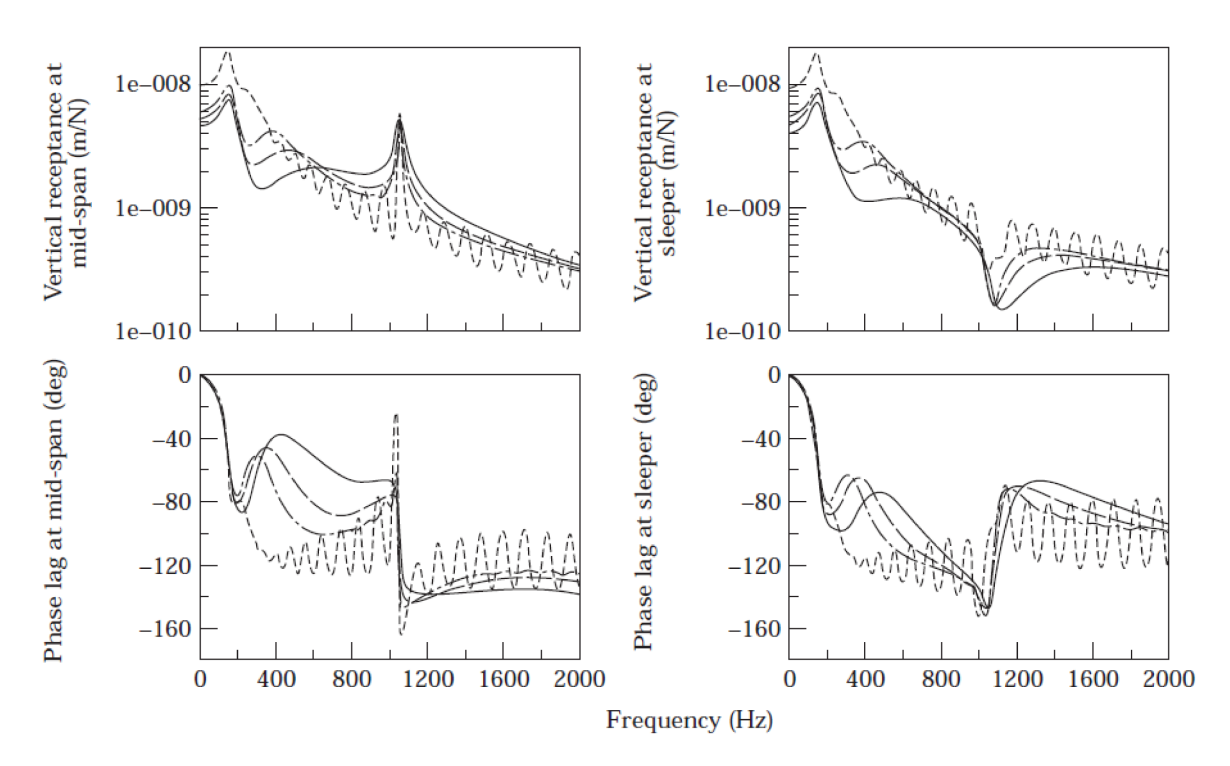

<span id="page-98-0"></span>FIGURE 3.9 : Réceptances verticales pour des excitations sur (gauche) et entre traverses (droite) pour des raideurs de semelles de 500(−), 280(−−), 180(−.−) et 60(− − −)MN/m, d'après [\[Ilias, 1999\]](#page-184-1).

ci. Pour une semelle souple, 60 MN/m dans ce cas, cette résonance se trouve à 250 Hz, pour une semelle dix fois plus raide, ce pic se retrouve à 500 Hz. L'amplitude à ce pic diminue au contraire avec la raideur. L'apparition d'oscillations quand la raideur est faible peut être notée. Ces oscillations résultent du choix d'un modèle fini pour la voie, elles sont générées par l'espacement des modes propres de la structure, censée représenter une voie infinie. Cela revient à choisir trop peu de nombres d'ondes pour la résolution de l'équation [\(2.39\)](#page-68-0), ce qui génère des résonances purement numériques. Celles-ci sont essentiellement visibles pour une raideur faible, car dans ce cas elles sont peu amorties, le taux de perte considéré étant également faible. Un autre point qui est souligné ici est la diminution de l'anti-résonance (point B de la Fig. [1.11\)](#page-38-1) quand la raideur de la semelle augmente. Si la raideur des semelles est suffisamment faible, cette anti-résonance peut totalement disparaître. Ce résultat est indiqué par [\[Egana et al., 2006\]](#page-182-1) et est visible dans la Fig. [3.10,](#page-99-0) où l'anti-résonance n'est pas observable pour des réceptances calculées avec des raideurs de semelles de 30 ou 50 kN/mm alors qu'elle est marquée quand la raideur est plus élevée, à 180 kN/mm ou 480 kN/mm.

Concernant la raideur des semelles, il est intéressant de noter que ce n'est pas une caractéristique intrinsèque du composant puisqu'elle est fortement influencée par la non linéarité structurelle de la semelle et du matériau élastomère lui-même. Ainsi cette valeur de raideur n'est pas unique puisqu'elle varie selon la fréquence de sollicitation et selon la précharge [\[Maes et al., 2006\]](#page-186-1). Dans la norme [\[NF](#page-186-2) [EN 13146 -9, 2011\]](#page-186-2), la raideur spécifiée est la raideur sécante [\[Grasso et al., 2015\]](#page-183-4), comme illustré en Fig. [3.11,](#page-99-1) ce qui permet d'obtenir une valeur unique. Cette raideur sécante est déterminée à partir de la différence d'enfoncement mesurée entre deux cas de chargement statiques.

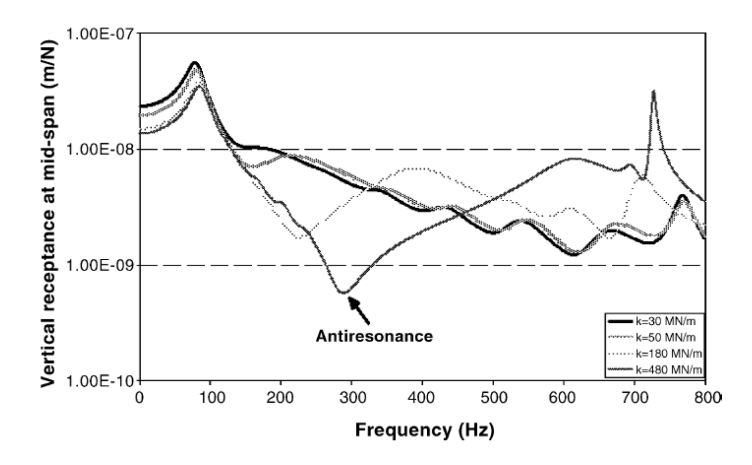

FIGURE 3.10 : Etude paramétrique de la raideur des semelles, d'après [\[Egana et al., 2006\]](#page-182-1).

<span id="page-99-0"></span>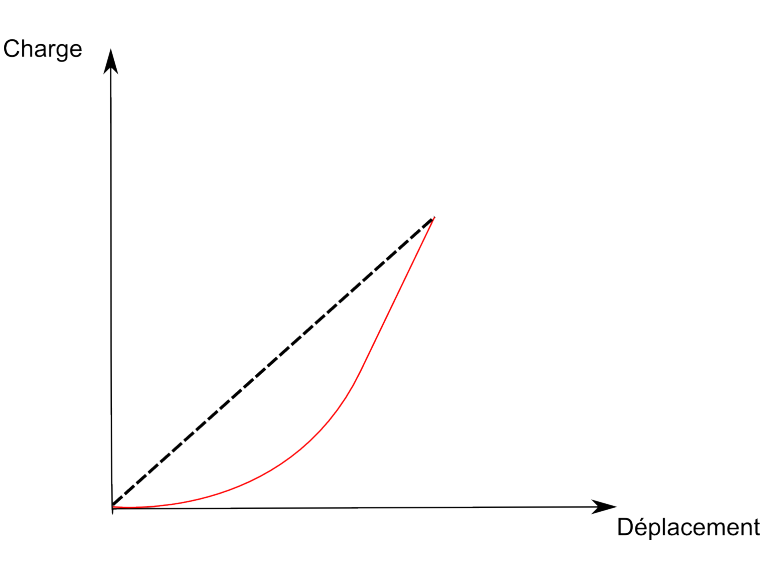

<span id="page-99-1"></span>FIGURE 3.11 : Définition de la raideur sécante des semelles à partir d'un essai de charge quasi-statique.

Une première cause de variation de raideur est la structure de la semelle. En effet, deux raideurs se distinguent clairement dans la Fig. [3.11,](#page-99-1) la première pour de faibles charges et de faibles déplacements, la seconde en plus fortes charges, déplacements plus élevés. Cette différence est due à la structure rainurée des semelles [\[Hall, 1979\]](#page-184-2). Dans un premier temps, la forme de la semelle fait que les rainures apparentes se remplissent, ce qui permet au matériau de se déformer, et donc à l'enfoncement de se produire aisément. Dans un second temps, les vides sont comblés, et dans ce cas la raideur augmente fortement, pilotée par les propriétés intrinsèques du matériau. Cette analyse est confirmée par [\[Thomp](#page-189-0)[son and Verheij, 1997\]](#page-189-0). La forme des semelles est en effet spécifiquement conçue pour permettre cette première phase de déformation [\[Alias, 1984\]](#page-179-2).

La seconde cause est le matériau en lui-même, qui apporte un raidissement avec la fréquence et le chargement. Couramment, on distingue deux raideurs, la raideur statique qui est mesurée avec des chargements quasi-statiques, et la raideur dynamique, qui est mesurée avec des chargements harmoniques.

La raideur latérale du système d'attache peut également avoir une influence sur le comportement global de la voie. D'après [\[Thompson and Verheij, 1997,](#page-189-0) [Oregui et al., 2015\]](#page-186-3), la raideur latérale, apportée notamment par les clips sur le patin du rail, est très inférieure à la raideur verticale de l'ensemble. Dans l'étude de [\[Thompson and Verheij, 1997\]](#page-189-0) la différence de raideur dynamique entre les deux est de l'ordre d'un facteur 10.

Pour déterminer la raideur à utiliser dans le cas de Chauconin, plusieurs données sont mises à profit. D'une part, des données de raideur quasi-statiques, voir Fig. [3.12](#page-100-0) sont exploitées pour fixer la raideur à basse fréquence.

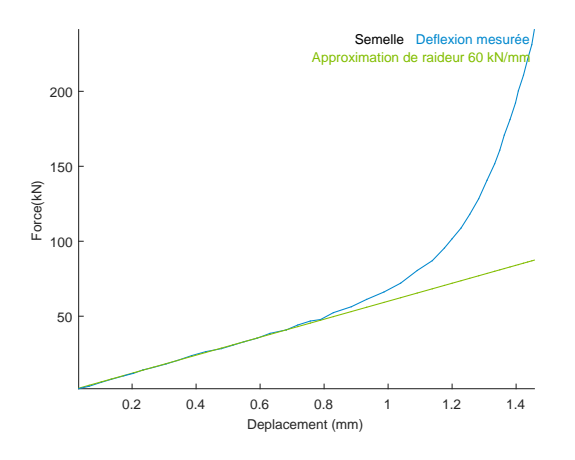

FIGURE 3.12 : Estimation de raideur quasi-statique pour les semelles de la zone de Chauconin à partir d'un essai de compression quasi-statique.

<span id="page-100-0"></span>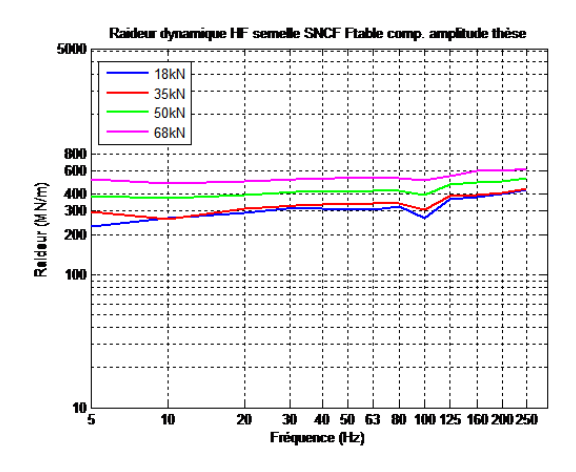

<span id="page-100-1"></span>FIGURE 3.13 : Mesures laboratoire de raideur dynamique de semelle [\[Faure, 2015\]](#page-182-2).

D'autre part, sur ces mêmes semelles et dans le cadre d'un projet interne SNCF, des essais de raideur dynamique ont permis de déterminer une raideur dans des gammes de fréquences plus élevées. L'évaluation de cette raideur, compte tenu des fréquences étudiées, n'est plus faite par différence d'enfoncements (déplacements trop faibles) mais par estimation d'une raideur complexe à partir de la transformée de Fourier des signaux de force et de déplacement mesurés. Une courbe provenant de ces essais en laboratoire est présentée en Fig. [3.13.](#page-100-1) La raideur dynamique à utiliser pour la modélisation de l'essai

de réceptance est la courbe bleue, la charge imposée de 18 kN étant proche de la précharge imposée par le système d'attaches à la semelle.

Pour les simulations, une règle spécifique est utilisée pour déterminer son module élastique vertical  $E$  à partir de la raideur verticale choisie

$$
E = \frac{khs(1+\nu)(1-2\nu)}{A(1-\nu)}
$$
\n(3.4)

où  $A$  est la section horizontale de la semelle, hs sa hauteur, et  $k$  la raideur verticale.

Cette formule correspond au module vertical pour un volume aux bords contraints [\[Oregui et al.,](#page-186-4) [2014\]](#page-186-4).

Une loi d'interpolation est introduite pour la semelle dans les simulations de la réceptance pour tenir compte de l'augmentation de raideur entre chargement statique et dynamique (c'est le cas dans les calculs de la partie [3.3\)](#page-108-0). Pour implémenter cette variation de raideur en fonction de la fréquence la valeur de 60 kN/mm est conservée à 0 Hz, et la raideur dynamique de 300 kN/mm est utilisée à 500 Hz. Une interpolation linéaire est utilisée entre les deux. La valeur à 500 Hz a été calibrée sur les mesures de réceptance, en vérifiant que le point C (résonance du rail sur traverses) de la Fig. [3.6](#page-94-1) calculé avec cette valeur correspond bien aux mesures. Un paramètre est également introduit pour contraindre la rotation du rail, qui est en pratique contrôlée par le système d'attache. Cette valeur de raideur est prise égale à 10 % de la valeur d'une semelle isotrope.

#### <span id="page-101-0"></span>3.2.3 Premiers résultats sur la voie ballastée de Chauconin

Les propriétés du maillage de la voie ballastée étant été précisée en [3.2.1,](#page-96-0) la réponse forcée de la structure sous impact est à présent calculée à partir de la recomposition des solution périodiques spatiale présentée dans la partie [2.2.3.](#page-67-0) Pour l'application d'un impact sur une file de rail, l'équation [\(2.39\)](#page-68-0) est résolue pour 80 valeurs de  $\kappa$  irrégulièrement espacées : 40 valeurs sont choisies entre 0 et 1 avec un espacement logarithmique, et 40 autres valeurs sont prises entre 1 et  $2\pi$ . L'influence du choix du nombre de nombres d'onde pour le calcul est discuté plus loin avec la Fig. [3.24.](#page-109-0) Pour le calcul des modes périodiques, le balayage des fréquences à nombre d'onde donné est réalisé avec un pas fréquentiel de  $0.5Hz$ .

La courbe de réceptance est tracée sur la Fig. [3.14.](#page-102-0) Plusieurs pics sont visibles sur cette courbe. Le maximum se trouve à 9.7 Hz. Pour comprendre les mécanismes qui donnent naissance à ces pics, l'amplitude de la réponse fréquentielle forcée 2D en fréquences et nombres d'onde sur cette simulation est utilisée. Celle-ci est présentée sur la Fig. [3.15.](#page-102-1)

Selon l'Eq. [\(2.1\)](#page-52-0), la réponse fréquentielle complète d'une structure est une combinaison des réponses fréquentielles à des nombres d'onde spécifiques. Dans ce cas, il peut être utile d'analyser la contribution relative à ces différents nombres d'onde, pour mettre en évidence quels sont les modes périodiques générant les pics de la courbe de réceptance. Sur la Fig. [3.15](#page-102-1) la carte de couleurs représente le déplacement vertical, bleu correspondant à des déplacements faibles, jaune à des déplacements importants (suivant le même code couleur que celui employé sur les Fig. [2.2](#page-56-0) ou encore [2.8\)](#page-61-1).

La Fig. [3.16](#page-103-0) représente la réponse forcée tracée pour deux longueurs d'ondes, égales à 58 et 300  $\Delta x$ . Sur cette figure, les lignes verticales en traits pointillés représentent les fréquences auxquelles se trouvent les modes périodiques calculés pour ce  $\kappa$  avec l'Eq. [\(2.42\)](#page-69-0). Les résonances qui apparaissent dans la réponse forcée correspondent bien à la présence d'un mode périodique à la même fréquence.

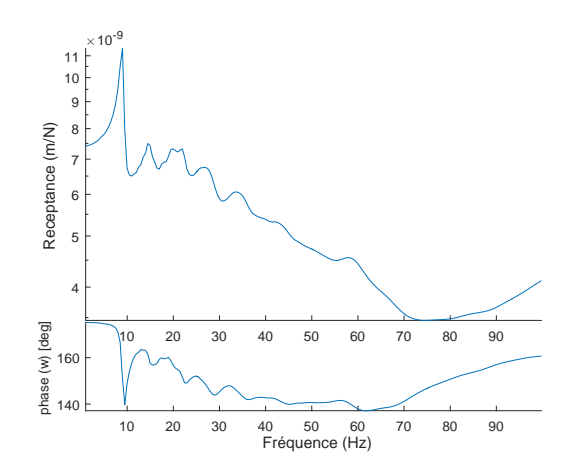

<span id="page-102-0"></span>FIGURE 3.14 : Réceptance calculée pour la voie ballastée de Chauconin.

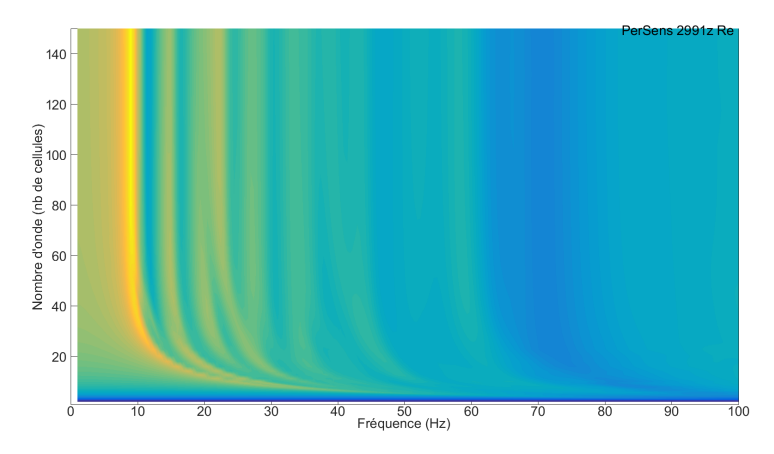

<span id="page-102-1"></span>FIGURE 3.15 : Amplitude de la réponse fréquentielle forcée pour la voie ballastée de Chauconin.

Pour chaque résonance, le modèle permet de visualiser la déformée modale associée. Par exemple, sur la Fig. [3.17](#page-103-1) deux modes périodiques associés au maximum de la réponse forcée calculée pour les deux nombres d'onde sont tracés. Il apparaît sur cette représentation des déplacements que des mouvements similaires ont lieu dans la voie à ces deux longueurs d'ondes (à 10 Hz pour une longueur d'onde de 58 tranches et à 9.9 Hz pour 300 tranches).

Dans la courbe de réceptance globale de la Fig. [3.14](#page-102-0) cependant, seulement quelques pics sont visibles. La comparaison de la réponse totale de la Fig. [3.14](#page-102-0) à la réponse forcée décomposée par nombres d'ondes de la Fig. [3.15](#page-102-1) révèle que un pic de résonance apparaît quand le déplacement est élevé (couleur jaune) pour plusieurs longueurs d'onde. C'est la somme de ces réponses élevées à la même fréquence (c'est à dire les lignes jaunes verticales de la Fig. [3.15\)](#page-102-1) qui va générer un pic dans la réceptance.

Cette caractéristique peut aussi se retrouver dans l'étude du diagramme de dispersion, les résonances se localisent là où apparaissent des lignes verticales : c'est-à-dire des modes périodiques ayant lieu à la même fréquence pour plusieurs nombres d'onde.

Le déplacement à la fréquence de 9.7 Hz tracé après combinaison des nombres d'onde est tracé sur la Fig. [3.18.](#page-104-1) On retrouve dans cette déformée un mouvement très proche des modes périodiques de la Fig. [3.17.](#page-103-1) Cependant, comme ce déplacement correspond à la somme sur plusieurs nombres d'ondes, il est

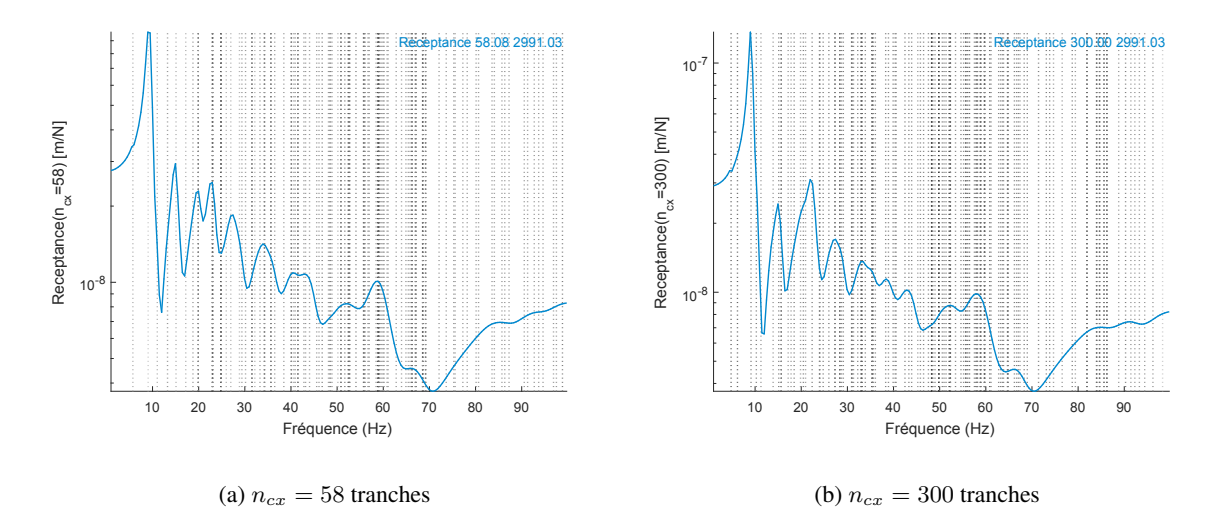

<span id="page-103-0"></span>FIGURE 3.16 : Réponse fréquentielle forcée pour deux nombres d'ondes.

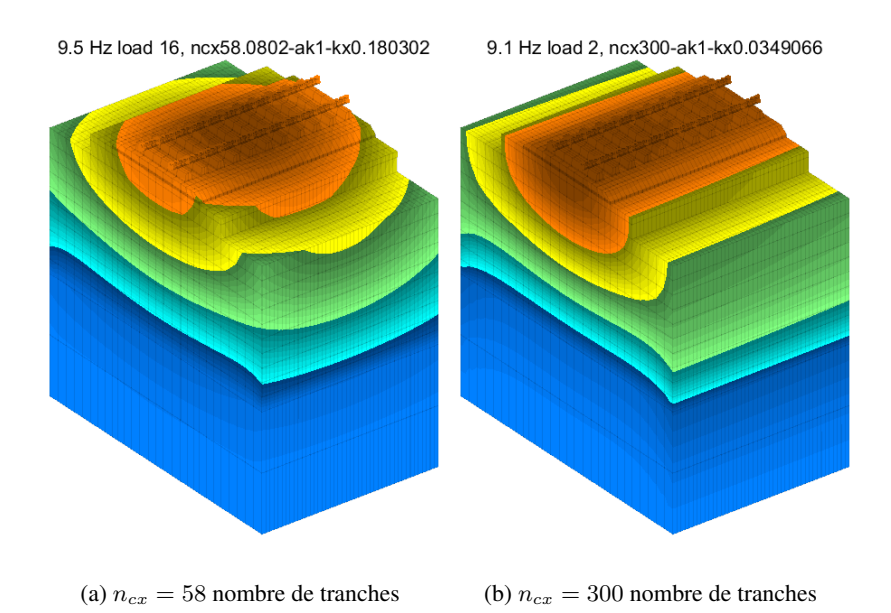

<span id="page-103-1"></span>FIGURE 3.17 : Deux modes périodiques à longueur d'onde donnée, correspondant à un maximum dans la réponse fréquentielle forcée (Fig. [3.16\)](#page-103-0).

clairement localisé autour du point d'impact, les déformées de la Fig. [3.17](#page-103-1) n'étant que deux contributions parmi d'autres.

La principale conclusion est que les pics de la réceptance proviennent de plusieurs modes périodiques localisés à la même fréquence et non d'un mode propre de la voie, puisque cette structure est infinie. De plus, les pics de la courbe sont associés à de faibles variations de la fréquence modale ce qui est clairement visible sur la fonction transfert 2D de la structure.

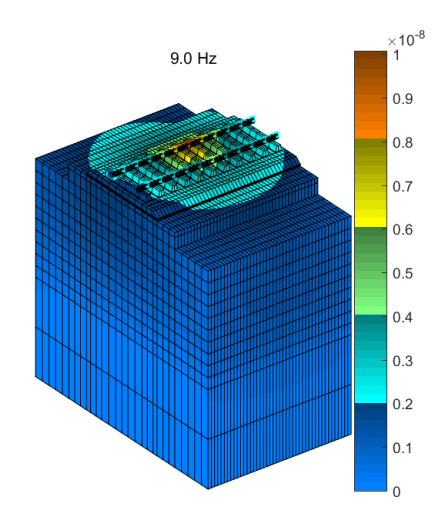

<span id="page-104-1"></span>FIGURE 3.18 : Déformation correspondant au pic principal de la courbe de réceptance.

## <span id="page-104-0"></span>3.2.4 Influence de la modélisation bornée du sol dans les résultats de simulation

Avant de comparer les résultats du modèle aux mesures, une analyse de l'influence des hypothèses de modélisation concernant la géométrie de la voie et en particulier du sol, est nécessaire. En effet, dans le modèle proposé ici, le sol est de nature finie, ce qui est une approximation forte de la réalité. Il est alors indispensable d'étudier dans quelle mesure cette hypothèse influence les résultats, et quelle est la fiabilité de ceux-ci.

Dans les modèles éléments finis, les ondes générées par un impact (ou un train) se réfléchissent sur les bords artificiels. Des conditions de bord particulières comme des éléments BEM ou une « perfectly matched layer » [\[Komatitsch and Tromp, 2003\]](#page-185-0) peuvent alors être introduits pour l'éviter. Toutefois, ces développements se marient difficilement avec la réduction de modèle et les calculs dans le domaine temporel, qui sont un objectif essentiel de ce travail. Le but de cette partie est de quantifier l'influence de ces frontières artificielles. Deux études paramétriques sont menées : la première sur la largeur de sol considérée, la seconde sur la profondeur de sol prise en compte dans le modèle. Ces deux paramètres sont identifiés sur la Fig. [3.19.](#page-105-0)

Le but de l'étude paramétrique sur la largeur est de vérifier que l'influence de la condition aux limites latérale reste négligeable pour le calcul de fonction transfert.

La courbe de réceptance est calculée pour une largeur initiale de la couche de sol identique à celle de la couche de forme, puis plusieurs ajouts de 5 m de sol latéralement de chaque côté de la voie sont effectués. Le cas de calcul sur lequel est réalisée cette étude est celui de la section [3.2.1.](#page-96-0)

Les résultats obtenus sont présentés sur la figure [3.20](#page-105-1) et montrent que la largeur de sol considérée n'a de grande influence ni sur la position du premier pic de la courbe de réceptance ni sur son intensité. Les pics moins accentués dus aux réflexions sur les bords latéraux disparaissent à partir d'une largeur de sol de 6 m. Ainsi, que la largeur considérée soit égale à 6 m, 11 m ou 16 m les courbes de réceptance obtenues sont confondues. Considérer une largeur de sol additionnelle de l'ordre de 6 m paraît alors adapté pour simuler l'essai de réceptance sans avoir à ajouter de conditions aux limites spécifiques.

Pour s'assurer de cette conclusion, la comparaison entre les réceptances calculées avec bord libre et bord latéral bloqué pour deux largeurs additionnelles de 1 m de 5 m est présentée sur la Fig. [3.21.](#page-106-0)

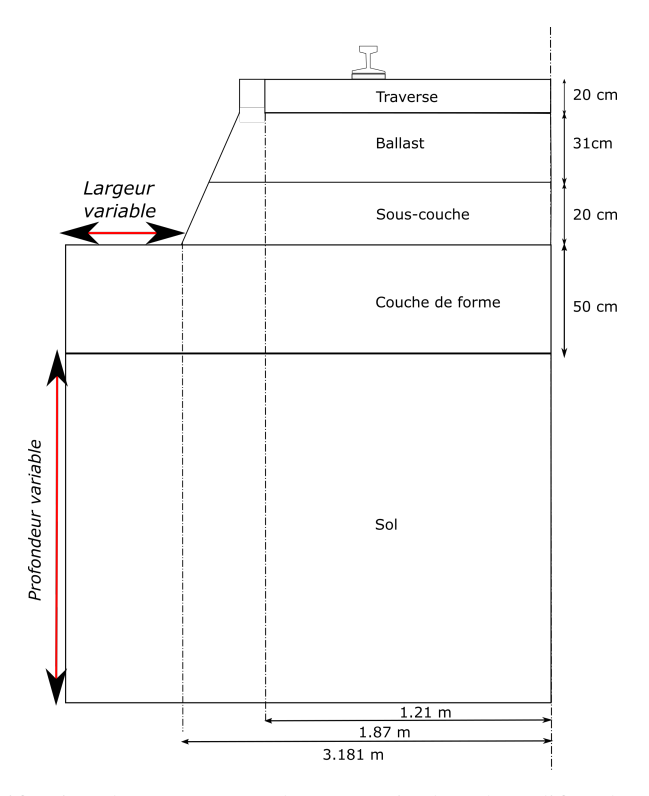

FIGURE 3.19 : Identification des paramètres de géométrie du sol modifiés dans les études paramétriques des Fig. [3.20](#page-105-1) et [3.22.](#page-107-0)

<span id="page-105-0"></span>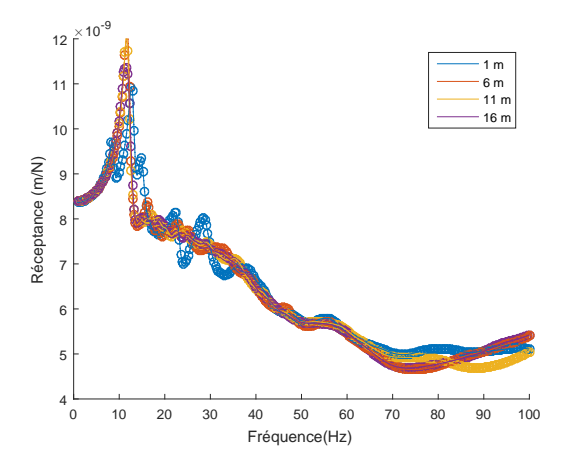

<span id="page-105-1"></span>FIGURE 3.20 : Comparaison des courbes de réceptance pour différentes largeurs de sol (1 m, 6 m, 11 m et 16 m) sur le modèle de voie ballastée de Chauconin avec une profondeur de 5 m.

Dans le premier cas de figure, des différences sont visibles. Les pics sont décalés entre les deux types de conditions de bords. Les résonances sont localisées à des fréquences plus basses quand le bord est libre. En revanche, pour une largeur additionnelle de sol de 5 m, les résonances sont quasiment confondues dans les deux cas de figure. Or, ces deux cas sont les extrêmes des conditions que l'on pourrait implémenter pour une couche absorbante. Ainsi, l'influence de ces cas extrêmes étant très faible sur

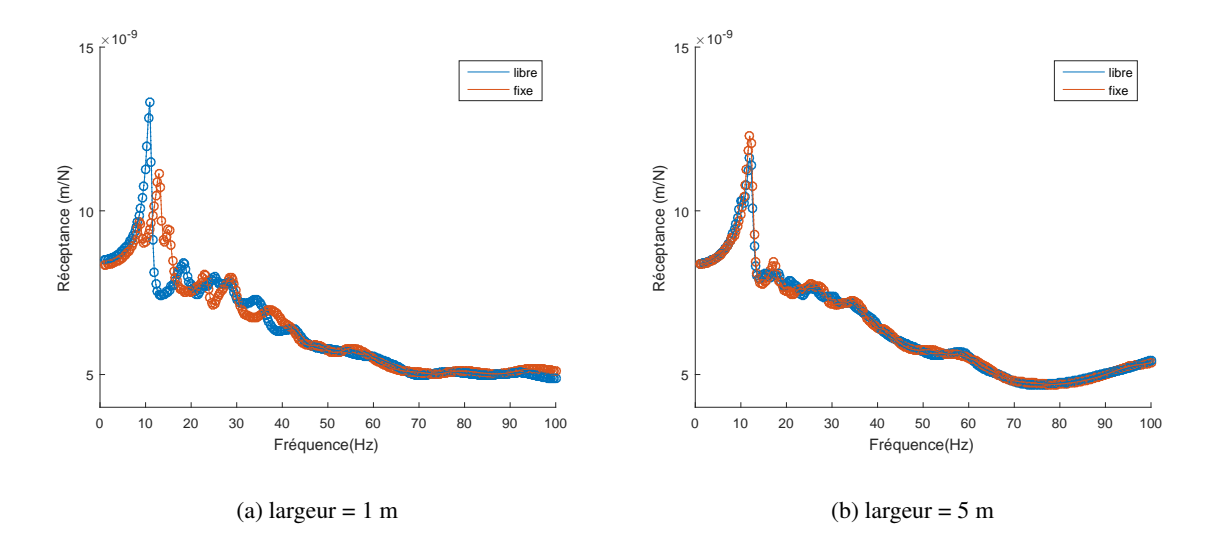

<span id="page-106-0"></span>FIGURE 3.21 : Comparaison des réceptances obtenues avec des conditions aux limites sur les bords latéraux du sol fixes ou libres pour des largeurs additionnelles de 1 m et de 5 m.

le résultat final obtenu au niveau du rail, il est possible de se passer d'une telle couche absorbante, sauf bien sûr pour des études de vibrations en bord de voie.

Le second type de condition de bord artificielle est celle verticale en fond de sol. La Fig. [3.22](#page-107-0) présente l'étude paramétrique de la profondeur de sol, en considérant une largeur fixe de 5 m. Le cas de calcul sur lequel est réalisée cette étude est celui de la section [3.2.1.](#page-96-0)

Il est important de noter que pour un sol relativement mou le nombre de modes à conserver peut devenir très grand. Dans l'exemple traité en Annexe [A,](#page-174-0) le choix d'un nombre de modes plutôt que d'une fréquence maximale des modes conduisait à l'apparition d'une résonance incorrecte. Les paramètres numériques choisis en nombre de modes et de nombres d'ondes pour la discrétisation sont à choisir avec attention pour ce type d'analyse paramétrique.

La conclusion principale qui découle de l'étude de la Fig. [3.22](#page-107-0) est que le premier pic de résonance, qui était identifié autour de 10 Hz pour l'étude présentée plus haut et que l'on retrouve dans le cas d'un sol de 1m est décalé vers les basses fréquences avec l'augmentation de la profondeur de sol.

La première résonance étant dans une gamme de fréquences à même d'interagir avec les fréquences du véhicule qui sont principalement situées en dessous de 20 Hz, il est important qu'elle soit bien positionnée dans les résultats du modèle, et la profondeur du sol a clairement un impact fort sur ce positionnement.

Pour retranscrire au mieux le comportement élastique du sol, un raffinement de la prise en compte du module élastique est proposé. Modéliser le sol comme une couche uniforme élastique n'est pas réaliste, puisque les matériaux granulaires ont tendance à se consolider avec la pression de confinement [\[Biarez](#page-180-3) [and Hicher, 1994\]](#page-180-3). Or, avec la profondeur, la pression sur le matériau augmente, ce qui conduit à une augmentation de son module élastique.

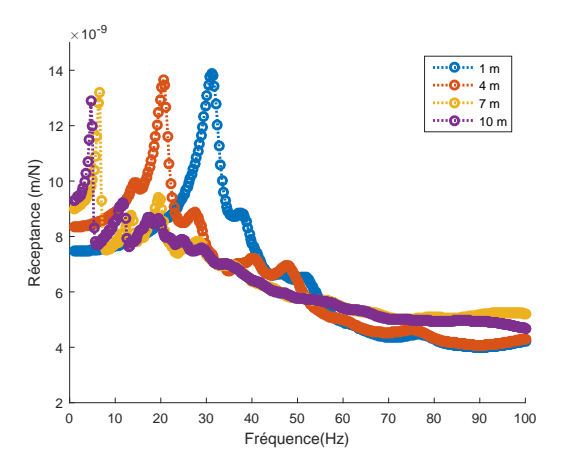

<span id="page-107-0"></span>FIGURE 3.22 : Comparaison des courbes de réceptance pour différentes profondeurs de sol.

Ainsi, une loi permettant de prendre en compte la variation du module avec la pression de confinement est ajoutée au modèle

<span id="page-107-1"></span>
$$
E = E_0 \left(\frac{P}{P_0}\right)_{sol}^n.
$$
\n(3.5)

Dans les couches de sol, le module élastique suit l'équation  $(3.5)$  avec  $E_0$  comme paramètre d'ajustement, pour fixer la valeur du module à une valeur pour une certaine profondeur (par exemple cette valeur peut être prise égale au module calculé à partir de la moyenne de la résistance de pointe des relevés Panda si disponibles). Le paramètre  $P_0$  est pris égal à la pression atmosphérique. La pression P est alors telle que  $P = P_{sup} + P_{layer}$  avec  $P_{sup}$  la contribution des couches supérieures et  $P_{layer}$  la pression générée par la couche considérée.  $P_{layer} = \frac{\sigma_{zz} + 2\sigma_{yy}}{3}$  $\frac{\mu_{2} \sigma_{yy}}{3}$  et  $\sigma_{zz} = K_0 \sigma_{yy}$  avec  $K_0$  le coefficient de poussée des terres. Dans ce travail, le choix est fait de prendre la valeur  $K_0 = 0.5$ , ce qui conduit à

$$
E = E_0 \left(\frac{P_{sup} + \rho gz}{P_0}\right)^{n_{sol}}.
$$
\n(3.6)

puisque  $\sigma_{zz}$  est la somme de la pression exercée par les couches supérieures et par la gravité sur la couche considérée. Finalement, l'exposant  $n_{sol}$  dépend de la nature du sol. Pour un sable, la valeur est proche de 0.5, pour de l'argile elle se situe entre 0.7 et 0.9 [\[Biarez and Hicher, 1994\]](#page-180-3).

Les configurations avec module élastique uniforme et un module élastique en gradient sont simulées pour quatre profondeurs de sol : 3 m, 5 m, 7 m et 9 m. La Fig. [3.23](#page-108-1) présente l'évolution de la position fréquentielle du pic de résonance principal de la réceptance avec la profondeur pour les deux configurations. Dans les deux cas, la profondeur considérée influence le résultat. Modéliser le sol avec un gradient de propriétés pour le module élastique change la fréquence de ce pic. La Fig. [3.23](#page-108-1) montre que cette fréquence ne converge pas, même dans le cas d'un gradient. Cela pourrait être un facteur limitant la capacité à correctement modéliser un sol profond par la méthode des EF. Toutefois, la présence sur les voies réelles d'une couche plus raide ou du manteau rocheux est assez répandue. Dans ce cas, comme par exemple pour le cas de la section [3.3.1,](#page-108-2) la combinaison du gradient de propriété dans la couche plus souple et des conditions aux limites rigides dans la couche plus raide permet une approximation correcte. La connaissance des propriétés du sol est évidemment indispensable pour avoir une représentation numérique plus proche de la réalité.
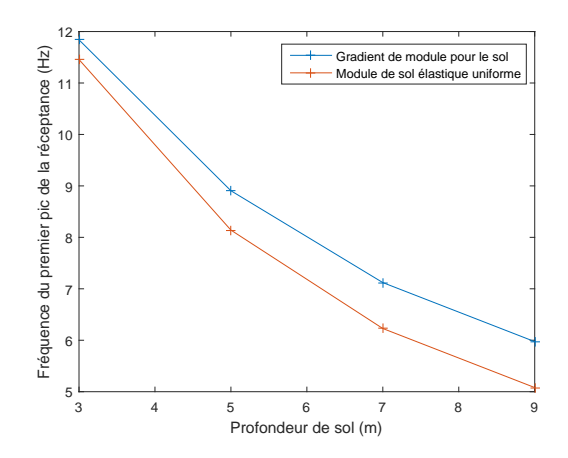

FIGURE 3.23 : Évolutions de la fréquence à laquelle se trouve le premier pic de la réceptance entre le cas avec module élastique uniforme et gradient.

# <span id="page-108-2"></span>3.3 Validation des résultats de simulation dans le domaine fréquentiel et interprétation

Les résultats de mesures de réceptance ayant été analysés et les hypothèses de modélisation détaillées, il est à présent possible de comparer en section [3.3.1](#page-108-0) les résultats de simulations aux résultats expérimentaux, avec l'objectif de valider la stratégie de calcul mise en place. Les courbes de réceptance expérimentales ont permis de montrer que le changement de structure est visible avec simplement une mesure à l'impact sur le rail. Toutefois, elles ne permettent pas de quantifier l'influence des différentes couches dans la réponse globale. Ainsi, une fois la validation de sa capacité à reproduire les tendances observée acquise, le modèle numérique est utilisé dans la partie [3.3.2](#page-110-0) pour approfondir ce point.

## <span id="page-108-0"></span>3.3.1 Validation du calcul numérique de réceptance

Trois maillages différents sont utilisés pour représenter les trois parties ballastées de la transition de Chauconin. En effet, la stratégie de calcul nécessite une voie totalement périodique, pour pouvoir utiliser le calcul basée sur la transformée de Fourier inverse. Les propriétés utilisées dans le modèle de voie ballastée sont celles qui ont été présentées dans le tableau [3.3.](#page-97-0) La géométrie est celle détaillée sur la schéma de la Fig. [3.1.](#page-89-0) Pour la transition, les caractéristiques des tapis et de la grave traitée sont celles du tableau [3.4.](#page-108-1)

Pour la zone de transition avec tapis 2, l'inclinaison du tapis n'est pas prise en compte, ce qui ne représente qu'une approximation faible pour ce type de mesure, l'inclinaison étant de 0.15 °.

<span id="page-108-1"></span>

|               | F     | $\boldsymbol{\nu}$ | ρ          | η    |
|---------------|-------|--------------------|------------|------|
|               | (MPa) |                    | $(kg/m^3)$ |      |
| Tapis 1       | 0.33  | 03                 | 900        | 0.25 |
| Tapis 2       | 0.24  | 03                 | 900        | 0.25 |
| Grave traitée | 23000 | 0.25               | 2000       | 0.04 |

Tableau 3.4 : Propriétés des matériaux pour la modélisation de la transition.

Expérimentations, simulations numériques et analyses de la réponse dynamique de la voie ferrée sous impact

Les sondages Panda disponibles dans la zone étant peu profonds, ils ne permettent pas une identification des couches de sol. Les études géologiques réalisées avant la construction de la zone sont alors utilisées. Sur ces relevés, il est indiqué que le sol est composé dans la zone de deux couches : la première est composée d'argile sur une profondeur de 3.8 m, la seconde de calcaire marneux. Les valeurs des vitesses de propagation des ondes sismiques dans ces couches sont estimées à partir des valeurs références données par [\[Pecker, 2011\]](#page-187-0) qui sont récapitulées dans le tableau [3.5.](#page-109-0) Ces valeurs sont utilisées pour déterminer les valeurs de module d'Young et de coefficient de Poisson dans ces couches comme

$$
\begin{cases}\n\nu = \frac{c_p^2 - 2c_s^2}{2(c_p^2 - c_s^2)} \\
E = \frac{\rho c_s^2 (3c_p^2 - 4c_s^2)}{(c_p^2 - c_s^2)}\n\end{cases}
$$
\n(3.7)

<span id="page-109-0"></span>Tableau 3.5 : Vitesse des ondes sismiques P et S dans les sols (d'après [\[Semblat and Pecker, 2009\]](#page-188-0)) .

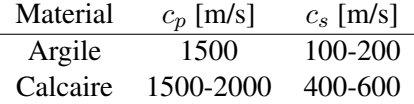

Le coefficient  $n_{sol}$  de l'équation [\(3.6\)](#page-107-0) est fixé à 0.5, la valeur cible du module d'Young de la première couche de sol est prise à 75 MPa à 1 m de profondeur dans la couche, et pour la deuxième à 400 MPa.

Un choix doit être fait sur le nombre de nombres d'onde  $\kappa$  retenus pour déterminer la transformée de Fourier inverse avec l'équation [\(2.39\)](#page-68-0). La Fig. [3.24](#page-109-1) montre les résultats obtenus avec trois choix différents de nombre de  $\kappa$  : 40 ; 80 et 120. La discrétisation doit être suffisamment petite pour pouvoir capter les pics de résonance sans faire apparaître des pics additionnels (ce qui est le cas avec 40 par exemple). D'autre part, plus le nombre de  $\kappa$  retenus est grand, plus le temps de calcul augmente. Un compromis doit alors être trouvé entre les deux.

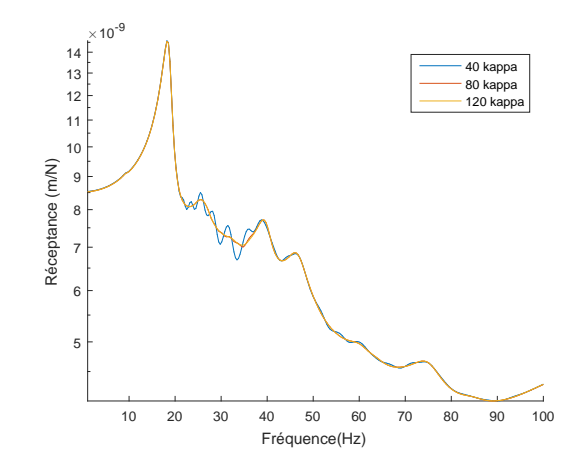

<span id="page-109-1"></span>FIGURE 3.24 : Influence du nombre de  $\kappa$  choisis pour calculer la réceptance sur le cas de la voie ballastée de Chauconin.

Le choix de 80  $\kappa$  semble alors être satisfaisant puisque les résultats sont identiques à ceux obtenus avec 120 tout en permettant un temps de calcul plus faible. L'espacement des nombres d'onde est irrégulier, avec 40  $\kappa$  choisis entre 0 et 1 avec espacement logarithmique et 40 autres entre 1 et  $2\pi$ .

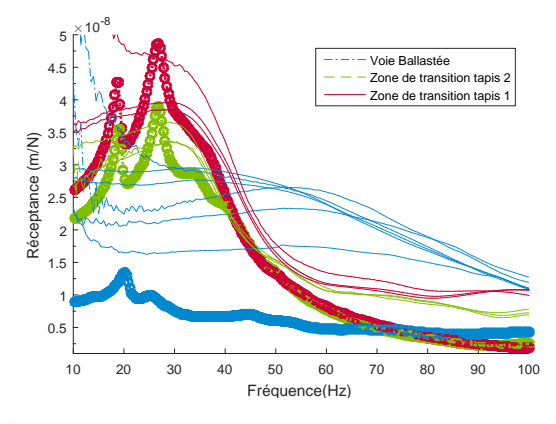

<span id="page-110-1"></span>FIGURE 3.25 : Comparaison entre les mesures (pas de marqueurs) et les résultats de simulation (marqueurs), pour la réceptance de la voie ballastée (en bleu), la zone de transition avec tapis 2 (en vert) et tapis 1 (en rouge) pour Chauconin.

Les calculs qui correspondent aux trois zones de test sont tracés sur la Fig. [3.25.](#page-110-1) De manière générale, les formes principales des courbes suivent les tendances des résultats de mesure. Sur les courbes issues des simulations avec tapis, deux résonances additionnelles peu amorties localisées à 19 Hz et 30 Hz viennent en plus d'une forme globale similaire à celle de la mesure. En particulier, sur cette forme globale, la résonance identifiée sur les mesures à 31 Hz pour la ZT avec tapis 1 et à 33 Hz sur la ZT avec tapis 2 se retrouve bien à la même fréquence dans les simulations. Pour toutes les fréquences, la zone de transition avec le tapis 1 est plus souple que la zone de transition avec le tapis 2, comme cela a pu être relevé expérimentalement.

Les variations sur les courbes expérimentales ont été soulignées. Elles montrent que le modèle doit avant tout s'attacher à reproduire une forme globale de la réceptance, puisque ce qui est conservé, en dépit des variations évoquées, sont les résonances.

Dans la voie ballastée, la comparaison entre réceptance mesurée et simulée n'est pas aussi satisfaisante. L'amplitude est près de deux fois supérieure dans les essais, et la résonance mesurée est si amortie que la comparaison en terme de forme n'a pas beaucoup de sens. La partie [3.4](#page-112-0) vise à apporter un éclairage sur ces différences et des pistes d'explications.

#### <span id="page-110-0"></span>3.3.2 Analyse des courbes de réceptance à l'aide du modèle numérique

En utilisant le modèle numérique, il est possible d'analyser la réponse en tout point de la voie.

La comparaison des fonctions transfert 2D entre voie ballastée et les zones de transition est présentée sur la Fig. [3.26.](#page-111-0) Deux principales différences apparaissent entre les deux structures :

- Avant 50 Hz, les amplitudes sont globalement plus hautes pour toutes les longueurs d'onde dans la zone de transition que dans la voie ballastée, avec un mode vertical important à 35 Hz qui n'apparaît pas dans la voie ballastée.
- Après 50 Hz, l'effet est inversé avec une amplitude plus faible dans la zone de transition que dans la voie ballastée. Pour la transition une anti résonance avec de très faibles déplacements est visible vers 60 Hz.

Expérimentations, simulations numériques et analyses de la réponse dynamique de la voie ferrée sous impact

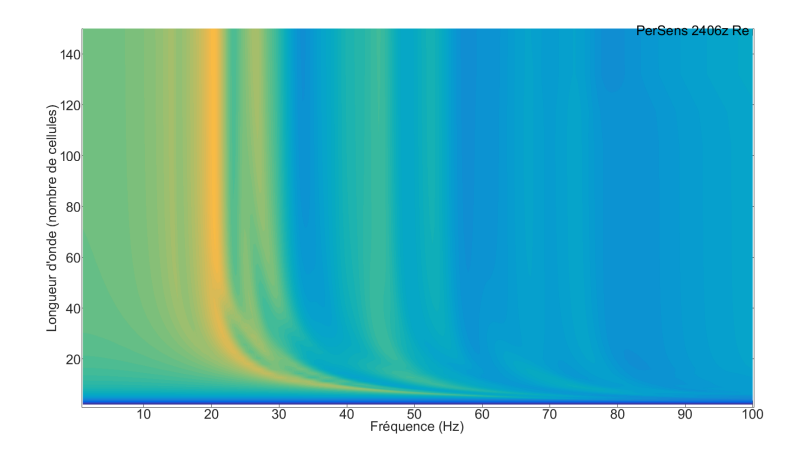

(a) Voie ballastée

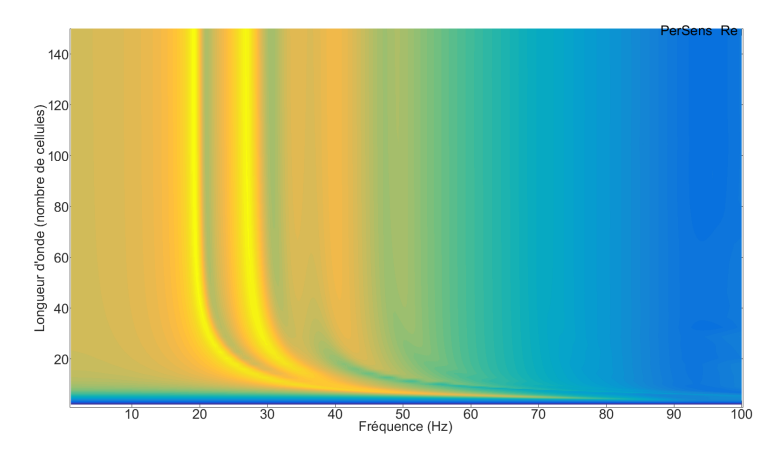

(b) Zone de transition avec tapis 2

<span id="page-111-0"></span>FIGURE 3.26 : Amplitude de la réponse fréquentielle forcée pour la voie ballastée et la zone de transition. La couleur est proportionnelle au déplacement vertical, de jaune (grands déplacements) à bleu foncé (pas de déplacement).

La combinaison d'une résonance suivie d'une antirésonance est une caractéristique des systèmes isolants. Dans le cas de la zone de transition avec les tapis, les couches supérieures (superstructure et ballast) sont suspendues sur le tapis. Ce mode de suspension se situe autour de 35 Hz pour les longues longueurs d'onde et se manifeste par un pic dans la réceptance. Après ce mode de suspension, les niveaux commencent à baisser. Autour de 60 Hz, l'isolation commence à perdre son effet et une antirésonance est visible.

Pour confirmer cette analyse, sur la Fig. [3.27](#page-112-1) deux sections du déplacement sur la zone de transition avec tapis sont représentées. La réponse à 19.9 Hz, avant la résonance sur le tapis, montre un déplacement en phase entre le sol et le ballast. La réponse correspondant à un déplacement nul est matérialisée par une ligne blanche. Cette ligne isole une zone sur la bord de la voie. A 50 Hz, après la résonance, la ligne de déplacement nul se situe dans le tapis. Ainsi, l'opposition de phase entre le ballast et le sol est prouvée, ce qui est caractéristique de l'isolation.

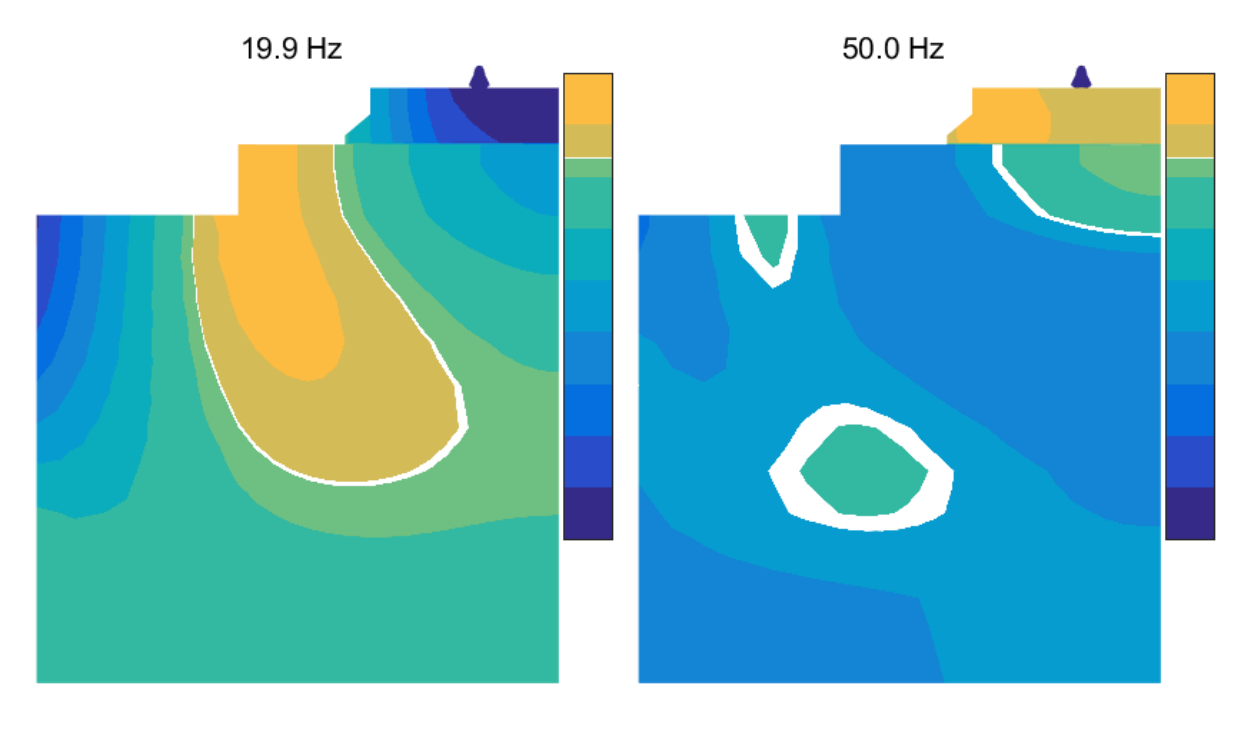

<span id="page-112-1"></span>(a) ZT avant la résonance (b) ZT après la résonance

FIGURE 3.27 : Sections du déplacement dans la ZT. La ligne blanche correspond à une réponse nulle.

# <span id="page-112-0"></span>3.4 Préconisations générales sur l'essai de réceptance

L'utilisation du modèle numérique en complément des réceptances mesurées a permis d'approfondir les premières conclusions. L'effet du changement de sous-structure visible sur les courbes a ainsi pu être expliqué par une résonance des couches supérieures sur les tapis. Dans cette partie, une amélioration du cahier des charges pour les mesures de réceptance est détaillée. Pour justifier cette amélioration possible, le modèle est utilisé pour aller plus loin que les mesures disponibles. Le but est de donner des lignes directrices pour réaliser des mesures plus complètes à coût et temps équivalent.

Tout d'abord, les données disponibles d'essais de réceptance peuvent étudiées de manière plus étendues. Sur la campagne de mesures détaillée dans la section [3.1,](#page-88-0) la répartition spatiale des capteurs avait été choisie peu étendue, l'objet de l'étude étant à l'origine la réceptance directe.

Sur cette réceptance directe, trois points de mesures sont disponibles, les courbes correspondantes sont tracées sur la Fig. [3.28.](#page-113-0) Sur cette figure, il est intéressant de noter les différences qui apparaissent entre les réceptances mesurées à l'inter-travée (courbes bleue et jaune) et celle mesurée sur traverse (courbe rouge). Les deux premières sont des mesures supposées donner des résultats identiques, et elles sont bien superposées, la courbe rouge commence à avoir une différence de phase avec elles à partir de 200 Hz. Ce déphasage apparaît à l'approche de l'anti résonance des traverses (voir section [3.1\)](#page-88-0). Il Expérimentations, simulations numériques et analyses de la réponse dynamique de la voie ferrée sous impact

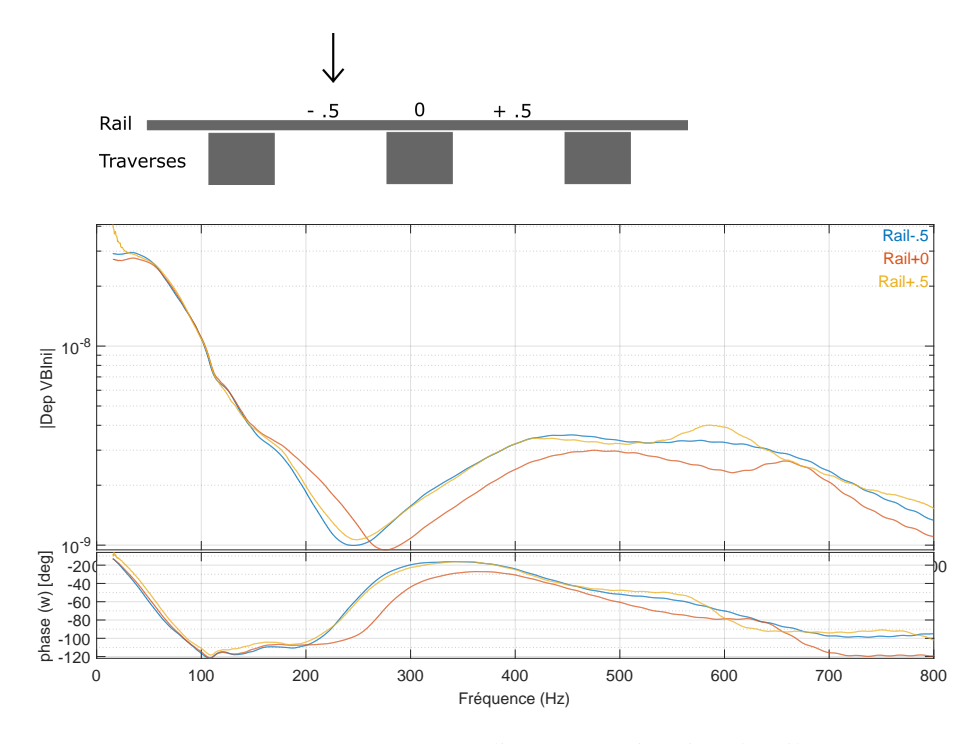

<span id="page-113-0"></span>FIGURE 3.28 : Réceptances directes en trois points du rail.

permet de situer ce mode autour de 250 Hz, fréquence à laquelle le déphasage entre les mesures sur et entre traverses se stabilise.

Au lieu d'étudier simplement la réceptance directe, l'analyse peut être élargie à la réceptance croisée, c'est-à-dire l'étude du rapport de la force au déplacement mesuré en un point éloigné du point d'impact. Cette visualisation pour un impact au point identifié en *Rail -0.5* est proposée en Fig. [3.29.](#page-113-1)

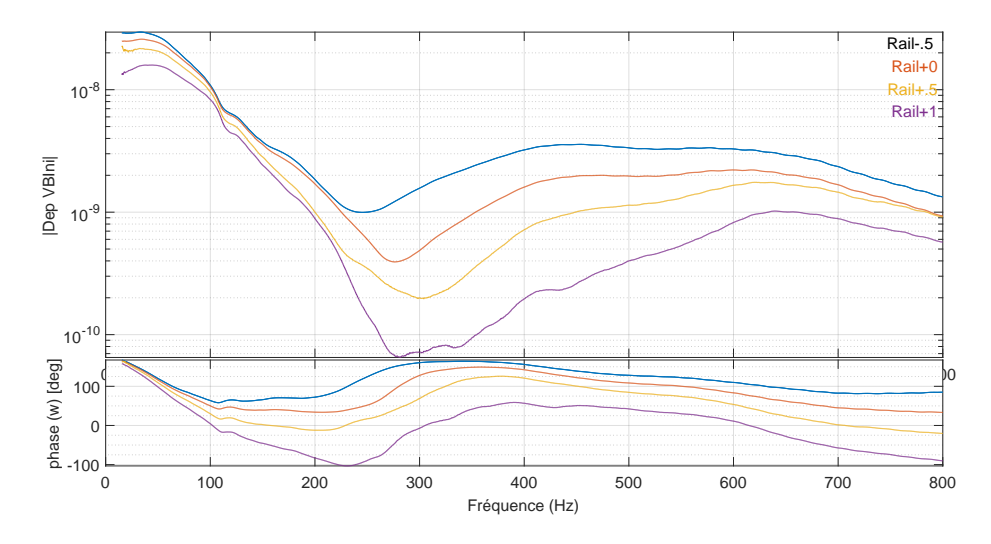

<span id="page-113-1"></span>FIGURE 3.29 : Réceptance croisée pour plusieurs points du rail. Point d'impact à *Rail-0.5*.

Le point d'impact est le même pour les quatre courbes, c'est le point de mesure qui varie. Assez logiquement, plus on s'éloigne du point d'impact, plus l'amplitude de la réceptance croisée diminue. Pour des fréquences faibles, les différents points identifiés sont en phase. Petit à petit un déphasage apparaît dans les signaux, qui croît jusqu'à atteindre le mode d'anti-résonance des traverses. Au niveau de ce mode, c'est-à-dire autour de 250 Hz, la réceptance croisée à *Rail+1* est en opposition de phase avec celle à *Rail -0.5*.

Une amélioration dans la mesure de réceptance pourrait être de réaliser des impacts marteaux non seulement aux points où des capteurs sont placés, mais également à *Rail+1* et *Rail+2* pour pouvoir précisément identifier la fréquence du mode d'anti-résonance des traverses. En effet, ce mode correspond à une alternance de mouvement d'une traverse sur deux (voir partie [2.1.3,](#page-57-0) Fig. [2.6b](#page-59-0)). Ainsi, le point pour lequel la réceptance croisée en *Rail+1* serait en déphasage avec réceptance directe *Rail 0* et réceptance croisée *Rail +2* est précisément ce mode d'antirésonance. Facilement identifiable avec une mesure de ce type, il constitue un élément intéressant dans la validation d'un modèle pour un site donné.

Les réceptances croisées peuvent également être comparées aux résultats du modèle. Les Fig. [3.30](#page-114-0) et [3.31](#page-115-0) comparent ces courbes respectivement pour la zone de transition munie du tapis 2 et la voie ballastée. La comparaison pour la zone de transition avec tapis 1 est similaire à la première partie de la transition et est disponible en annexe sur la Fig. [B.1.](#page-176-0)

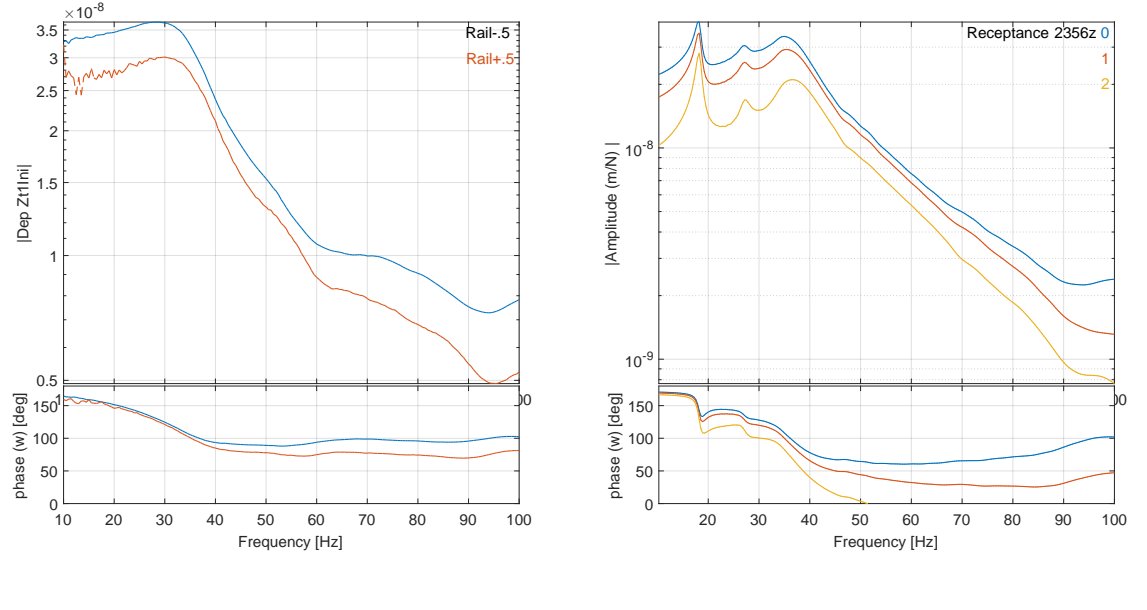

<span id="page-114-0"></span>(a) Essais

(b) Simulations

FIGURE 3.30 : Réceptances croisées sur la zone de transition avec tapis 2, mesurées et simulées.

Dans les essais, une seule travée d'écart est disponible entre le point d'impact et le point de mesure, la courbe bleue correspond à la réceptance directe et la courbe rouge à la réceptance croisée à une travée d'écart. Le même code couleur est utilisé sur les courbes issues de simulation, une troisième courbe correspondant à la réceptance croisée à deux travées d'écart est ajoutée.

Expérimentations, simulations numériques et analyses de la réponse dynamique de la voie ferrée sous impact

Sur la zone de transition (Fig. [3.30\)](#page-114-0), les courbes simulées se rapprochent bien des courbes de mesure. Au départ les réceptances sont en phase. Un déphasage commence à apparaître ensuite entre mesure directe et croisée à partie de 40 Hz. Dans l'amplitude, l'écart relevé entre ces courbes est identique en essais et en mesures.

Cette réceptance croisée est un moyen d'évaluer dans le domaine fréquentiel si la répartition des charges sur les traverses est bien représentée dans le modèle. Concernant la zone de transition, même si seulement une travée d'écart est disponible, la représentation de cette répartition paraît bien évaluée.

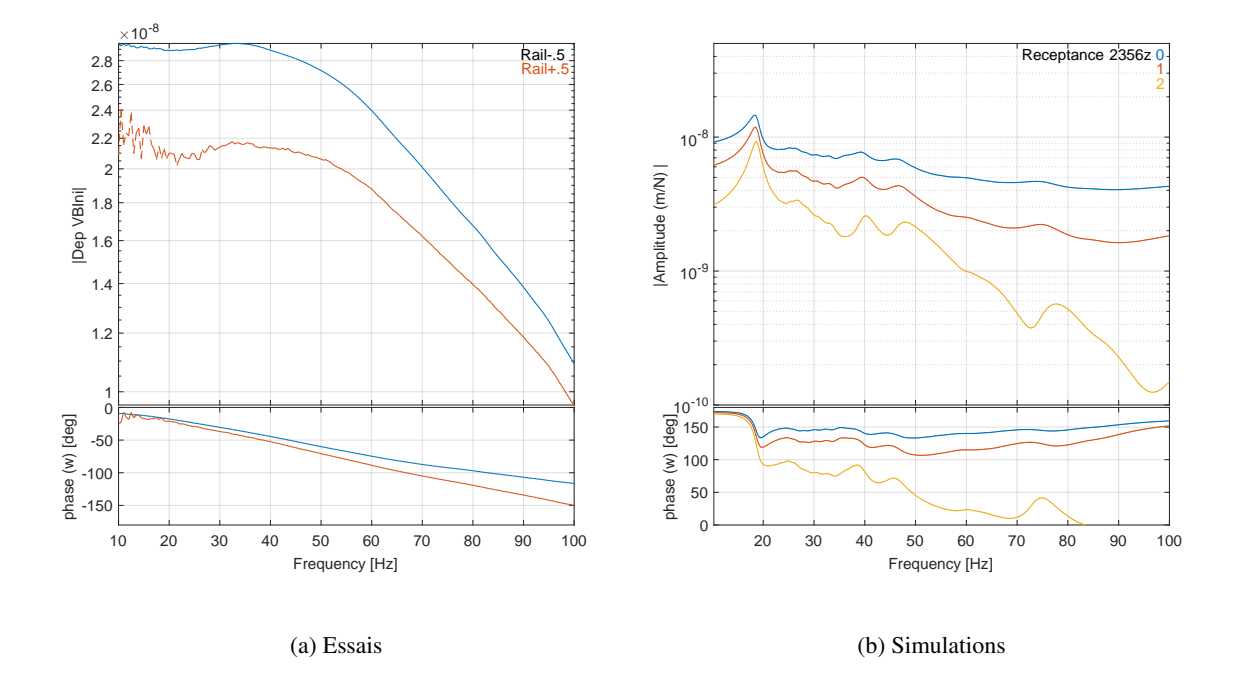

<span id="page-115-0"></span>FIGURE 3.31 : Réceptances croisées sur la voie ballastée, mesurées et simulées.

La même comparaison sur la voie ballastée, en Fig. [3.31](#page-115-0) est moins satisfaisante, notamment concernant la phase. La phase de la réceptance des mesures décroît en ligne droite sur toute la gamme de fréquences, ce qui n'est absolument pas le cas dans les réceptances obtenues par simulation, où la décroissance est très marquée mais brève autour de 20 Hz. La première piste pour l'expliquer est la prise en compte d'un amortissement trop faible dans le modèle.

Pour comprendre la forme de cette phase, le modèle de rail poutre sur fondation de Winkler périodique qui avait été détaillé dans la section [2.1.3](#page-57-0) est utilisé. Ce modèle permet d'évaluer de façon macroscopique l'influence des paramètres d'infrastructure, en particulier celle de l'amortissement dans la fondation (vue comme un ensemble).

La Fig. [3.32](#page-116-0) présente la réceptance directe (courbe bleue) et croisées à une (courbe rouge), deux (courbe jaune) et trois travées (courbe violette) d'écart pour trois valeurs de l'amortissement dans la fondation. Des oscillations apparaissent avec un taux de perte faible, comme cela a déjà été noté sur la Fig. [3.9.](#page-98-0) Dans ce cas, les résonances associées aux modes propres de la structure de voie finie sont visibles car peu amorties. Une première constatation est que la phase de la réceptance est également très différente dans cette gamme de mesure entre le modèle de Winkler et les essais (en Fig. [3.31a](#page-115-0)).

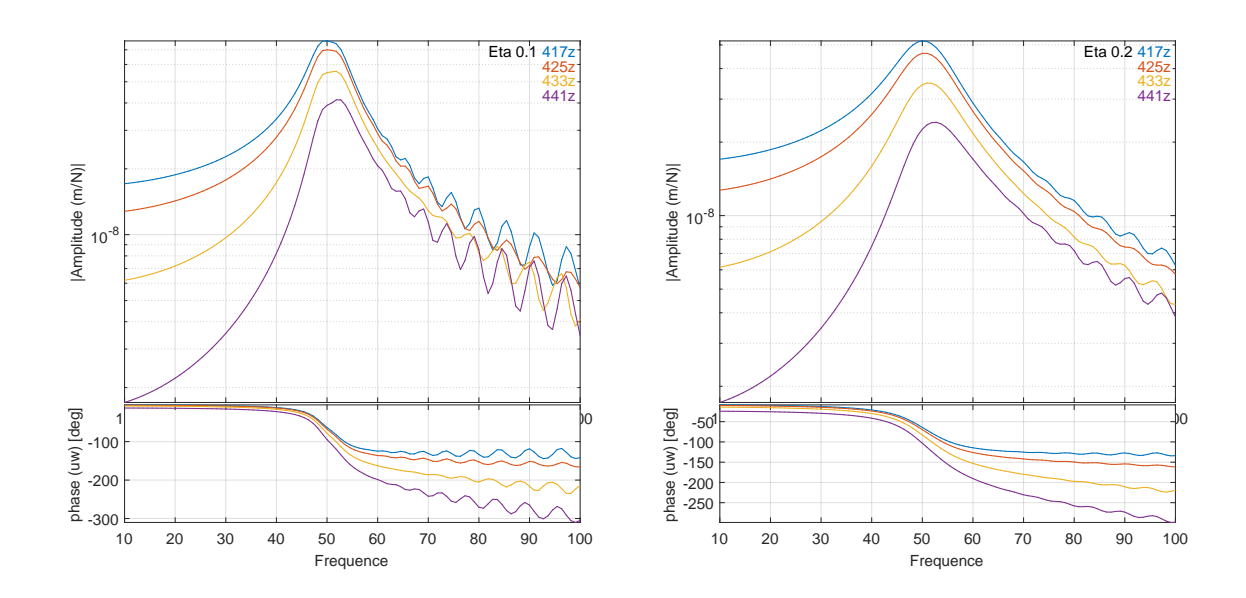

 $(a) Eta = 0.1$ 

(b) Eta  $= 0.2$ 

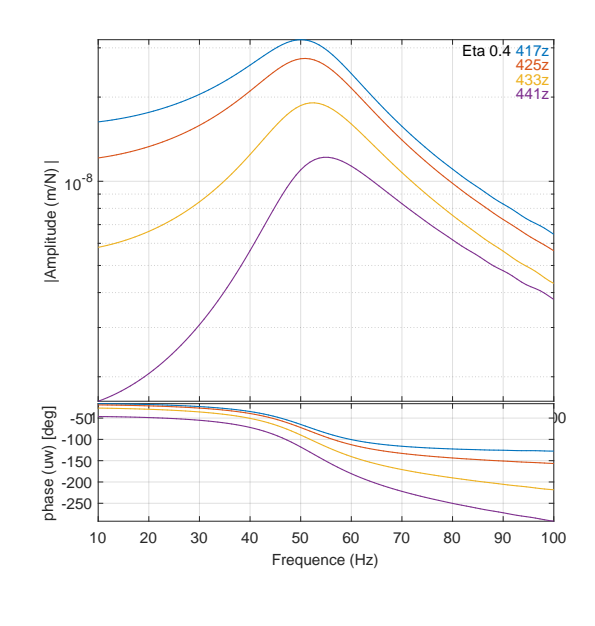

(c) Eta =  $0.4$ 

<span id="page-116-0"></span>FIGURE 3.32 : Comparaison des réceptances directe et croisées obtenues avec rail poutre sur fondation de Winkler périodique pour différents amortissements dans le ballast.

La seconde conclusion est qu'une simple augmentation de l'amortissement ne permet pas d'obtenir la

Expérimentations, simulations numériques et analyses de la réponse dynamique de la voie ferrée sous impact

forme de la phase souhaitée. La pente de la phase s'adoucit mais ne couvre en aucun cas la totalité de la gamme de fréquences étudiée entre 10 et 100 Hz.

Ce qui peut être noté sur ces courbes est la décroissance de la phase entre réceptance directe et croisée pour les différents amortissements. Pour un amortissement de 0.1, la perte de phase n'est que de 8° entre réceptance directe et mesurée à 3 traverses d'écart. Avec un amortissement de 0.4, cette même décroissance est de 30°. Disposer de mesures de réceptances croisées sur plusieurs travées peut donc permettre de calibrer cet amortissement.

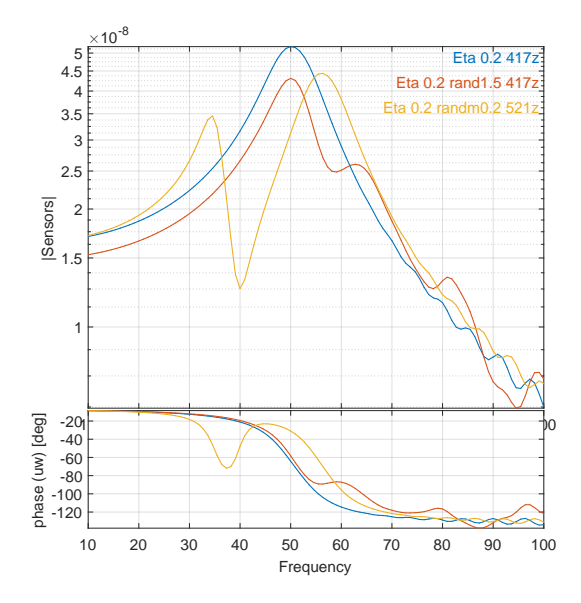

<span id="page-117-0"></span>FIGURE 3.33 : Comparaison des réceptances obtenues avec rail poutre sur fondation de Winkler périodique pour un amortissement dans la fondation de 0.2, sans variation de raideur de la fondation, avec une variation de raideur de la fondation de  $+50\%$ , et avec deux masses aléatoires supplémentaires à gauche et à droite des traverses.

Pour comprendre d'où vient la différence, en particulier sur la phase de la réceptance, entre mesures et essais, deux pistes sont étudiées, et comparées à la référence sur la Fig. [3.33.](#page-117-0) La première vise à prendre en compte la variation de raideur inhérente au caractère granulaire de la couche de ballast notamment. Une variation de  $^{+50\%}$  sur la raideur de fondation est considérée (courbe rouge). La prise en compte de cette variation adoucit légèrement la résonance mais ne permet pas vraiment de s'approcher de la phase observée dans les mesures. La deuxième piste étudiée consiste à ajouter deux masses aléatoires à gauche et à droite de la traverse. L'idée est de représenter ainsi des petites résonances locales dans les grains. La forme de la phase se trouve fortement modifiée par cet ajout (courbe jaune). Avec seulement deux masses, l'effet ne permet pas de s'approcher des mesures. Cependant, cela peut constituer un piste d'explication de la différence entre la réceptance observée et simulée dans cette zone. Si les grains de ballast ont des résonances locales dans cette bande de fréquences, le comportement de l'ensemble granulaire s'en trouvera fortement affecté. Cette configuration rejoint la théorie du flou structural de [\[Soize, 1993\]](#page-188-1) utilisée dans le travail de [\[Loukota et al., 2016\]](#page-186-0) sur l'analyse vibratoire d'une structure aéronautique en basses et moyennes fréquences et validée expérimentalement. Dans ce cas, la structure principale (ici la voie) peut sembler très amortie même quand l'amortissement visqueux dans les structures dites floues (les grains de ballast) est très faible. Le traitement adapté est alors une étude

statistique, la complexité de ces éléments non structurels en moyennes fréquences ne permettant pas un traitement déterministe correct. Ce phénomène peut être relié à des propriétés du ballast qui sont mises à profit pour des opérations de maintenance comme le bourrage. [\[Azéma, 2007\]](#page-179-0) stipule en particulier qu'entre 15 Hz et 35 Hz le comportement du ballast se rapproche plutôt d'un liquide que d'un solide, dans le sens où les grains ont une agitation importante sans que cela n'affecte le mouvement global. Cette analyse corrobore la considération de la structure par la théorie du flou structural. De plus, les travaux récents de [\[Correa et al., 2016\]](#page-181-0) mettent en évidence l'impact de cette hétérogénéité du ballast dans la résolution des équations de dispersion. En particulier, les premiers résultats de ces travaux de recherche montrent une concentration de l'énergie dans la couche de ballast et un ralentissement des ondes dû à la représentation stochastique de cette couche. Ces résultats restent pour le moment qualitatifs et à l'état de recherche mais sont une piste pour expliquer pleinement les différences mises en évidence dans cette thèse.

La préconisation principale sur les mesures suite à l'analyse proposée dans cette partie est de réaliser des mesures sur un plus grand nombre de traverses. Ce test s'approche du Decay Rate test utilisé en acoustique, qui consiste à mesurer la réceptance croisée sur plusieurs travées pour calibrer la raideur des semelles à considérer dans le modèle [\[Jones et al., 2006\]](#page-184-0). Dans ce travail, une approche similaire est proposée pour des plus basses fréquences. Cela peut être fait en conservant la position des accéléromètres et en changeant le point d'impact. En reprenant la nomenclature de la Fig. [3.28,](#page-113-0) réaliser des impacts à *Rail+1*, *Rail+2* et *Rail+4* permettrait d'obtenir des informations à la fois sur la position fréquentielle du mode d'anti-résonance des traverses et sur l'évolution des amplitudes dans la fondation qui donne des indications utiles sur les propriétés de raideur et d'amortissement de la fondation. Cette atténuation spatiale de la réceptance est une indication directe d'une évolution de la répartition des charges sous traverse en dynamique. Il apparaît clairement que cette répartition n'est pas correctement représentée par les modèles élastiques, que ce soit de poutre sur fondation de Winkler périodique ou éléments finis périodiques. La prise en compte de la dynamique interne est essentielle pour saisir ces évolutions qui ne sont pas de l'ordre du comportement visco-élastique.

Par ailleurs, 10 impacts ont été réalisés pour chaque point de mesure dans ce travail, la cohérence des mesures étant très bonne, il semble que 3 impacts par point de mesure suffiraient à obtenir une courbe de réceptance de bonne qualité. Ainsi, la réalisation d'une mesure plus dispersée spatialement ne sera pas plus coûteuse en matériel ni en temps.

# 3.5 Conclusions partielles

La méthode du chapitre [2](#page-50-0) est appliquée dans ce chapitre à un modèle de voie ferrée existante. Ce cas d'étude est la zone de transition de Chauconin située sur la LGV Est entre Paris et Strasbourg. Cette zone présente la particularité de compter différentes structures de voie ballastée, de manière à réaliser une transition avec la voie sur dalle.

L'impact des conditions aux limites artificielles du modèle (sol fini), a été étudié. Si le bord latéral n'induit pas de réel changement dans la réponse à condition de prendre une largeur de sol très supérieure au ballast (de l'ordre de 5 m), la hauteur de sol considérée a plus d'influence. Il est nécessaire de connaître les propriétés géologiques de la zone pour pouvoir utiliser ce type de modèle. On peut noter toutefois que pour une étude des vibrations dans le champ libre aux abords de la voie, l'introduction de conditions aux limites absorbantes est conseillée, par exemple avec des éléments infinis comme dans les travaux de [\[Kouroussis et al., 2011\]](#page-185-0) ou [\[Connolly et al., 2013\]](#page-181-1).

Expérimentations, simulations numériques et analyses de la réponse dynamique de la voie ferrée sous impact

Dans le cadre de ce travail des mesures de réceptance ont été réalisées sur ces zones. Elles permettent de positionner la réceptance comme un essai permettant de révéler un changement de sous-structure. La transition est en effet détectable en comparant les réceptances mesurées en différents points.

La modélisation de cet essai de réceptance permet de retrouver les tendances des mesures en ce qui concerne l'analyse comparative des différentes structures de voie. Les courbes issues de simulations pour la zone de transition ont des formes similaires aux courbes de mesures, ce qui permet de valider le modèle. Sur la voie ballastée courante en revanche, la courbe de simulation demeure assez éloignée des réceptances mesurées. La loi de comportement utilisée pour le ballast (élasticité linéaire), simplification forte de la réalité granulaire de la couche, semble pouvoir expliquer ces différences.

La modélisation de la zone permet d'approfondir les analyses de ces mesures. En particulier, la représentation en fréquences/nombres d'onde est utilisée pour mettre en évidence les modes prépondérants dans la réponse. Le modèle est utilisé pour mettre en évidence le phénomène donnant lieu à la modification de la courbe avec le changement de sous-structure. Dans ce cas, elle s'explique par une résonance de la superstructure et du ballast sur les tapis.

Pour finir, des recommandations sur la manière d'utiliser l'essai de réceptance pour obtenir davantage d'informations sur la voie, en particulier sur l'amortissement sont données. En procédant à des impacts marteau en des points plus espacés sur le rail, la perte de phase entre réceptances croisées et réceptance directe en basses fréquences est en effet directement liée à l'amortissement dans les couches de fondation. L'analyse des mesures de répartition spatiale dynamique permet de mettre en évidence les limites des modèles visco élastiques traditionnellement utilisés.

Chapitre 4

Expérimentations et simulations numériques de la réponse de la voie aux passages des trains. Validation expérimentale et analyses du comportement dynamique

L'objectif de ce chapitre est de proposer une stratégie pour des calculs transitoires sur des guides d'ondes périodiques de grande taille, appliquée au cas spécifique de la voie ferrée ballastée. Les calculs temporels sont ainsi nécessaires pour pouvoir prendre en compte les effets non-linéaires en temps induits par les passages des trains.

La méthode de réduction de modèle des guides d'ondes présentée dans le chapitre [2](#page-50-0) est enrichie en section [4.1](#page-121-0) d'une stratégie de calcul de l'amortissement, de manière à pouvoir réaliser directement une intégration temporelle sur le modèle. La pertinence des résultats obtenus dans le domaine temporel est évaluée par comparaison avec des données expérimentales obtenues sur la zone de transition de Chauconin en section [4.2.](#page-125-0) La validation est réalisée sur l'accélération des traverses, mesurée aux passages des trains. Bien que le cas d'étude soit une transition, les modèles de voie sont entièrement périodiques au sens défini dans le chapitre [2.](#page-50-0) Ainsi, pour analyser les différentes parties de la transition, des modèles distincts par zone sont utilisés pour les simulations. Le passage de ces modèles périodiques à un modèle avec plusieurs tranches différentes sera détaillé dans le chapitre [5.](#page-151-0)

Les résultats sont finalement analysés en section [4.3,](#page-137-0) en cherchant à distinguer la part de la contribution statique des effets dynamiques, les réponses obtenues étant dépendantes de la vitesse de circulation des trains. En utilisant le modèle, la génération des effets dynamiques observés dans la voie est détaillée.

## <span id="page-121-0"></span>4.1 Calculs dans le domaine temporel

Dans cette partie, une procédure de construction d'amortissement visqueux équivalent au modèle d'amortissement hystérétique utilisé dans le chapitre [2](#page-50-0) est détaillée. Cela doit permettre d'étendre la stratégie de réduction aux résolutions temporelles directes, l'équivalence avec l'approche fréquentielle pour des calculs sous impact est vérifiée dans la partie [4.1.2.](#page-123-0)

#### 4.1.1 Détermination de l'amortissement pour le calcul temporel

La méthode déroulée dans la partie [2.3](#page-76-0) permet de déterminer la réponse de la voie à une excitation dans le domaine fréquentiel. Cependant, l'objectif de cette méthode de calcul est de pouvoir déterminer une réponse dans le domaine temporel, en particulier pour pouvoir simuler la réponse de la voie aux passages des trains. Pour pouvoir travailler dans le domaine temporel, la matrice d'amortissement [C] doit être introduite telle que pour le déplacement  $\{q\}$ 

$$
[M] \{\ddot{q}\} + [C] \{\dot{q}\} + [K] \{q\} = [b] \{f(t)\}
$$
\n(4.1)

Cette matrice est construite de manière à obtenir pour un nombre d'onde donné les mêmes amortissements avec un calcul temporel qu'avec un calcul fréquentiel.

Pour cela, un travail sur la prise en compte de l'amortissement dans le modèle est nécessaire. L'amortissement dans les matériaux est plutôt de nature hystérétique (énergie dissipée par cycle de vibration à une fréquence donnée), et donc connu dans le domaine fréquentiel. Cet amortissement est associé à la raideur du matériau m par un facteur de perte  $\eta_m$ . Cela permet d'écrire la matrice de raideur dynamique définie dans l'équation [\(2.28\)](#page-64-0) comme

<span id="page-121-1"></span>
$$
\left[\hat{Z}(s)\right] = \sum_{m} \left( (1 + i\eta_m) \cdot [K_m]\right) + s^2 \left[M\right] \tag{4.2}
$$

Les modes propres  $\{\Phi_i\}$  sur une tranche isolée sont solutions de

$$
\left( \left[ K_{tranche} \right] - \omega_j^2 \left[ M_{tranche} \right] \right) \{ \Phi_j \} = 0 \tag{4.3}
$$

Ces modes sont orthogonaux par rapport aux matrices de raideur et de masse,

<span id="page-122-1"></span>
$$
\left\{\Phi_i\right\}^T \left[M\right] \left\{\Phi_j\right\} = \qquad \left[\delta_{ij}\right] \tag{4.4}
$$

$$
\{\Phi_i\}^T [K] \{\Phi_j\} = \left[\omega_{ij}^2 \delta_{ij}\right] \tag{4.5}
$$

La matrice d'amortissement visqueux {Γ} est alors définie comme

<span id="page-122-0"></span>
$$
\left[\Gamma_{ij}\right] = \left\{\Phi_i\right\}^T \left[C\right] \left\{\Phi_j\right\} \tag{4.6}
$$

En utilisant [\(4.6\)](#page-122-0) et [\(4.5\)](#page-122-1) la matrice de raideur dynamique peut s'écrire

$$
\left[\Phi\right]^T \left[Z\right] \left[\Phi\right] = s^2 \left[I\right] + s \left[\Gamma\right] + \left[\text{diag}(\omega^2)\right] \tag{4.7}
$$

D'après [\(2.28\)](#page-64-0) et [\(4.2\)](#page-121-1) la matrice d'amortissement hystérétique peut être utilisée comme approximation de la matrice d'amortissement visqueux [Γ] du système en utilisant l'approximation proposée dans [\[Balmes, 1997\]](#page-179-1)

$$
\left[\Gamma_{ij}\right] = \frac{\{\Phi\}_i^T \left[Z\right] \{\Phi\}_j}{\text{Moyenne}(\omega_i, \omega_j)}\tag{4.8}
$$

où les valeurs  $\omega_i$  sont les fréquences propres de la tranche.

Si on supppose [Γ] diagonale, ce qui correspond à un amortissement modal, le coefficient d'amortissement  $\xi_j$ , pour chaque mode  $\{\Phi_j\}$  est alors introduit et défini comme

$$
\xi_j = \frac{1}{2\omega_j^2} \Phi_j^T \left( \sum_m \eta_m K_m \right) \Phi_j \tag{4.9}
$$

et alors  $\Gamma_{jj} = 2\xi_j \omega_j$ . On retrouve la méthode Modal Strain Energy (MSE) définie par [\[Rogers et al.,](#page-188-2) [1981\]](#page-188-2).

En utilisant la condition d'orthogonalité avec la masse [\(4.4\)](#page-122-1)  $\{\Phi_j\}^{-1} = \{\Phi_j\}^T [M]$  et  $\{\Phi_j\}^{T-1} =$  $[M] {\Phi_j}$ , la matrice d'amortissement visqueux peut alors s'exprimer à partir de [\(4.6\)](#page-122-0) comme

$$
[C] = [M] \{ \Phi_j \} [\Gamma] \{ \Phi_j \}^T [M]. \tag{4.10}
$$

La matrice d'amortissement visqueux est ainsi estimée à partir des valeurs d'amortissement hystérétique, ce qui rend possible la résolution dans le domaine temporel. Cette matrice est une matrice pleine. La résolution temporelle est ensuite calculée avec un schéma d'intégration de Newmark (voir Annexe [C\)](#page-177-0)

## <span id="page-123-0"></span>4.1.2 Vérification du calcul temporel

Afin de vérifier la pertinence des résultats temporels calculés, une première étape est réalisée en comparant les résultats obtenus par calcul direct dans le domaine fréquentiel à ceux calculés dans le domaine temporel.

Le cas d'application est le cas simple de superstructure sur une couche de ballast, présenté sur la Fig. [2.12b](#page-70-0). Les propriétés des matériaux utilisés pour la modélisation éléments finis de ce cas simple sont synthétisées dans le tableau [4.1.](#page-123-1)

<span id="page-123-1"></span>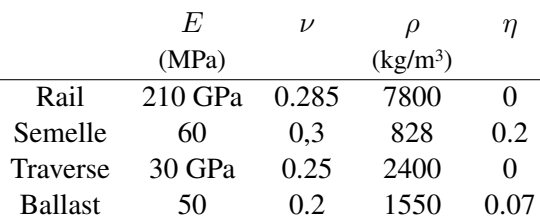

Tableau 4.1 : Propriétés des matériaux pour la modélisation du cas simplifié de voie.

Pour le calcul temporel, le cas de chargement est un impact au niveau du rail. L'impact est modélisé par une fonction de Ricker, qui est régie par trois paramètres : l'amplitude A prise égale à 1, la durée de l'impact dt et le début de l'impact  $t_0$ . Cette force est appliquée au niveau du rail. La structure étudiée est constituée d'un assemblage de 200 sous-structures identiques. Pour le calcul fréquentiel, cela revient à calculer la fonction transfert de la structure. Les calculs sont réalisés pour 80 nombres d'ondes choisis en suivant la stratégie de raffinement pour des faibles valeurs, et un nombre de modes spécifié pour l'utilisation de la synthèse modale égal à 100.

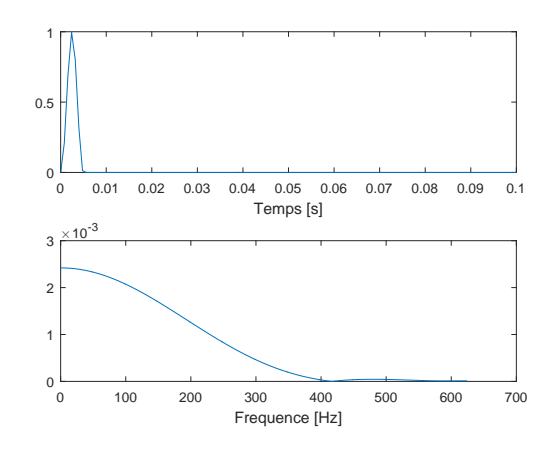

FIGURE 4.1 : Force de Ricker appliquée au rail pour modéliser un impact marteau.

La comparaison des résultats de calcul sous impact avec intégration temporelle ou fréquentielle conduit à des résultats identiques jusqu'à 120 Hz, comme le montre la Fig. [4.2.](#page-124-0) Pour des fréquences plus élevées, l'écart entre les deux courbes augmente. Comme dans le cas de calcul avec intégration temporelle directe la base de réduction utilisée est construite avec une fréquence maximale d'intérêt égale à 100 Hz, ce résultat est satisfaisant. Il est attendu que les résultats deviennent différents audelà de cette fréquence puisque la base réduite ne contient pas les modes contributeurs de fréquence supérieure à 100 Hz.

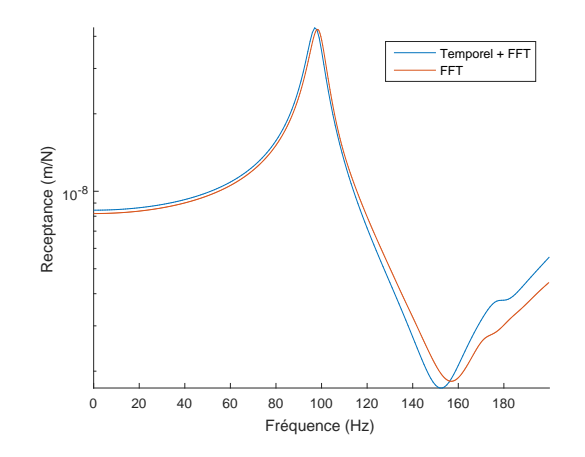

<span id="page-124-0"></span>FIGURE 4.2 : Comparaison de la réponse fréquentielle forcée et de la réponse calculée dans le domaine temporel pour un impact au niveau du rail pour la structure simplifiée de voie.

Pour vérifier que cette bonne correspondance se retrouve sur des structures plus complexes, pour lesquelles le contenu fréquentiel de la réponse sous impact est plus riche, la même comparaison est réalisée sur le cas de calcul de la voie de structure LGV qui a été étudiée dans la partie [2.1.4.](#page-60-0) Sur la Fig. [4.3](#page-124-1) il apparaît que les résultats donnés par les deux intégrations sont identiques jusqu'à 120 Hz environ. Pour les mêmes raisons que dans le modèle de voie simplifié, le résultat est jugé satisfaisant.

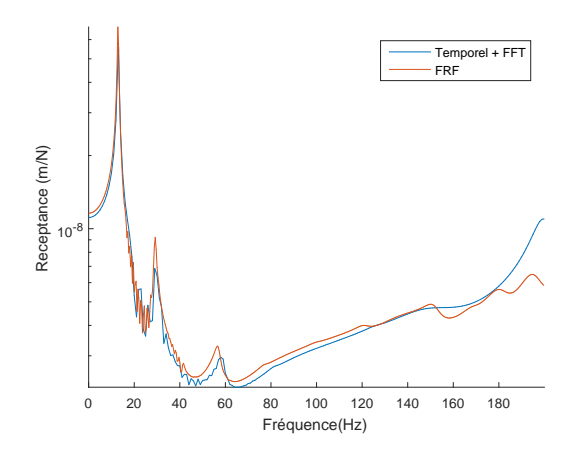

<span id="page-124-1"></span>FIGURE 4.3 : Comparaison de la réponse fréquentielle forcée et de la réponse calculée dans le domaine temporel pour un impact au niveau du rail pour une structure de type LGV.

# <span id="page-125-0"></span>4.2 Validation des simulations numériques avec intégration temporelle directe

Sur la zone de transition de Chauconin (décrite dans la section [3.1.1\)](#page-88-1), des mesures d'accélération sur traverses aux passages des trains ont été réalisées et sont présentées en [4.2.1.](#page-125-1) L'étude de ces mesures permet une première comparaison des zones de la transition entre elles. Dans la section [4.2.2,](#page-131-0) ces mesures servent ensuite de références pour valider les résultats obtenus par intégration temporelle directe sur les modèles des différentes zones de cette transition. Cette étape permet de valider le comportement du modèle et donc la méthode mise en œuvre dans ce travail.

#### <span id="page-125-1"></span>4.2.1 Mesures d'accélérations au passage des trains

Cette partie vise à décrire les mesures qui ont été réalisées sur la zone au passage des trains commerciaux. Ces mesures consistent essentiellement au relevé de l'accélération des traverses dans la transition.

Les mesures d'accélération ont été effectuées dans la zone de transition adjacente à la voie sur dalle côté Strasbourg (entre le pK 20.470 et le pK 20.515), sur les deux voies de circulation. Quatre zones ont été instrumentées avec 6 accéléromètres chacune :

- La voie ballastée
- La zone de transition munie du tapis 2
- La zone de transition munie du tapis 1
- La voie sur dalle

Dans chacune des zones, les accéléromètres ont été collés sur trois traverses consécutives à l'extérieur de chacune des files de rail, comme représenté sur la Fig. [4.4.](#page-125-2) Compte tenu de la spécificité de la zone (défauts importants et danse), une attention particulière a été portée au choix des traverses, pour s'assurer qu'aucune d'entre elles n'était danseuse. Enfin, les traverses sur lesquelles les mesures ont été effectuées sont situées en milieu de zone pour les zones avec tapis, de manière à ne pas être trop influencé par la transition elle-même.

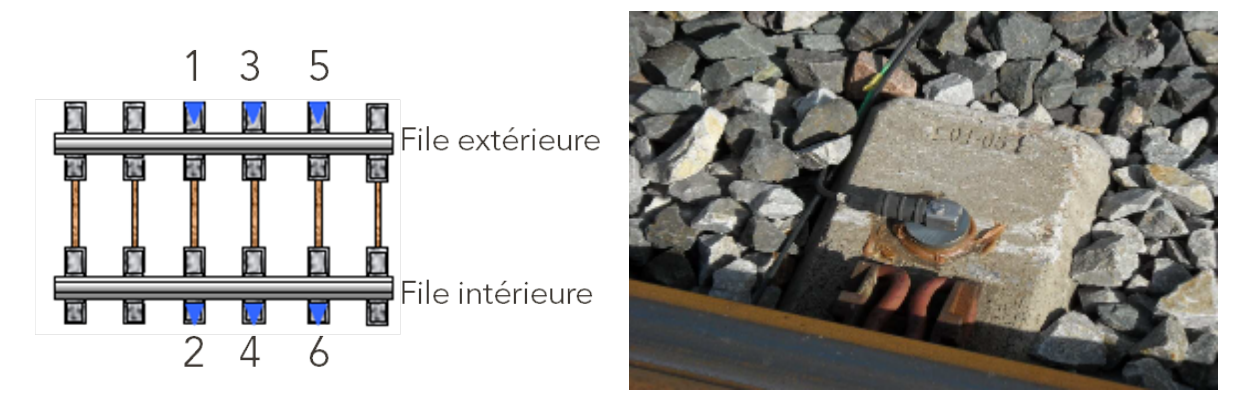

<span id="page-125-2"></span>FIGURE 4.4 : A gauche : position des accéléromètres (identique pour chaque zone). A droite : photo d'un accéléromètre pendant les mesures.

Les propriétés des accéléromètres utilisés sont résumées dans le tableau [4.2.](#page-126-0) Une pédale de type Honeywell est placée sur le rail en amont des capteurs de mesures pour permettre le déclenchement de l'enregistrement quand les trains passent.

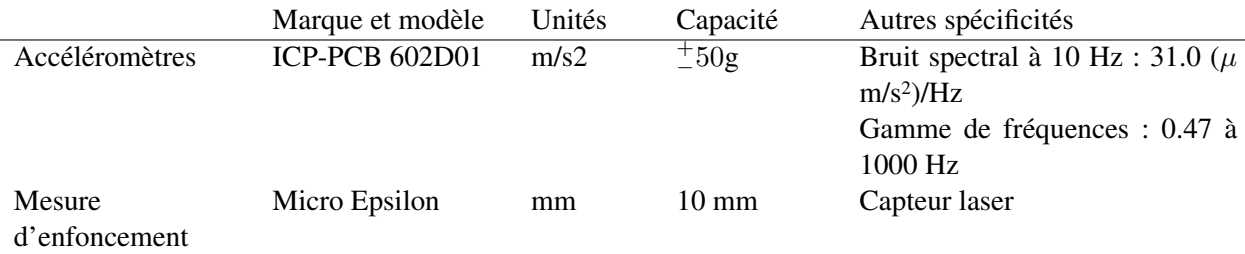

<span id="page-126-0"></span>Tableau 4.2 : Propriétés des capteurs utilisés pour les mesures au passage.

Ces mesures ayant été effectuées aux passages des circulations commerciales sur la LGV Est, plusieurs types de trains sont disponibles : TGV en US (unité simple), TGV en UM (unités multiples) ou ICE. Compte tenu du nombre disponible dans chacune de ces catégories, la population des TGV en US est retenue pour les analyses globales. Un exemple de mesures obtenues brutes et filtrées à 100 Hz (par un filtre de Butterworth d'ordre 5) est présenté sur la Fig. [4.5.](#page-126-1)

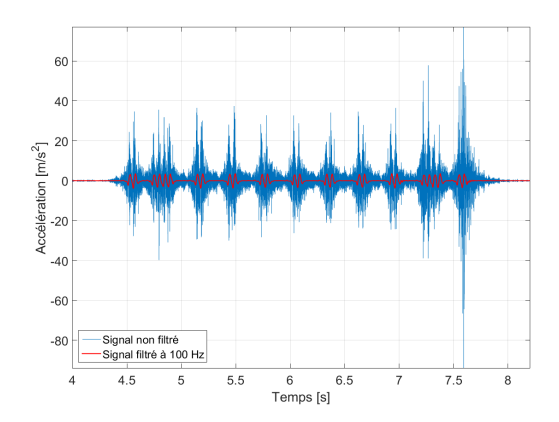

<span id="page-126-1"></span>FIGURE 4.5 : Accélération sur une traverse de la voie ballastée non filtrée (en bleu), et filtrée à 100 Hz (en rouge).

Seize passages en unités simples sont disponibles sur la zone étudiée. Les vitesses de ces passages sont toutes sensiblement différentes. Il est possible de faire une distorsion du temps sur ces passages, selon la méthode développée dans la partie [4.3](#page-137-0) pour les superposer mais le risque serait de masquer certains effets fréquentiels, la vitesse de circulation générant des effets dynamiques. L'analyse des signaux temporels complets sera faite sur un passage représentatif. En revanche, dans cette partie des moyennes et écarts-types des maxima sur l'ensemble des signaux sont présentés.

Sur la Fig. [4.6](#page-127-0) est représentée la correspondance entre essieux et accélérations mesurées. Le cadre rouge entoure les essieux dont l'accélération induite sera retenue pour la suite des analyses.

Sur les deux voies et dans chacune des zones les valeurs maximales de ces 7 bogies sont retenues pour les 6 accéléromètres. La moyenne des ces valeurs et l'écart type sont calculés par zone et présentés dans le tableau [4.3.](#page-127-1)

Les faibles écarts types calculés dans les zones (inférieurs à 10 %) montrent que la moyenne des accélérations maximales est un indicateur plutôt robuste, permettant de comparer les zones entre elles. Sur les résultats en eux-mêmes, la première constatation est que la moyenne de ces maximums d'accélération est près de 4 fois supérieure dans la transition et sur la dalle que pour la voie ballastée courante.

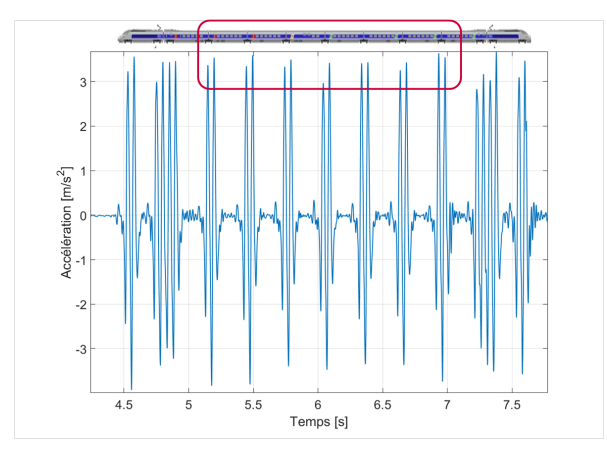

<span id="page-127-0"></span>FIGURE 4.6 : Visualisation de l'influence de chaque essieu sur un signal d'accélération sur traverse.

Tableau 4.3 : Moyennes et écart types des valeurs maximales des pics d'accélérations sous les 7 bogies choisis (voir Fig. [4.6\)](#page-127-0), pour 16 passages de TGV sur la voie 1 et 34 passage pour la voie 2.

<span id="page-127-1"></span>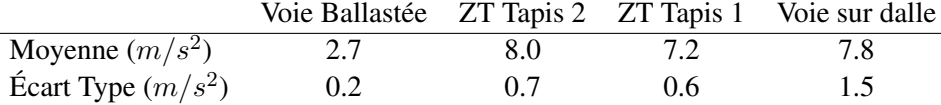

Avec ce simple indicateur, la génération de défaut à la transition entre voie ballastée et zone munie de tapis peut s'expliquer : une multiplication des accélérations par 4 sur seulement quelques traverses va engendrer du tassement différentiel.

En revanche, la comparaison de ces maximums ne permet pas d'expliquer les défauts dans la transition elle-même, ni ceux qui peuvent apparaître entre zone de transition et dalle.

Pour cela, il est nécessaire d'approfondir l'analyse des signaux. En particulier, le contenu fréquentiel des accélérations mesurées peut permettre d'identifier certains facteurs prépondérants.

La densité spectrale de puissance est calculée à chaque accéléromètre et pour chaque passage de TGV sur les deux voies. La Fig. [4.7](#page-128-0) rappelle le lien entre caractéristiques géométriques et fréquence en fonction de la vitesse, comme cela a été présenté en section [1.1.2.](#page-35-0) Les longueurs caractéristiques qui sont représentés sur la Figure [4.7](#page-128-0) sont :

- Pour les caractéristiques du TGV :
	- La longueur d'une voiture voyageur (18.7 m)
	- La longueur d'une motrice (14 m)
	- L'espacement entre 2 bogies (6.3 m)
	- L'espacement entre 2 essieux (3 m)
	- Le demi espacement entre 2 essieux (1.5 m)
- L'espacement entre 2 traverses (0.6 m) pour les caractéristiques de la voie

Lors des mesures *in-situ*, les trains circulaient à 230 km/h environ (courbe rouge) sur la Fig. [4.7.](#page-128-0) Les valeurs des fréquences d'excitation associées aux différentes longueurs caractéristiques du train sont recensées dans le tableau [4.4.](#page-128-1)

La Fig. [4.8](#page-129-0) présente les densités spectrales de puissance moyennées sur l'ensemble des 16 passages de TGV en US et sur l'ensemble des 6 accéléromètres. Sur les quatre zones, le pic principal se trouve

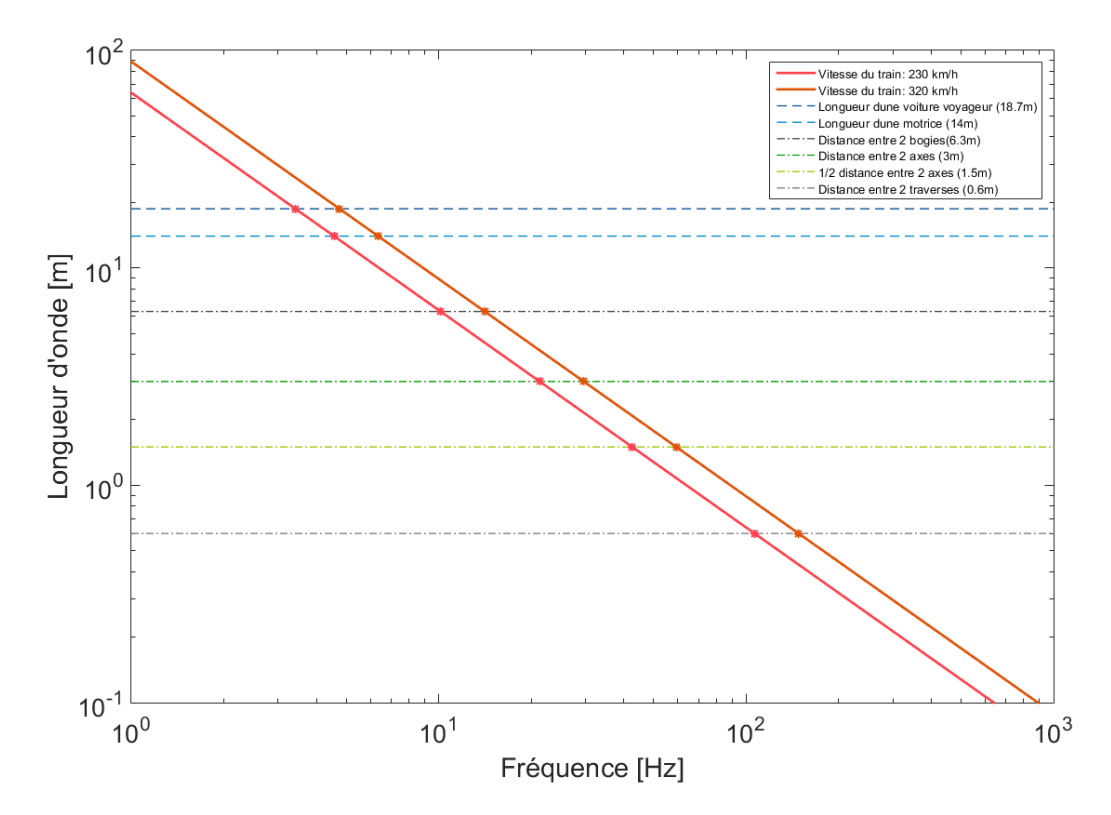

FIGURE 4.7 : Fréquences d'excitation en fonction de la longueur d'onde et de la vitesse de circulation des trains (adapté de [\[F. H. Müller-Boruttau and N. Breitsamer, 2004\]](#page-182-0)).

<span id="page-128-1"></span><span id="page-128-0"></span>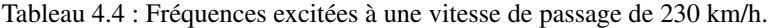

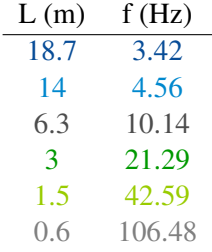

à 21 Hz. Cette valeur est présente dans le tableau qui liste les fréquences liées aux caractéristiques géométriques, (tableau [4.4\)](#page-128-1), il s'agit de l'écartement des essieux d'un bogie (3 m) à une vitesse de 230  $km/h$  environ. Cette fréquence concentre le maximum d'énergie pour toutes les zones, ce qui paraît assez cohérent puisque les essieux assurent le contact du train sur le rail. L'énergie associée à ces pics diffère d'une zone à l'autre. La Fig. [4.8](#page-129-0) présente les densités spectrales de puissance à la même échelle pour toutes les zones. Celle pour laquelle l'énergie associée au passage des essieux est la plus faible est la zone de voie ballastée courante. Cette énergie est multipliée par 4 dans la zone munie du tapis 2 et par 5 dans la zone avec tapis 1. Les niveaux d'énergie mesurée dans la zone de voie sur dalle sont équivalents à ceux dans les zones de tapis. La structure spécifique de la transition induit dans des niveaux d'énergie, au moins dans les traverses, bien supérieurs à ceux mesurés sur la voie ballastée. La conséquence peut

être une dégradation accrue du ballast dans la zone de transition puisque l'énergie sous les traverses va être très supérieure. L'amplitude de l'accélération dans le ballast est, en effet, directement liée à sa dégradation [\[Karrech, 2007\]](#page-185-1).

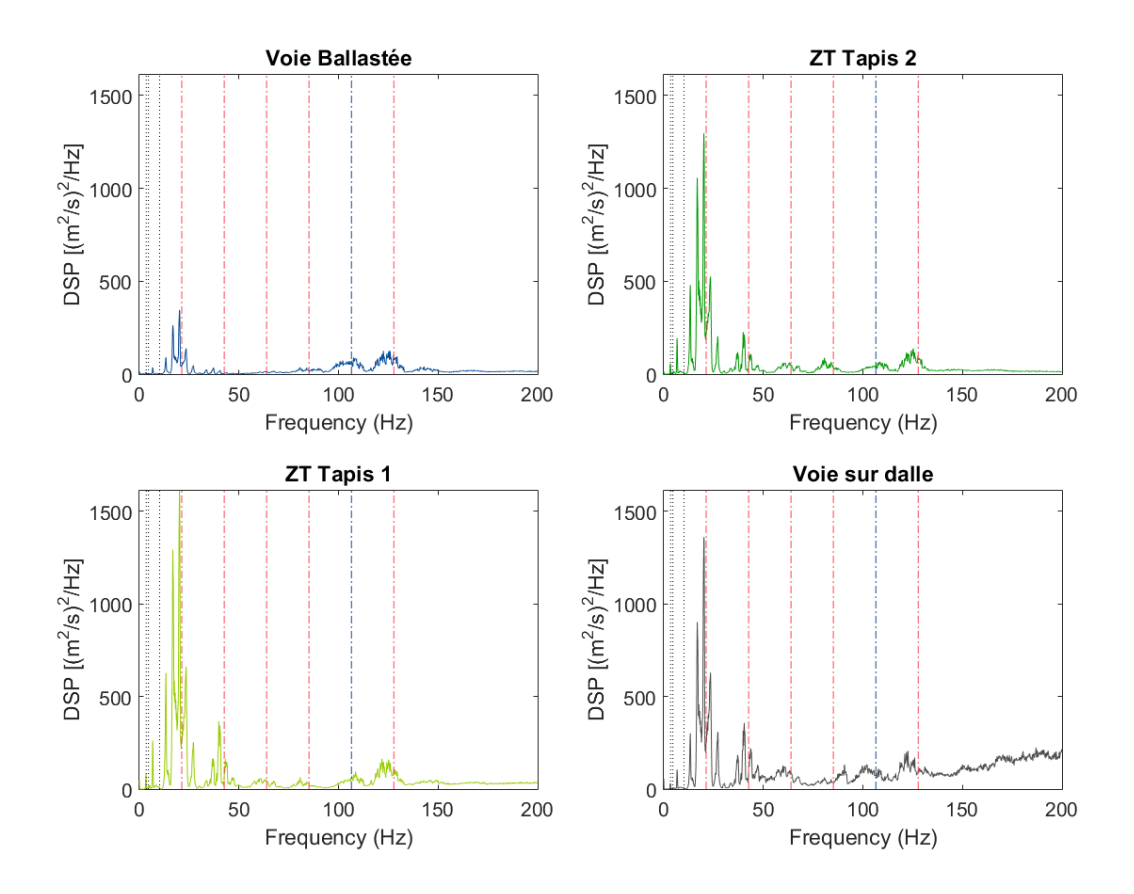

<span id="page-129-0"></span>FIGURE 4.8 : Densité spectrale de puissance moyennée (de haut en bas et de gauche à droite) : la voie ballastée, la zone de transition munie du tapis 2, la zone de transition munie du tapis 1 et la voie sur dalle.

D'autres pics sont visibles sur les densités spectrales de puissance. Les lignes verticales colorées sont liées au tableau [4.4.](#page-128-1) Les harmoniques de la fréquence liée à l'espacement des essieux sont matérialisées par des lignes verticales rouges. La fréquence liée au travelage induit également un pic, à 106 Hz, mais dont l'amplitude est bien plus faible que celle liée aux essieux. Les niveaux d'énergie associés à cette fréquence sont identiques pour les 4 zones.

Entre la structure de la voie ballastée et celle de la zone de transition, deux éléments changent : la présence ou non de tapis et la constitution de la sous-couche en grave traitée ou grave non traitée. Les résultats obtenus à partir des mesures indiquent qu'il y a une amplification de l'énergie dans les traverses, mais rien ne permet de dire si ce phénomène est lié au tapis sous ballast, à la grave traitée ou bien à a la combinaison des deux. Une modélisation numérique de la zone peut permettre d'apporter des précisions sur ce point.

Les mesures d'accélération vont servir de base à la validation des résultats de calculs avec intégration temporelle. Pendant cette même campagne de mesures, des relevés d'enfoncement ont été effectués dans trois des quatre zones :

- Voie sur dalle
- Zone de transition 1
- Zone de transition 2

Ces mesures sont effectuées par des capteurs laser, dont les caractéristiques ont été exposées dans le tableau [4.2.](#page-126-0) Le dispositif de mesure pour l'enfoncement étant utilisé pendant cette campagne à titre de première expérience, certains résultats ne sont pas satisfaisants, en particulier sur la zone de transition 1. Une double intégration sur les mesures d'accélération, plus nombreuses et plus précises, comme elle a pu être décrite et utilisée par [\[Lopez, 2016\]](#page-185-2), est réalisée.

Un premier filtre coupe bande sur le signal d'accélération est utilisé pour conserver les fréquences entre 1,5 Hz et 100 Hz, une première intégration est réalisée, sur laquelle est appliquée le même filtre, et la seconde intégration est alors effectuée. Le filtre utilisé est représenté sur la Fig. [4.9.](#page-130-0)

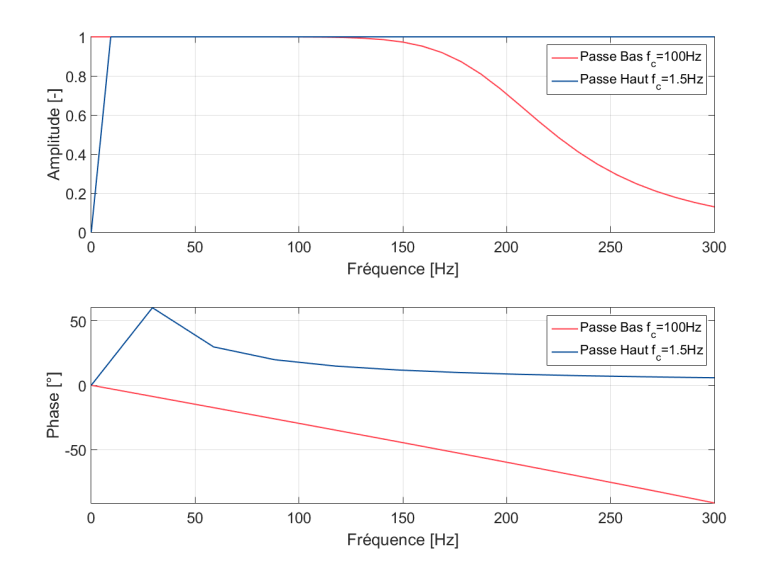

<span id="page-130-0"></span>FIGURE 4.9 : Amplitudes et phases des filtres de Butterworth d'ordre 5 passe haut et passe bas utilisés pour la double intégration numérique.

La Fig. [4.10](#page-131-1) illustre les différentes intégrations pour le passage d'un signal d'accélération à un signal de déplacement, avec tous les signaux intermédiaires (accélération filtrée, vitesse non filtrée et filtrée). De même que pour l'analyse des signaux d'accélération, seule l'influence des bogies entourés en rouge sur la Fig. [4.6](#page-127-0) sera retenue pour l'analyse des données.

Pour chaque zone (voie ballastée, zones de transition 1 et 2), pour chacun des cinquante passages et pour chaque accéléromètre, les valeurs des minima de l'enfoncement correspondant aux bogies centraux identifiés sur la Fig. [4.6](#page-127-0) sont retenues. Les valeurs moyennes, ainsi que les écarts types en fonction de la zone sont donnés dans le tableau [4.5.](#page-131-2)

L'enfoncement des traverses est plus élevé sur la zone de transition elle-même que sur la voie ballastée. La zone de transition avec le tapis 1 (le plus souple des deux) présente un enfoncement plus

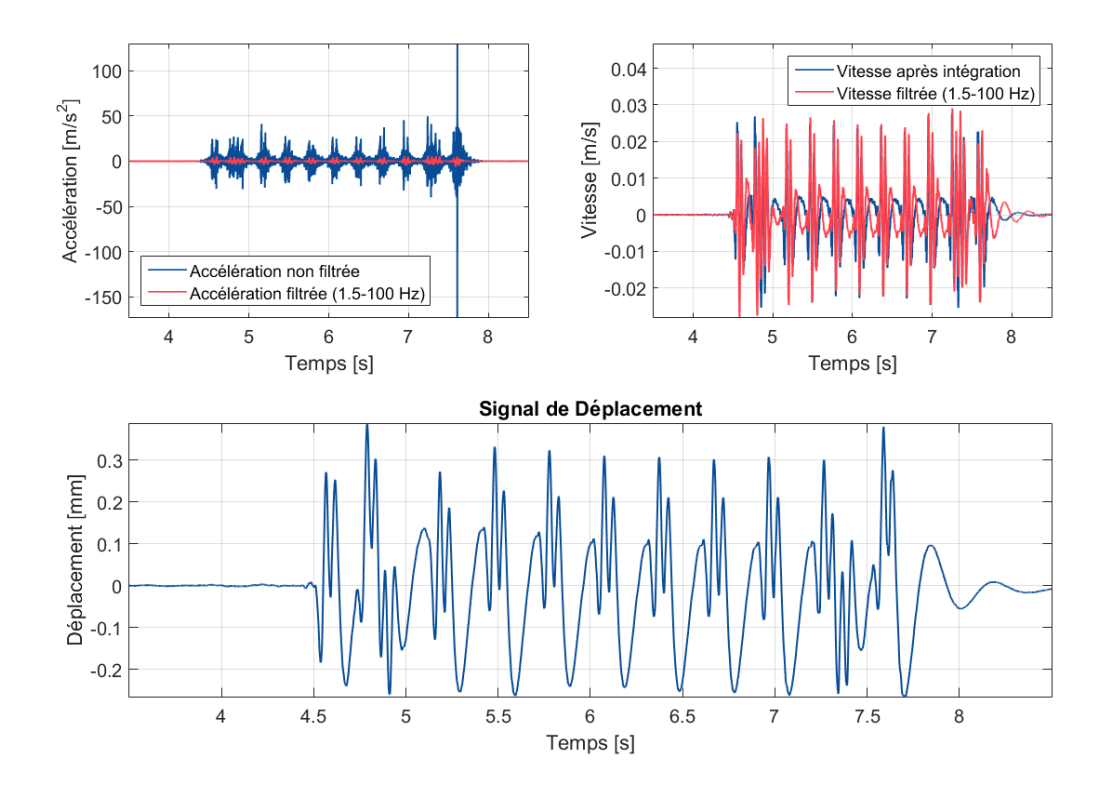

<span id="page-131-1"></span>FIGURE 4.10 : Illustration du passage d'un signal d'accélération traverse non filtré à un signal de déplacement (en bas), en passant par l'accélération filtrée (en haut à droite), et la vitesse non filtrée et filtrée (en haut à droite).

Tableau 4.5 : Moyennes et écarts types de l'enfoncement vertical de traverse en fonction de la zone.

<span id="page-131-2"></span>

|              | Voie Ballastée ZT Tapis 2 ZT Tapis 1 |         |         |
|--------------|--------------------------------------|---------|---------|
| Moyenne [mm] | $-0.29$                              | $-0.69$ | $-0.78$ |
| Ecart type   | 0.11                                 | 0.17    | 0.23    |

élevé que la zone avec le tapis 2. Dans les relevés d'accélération c'est l'inverse qui a pu être observé. Il sera intéressant de regarder sur les résultats de simulation si un effet similaire est observable.

Dans cette partie, les mesures ont été présentées et analysées. Les différences de comportement entre les différentes zones ont été mises en évidence. A présent, la possibilité de reproduire puis d'expliquer ces différences avec le modèle va être étudiée dans les sections suivantes.

### <span id="page-131-0"></span>4.2.2 Comparaison des résultats de simulations aux mesures

Les propriétés du modèle sont celles qui ont été détaillées dans la partie [3.2.1.](#page-96-0) De la même manière que pour la réceptance dans la partie [3.3,](#page-108-2) la voie ballastée, la zone de transition avec le tapis 2 et la zone de transition munie du tapis 1 sont modélisées de manière séparée, c'est-à-dire avec des modèles distincts. La modélisation de la transition complète sera détaillée dans le chapitre [5](#page-151-0)

Le chargement utilisé par file de rail pour le calcul avec intégration temporelle est composé de deux charges roulantes espacées de 3 m. Ces charges représentent les essieux d'un même bogie. Ces charges sont de 8.5 tonnes chacune (correspondant à la charge de 17 tonnes à l'essieu pour un TGV). Pour éviter en début de calcul des oscillations parasites induites par les charges à pleine vitesse, une accélération progressive est imposée, suivant ce qui a été fait par [\[Fernandes, 2014\]](#page-183-0), qui propose deux phases pour l'initialisation de la charge

- 1. A vitesse nulle augmentation de la charge jusqu'à sa valeur maximale.
- 2. A charge constante augmentation de la vitesse de manière progressive jusqu'à la vitesse nominale.

La première phase n'est pas nécessaire ici puisque le calcul des contraintes en statique permet que la mise en charge ne produise pas d'effets parasite. Il reste donc la deuxième phase à prendre en compte. La trajectoire associée à la charge est donnée par

$$
\begin{cases}\n0 \le t < \tau/2: \quad a(t) = \dot{a}t + A_1 \\
\tau/2 \le t < \tau: \quad a(t) = -\dot{a}t + B_1 \\
t \ge \tau: \quad a(t) = 0\n\end{cases} \tag{4.11}
$$

avec  $\tau$  le temps au bout duquel la vitesse nominale v est atteinte,  $A_1 = 0$ ,  $B_1 = \dot{a}\tau$  et  $\tau = 2\sqrt{\frac{v}{\dot{a}}}$ . La trajectoire obtenue pour une charge à une vitesse de 230 km/h entre 0 et 30 m, avec le paramètre  $\dot{a} = 5000 \ m/s^3$  est tracée sur la Fig. [4.11.](#page-132-0)

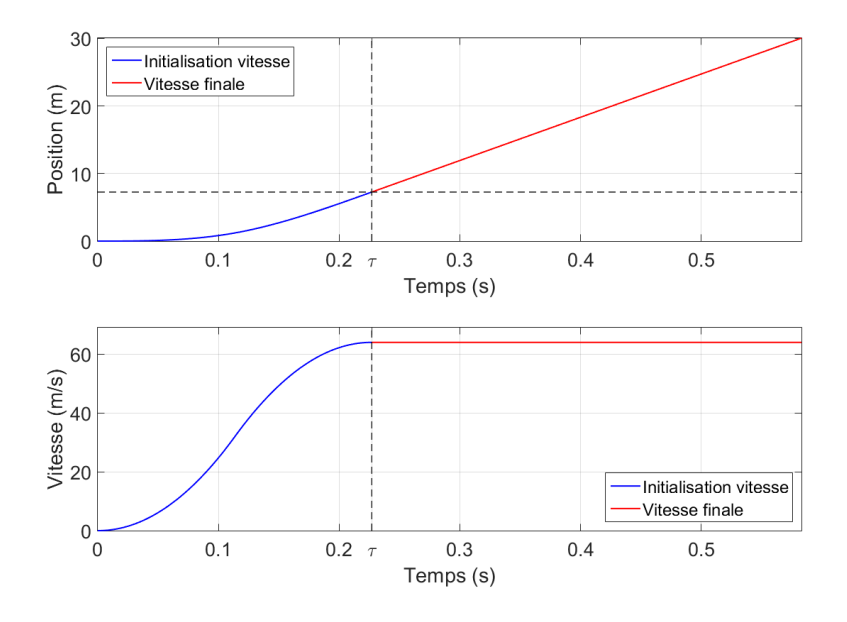

<span id="page-132-0"></span>FIGURE 4.11 : Visualisation de la position (en haut) et de la vitesse (en bas) d'une charge circulant entre 0 et 30 mètres avec v = 230 km/h, et  $\dot{a} = 5000 \; m/s^3$ .

Le choix de la valeur du paramètre  $\dot{a}$  a fait l'objet d'une étude paramétrique qui n'est pas détaillée. Un choix adapté est de prendre la valeur de  $\dot{a} = 5000m/s^3$ , qui sera utilisée, sauf contre-indication, lors des simulations numériques avec charge roulante.

Pour chacune des zones, un modèle contenant 100 tranches, c'est à dire de 60 m, est utilisé. Le temps de calcul de passage de charges roulantes est de 10 minutes environ sur une machine avec un processeur de type Intel Core i7 CPU calculant à 3.60 GHz et avec une RAM de 16 Go.

Des « capteurs » sont mis en place à différentes positions de la voie pour récupérer les résultats plutôt que de post-traiter les résultats sur l'ensemble du modèle.

En particulier, un capteur est placé sur traverse au centre du modèle de manière à pouvoir comparer l'accélération calculée en simulation aux accélérations mesurées sur traverses aux passages des trains. Dans le modèle l'équivalent d'un seul bogie est simulé. La comparaison est faite avec l'accélération associée au premier bogie retenu dans la Fig. [4.6,](#page-127-0) c'est à dire au premier bogie non moteur disposé entre deux voitures.

La Fig. [4.12](#page-134-0) présente la comparaison des accélérations sur traverses simulées et mesurées pour les trois zones. Concernant la mesure, un des passages disponibles est choisi de manière aléatoire parmi ceux disponibles et représentatifs, c'est-à-dire dont la vitesse de circulation est comprise entre 220 et 230 km/h, et pour lequel les accélérations maximales associées au passage du train sont proches (la différence si elle existe est inférieure à l'écart type) de la moyenne calculée sur tous les passages. La vitesse de passage des charges est prise strictement identique dans la simulation à celle du train dans le passage retenu, elle est de 229 km/h.

Le choix du filtrage utilisé est déterminé par la comparaison fréquentielle de la Fig. [4.13,](#page-135-0) qui sera analysée plus bas, et est fixé à 52 Hz.

Sur la voie ballastée, la valeur maximale obtenue avec les simulations est bien supérieure à celle des mesures. L'écart entre les deux valeurs est de l'ordre de 40 %. Cet écart peut s'expliquer par les limites de l'approche proposée pour représenter de manière très précise le comportement dynamique de la voie ballastée, comme cela a pu être mis en évidence dans le chapitre précédent dans le cadre de la réceptance. La valeur minimale, située entre les deux charges est en revanche bien reproduite, avec une erreur sur la valeur de 6 % seulement. La forme globale de la courbe obtenue est satisfaisante, avec une bonne reproduction de la forme en « M », caractéristique des charges ferroviaires.

La comparaison dans les deux parties de la transition est par contre très convaincante. En effet, les courbes se superposent bien et les valeurs maximales sont quasi-identiques dans les mesures et la simulation (8 % d'erreur sur le premier pic et 3 % sur le deuxième dans la zone avec le tapis 2, et respectivement 10 % et 2 % dans la zone avec tapis 1) à l'exception d'une légère dissymétrie qui apparaît dans les mesures entre les deux essieux, et qui n'est pas visible dans la simulation. Les valeurs d'accélération négative minimales sont également plutôt bien estimées avec une erreur de 15 % dans la zone avec tapis 2 et de 11 % dans celle avec tapis 2. Une petite oscillation additionnelle est présente dans la mesure. Pour comprendre à quelle fréquence elle est associée, les FFT des accélérations mesurées et simulées sont calculées. Ces FFT, calculées sur les signaux bruts, sont présentées sur la Fig. [4.13](#page-135-0) jusqu'à 100 Hz.

Sur la Fig. [4.13,](#page-135-0) les FFT tracées pour les différentes zones, qu'elles soient expérimentales ou provenant de simulations, présentent des lobes très visibles. Ces lobes sont la caractéristique d'un fenêtrage provoqué par des paramètres de la mesure et du modèle. Dans ce cas précis, la largeur des lobes est égale à 21 Hz. Cette valeur correspond à une longueur caractéristique de 3 m pour la vitesse de 63 m/s. L'espacement des deux charges mobiles du modèle et des essieux d'un bogie pour les mesures engendre

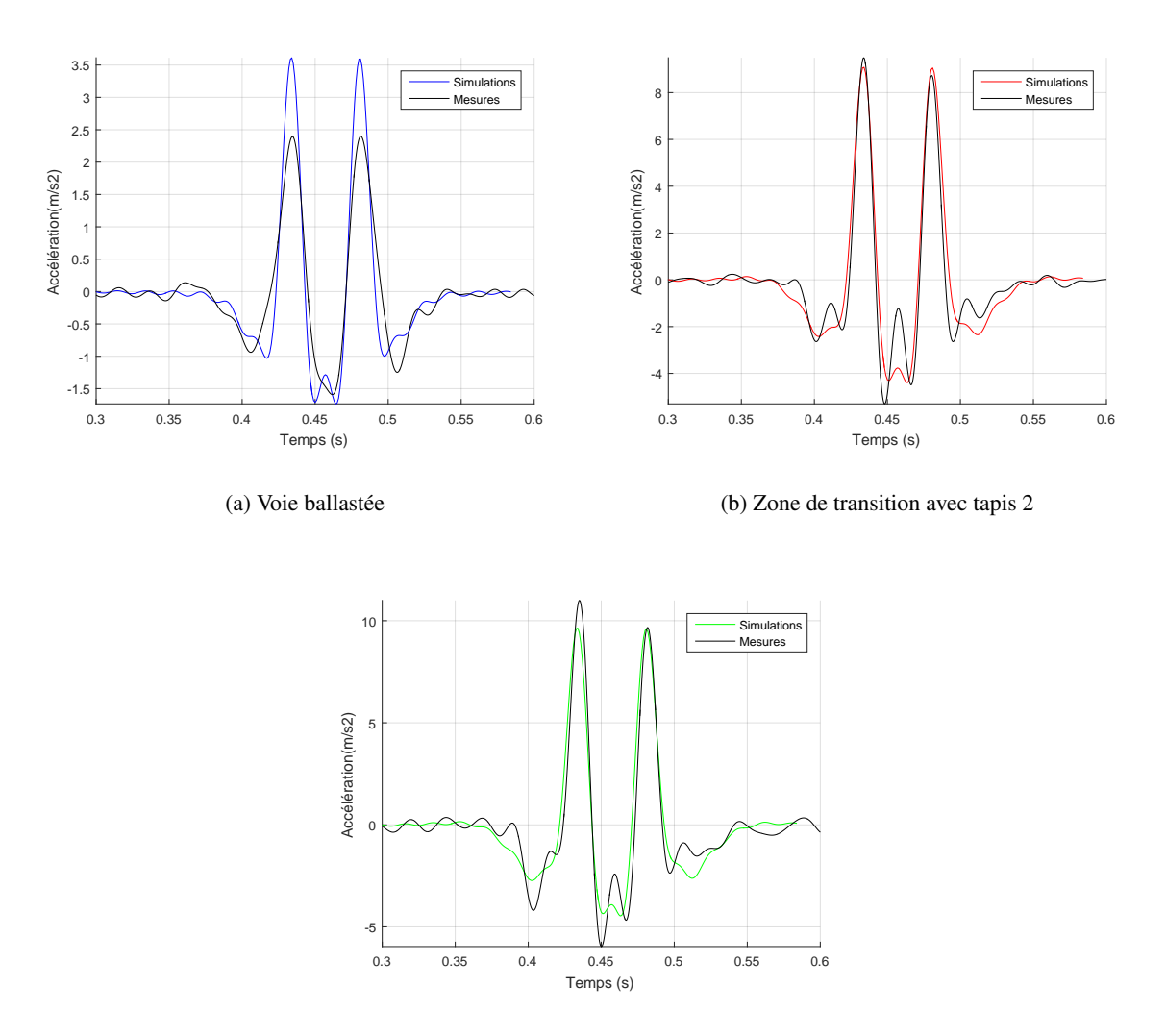

(c) Zone de transition avec tapis 1

<span id="page-134-0"></span>FIGURE 4.12 : Comparaison des résultats de simulation aux mesures d'accélérations traverses, les résultats sont filtrés au troisième lobe de la Fig. [4.13\(](#page-135-0)52 Hz).

donc un fenêtrage. Les lobes peuvent être placés dans le domaine fréquentiel en utilisant la formulation de la transformée de Fourier d'une fonction rectangle suivant la formule

$$
W = \frac{v}{\Delta x} \exp(-i\pi \frac{v}{\Delta x}) \frac{\sin(\pi (f + 0.5 \frac{v}{\Delta x}) \frac{\Delta x}{v})}{(\pi (f + 0.5 \frac{v}{\Delta x}) \frac{\Delta x}{v})}
$$
(4.12)

où v est la vitesse du train et ∆x la périodicité spatiale.

Expérimentations et simulations numériques de la réponse de la voie aux passages des trains. Validation expérimentale et analyses du comportement dynamique

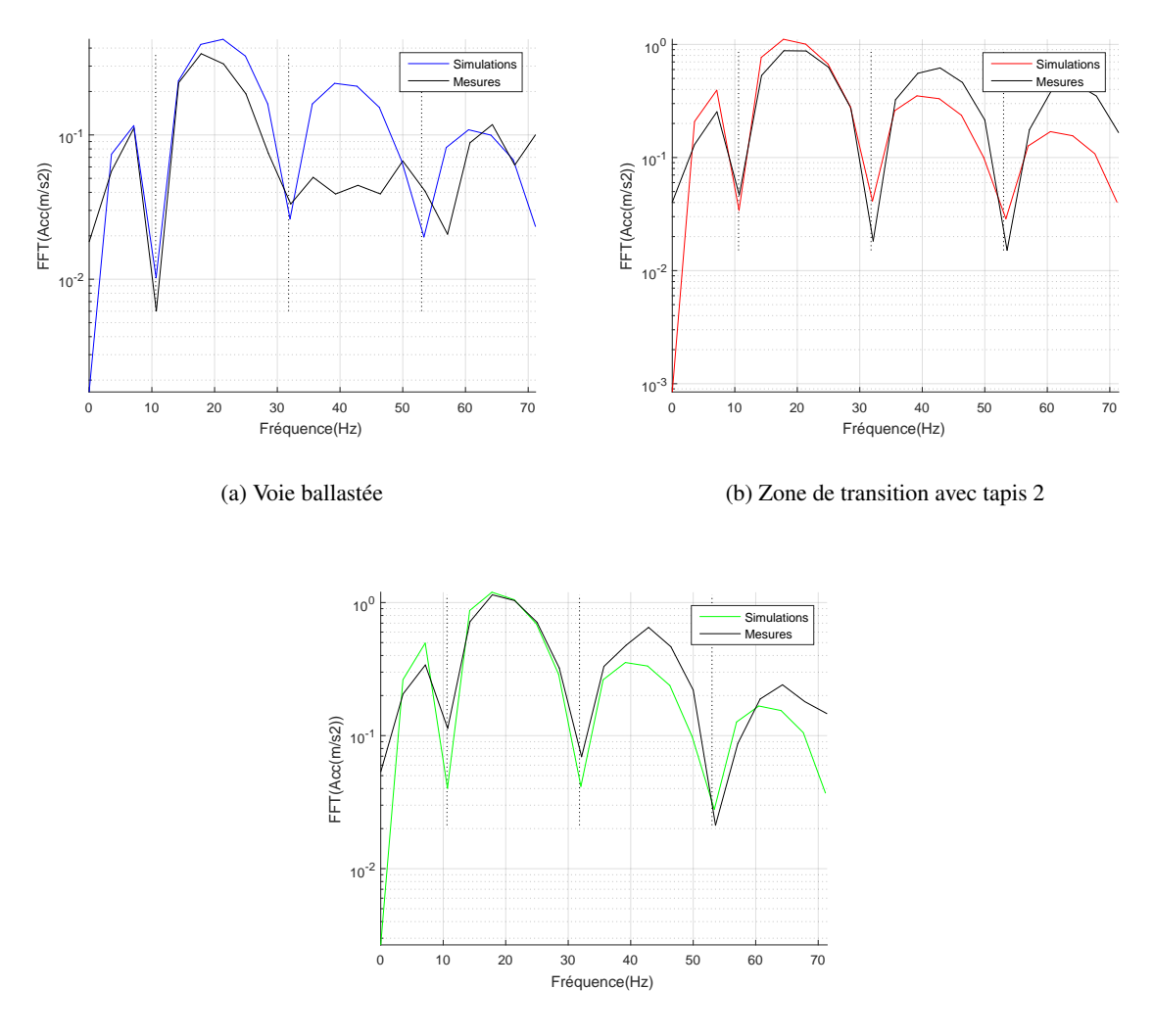

<span id="page-135-0"></span>(c) Zone de transition avec tapis 1

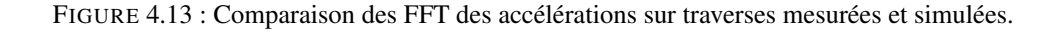

Ce fenêtrage renvoie alors des valeurs nulles quand l'argument du sin est un multiple de  $\pi$ , ce qui est le cas pour les fréquences suivantes

$$
f_{nzero} = \left(n - \frac{1}{2}\right) \times \frac{v}{\Delta x} \tag{4.13}
$$

quel que soit  $n$  entier réel. Cette formule permet de positionner les lignes verticales sur les FFT, qui matérialisent les minimas locaux engendrés par le fenêtrage géométrique.

Globalement, les FFT des accélérations mesurées et simulées sont comparables pour des fréquences allant jusqu'à 80 Hz environ, au-delà les niveaux associés à l'accélération des simulations sont bien plus faibles que ceux des mesures. Si l'ambition du modèle n'est pas de reproduire correctement les mesures au-delà de 100 Hz, puisque cette fréquence a été choisie comme fréquence maximale d'intérêt dans la réduction, la question des niveaux inférieurs peut se poser à partir de 80 Hz. Il est important de rappeler à ce stade que le chargement dans le modèle, imposé par deux charges roulantes, n'est qu'une approximation du chargement réel. En pratique, le signal de chargement est plus riche en fréquences (effet dynamique des masses suspendues non pris en compte ici, irrégularités du rail et de la roue, etc.). Cette différence dans la prise en compte du chargement peut permettre d'expliquer cette différence d'amplitude pour des fréquences plus élevées.

Si les lobes dans les deux parties de la transition se superposent bien entre les mesures et la simulation, c'est moins le cas pour la voie ballastée, comme l'étude du signal temporel le laisser présager. Le troisième lobe présente une amplitude supérieure dans la simulation. Pour comprendre à quoi correspond le mouvement dans la gamme de fréquences 41 - 52 Hz, le champ de déplacements dans la voie ballastée filtré dans cette gamme de fréquence est représenté sur la Fig. [4.14.](#page-136-0) Sur la même figure est également représenté le déplacement dans la zone de transition filtré dans cette gamme de fréquences.

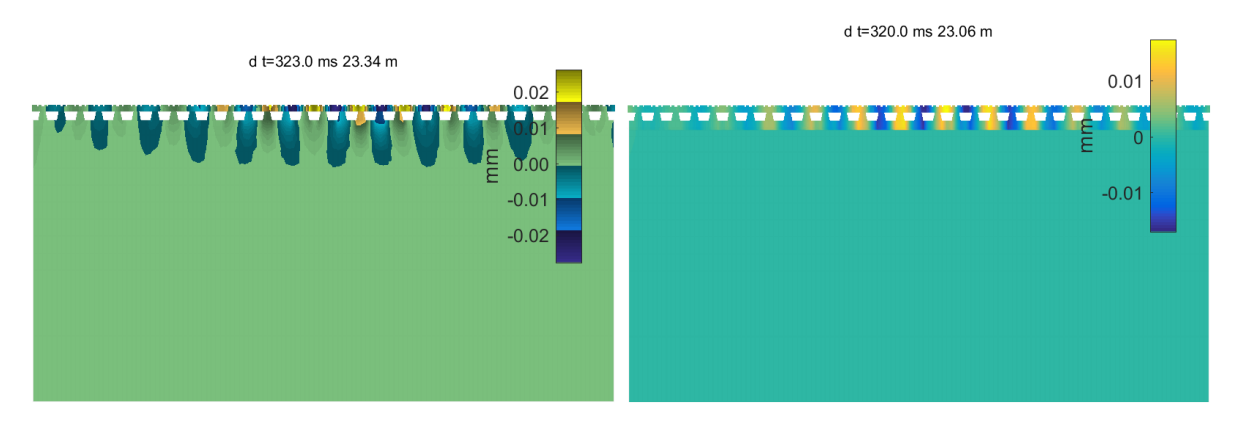

<span id="page-136-0"></span>FIGURE 4.14 : Champs de déplacements verticaux dans la voie ballastée et dans la zone de transition 1, filtrés entre 41 et 52 Hz.

Le mouvement est principalement lié à une rotation du rail. Toutefois, ce mouvement est présent à la fois dans la voie ballastée et dans la zone de transition qui, pourtant, est bien représenté dans la simulation. La différence observée entre essais et modèle, ne viendrait donc pas de cette rotation, mais plutôt du ballast. Celui-ci est en effet sollicité de manière très différente entre la transition et la VB. Dans la VB, le module de cisaillement dans le ballast paraît jouer un rôle important. Des portions de ballast sous les traverses sont en traction et d'autres en compression, ce qui génère un mouvement de cisaillement dans la couche. Le modèle élastique utilisé ici pour représenter le ballast touche à sa limite concernant la représentation réaliste du comportement de cette couche granulaire. Les limites de cette loi ont déjà été mises en évidence dans la partie [3.4.](#page-112-0)

Dans l'analyse de la réceptance sur ces différentes zones, dans la partie [3.3,](#page-108-2) un pic de résonance très marqué avait été mis en évidence dans les zones munies de tapis à 31 Hz pour la zone avec tapis 2 et à 33 Hz pour la zone avec tapis 1. Il est intéressant de regarder si ce pic se retrouve sur les mesures au passage. La présence des lobes, et notamment d'un minimum induit à 31 Hz ne permet pas de le faire directement. Pour s'en affranchir, il est intéressant dans le modèle de ne faire circuler qu'une seule charge sur les zones avec tapis, de manière à ne pas avoir ce fenêtrage géométrique. Le résultat obtenu est tracé sur la Fig. [4.15.](#page-137-1) Les courbes correspondant aux zones avec tapis ne font pas ressortir de résonance visible autour de 30 Hz. Cette caractéristique dynamique identifiée sous impact ne se retrouve

pas dans cette approche de résolution temporelle sous charge roulante. Les deux simulations sont donc complémentaires pour évaluer le comportement dynamique d'ensemble.

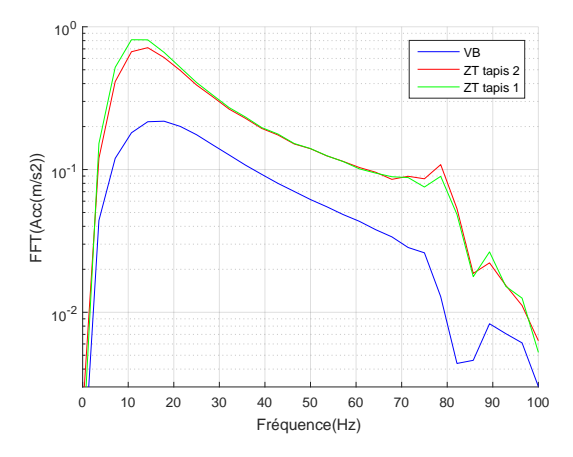

<span id="page-137-1"></span>FIGURE 4.15 : Comparaison des FFT de l'accélération des traverses obtenues par simulation pour les trois zones.

Sur la comparaison des zones entre elles, les courbes temporelles n'apportent pas de nouveauté par rapport à l'analyse qui a été faite sur les mesures. L'accélération sur les traverses dans la zone de transition est plus de deux fois supérieure à celle mesurée dans la voie ballastée. Cette remarque est conservée dans le domaine fréquentiel puisque les amplitudes des FFT dans la transition sont supérieures, comme le montre la Fig. [4.15.](#page-137-1)

La zone munie du tapis 1 (qui est plus souple que le tapis 2) a une amplitude plus élevée que celle munie du tapis 2 pour les fréquences inférieures à 30 Hz. Sur la réceptance, voir Fig. [3.25,](#page-110-1) cette plus grande flexibilité de la zone de transition avec tapis 1 en basses fréquences avait déjà été remarquée. Lorsque les fréquences augmentent, cette différence s'estompe et sur la FFT les deux courbes se superposent.

En résumé, dans cette section, la capacité de la méthode numérique à reproduire les mesures jusqu'à 80 Hz a été mise en évidence. Il convient de noter qu'aucun recalage a posteriori sur les paramètres de matériaux n'a été réalisé, les paramètres d'entrée de la simulation étant des données connues pour chaque composant individuellement. La capacité prédictive du modèle a ainsi été établie. Si quelques différences subsistent sur les valeurs absolues, en particulier pour la voie ballastée, les tendances observées entre les différentes zones sont bien reproduites dans le modèle. A présent, le modèle peut être employé pour approfondir les premières analyses qui étaient permises par la simple comparaison des accélérations sur traverses.

# <span id="page-137-0"></span>4.3 Analyse du comportement dynamique de structures de voie ferrée

Dans cette partie, une analyse approfondie du comportement dynamique des différentes zones de la transition est proposée. Pour cela, le modèle est utilisé pour obtenir des informations mécaniques complémentaires à la comparaison des déplacements et accélérations de traverses. Différents outils de post-traitement permettant l'analyse comparée des zones en dynamique sont développés. Une visualisation de la répartition des champs de déplacements en profondeur et en fonction des zones est proposée dans la section [4.3.1.](#page-138-0) Les contraintes verticales dans la voie pour la voie ballastée et la transition sont calculées et comparées entre elles en section [4.3.2.](#page-139-0) Ces deux parties permettent de mettre en évidence des mécanismes de répartition des déplacements et contraintes en profondeur très différents selon les structures. Ensuite la répartition des charges sous les traverses, critère de base du dimensionnement classique des structures ferroviaires, selon les zones et la vitesse de circulation est étudiée en [4.3.3.](#page-140-0) L'effet de la vitesse est également mis en évidence dans la partie [4.3.4](#page-143-0) sur des courbes de mesures temporelles et fréquentielles à différentes profondeurs à la fois dans la voie ballastée et dans la zone de transition. Pour terminer, une visualisation des lignes de niveau des effets dynamiques en profondeur est proposée et analysée dans la partie [4.3.5](#page-146-0) avec l'objectif d'évaluer et de comparer la part purement dynamique dans le comportement de chacune des structures.

#### <span id="page-138-0"></span>4.3.1 Champs de déplacements dans la voie

Dans la partie [4.2.2](#page-131-0) il a été montré que vu des traverses, la voie ballastée et la zone de transition se comportent différemment. Pour comprendre dans quelle mesure les composants de chacune de ces structures interviennent dans cette différence, les déplacements issus des simulations peuvent être regardés à différentes profondeurs. Sur la Fig. [4.16,](#page-139-1) les déplacements relevés sur traverses, dans le ballast (profondeur de 10 cm par rapport au haut de la couche de ballast), dans la couche de grave non traitée pour la VB ou de grave traitée pour la ZT (profondeur de 50 cm par rapport au haut de la couche de ballast) et dans le sol (profondeur de 2,4 m par rapport au haut de la couche de ballast) sont filtrés à 100 Hz et tracés. Le cas de simulation correspond au passage de deux charges roulantes espacées de 3 m avec une accélération progressive de la charge comme détaillée dans la partie [4.2.2.](#page-131-0) La vitesse de circulation est de 80 m/s. Les déplacements relevés dans les traverses et le ballast sont très proches. Au maximum, ils sont près de 3 fois supérieurs dans la zone de transition que dans la voie ballastée (-0.7 mm dans la voie ballastée contre -1.9 mm dans la zone de transition). Pour les couches inférieures, c'est-à-dire à des niveaux situés sous le ballast, il est intéressant de noter que la forme du déplacement relevé diffère pour la sous couche entre la VB et la ZT. Dans la vois ballastée, la forme en « M » est encore bien marquée alors que dans la ZT, seul un plateau d'enfoncement est visible. A cette profondeur (50 cm), c'est dans la VB que le déplacement est le plus important. Dans le sol, la forme du déplacement relevé est identique pour les deux structures de voie. Le déplacement est de l'ordre de 20 % plus important à cette profondeur dans la VB que dans la zone de transition. La présence du tapis et de la grave traitée permettent de réduire les déplacements induits en profondeur dans la plateforme.

La visualisation des champs de déplacements sous charges dans ces deux structures de voie, en Fig. [4.17](#page-140-1) confirme l'analyse des relevés ponctuels à différentes profondeurs. Dans la voie ballastée, les deux charges sont bien différenciées dans les couches supérieures et la répartition des déplacements en profondeur se fait de manière progressive en forme de bulbe. L'élargissement avec la profondeur de la zone reprenant des déplacements en assure la diminution pour atteindre progressivement un déplacement nul dans le sol. La forme de cette répartition est très différente dans la zone de transition. Les traverses mobilisées par le passage des charges sont plus nombreuses dans la ZT que dans la VB comme le confirmera l'analyse de la section [4.3.3.](#page-140-0) De plus, la diminution du déplacement avec la profondeur se fait essentiellement dans la zone située au-dessus du tapis, soit sur une zone de hauteur beaucoup plus restreinte que dans la VB. Proportionnellement au déplacement induit dans les traverses, les déplacements induits dans les sous-couches et le sol sont bien plus faibles dans la zone de transition que dans la voie ballastée.

Expérimentations et simulations numériques de la réponse de la voie aux passages des trains. Validation expérimentale et analyses du comportement dynamique

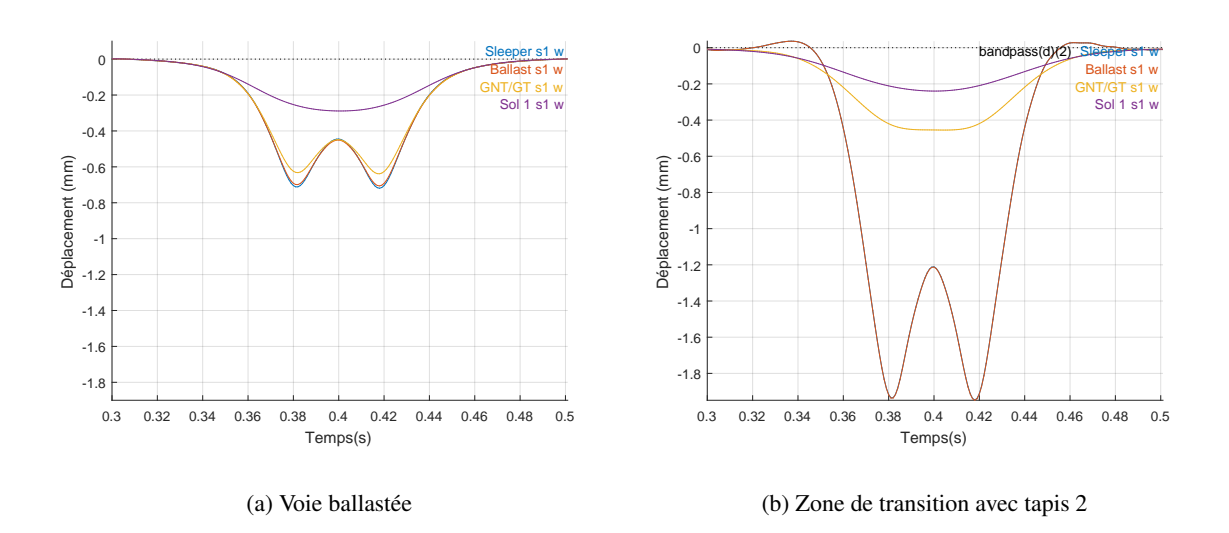

<span id="page-139-1"></span>FIGURE 4.16 : Déplacements relevés à différentes profondeurs pour un passage à 80 m/s et filtrés à 100 Hz.

### <span id="page-139-0"></span>4.3.2 Champs de contraintes dans la voie

Pour compléter les analyses proposées ci-dessus, les champs de contraintes pour la voie ballastée et la partie de la transition munie du tapis 2 (le plus raide) sont également calculés. Des éléments quadratiques (éléments volumiques 3D hexa20, soit à 20 nœuds avec 60 DDL) sont utilisés dans le calcul éléments finis pour assurer une meilleure précision dans le calcul. Le cas de calcul étudié ici est à nouveau celui pour lequel le chargement est constitué de deux charges roulantes à 80 m/s. Les résultats obtenus pour le champ de contraintes verticales  $\sigma_{zz}$  sont tracés sur la Fig. [4.18.](#page-141-0)

Les courbes représentent l'évolution de la contrainte en un point du ballast situé sous le rail, à la profondeur 15 cm. Les courbes ne sont pas très différentes d'une zone à l'autre. Pour chacune des zones, le champ de contraintes correspondant à la contrainte maximale dans le ballast est tracé. Un point de concentration de contraintes apparaît à l'angle de la traverse au point de contact avec le ballast. Un raffinement du maillage avec des tailles de mailles de l'ordre de 5 cm est nécessaire pour pouvoir calculer précisément la valeur en ce point. Or, la taille d'un grain de ballast est d'environ 3 à 4 cm (voir Fig. [1.7\)](#page-30-0). L'hypothèse conduisant à considérer la couche de ballast comme un milieu continu homogène n'est alors plus réaliste. La valeur des contraintes obtenues dans cette couche est donc à considérer avec prudence.

Si l'on excepte ce point particulier, cette comparaison des champs de contraintes permettant de visualiser la contrainte verticale sur toute la profondeur de voie conduit à des différences. La présence du tapis dans la transition induit une répartition de la contrainte sur toute la largeur de la voie alors que dans la voie ballastée, celle-ci suit plutôt une répartition en forme de bulbe. La contrainte verticale maximale est près de trois fois supérieure dans la transition et ce maximum se situe dans le tapis lui-même alors que dans la voie ballastée il se trouve directement sous la traverse (la valeur étant à considérer avec prudence du fait de la remise en question de l'hypothèse de continuité du ballast). La répartition de contraintes varie donc de manière assez forte d'une zone à l'autre, ce qui conduit à des discontinuités aux points où les deux zones se rejoignent. Potentiellement, cette forte variation très localisée peut donc entraîner

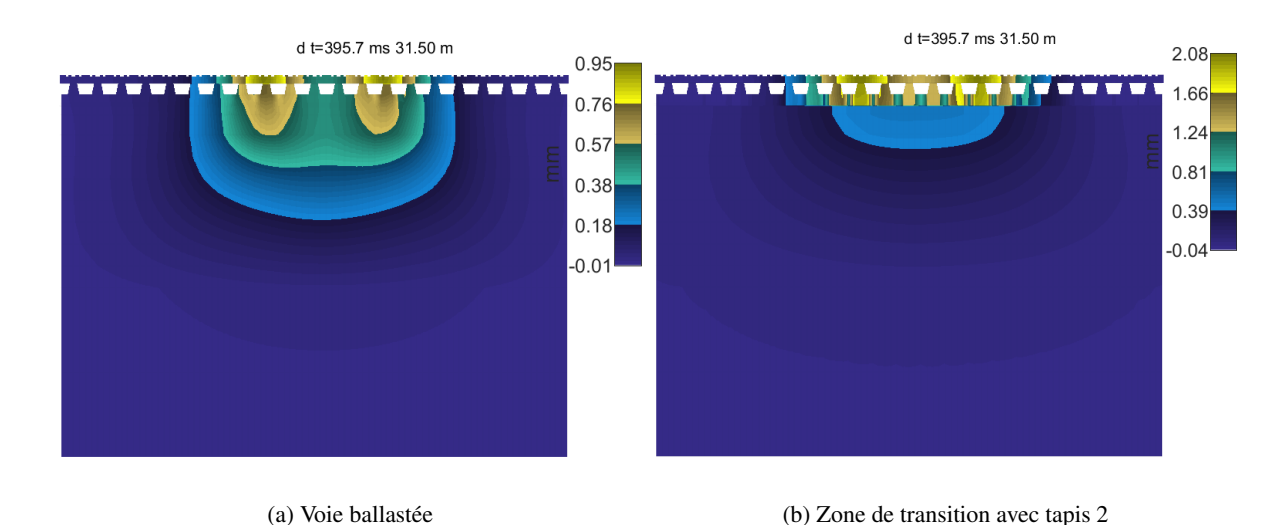

<span id="page-140-1"></span>

FIGURE 4.17 : Champs de déplacements sous charges pour un passage à 80 m/s.

des déformations différentes et conduire au fur et à mesure des passages à du tassement différentiel au changement de zones.

### <span id="page-140-0"></span>4.3.3 Répartition des charges sous traverses

Le modèle numérique permet également d'avoir une information sur la répartition des charges sous les traverses. Cette répartition est une des bases du fonctionnement mécanique et du dimensionnement classique des structures de voie ferrée, comme cela a pu être présenté dans la partie [1.1.1.](#page-25-0) Le rapport de cette charge sous traverses sur la charge imposée au rail (pour une charge roulante) est présenté sur la Fig. [4.19](#page-142-0) pour les trois zones au passage des deux charges.

Le changement de sous-structure dans la transition conduit à une modification de cette répartition, avec un déchargement de la traverse directement sous la charge qui ne reprend plus que 21 % de la charge globale au lieu de 31 %. Les quatre traverses entre les deux charges reprennent au contraire plus de mouvement, puisque dans la transition la charge reprise par chacune de ces traverses est égale à 20 % de la charge globale, soit une valeur identique à celle directement sous charge. Dans la voie ballastée, entre le passage des deux charges les traverses se déchargent plus, avec notamment seulement 13 % de la charge pour les deux traverses au centre. Ceci signifie que dans la voie ballastée, au passage d'un bogie les traverses subissent deux cycles de chargement marqués alors qu'avec les tapis, un bogie n'induit qu'un seul cycle de chargement, de 10 % moins marqué mais dans la durée est près de deux fois plus longue. La tassement dans le ballast dépend de plusieurs facteurs : la charge à l'essieu, la fréquence de sollicitation, la raideur de la sous-couche et les conditions initiales du matériau [\[Quezada, 2012\]](#page-187-1). Dans ce cas d'étude, au moins les trois premiers facteurs énoncés ici, sont modifiés d'une zone à l'autre. Cette situation peut donc conduire à des tassements différentiels entre les deux zones, et donc expliquer à terme l'apparition de danse à la jonction entre les deux (se reporter à la section [5.1.3](#page-156-0) pour visualiser cette danse dans les mesures).

Pour regarder dans quelle mesure la vitesse influence cette répartition, celle-ci est calculée pour deux vitesses de passage. Pour étudier cet effet, et uniquement pour les Fig. [4.20](#page-142-1) et [4.21](#page-143-1) les calculs

Expérimentations et simulations numériques de la réponse de la voie aux passages des trains. Validation expérimentale et analyses du comportement dynamique

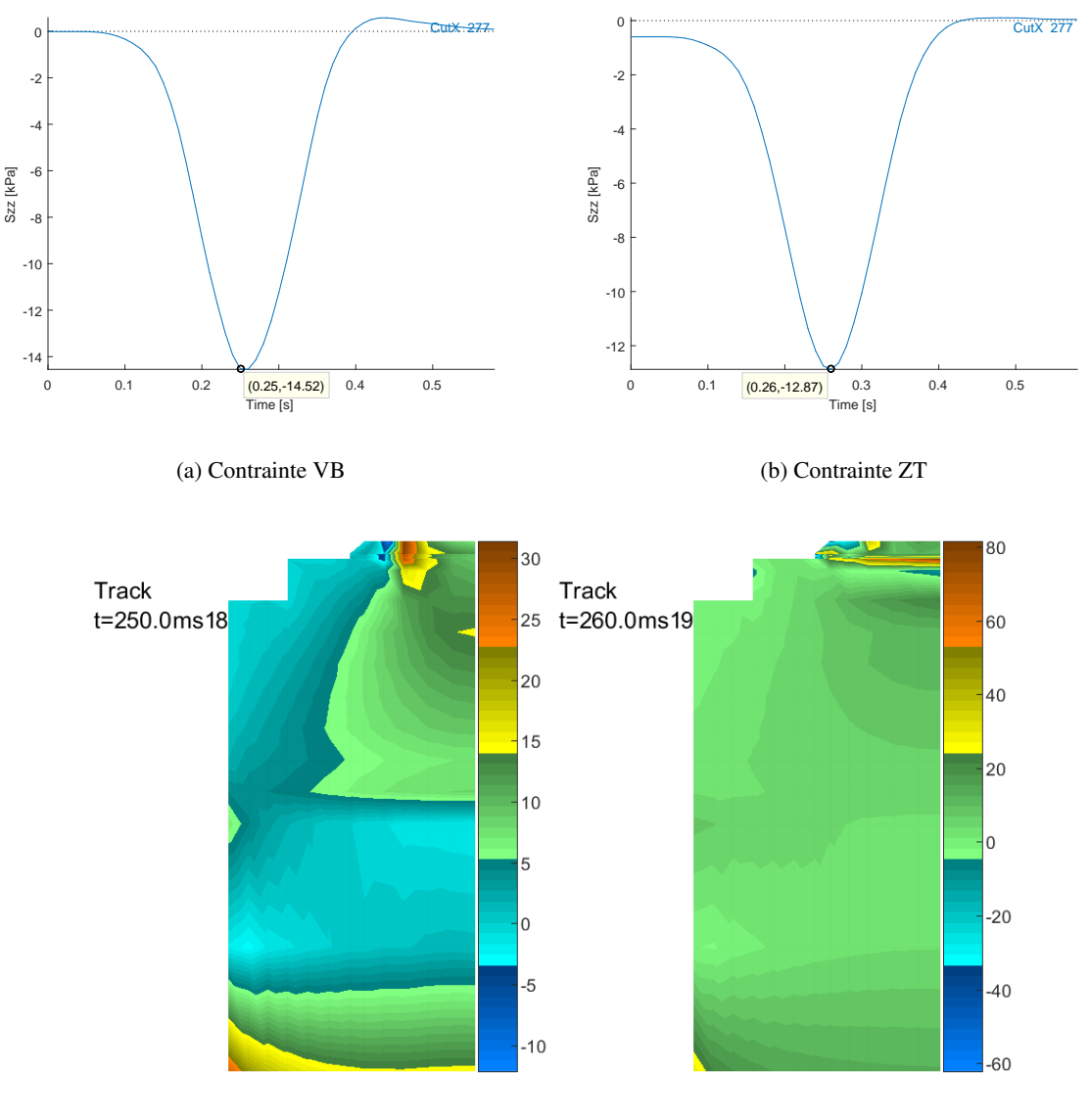

<span id="page-141-0"></span>(c) Champ de contraintes VB (en kPa) (d) Champ de contraintes ZT (en kPa)

FIGURE 4.18 : Champs de contraintes verticales sous charge pour la voie ballastée et la zone de transition munie du tapis 2.

sont réalisés avec une seule charge roulante. La Fig. [4.20](#page-142-1) représente la répartition des charges pour une vitesse quasi-statique de 1 m/s et une vitesse de 80 m/s. Avec l'augmentation de vitesse, la traverse située devant la charge est moins chargée, celle directement sous la charge également, et c'est la traverse derrière la charge qui subit une charge plus importante. L'onde générée par le passage du train étant plus importante quand la vitesse augmente, on peut penser que c'est ce qui provoque cette surcharge à l'arrière du passage. Une animation des différences en Fig. [4.25](#page-147-0) viendra étayer cette explication.

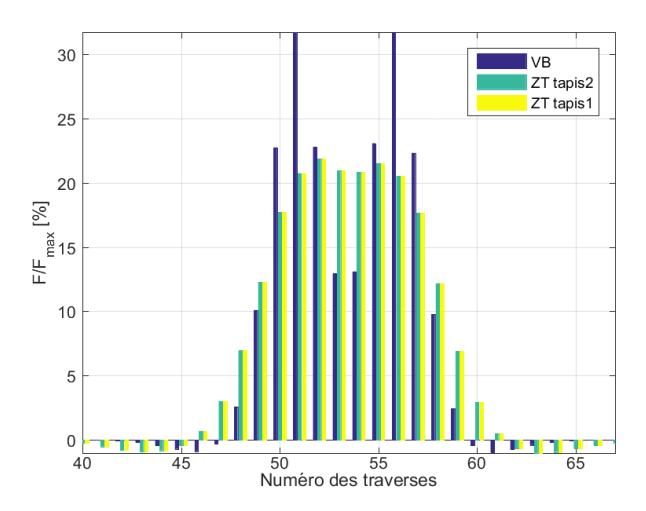

<span id="page-142-0"></span>FIGURE 4.19 : Comparaison de la répartition des charges sous traverses entre les différentes zones.

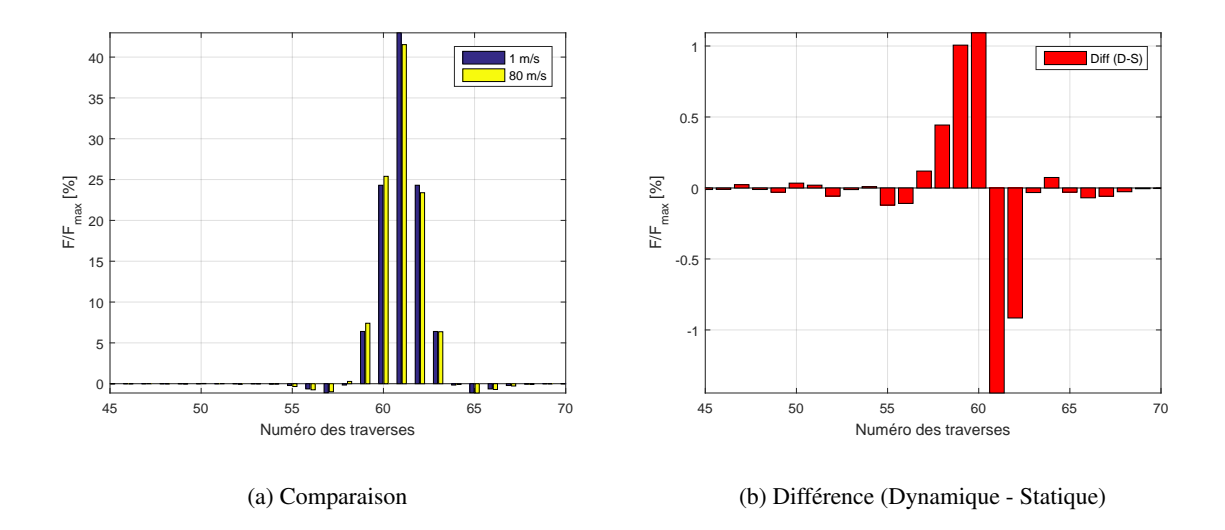

<span id="page-142-1"></span>FIGURE 4.20 : Effet de l'augmentation de vitesse sur la répartition des charges sous traverses dans la voie ballastée (Statique = 1 m/s, Dynamique = 80 m/s).

La question qui peut alors se poser est de savoir si une augmentation de vitesse influence de la même manière la répartition sur la zone de transition avec tapis. La Fig. [4.21](#page-143-1) présente la différence des répartitions sous traverses pour ces deux vitesses dans la zone de transition munie du tapis 2. La dissymétrie qui apparaissait légèrement dans la voie ballastée est accentuée. La décharge de la traverse directement sous la charge est de 3%, et de 4% pour la traverse à l'avant de la charge. La traverse à l'arrière de la charge subit une surcharge de plus de 6% de la charge totale du fait de la vitesse, ce qui signifie une surcharge de près de 0,5 tonne.

Ces comparaisons des répartitions de charges sous traverses entre la voie ballastée et la zone de transition mettent en évidence deux effets distincts. D'une part, un premier effet visible qui peut être qualifié de statique est que la répartition des charges est fortement modifiée par la présence des tapis. Le chargement en « M » n'est plus visible sous les traverses dans ce cas, la présence du tapis entrainant

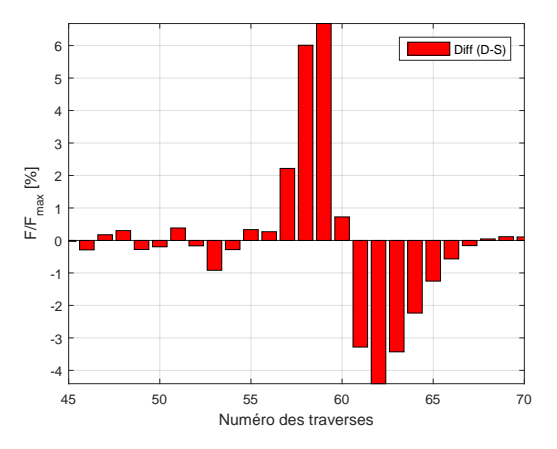

<span id="page-143-1"></span>FIGURE 4.21 : Effet de l'augmentation de vitesse sur la répartition des charges sous traverses (Statique  $= 1 \text{m/s}$ , Dynamique  $= 80 \text{ m/s}$  dans la zone de transition.

une décharge des traverses directement sous la charge au profit des traverses adjacentes. D'autre part, un second effet plutôt dynamique est la sensibilité de cette répartition à la vitesse de passage des charges selon la zone étudiée. La répartition dans la transition subit une variation deux fois plus importante avec la vitesse que la voie ballastée. La surcharge dynamique dans le ballast dans la transition sera donc supérieure. Comme la superstructure est identique pour toutes les zones, l'étude du comportement dynamique des sous-couches est nécessaire pour expliquer ce qui engendre cette plus grande sensibilité à la variation de vitesse dans la transition.

### <span id="page-143-0"></span>4.3.4 Effet dynamique par différence entre résultats en vitesse et quasi-statique

Cet indicateur sur la répartition sous traverses n'est pas suffisant pour conclure quant au rôle des tapis. Il convient de pousser l'analyse pour identifier quel est leur apport dynamique et quelle est leur influence dans la répartition des déplacements et accélérations dans les couches inférieures de la voie.

Le modèle numérique permet d'aller plus loin que les résultats obtenus par des campagnes de mesures, ou pour le moins de le faire à moindre coût. L'influence des vitesses de circulation sur la voie peut ainsi être analysée sans avoir à affréter des trains spéciaux circulant à vitesse donnée, comme le veut la procédure expérimentale [\[Lopez, 2016\]](#page-185-2).

Cette analyse est de plus très intéressante sur l'apport de la méthode proposée ici qui vise à reproduire le comportement de la voie en dynamique. Il s'agit alors de dissocier la part de la réponse due au comportement quasi statique de celle influencée directement par la dynamique. Pour cela, une première série de simulations de la transition est réalisée avec deux vitesses de passage, une quasi-statique et une équivalente aux vitesses de circulation des trains commerciaux. Le vecteur temporel associé à la simulation quasi-statique est ensuite contracté de manière à pouvoir superposer les deux passages.

Les amplitudes du déplacement augmentent avec la vitesse de passage des charges, ce qui rejoint ce qui a été vu dans la partie [1.1.2.](#page-35-1) La Fig. [4.22](#page-144-0) représente la comparaison entre deux passages à différentes vitesses pour les déplacements dans la voie ballastée. La courbe rouge est un passage à faible vitesse (1 m/s) et la courbe bleue un passage à vitesse élevée (80 m/s). Cette augmentation des déplacements est de 30 % pour la voie ballastée. Pour caractériser cette augmentation, la différence de déplacements entre les deux vitesses de passage est calculée et sa FFT est présentée, pour différentes profondeurs
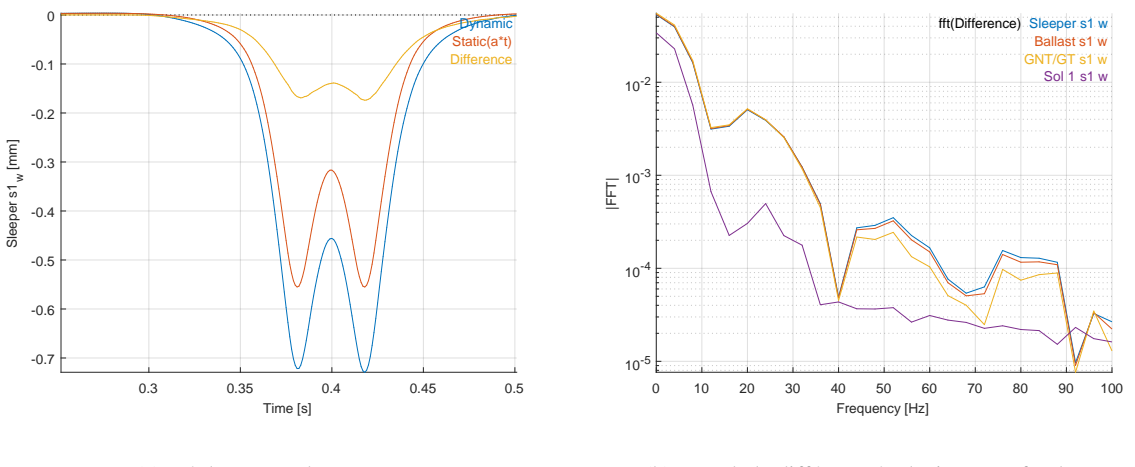

<span id="page-144-0"></span>(a) Déplacement des traverses

(b) FFT de la différence à plusieurs profondeurs

FIGURE 4.22 : Comparaison des déplacements obtenus par simulation pour une vitesse faible (1 m/s) et une vitesse élevée (80 m/s) dans la voie ballastée.

sur la Fig. [4.22b](#page-144-0). Le sol n'a pas d'influence dans cette différence. En effet l'amplitude de la FFT de la différence des vitesses est très faible dans cette couche. Cette constatation renforce la possibilité de considérer un sol avec une très faible masse volumique de manière à ne pas complexifier l'étape de réduction. En effet il apparaît ici que les modes de sol n'apportent pas de contribution significative dans le comportement dynamique de la voie entière, seul son apport statique est essentiel pour obtenir des niveaux d'enfoncement corrects.

Concernant les autres couches, l'amplitude fréquentielle de la différence des déplacements pour les deux vitesses est équivalente jusqu'à 40 Hz. Pour des fréquences supérieures, l'amplitude de la différence dans la sous-couche devient plus faible. Ceci rejoint les analyses purement fréquentielles puisqu'il est attendu que le ballast et la superstructure soient prépondérants dans la contribution moyennesfréquences (voir section [1.1.2\)](#page-38-0). Cette représentation par couche permet de conclure que la prise en compte du comportement des couches sous le ballast est essentielle jusqu'à 40 Hz environ, et pour des fréquences supérieures en revanche, ces couches n'apportent pas de contribution significative.

La même analyse peut être faite sur les accélérations. Les mesures réalisées sur la zone étant des accélérations, il est intéressant d'identifier quelle est la partie due au comportement dynamique et quelle est la contribution quasi-statique. Pour pouvoir comparer deux vitesses de passage différentes, une pseudo-accélération est calculée à partir du déplacement pour le passage quasi-statique, en le ramenant à la même échelle de temps que le passage dynamique puis en faisant une double dérivation du résultat.

Comme pour les déplacements, l'accélération est plus importante quand la vitesse de passage augmente. La comparaison directe des accélérations de traverses pour les deux vitesses de charges est présentée sur la Fig. [4.23.](#page-145-0) L'augmentation est de l'ordre de 20 % pour l'accélération maximale. La Fig. [4.23b](#page-145-0) est identique à la Fig. [4.22b](#page-144-0) mais tracée pour la différence des accélérations. En traçant la FFT de la différence d'accélérations, il apparaît que ce sont les couches supérieures qui contribuent à cette différence. En effet, le niveau obtenu pour la FFT du sol est très faible à partir de 10 Hz par rapport aux autres couches, comme observé pour les déplacements. Concernant les autres couches, une part

Expérimentations et simulations numériques de la réponse de la voie aux passages des trains. Validation expérimentale et analyses du comportement dynamique

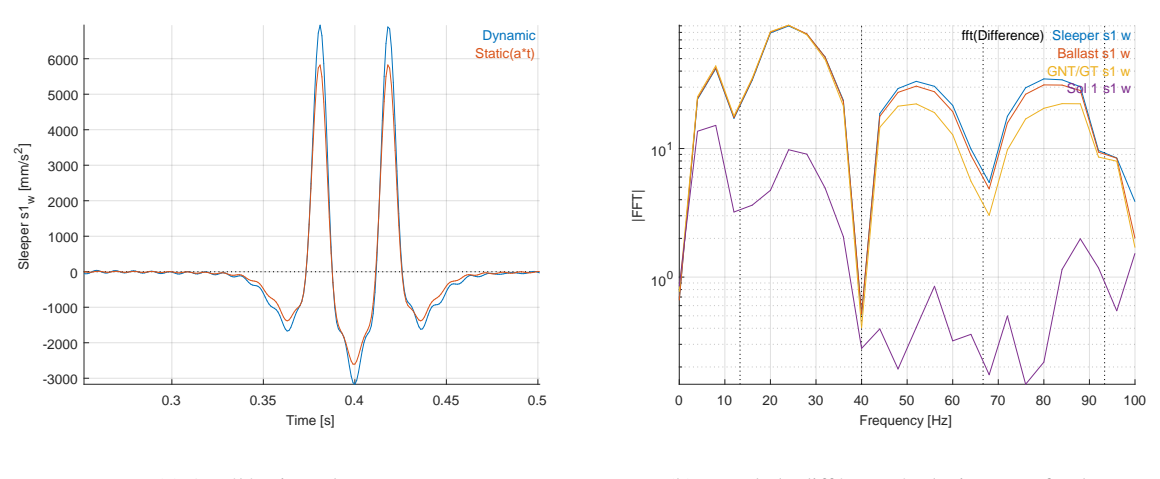

<span id="page-145-0"></span>(a) Accélérations des traverses

(b) FFT de la différence à plusieurs profondeurs

FIGURE 4.23 : Comparaison des accélérations obtenues par simulation pour une vitesse faible (1 m/s) et une vitesse élevée (80 m/s) dans la voie ballastée.

importante de la différence d'accélérations semble être contenue entre 15 et 40 Hz. Un maximum apparaît dans l'amplitude fréquentielle autour de 25 Hz, pour toutes les couches à l'exception du sol. Cette fréquence correspond à la fréquence de passage des essieux d'un même bogie circulant à 75 m/s. Ceci peut expliquer l'augmentation du déplacement maximal quand la vitesse augmente.

La différence de niveaux entre les deux accélérations pour des vitesses différentes est due en partie à une répartition des charges sous traverses modifiée avec la vitesse, comme cela a été montré sur les Fig. [4.20](#page-142-0) et [4.21.](#page-143-0)

De la même manière que pour la voie ballastée, le comportement dynamique de la zone de transition peut être mis en évidence. La Fig. [4.24](#page-146-0) présente la comparaison des accélérations sur la ZT avec tapis 2 pour des vitesses de passage de 1 m/s et de 80 m/s. L'amplification des accélérations dues à la vitesse est de l'ordre de 30 %, ce qui est supérieur de près de 10 % à la voie ballastée. En particulier, en regardant cette différence d'accélérations en fréquences pour les différentes couches, il apparaît que l'amplification dans le ballast est très supérieure à celle de la voie ballastée. Ainsi, le tapis dans la transition induit une surcharge dynamique dans le ballast quand la vitesse des trains augmente par rapport à la structure de voie ballastée courante.

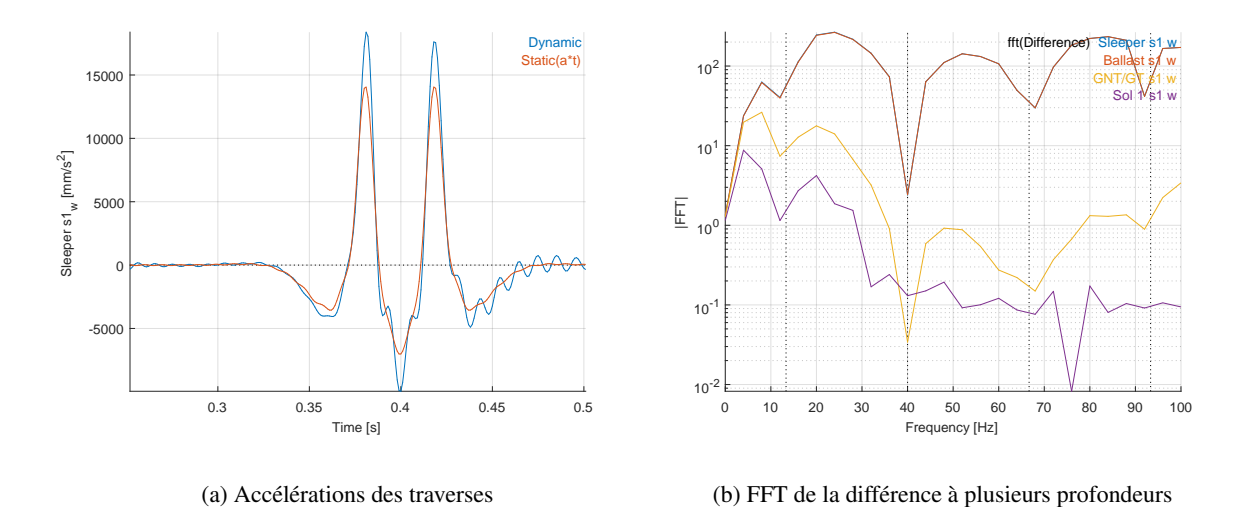

<span id="page-146-0"></span>FIGURE 4.24 : Comparaison des accélérations obtenues par simulation pour une vitesse faible (1 m/s) et une vitesse élevée (80 m/s) dans la transition.

Des effets purement dynamiques dans la voie conduisent à une augmentation des déplacements et des accélérations à différents niveaux. Ces effets sont loin d'être négligeables puisqu'ils conduisent à 20 % d'augmentation des accélérations dans la voie ballastée et 30 % dans la zone de transition pour des vitesses de l'ordre de 300 km/h. La couche de sol paraît avoir peu d'influence dans la génération de ces effets, à l'inverse des sous-couches par exemple. Pour mettre en évidence les contributions relatives des différents composants, les déplacements et accélérations obtenus par différence entre deux vitesses sont présentés dans la partie suivante.

#### 4.3.5 Visualisation des effets dynamiques en profondeur

La différence de déplacements entre le calcul statique et le calcul dynamique est animée et tracée sur la Fig. [4.25.](#page-147-0) Elle est représentée par des lignes de niveau prises à l'instant où la première des deux charges est à 30 m.

Expérimentations et simulations numériques de la réponse de la voie aux passages des trains. Validation expérimentale et analyses du comportement dynamique

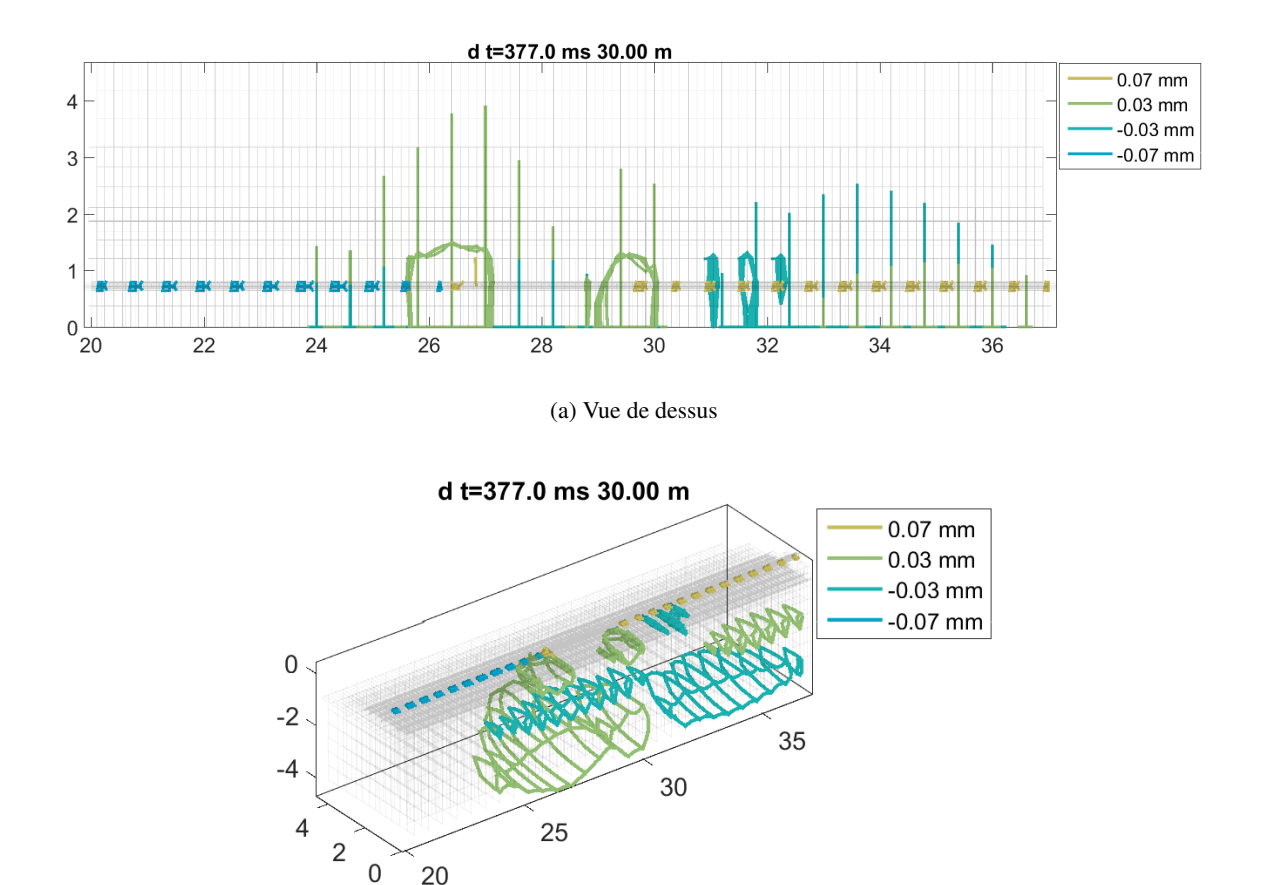

(b) Vue 3D

<span id="page-147-0"></span>FIGURE 4.25 : Lignes de niveaux représentant la différence de déplacement entre statique (v=1m/s) et dynamique (v=80 m/s) pour la voie ballastée. Première charge à 30 m.

Cette figure permet de mettre en évidence les éléments de la voie qui sont prépondérants du point de vue des effets dynamiques. Les lignes de niveau tracées correspondent aux déplacements induits par la différence entre la contribution quasi-statique ( $v=1m/s$ ) et la contribution dynamique ( $v=80$  m/s). Il apparaît de ce point de vue que la contribution de la semelle est cruciale. La comparaison des répartitions de charge sous traverses en Fig. [4.20](#page-142-0) montrait une variation entre les passages à vitesse quasi-statique et ceux à vitesse élevée. Cette variation de répartition peut s'expliquer avec la réponse des semelles. Comme montré sur la Fig. [4.25,](#page-147-0) 8 semelles sont déchargées à l'avant de la première des deux charges, et 6 subissent une sur-compression après le passage de la charge (lignes de niveau à  $\pm 0.07$  mm sur la Fig. [4.25\)](#page-147-0).

Cette constatation justifie le besoin de mieux caractériser les semelles en dynamique, leur contribution étant essentielle au comportement global de la structure. Rappelons à ce stade que des projets sont en cours au sein de SNCF Réseau pour améliorer cette connaissance dynamique du système d'attaches, comme évoqué dans la partie [3.2.2.](#page-97-0) D'autre part, la propagation des ondes dans les sous couches, en amont et en aval de la charge, est également visible.

L'effet de passage à des vitesses de l'ordre de 400 km/h peut être regardé avec ce post-traitement spécifique. La Fig. [4.26](#page-148-0) illustre la différence de déplacements entre la vitesse quasi-statique de 1 m/s et un passage à 110 m/s (400 km/h). Les lignes de niveau de la Fig. [4.25](#page-147-0) sont utilisées pour mettre en évidence visuellement l'effet d'une augmentation de vitesse. Les lignes de niveau concernent une zone plus étendue. Le bulbe de niveau −0.03 mm concerne une zone plus large du ballast et descend plus en profondeur dans le sol.

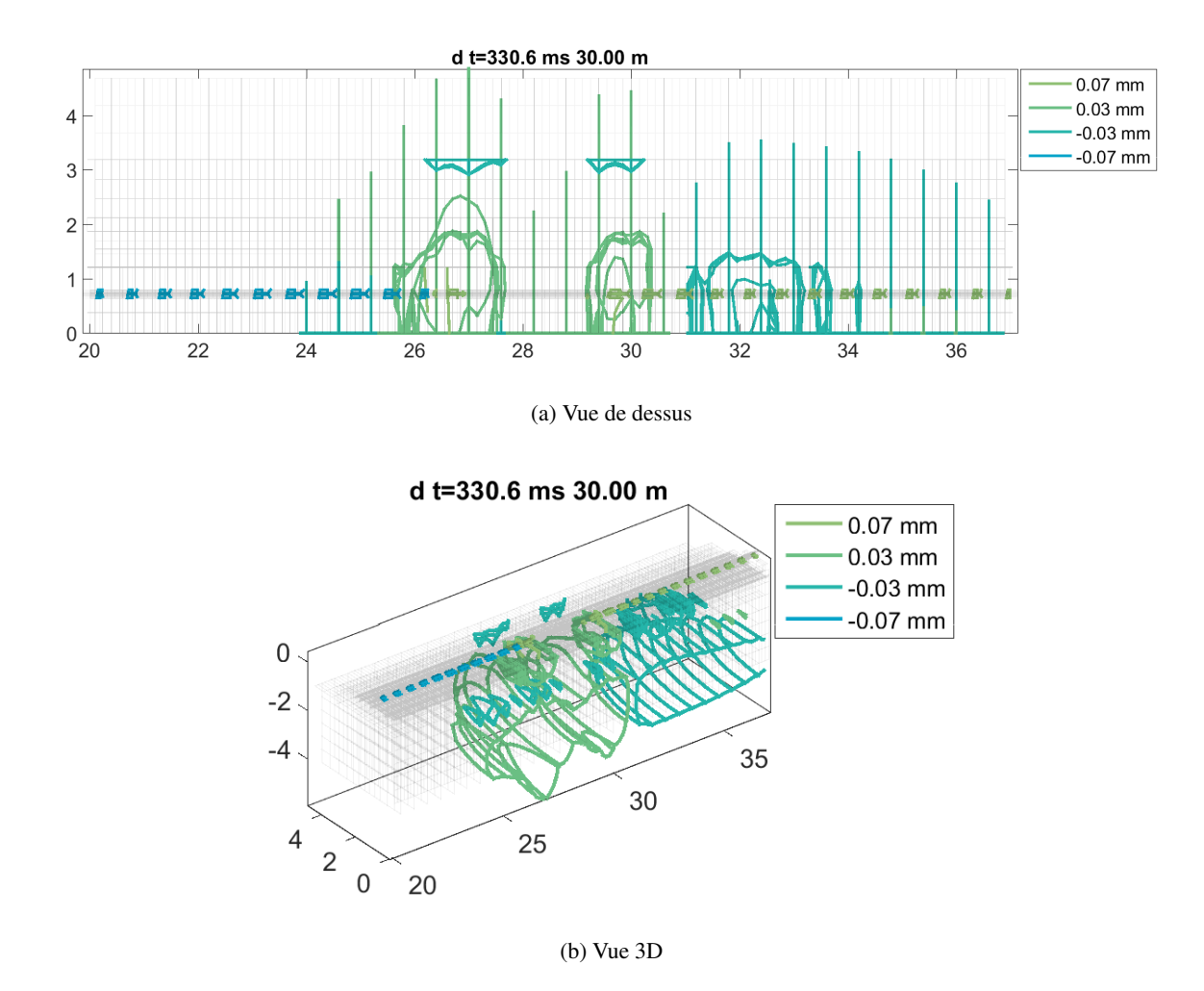

<span id="page-148-0"></span>FIGURE 4.26 : Lignes de niveau représentant la différence de déplacements entre statique (v=1m/s) et dynamique (v=110 m/s) dans la voie ballastée. Première charge à 30 m.

Il est possible d'utiliser le même type de représentation pour les accélérations. Sur la Fig. [4.27](#page-149-0) la différence entre les champs d'accélération à une vitesse de 1 m/s et de 80 m/s est tracée pour la zone de voie ballastée courante et pour la zone de transition avec tapis, avec pour objectif de caractériser la différence de comportement dynamique des deux structures.

Expérimentations et simulations numériques de la réponse de la voie aux passages des trains. Validation expérimentale et analyses du comportement dynamique

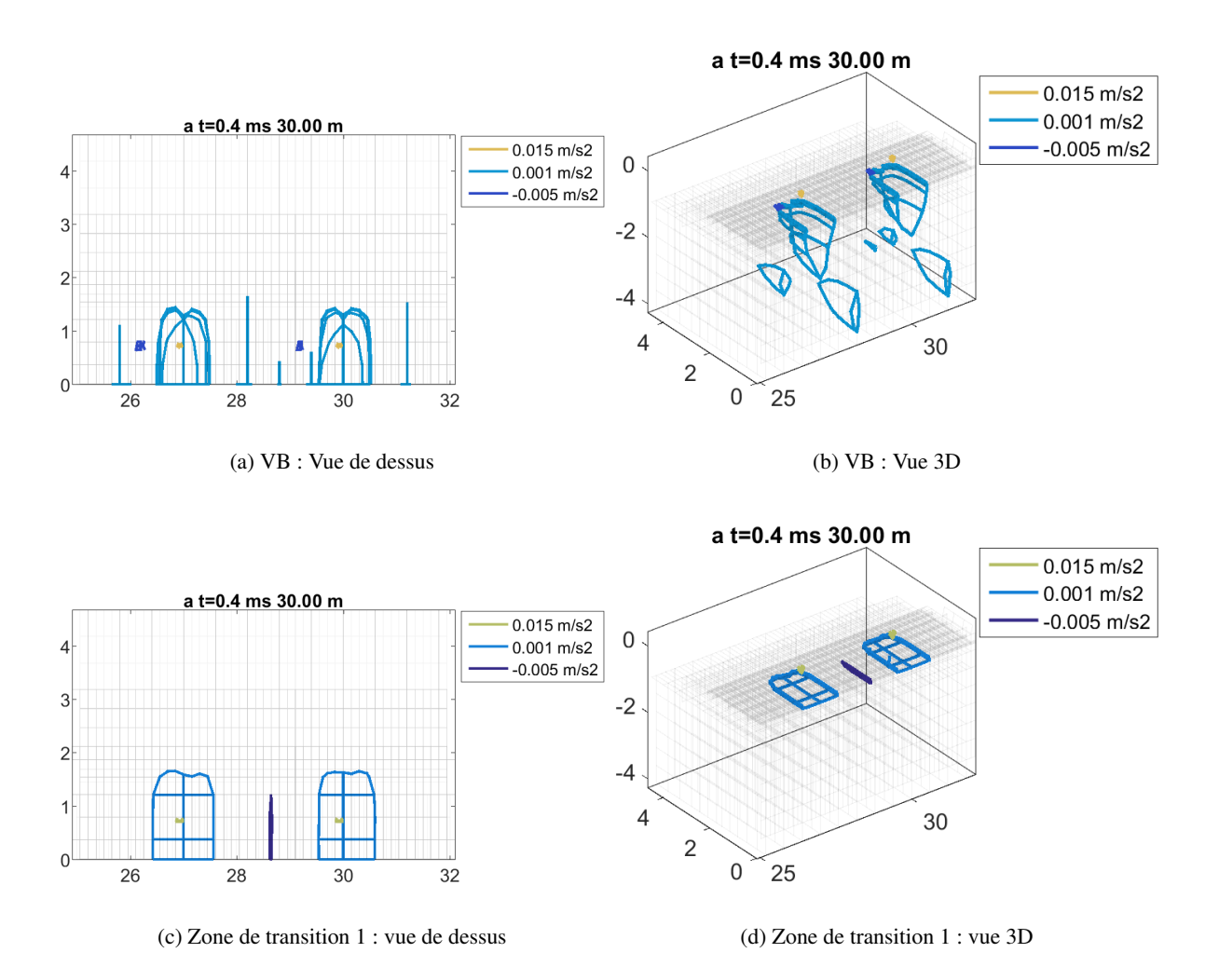

<span id="page-149-0"></span>FIGURE 4.27 : Lignes de niveaux représentant la différence d'accélérations entre statique (v=1m/s) et dynamique (v=80 m/s) pour la voie ballastée et la zone de transition. Première charge à 30 m.

L'apport des tapis est visuellement frappant en comparant les deux zones sur la vue de côté. Alors que le champ d'accélérations forme des bulbes dans les couches granulaires sous chacune des traverses, cet effet disparaît totalement en présence de tapis. Les lignes de niveau ne forment plus des bulbes mais des lignes droites dans le ballast qui s'étalent sur un nombre de traverses plus important que pour la voie ballastée. Ainsi, l'apport du tapis ne peut être mesuré uniquement en termes de raideur de voie, un point de vue statique. Si sa présence permet un enfoncement plus grand dans la ZT, elle induit également un effet dynamique dans la couche de ballast en particulier. Il peut être noté, de plus, que l'effet d'augmentation des accélérations avec l'augmentation de la vitesse des circulations est amplifié dans la zone de transition puisque d'une part la zone dans laquelle cet effet dynamique s'observe concerne plus de traverse. D'autre part, le différentiel entre réponse statique et réponse dynamique est plus important dans la zone de transition que pour la voie ballastée.

### 4.4 Conclusions partielles

La réduction mise en place pour les guides d'ondes dans le chapitre [2](#page-50-0) a été enrichie d'une équivalence sur l'amortissement permettant de prendre en compte un amortissement hystérétique tout en réalisant une intégration temporelle. La validité de cette hypothèse a ensuite été testée en comparant les résultats de calculs sous impact obtenus par résolution fréquentielle directe (voir chapitre [3\)](#page-87-0) et par intégration temporelle suivie d'une FFT. La bonne correspondance des résultats dans la gamme de fréquences [0 Hz -100 Hz] permet d'utiliser cette méthode pour calculer des réponses de voies ferrées sous charges roulantes.

Sur le cas d'étude de la zone de transition de Chauconin, une première analyse est faite sur les relevés expérimentaux d'accélérations de traverses. Ces mesures sont analysées et comparées. Elles mettent en évidence une augmentation des déplacements et des accélérations dans la zone de transition par rapport à la voie ballastée courante.

Des modèles, indépendants, sont mis en place pour chacune des parties de la transition et pour la voie ballastée. Des charges roulantes simulent le passage d'un bogie sur ces zones, et les accélérations des traverses obtenues sont comparées aux mesures. Cette comparaison permet de valider les résultats du modèle. Les tendances sont respectées, les courbes parfaitement superposées jusqu'à 80 Hz dans la zone de transition. Pour la voie ballastée, des différences subsistent, comme pour les calculs dans le domaine fréquentiel (chapitre [3\)](#page-87-0). Plusieurs pistes peuvent expliquer ces différences, la principale étant le modèle de comportement du ballast trop simpliste. Jusqu'à 40 Hz, le modèle de voie ballastée donne des résultats proches des mesures, la différence se produisant entre 40 et 60 Hz essentiellement.

Une fois cette étape de validation réalisée, le modèle est utilisé pour comprendre le comportement dynamique des zones étudiées. La contribution dynamique des différentes couches est mise en évidence en utilisant des outils de post-traitement spécifiques. Si la part quasi-statique du mouvement est celle générant le plus de déplacements et d'accélérations, une augmentation des vitesses induit des déplacements et accélérations additionnels. Le rôle des semelles dans cette augmentation est prépondérant, puisque celle-ci est principalement due à une modification de la répartition des charges sous traverses. Ces analyses permettent également de mettre en lumière l'effet du tapis sous ballast, qui entraîne, d'une part, des répartitions des contraintes et déplacements dans le ballast bien différentes de celles identifiées dans la voie ballastée courante, et d'autre part, un effet dynamique notable avec une plus grande sensibilité à l'augmentation de vitesse de circulation.

<span id="page-151-0"></span>Chapitre 5

# Simulations numériques pour l'analyse du comportement dynamique d'une zone de transition sur LGV

Dans les chapitres précédents, l'étude numérique a porté sur des structures strictement périodiques. L'objectif ici est de montrer que la méthode de réduction de modèle qui a été introduite peut être étendue aux guides d'ondes périodiques par morceaux.

La démarche permettant de modéliser une structure avec plusieurs tranches élémentaires différentes, est explicitée dans la partie [5.1.](#page-152-0) Des essais de mesures continues d'enfoncement vertical quasi-statique du rail dans la zone de transition de Chauconin sont utilisés pour valider les résultats obtenus par simulation, après vérification de la consistance du modèle de transition établi.

Cette contribution est en effet essentielle pour l'étude des voies ferrées, puisqu'elle permet la généralisation de la réduction aux nombreux cas où la structure n'est pas strictement périodique, comme pour les zones de transition par exemple. Dans la section [5.2,](#page-159-0) la transition de Chauconin est ainsi modélisée avec un modèle unique comprenant l'ensemble des zones de structure différentes. L'objectif est de montrer l'influence dynamique de la présence de la transition à proximité sur les déplacements et accélérations calculés dans la voie ballastée courante. Ce type d'identification d'effets locaux peut être un outil permettant identifier quels sont les phénomènes à l'origine de dégradations particulières (danse, tassement différentiel,...).

### <span id="page-152-0"></span>5.1 Réduction de modèle pour un guide d'ondes non périodique

La réduction de modèle qui a été détaillée dans le chapitre [2](#page-50-0) est avantageuse par rapport à une méthode éléments finis classique pour simuler le comportement d'une voie ferrée périodique aux passages des trains puisqu'elle permet de réduire le temps de calcul. L'introduction du calcul équivalent de l'amortissement dans le chapitre précédent a permis d'étendre l'utilisation de cette réduction à des calculs avec intégration temporelle directe. Toutefois, un inconvénient majeur de la méthode à ce stade est qu'elle ne permet pas, en un seul calcul, de modéliser une voie dont les propriétés varient d'une tranche élémentaire à l'autre. Ainsi, l'étude de la transition au chapitre précédent s'est faite par une analyse des différentes zones de manière séparée. Un certain nombre de conclusions ont pu être tirées de cette étude comparative, mais sans pouvoir tenir compte de l'interaction éventuelle des structures entre elles qui peut avoir une influence réelle sur les résultats dynamiques. Le cas de la transition n'est pas le seul pour lequel l'hypothèse de périodicité n'est pas valable : traverses danseuses, traversée sous voie, changement d'armement ou de propriétés des sous-couches entre autres. Pour toutes ces situations, la modélisation doit pouvoir prendre en compte plusieurs tranches.

L'objectif industriel étant de pouvoir utiliser la méthode de réduction dans des études de production, il est essentiel de contourner cette limitation pour étendre le spectre des cas d'étude possibles. La méthodologie à mettre en place pour y parvenir est détaillée dans la partie [5.1.1](#page-152-1) et la consistance de ce modèle est ensuite étudiée en [5.1.2.](#page-154-0) Sur la zone de transition de Chauconin, une mesure continue d'enfoncement est disponible et est utilisée pour valider les résultats obtenus par simulation de la transition complète en [5.1.3.](#page-156-0)

### <span id="page-152-1"></span>5.1.1 Procédure de construction d'une base avec des superéléments de tranches non identiques

Concrètement, pour pouvoir étendre la portée de la réduction, il est nécessaire de pouvoir faire face au cas où les tranches ne sont pas identiques. Pour poser le problème, la Fig. [5.1](#page-153-0) illustre une configuration avec deux types de tranches différentes. Contrairement au problème posé pour la Fig. Simulations numériques pour l'analyse du comportement dynamique d'une zone de transition sur LGV

[2.23,](#page-79-0) cette fois les couleurs rose et orange correspondent à deux types de tranches différents, et la partie intermédiaire verte assure l'interface entre les deux.

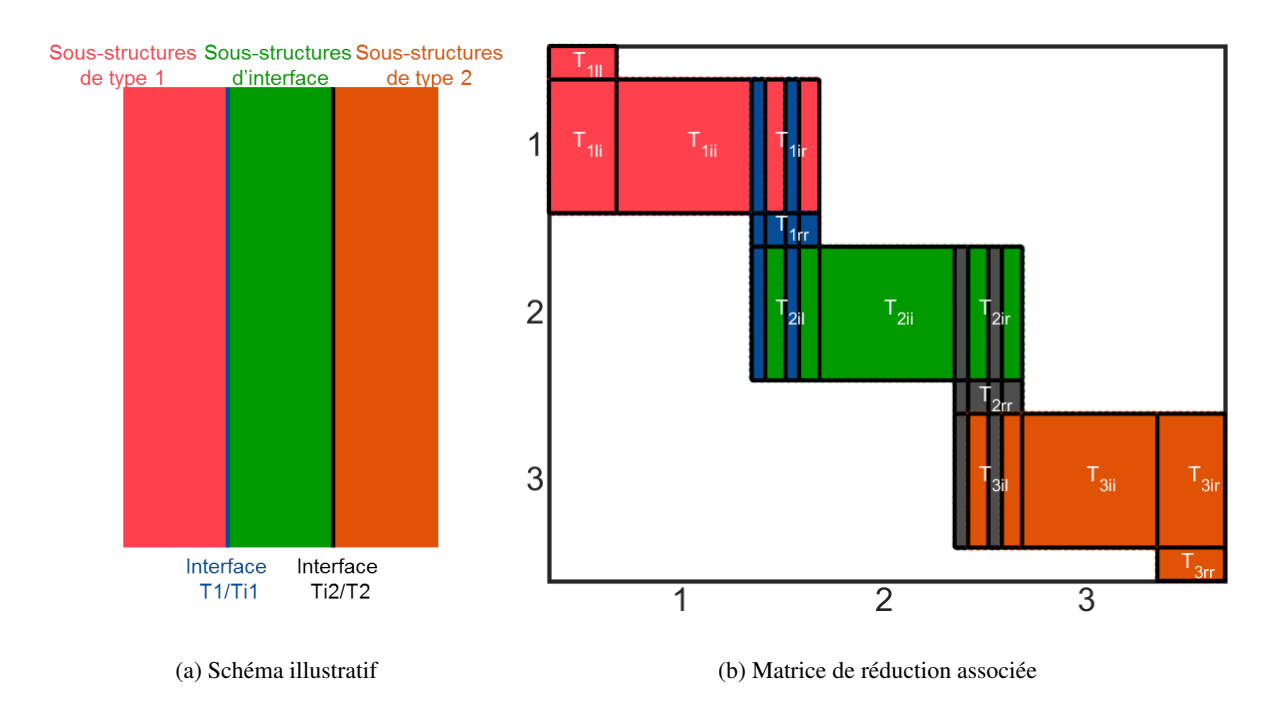

<span id="page-153-0"></span>FIGURE 5.1 : Base de réduction avec deux types de tranches périodiques différents.

La base associée à chacune des familles de tranche, 1 et 2, est calculée exactement selon la procédure détaillée dans la partie [2.3,](#page-76-0) et permet de remplir les parties rose et orange de la matrice  $[T]$ . Le point qui reste à expliciter est la manière de construire l'interface entre ces deux parties puisque le déplacement ainsi obtenu n'a aucune raison d'être continu entre les tranches différentes. C'est pour cela qu'une interface est nécessaire, de manière à assurer la continuité. Cette interface est construite en reprenant l'équation [\(2.46\)](#page-79-1),

$$
\begin{Bmatrix} q_l \\ q_i \\ q_r \end{Bmatrix} = \begin{bmatrix} T_{ll} & 0 & 0 \\ T_{il} & T_{ii} & T_{ir} \\ 0 & 0 & T_{ll} \end{bmatrix} \begin{Bmatrix} q_{Rl} \\ q_{Ri} \\ q_{Rr} \end{Bmatrix}
$$

en considérant comme cinématique à gauche de l'interface  $[T_{1ir}]$  définie sur le premier type de sousstructure, et à droite, le déplacement induit par  $[T_{2il}]$ , déplacement à gauche de la deuxième sousstructure.

Une fois les déformées de section à gauche et à droite de l'interface identifiées, il reste à construire les déformées  $[T_{ii}]$  internes à l'interface. Pour cela, un relèvement statique est utilisé en appliquant un enfoncement statique au rail pour déterminer  $[T_{ii}]$ .

La première intuition serait de construire cette interface sur une largeur d'une tranche. Un modèle de la transition entre la voie ballastée et la zone de transition avec tapis 1 (voir le descriptif de chacune des sous-structures associée dans les sections [3.2.1](#page-96-0) et [3.3.1\)](#page-108-0) est alors construit. Soixante mètres de voie ballastée (cent tranches) sont accolées à soixante mètres de zone de transition avec tapis 1. Le résultat tracé sur la Fig. [5.2](#page-154-1) est l'enfoncement du rail sous une charge mobile de 20 tonnes. Le nombre de tranches d'interface considéré est noté  $n_{si}$ . Avec une seule tranche pour interface, une rigidification locale apparaît à la transition. Celle-ci devient quasiment invisible dès deux tranches d'interface, et disparaît totalement avec quatre tranches. Dans la suite des calculs, une interface de quatre tranches est prise en compte.

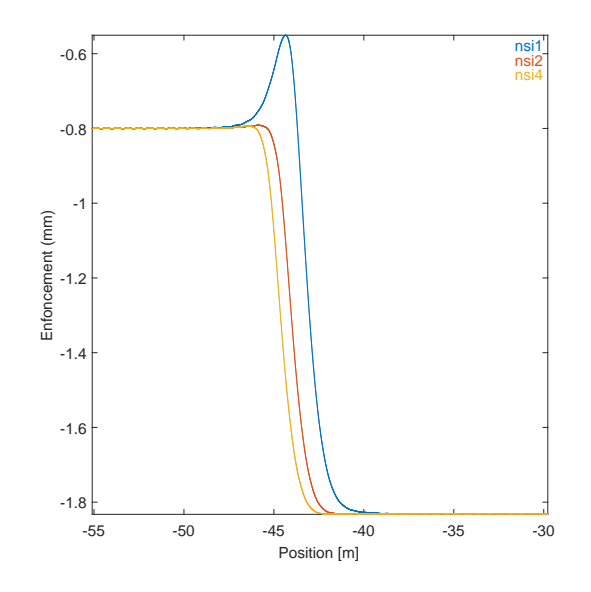

<span id="page-154-1"></span>FIGURE 5.2 : Passage de la voie ballastée à la zone de transition avec une tranche pour interface (courbe bleue), deux tranches (courbe rouge) et quatre tranches (courbe jaune).

Pour les interfaces intégrant un nombre pair de tranches,  $n_{si}/2$  tranches de chaque type sont retenues pour la construction de l'élément.

#### <span id="page-154-0"></span>5.1.2 Consistance du modèle de transition

L'objectif de cette section est d'étudier la consistance du modèle. Pour cela, les résultats obtenus avec un modèle strictement périodique sont comparés à ceux calculés en assemblant deux types de sousstructures, qui sont choisies exactement identiques. Le cas d'étude est la voie ballastée de Chauconin. Dans le cas uniforme 300 tranches sont considérées, dans le cas avec interface, deux structures de 150 tranches chacune sont assemblées. Les résultats sont représentés dans un diagramme temps position sur la Fig. [5.3.](#page-155-0) Il s'agit d'une visualisation en trois dimensions permettant de représenter l'évolution de l'enfoncement à une profondeur donnée dans la voie. La bande blanche horizontale sur la Fig. [5.3b](#page-155-0) est à l'interface entre les deux zones construites séparément. Il apparaît en comparant ces deux figures que le modèle contenant une interface permet bien de reproduire le comportement d'une voie uniforme, ce qui prouve sa consistance.

Une échelle logarithmique peut être utilisée pour représenter sur le même graphique en Fig. [5.4](#page-155-1) plusieurs ordres de grandeur de l'enfoncement, afin de mieux mettre en évidence l'impact de l'introduction d'une interface dans laquelle les propriétés de réduction ne sont pas identiques à celles des autres sous-structures. Des ondes réfléchies par l'interface sont visibles dans cette représentation. Les formes de section à gauche et à droite de l'interface sont parfaitement modélisées puisqu'elles sont directement égales à celles de chacune des deux sous-structures. En revanche, l'intérieur de l'interface est complété

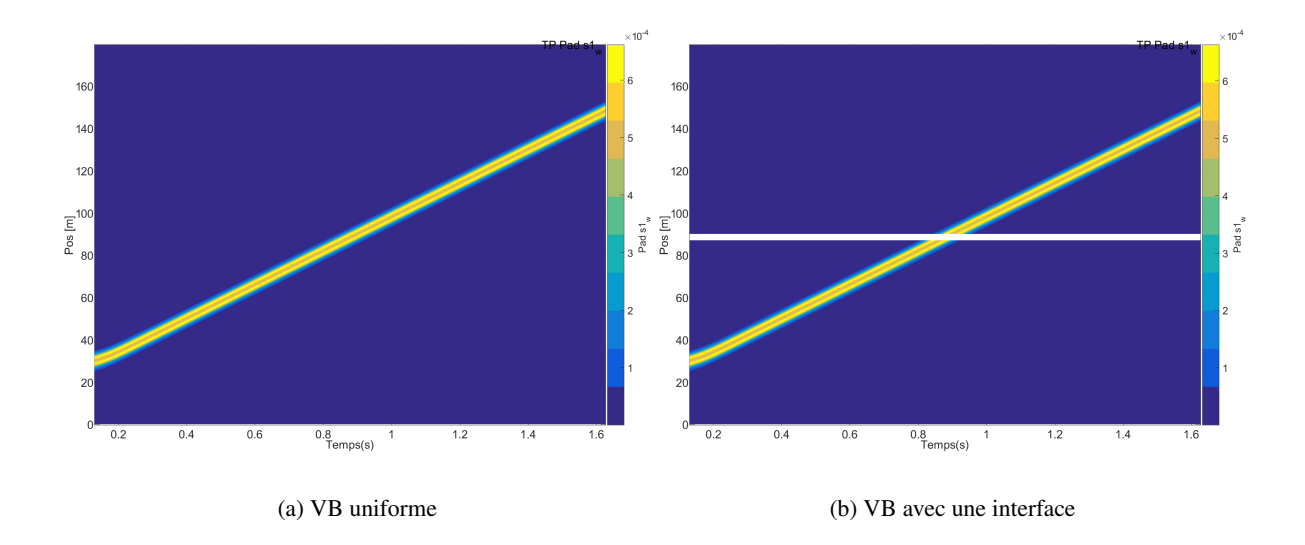

Simulations numériques pour l'analyse du comportement dynamique d'une zone de transition sur LGV

<span id="page-155-0"></span>FIGURE 5.3 : Graphique temps/position de l'enfoncement (en m) pour 300 tranches de VB uniforme et pour un modèle construit par assemblage de deux zones de VB strictement identiques avec une interface de 4 tranches.

par un relèvement statique, ce qui revient à une estimation du déplacement par une interpolation affine. La présence de l'onde réfléchie montre que cette interpolation statique conduit à une légère rigidification de la déformée de section.

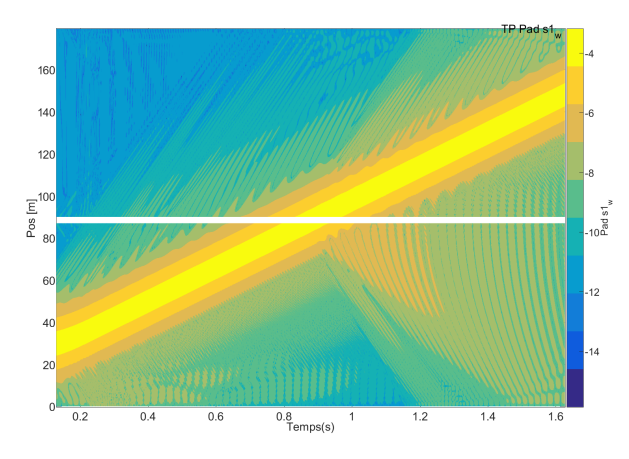

<span id="page-155-1"></span>FIGURE 5.4 : Graphique temps/position de l'enfoncement en échelle logarithmique pour le modèle de la Fig. [5.3.](#page-155-0)

Pour visualiser la forme de l'onde réfléchie à l'interface, les champs de déplacements dans la voie ballastée après passage des charges (la seconde charge est située à l'extrémité droite du tracé) sont tracés à la fois dans le cas uniforme et dans le cas avec transition sur la Fig. [5.5.](#page-156-1) Dans le cas avec transition, un bulbe bleu apparaît. La forme est très proche du premier degré de liberté du superélément de tranche, c'est-à-dire un enfoncement global de la structure. Toutefois, si cette réflexion existe, il convient de noter sa très faible amplitude, plus de 100 fois inférieure au déplacement sous charge.

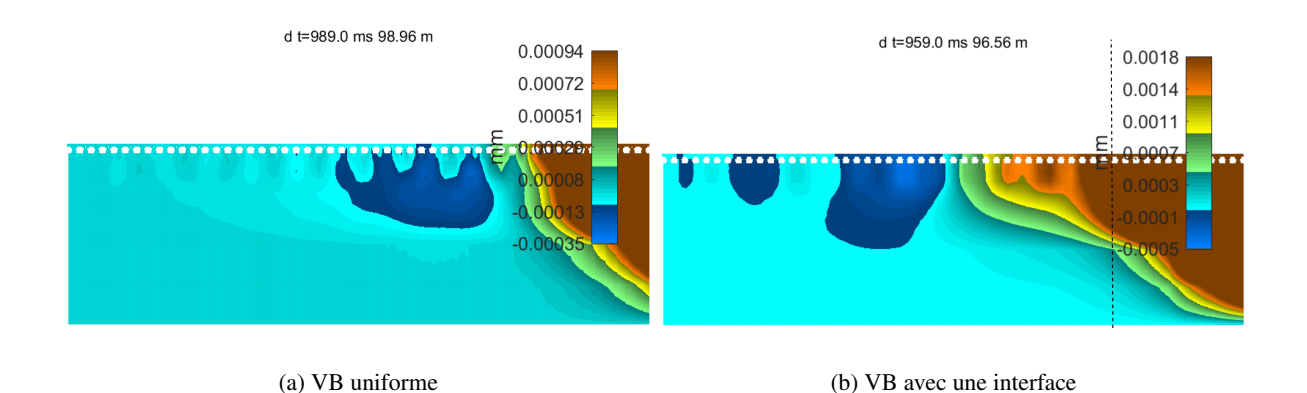

<span id="page-156-1"></span>FIGURE 5.5 : Champs de déplacements verticaux pour le cas uniforme et le cas avec interface pour la voie ballastée.

L'introduction d'une interface permet de prendre en compte des changements de sous-structures. Un léger effet numérique peut être visible, du fait d'une légère rigidification de section dans l'interface, mais dont l'amplitude est négligeable. La consistance du modèle est donc établie.

### <span id="page-156-0"></span>5.1.3 Validation du modèle de transition par comparaison aux mesures de raideur de voie quasi-statique

Pour valider ce modèle avec plusieurs types de tranches, une mesure continue sur la zone est nécessaire. Pour cela, des relevés d'enfoncement quasi-statique réalisés à partir de l'EMW (Einsenkungsmesswagen) [\[Sodati, 2007\]](#page-188-0) sont utilisés. Le principe de cet engin de mesure est d'évaluer l'enfoncement sous une charge de 20 tonnes à une vitesse de circulation très faible, ente 15 km/h et 20 km/h. Ce véhicule est composé d'un wagon avec une charge de 20 tonnes à l'essieu suivi de deux chariots légers, considérés comme sans masse, comme le montre la Fig. [5.6.](#page-156-2) Le calcul d'enfoncement est fait par différence entre la mesure angulaire réalisée par le premier chariot pour la charge et le deuxième chariot pour la mesure considérée comme « à vide » prise par rapport au premier chariot. Sur cette configuration de mesures, il est important de souligner la position du point de référence pour la voie chargée. Ce point est légèrement décalé par rapport au point d'application de la charge, ce qui conduit à une mesure légèrement plus raide que la réalité. Les enfoncements mesurés sont donc légèrement sous-estimés. Cet engin de mesure a été loué à plusieurs reprises aux CFF (Chemins de Fer Fédéraux Suisses) pour réaliser des mesures sur le RFN [\[Laurens, 2014\]](#page-185-0).

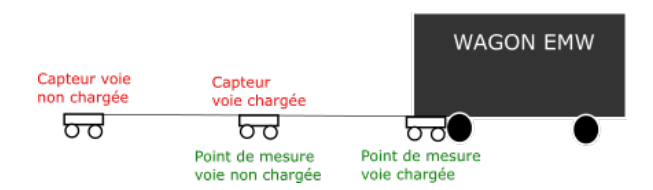

<span id="page-156-2"></span>FIGURE 5.6 : Schéma de principe de l'engin de mesure EMW.

Simulations numériques pour l'analyse du comportement dynamique d'une zone de transition sur LGV

Sur la zone de Chauconin, deux séries de mesures sont disponibles, réalisées en 2008, soit un an après la mise en service de la ligne, et en 2011. Ces mesures sont détaillées dans [\[Costa d'Aguiar et al.,](#page-181-0) [2015\]](#page-181-0).

Le modèle numérique de la zone de transition de Chauconin utilisé pour cette validation contient 5 types de sous-structures, visibles sur la Fig. [5.7.](#page-157-0) La voie ballastée, la zone de transition munie du tapis 1 telles que décrites dans la partie [3.3,](#page-108-1) et la zone de transition munie du tapis 2, qui est elle-même subdivisée en trois zones de 5 mètres chacune. En effet, pour cette dernière zone, la prise en compte de l'inclinaison du tapis doit être considérée pour permettre de coller à la géométrie, et notamment pour que les tapis soient à la même hauteur au moment de la jonction entre tapis 2 et tapis 1 (voir Fig. [3.1\)](#page-89-0). L'inclinaison progressive du tapis n'est pas directement modélisable, à moins de considérer chaque tranche de voie dans cette zone comme différente de la tranche suivante, ce qui rendrait impossible toute réduction. Ce niveau de détail ne paraissant pas indispensable, la zone est divisée en trois parties dans lesquelles le tapis est horizontal, et la hauteur du tapis est progressivement augmentée d'une zone à l'autre, pour atteindre celle du tapis 1. Les interfaces entre les zones sont constituées de 4 tranches. Les propriétés utilisées pour les différents matériaux sont identiques à celles des chapitres [3](#page-87-0) et [4](#page-120-0) et synthétisées dans le tableau [5.1.](#page-158-0) Une charge roulante de 20 tonnes est imposée au modèle de transition complète de manière à simuler le passage de l'EMW.

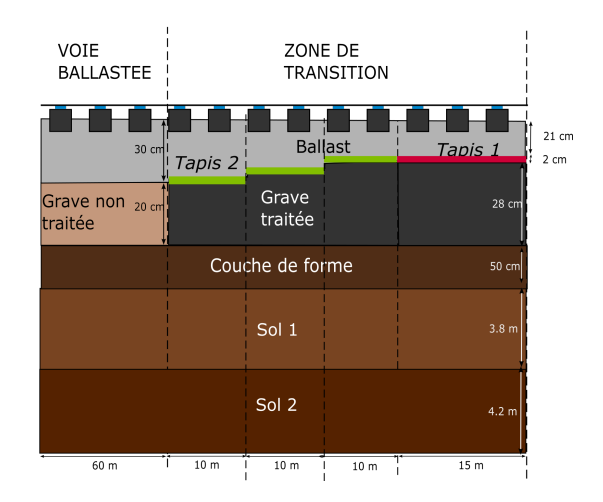

<span id="page-157-0"></span>FIGURE 5.7 : Géométrie de la zone de transition de Chauconin pour le modèle complet de la transition.

La Fig. [5.8](#page-158-1) présente la comparaison des mesures d'enfoncement réalisées sur la zone en 2008 et 2011 aux résultats de la simulation. Les lignes vertes verticales matérialisent le changement de zone. On peut observer que la mesure est plus bruitée que les simulations. L'écart d'enfoncement entre la voie ballastée et la zone de transition avec tapis 2 est de 1,2 mm dans les simulations et de 1 mm dans les mesures. Entre la zone de transition avec tapis 2 et celle avec tapis 1 cet écart est de 0.5 mm pour les simulations et de 0.7 en moyenne pour les mesures. L'erreur commise en simulation par rapport aux mesures est donc de l'ordre de 20 %, ce qui est inférieur à l'écart type des mesures. Il est donc possible de conclure que ces écarts d'enfoncement sont correctement reproduits dans le modèle. La

<span id="page-158-0"></span>

|                                | E          | $\overline{\nu}$ | $\rho$               | η        |
|--------------------------------|------------|------------------|----------------------|----------|
|                                | (GPa)      |                  | (kg/m <sup>3</sup> ) |          |
| Rail                           | 210        | 0.285            | 7800                 | 0.01     |
| Traverse                       | 30         | 0.25             | 2400                 | $\theta$ |
| <b>Ballast</b>                 | 0.300      | 0.3              | 1700                 | 0.1      |
| Tapis 1                        | $0.23$ MPa | 0.3              | 900                  | 0.25     |
| Tapis 2                        | $0.33$ MPa | 0.3              | 900                  | 0.25     |
| Sous-couche (grave non traité) | 0.180      | 0.35             | 2135                 | 0.04     |
| Sous-couche (grave traitée)    | 23         | 0.25             | 2000                 | 0.04     |
| Couche de forme                | 0.200      | 0.3              | 1800                 | 0.04     |
| Sol 1                          | 0.075      | 0.3              | 1800                 | 0.04     |
| Sol 2                          | 0.420      | 0.49             | 1800                 | 0.04     |

Tableau 5.1 : Récapitulatif des propriétés matériaux pour le modèle complet de la transition.

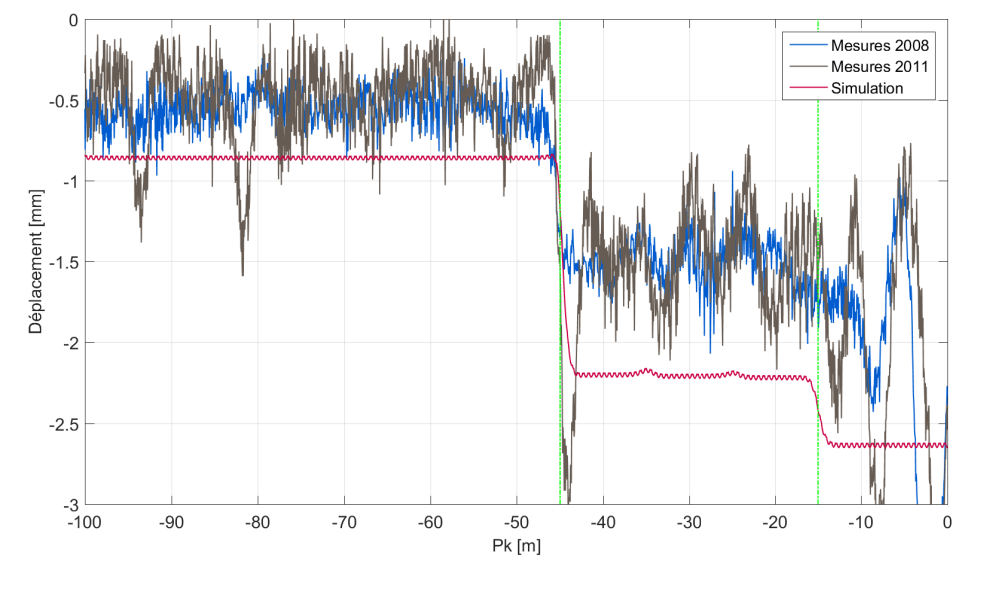

<span id="page-158-1"></span>FIGURE 5.8 : Comparaison des mesures d'enfoncement quasi-statique aux simulations.

valeur absolue de cet enfoncement est plus importante pour les simulations, ce qui va dans le sens de la sous-estimation de l'enfoncement mesurée par l'EMW évoquée plus haut.

La modélisation des interfaces entre les différentes sous-structures semble correcte, et enfin l'évolution de l'enfoncement tout au long de la transition suit bien les relevés de mesures. Compte tenu de ces constatations, l'utilisation de tranches élémentaires différentes dans un même modèle a bien été validée expérimentalement.

Du point de vue de l'analyse de la transition elle-même, il est possible de noter que les tendances identifiées dans la partie [4.2.1](#page-125-0) pour les mesures aux passages des trains se retrouvent dans cette mesure quasi-statique. En effet, l'enfoncement relevé sur la transition est trois (pour la partie avec le tapis 2) à quatre fois (pour celle avec le tapis 1) plus élevé que dans la VB. Il est possible de noter sur ces relevés

d'enfoncement la présence de traverses danseuses. Notamment, au passage entre la voie ballastée et la zone de transition (pK -45 m) sur la mesure de 2008 seul un changement d'enfoncement est visible, alors qu'en 2011, un enfoncement très marqué est mesuré, caractéristique de l'impact généré par le passage sur une traverse danseuse. Une autre zone de danse est également présente à l'approche directe de la dalle au pK 0, que ce soit pour les mesures de 2008 ou de 2011.

### <span id="page-159-0"></span>5.2 Étude complète de la zone de transition

La stratégie de calcul pour la voie ferrée permettant de prendre en compte plusieurs structures de voie a été validée avec les données d'enfoncement. Ce modèle peut alors être utilisé pour des analyses approfondies de la transition. Ce qui rend possible ce type de calcul en un temps compatible avec des études de conception en ingénierie est la réduction, en utilisant les superélements de tranche. Dans la section [5.2.1](#page-159-1) une comparaison des temps de calcul et mémoire de stockage nécessaires entre modèle 3D éléments finis complet et réduit est proposée sur ce cas d'étude. Ensuite, la transition de Chauconin est simulée en un seul modèle sous charges roulantes à vitesse élevée dans la partie [5.2.2,](#page-160-0) afin de mettre en évidence les aspects d'interaction dynamique entre les différentes parties de la transition. Pour finir, l'interaction avec un bogie est prise en compte dans la partie [5.2.3](#page-167-0) pour donner une vision sur les perspectives qu'ouvrirait un couplage avec un modèle de véhicule.

### <span id="page-159-1"></span>5.2.1 Comparaison des temps de calcul et stockages nécessaires pour les modèles 3D FEM réduit et complet

Sur le modèle unique de l'ensemble de la transition de Chauconin, il est intéressant d'évaluer la pertinence de la réduction mise en place dans ce travail, concernant le gain en temps de calcul et en stockage par rapport à un calcul 3D FEM usuel.

Pour la transition de Chauconin (voir détails en section [5.1.3\)](#page-156-0), la longueur de voie à modéliser est de 175 tranches et le nombre de pas de temps est de 30000 dans les calculs des sections [5.2.2](#page-160-0) ou [5.2.3,](#page-167-0) avec un échantillonnage de 1 kHz. Les informations relatives au stockage et au temps de calcul pour les deux types de simulations associées sont détaillées ci-dessous et synthétisées dans le tableau [5.2.](#page-160-1)

Une tranche élémentaire du modèle contient sans réduction 15000 nœuds, dont 2000 d'interface, soit 6 millions de DDL pour un modèle éléments finis 3D complet de la transition. Ainsi, la mémoire nécessaire pour simplement stocker un tel modèle est de 2 Go.

La modélisation complète 3D n'ayant pas été effectivement réalisée, un parallèle avec un calcul de taille similaire permet d'affirmer que le temps de calcul pour un pas de temps est compris entre 300 ms et 3 s. Pour ne pas surestimer les avantages de la réduction, le cas le plus favorable pour le calcul complet est retenu. Dans cette configuration, le temps de résolution d'un passage de charges mobiles ou d'un bogie sur la zone de transition d'une longueur de 105 m est alors au minimum de 3 h.

Une étape importante et coûteuse en temps pour le modèle réduit est la construction de la base réduite. Pour les études paramétriques, ce point est à relativiser puisqu'elle peut être générée une fois pour toutes et réutilisée pour l'ensemble des calculs à réaliser. Pour le cas de Chauconin, le temps associé à cette construction est de 20 minutes. Concernant le stockage de cette base, le modèle de transition présenté ici compte 5 tranches de 11 Mo chacune, ainsi que 4 interfaces de 175 Mo. Le coût total de stockage du modèle réduit et des bases est de 800 Mo.

En utilisant la base réduite, le nombre de DDL associés à la transition n'est plus que de 7125 pour les 175 tranches. Le calcul d'un pas de temps coûte dans ce cas 6 ms, avec le même échantillonnage et le même nombre de pas de temps que pour le calcul 3D FEM, le temps de calcul est alors seulement de 3 min et le stockage est donné par  $7125 \times 19256 \times 8/1024^2 = 106$  Mo.

<span id="page-160-1"></span>Tableau 5.2 : Comparaison des temps de calcul et mémoire nécessaires pour les calculs 3D FEM complet et réduit dans le cas de la simulation de la transition de Chauconin.

|                                 | Modèle 3D FEM complet | Modèle 3D FEM réduit         |
|---------------------------------|-----------------------|------------------------------|
| Temps de calcul                 | $>$ 3 h               | 23 min ou 3 min (si base ré- |
|                                 |                       | duite déjà existante)        |
| Mémoire pour stockage des 96 Go |                       | 106 Mo $(+800$ Mo pour la    |
| résultats                       |                       | base)                        |

Les chiffres exposés ici sur un cas d'étude typique de ce que l'on souhaite pouvoir représenter sont révélateurs de l'intérêt de la réduction. Même si la base réduite est à construire, le temps de calcul est au moins 8 fois inférieur à la durée du calcul avec modèle complet. Si la base est déjà construite le rapport entre les deux est d'au moins 60. L'argument du stockage est encore plus important que celui du temps de résolution, puisqu'il n'est pas envisageable sur un ordinateur classique de stocker 100 Go de résultats pour un seul calcul, comme obtenu avec une modélisation 3D complète. La stratégie de réduction développée permet donc de gagner, pour un cas comme celui-ci, un à deux ordres de grandeur en temps et espace mémoire par rapport à une modélisation éléments finis classique.

#### <span id="page-160-0"></span>5.2.2 Analyse du comportement sous charge roulante

Pour regarder l'effet de la transition, le graphique temps-position tracé pour différentes profondeurs, précisées en légende par rapport au zéro défini dans la Fig. [5.7,](#page-157-0) est utilisé sur la Fig. [5.10.](#page-161-0) La ligne jaune d'enfoncement maximal suit le passage des charges et les positions des interfaces sont matérialisées par les bandes blanches horizontales. Un schéma explicatif des différentes zones que l'on peut voir sur cette représentation est tracé sur la Fig. [5.9.](#page-160-2)

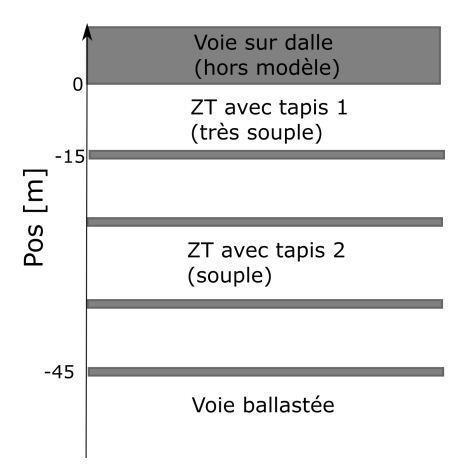

<span id="page-160-2"></span>FIGURE 5.9 : Schéma des différentes zones de la transition pour le graphique temps/position de l'enfoncement dans la ZT de Chauconin Fig. [5.10.](#page-161-0)

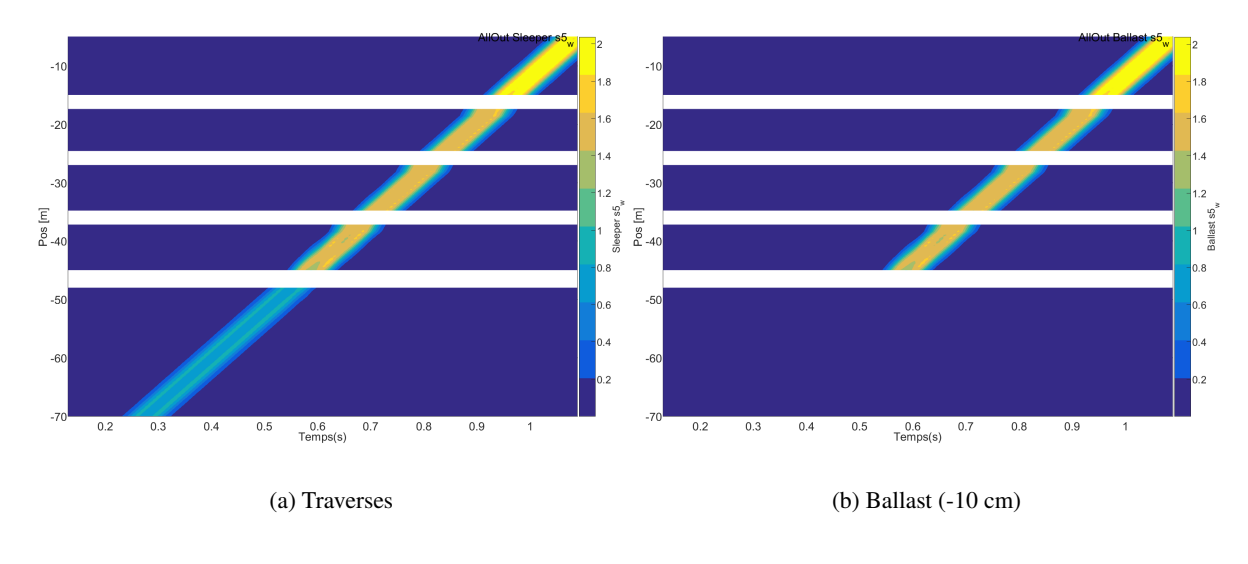

Simulations numériques pour l'analyse du comportement dynamique d'une zone de transition sur LGV

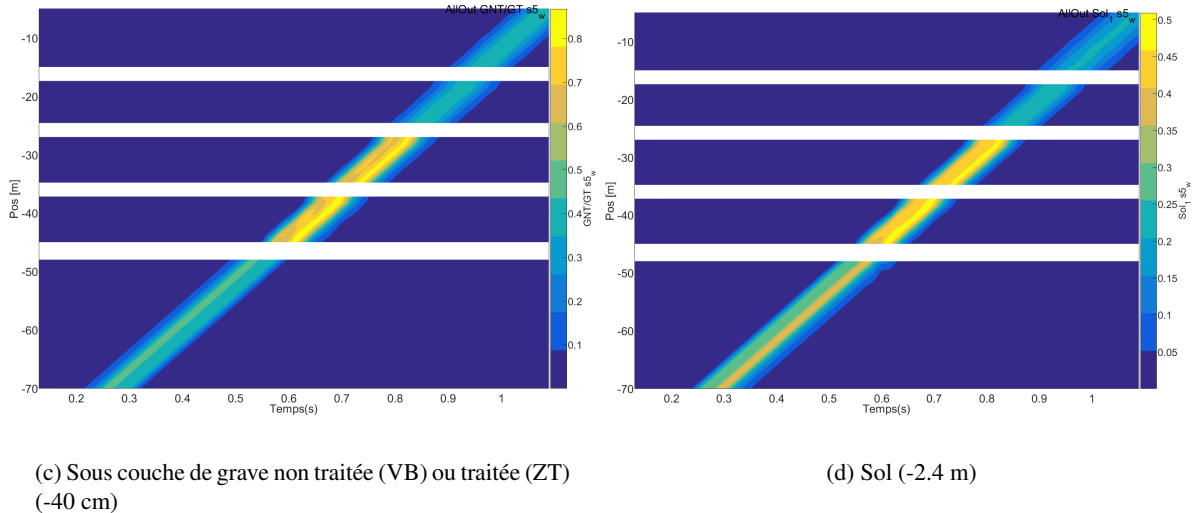

<span id="page-161-0"></span>FIGURE 5.10 : Graphique temps/position de l'enfoncement à différentes profondeurs pour une vitesse de circulation des charges de 80 m/s. Carte de couleurs correspondant à l'enfoncement en mm.

Les niveaux d'enfoncement calculés aux traverses, sur la Fig. [5.10a](#page-161-0), sont proches des mesures effectuées avec l'EMW, rappelées dans le tableau [5.3.](#page-161-1) Les tendances d'évolution entre les différentes parties de la transition sont les mêmes.

Tableau 5.3 : Moyenne de la déflexion verticale du rail - Résultats obtenus avec l'EMW sur la zone de transition de Chauconin en 2008 et 2011.

<span id="page-161-1"></span>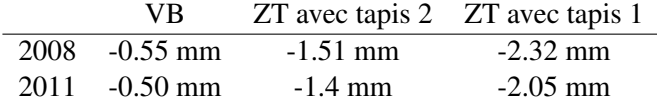

Dans le ballast, les niveaux d'enfoncement relevés sur la Fig. [5.10b](#page-161-0) pour les différentes parties de la transition sont quasiment identiques à ceux mesurés sur les traverses. Dans la partie ballastée en revanche une diminution de l'enfoncement est visible puisqu'en conservant l'échelle de couleurs définie sur les traverses [\(5.10a](#page-161-0)) le passage des charges n'est plus visible. Plus en profondeur, en premier lieu au centre de la couche située directement sous les tapis, sur la Fig. [5.10c](#page-161-0), cette comparaison entre zones est modifiée. Des niveaux d'enfoncement identiques sont relevés dans la voie ballastée et la zone de transition munie du tapis 1, le plus souple. La zone d'enfoncement maximal est la zone de transition munie du tapis 2. La hauteur du tapis a son importance puisque quand le tapis 2 est à la même hauteur que le tapis 1 les enfoncements sont identiques dans les deux zones dans cette couche de GT. Dans le sol, sur la Fig. [5.10d](#page-161-0), l'enfoncement est maximal dans le zone de la voie ballastée et une partie de la transition munie du tapis 2. Il est intéressant de noter qu'obtenir un niveau d'enfoncement aussi élevé dans ces deux zones n'était pas forcément attendu compte tenu des résultats étudiés dans la partie [4.3.1.](#page-138-0) En effet, en comparant les structures de façon indépendante l'une de l'autre le déplacement généré au passage des charges dans le sol à 2.4 m de profondeur est de l'ordre de 20 % moins élevé dans la ZT que dans la VB. Or, sur la Fig. [5.10d](#page-161-0), c'est l'inverse qui semble se produire. En traçant ce graphique en 3D sur la Fig. [5.11,](#page-162-0) cette impression est confirmée : le déplacement généré dans le sol est supérieur dans la zone de transition avec le tapis 2 dans les parties où le tapis est en position basse et médiane (voir Fig. [5.7\)](#page-157-0).

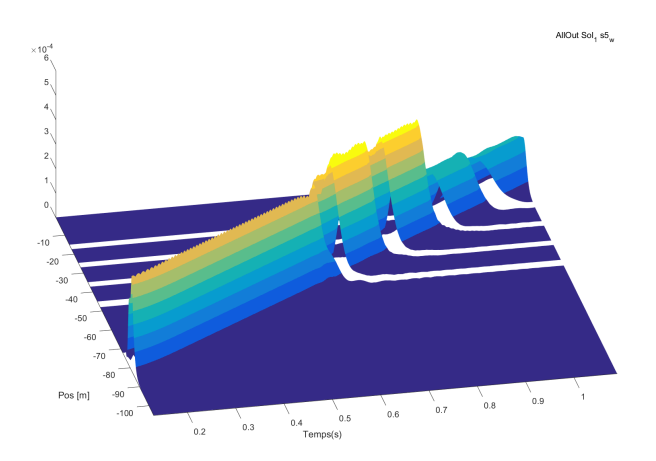

<span id="page-162-0"></span>FIGURE 5.11 : Graphique temps/position du déplacement dans le sol pour une vitesse de circulation des charges de 80 m/s.

Pour comprendre ce qui génère ce déplacement plus élevé dans la couche de sol de la zone de transition quand elle est juxtaposée à la voie ballastée, le champ de déplacements est tracé au niveau du contact entre les deux zones sur la Fig. [5.12.](#page-163-0) Le changement de la répartition des déplacements en profondeur au passage d'une zone à l'autre est bien visible, tout comme les formes de répartitions identifiées dans l'étude séparée des deux structures (Fig. [4.17\)](#page-140-0). Sur cette répartition, il apparaît que le bulbe de de déplacement sous les charges se prolonge dans la transition. Cette constatation peut être une piste pour expliquer les déplacements plus élevés dans la ZT, pouvant provenir d'une propagation des ondes générées dans la VB.

Suivant la méthode d'analyse dynamique exposée dans la partie [4.3,](#page-137-0) la différence d'enfoncement entre une simulation de passages à vitesse élevée à 80 m/s et de passage quasi statique à 1 m/s est calculée. Pour mettre en évidence les ondes qui peuvent être générées par le passage d'une zone à l'autre, le diagramme temps position de cette différence d'enfoncement est tracée dans le ballast et dans le sol sur la Fig. [5.13.](#page-164-0) Pour rendre les réflexions d'ondes plus visibles, une échelle logarithmique est

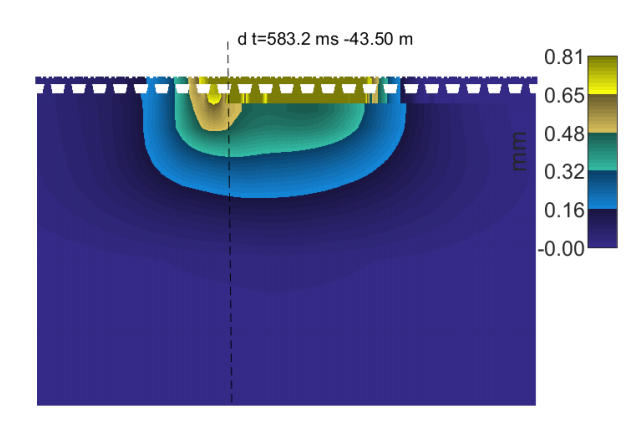

Simulations numériques pour l'analyse du comportement dynamique d'une zone de transition sur LGV

<span id="page-163-0"></span>FIGURE 5.12 : Champ de déplacements sous charges. Charges situées de part et d'autre de la transition matérialisée par une ligne pointillés.

utilisée pour la carte de couleurs. La célérité des ondes réfléchies est calculée par la pente des lignes droites qui apparaissent aux changements de sous-structures.

Pour identifier à quoi correspondent les vitesses trouvées, les vitesses de propagation des ondes primaires et secondaires dans chaque couche sont calculées à partir des formules [\(2.24\)](#page-61-0) et détaillées dans le tableau [5.4.](#page-163-1) La représentation de la Fig. [5.13](#page-164-0) fait ressortir principalement trois réflexions d'ondes distinctes dans la voie ballastée. Ces trois réflexions sont mises en évidence par les traits noirs ajoutés sur la figure. Les vitesses de propagation associées et communes aux [5.13a](#page-164-0) et [5.13b](#page-164-0) sont 120 m/s (qui correspond à la célérité des ondes dans le sol) et 220 m/s (célérité des ondes S dans le ballast). Ceci permet de conclure à la génération d'ondes dans les couches de ballast et dans la première couche de sol du fait du changement de structures.

<span id="page-163-1"></span>

|                   | $c_{\rm s}$ | $c_{\bm p}$ |
|-------------------|-------------|-------------|
| <b>Ballast</b>    | 213         | 398         |
| Grave non traitée | 177         | 368         |
| Couche de forme   | 207         | 387         |
| Sol 1             | 130         | 244         |
| Sol 2             | 282         | 1184        |
| Grave traitée     | 2145        | 3715        |
| Tapis 1           | 12          | 22          |
| Tapis 2           | 10          | 18          |

Tableau 5.4 : Célérités des ondes P et S dans les matériaux du modèle.

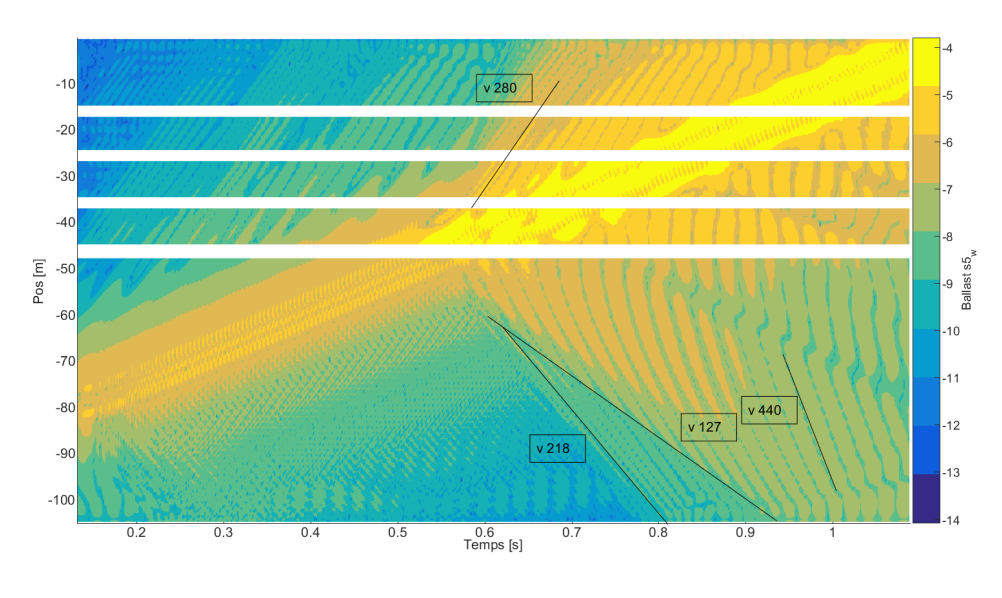

(a) Ballast

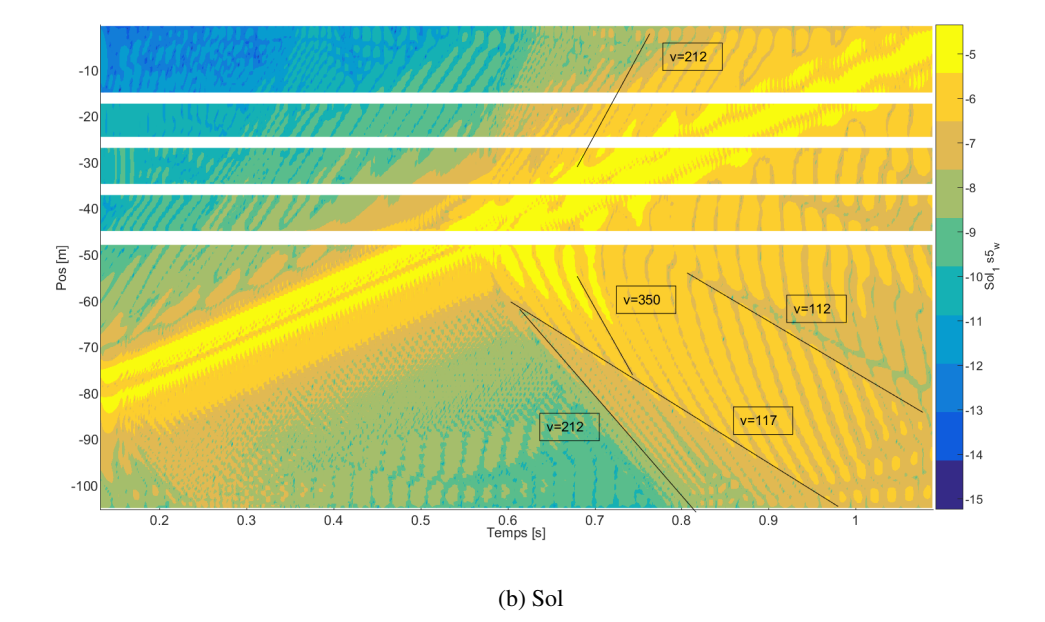

<span id="page-164-0"></span>FIGURE 5.13 : Graphiques temps/position correspondant à la différence entre deux vitesses de circulation (1 et 80 m/s) tracés au milieu du ballast et de la première couche de sol. Echelle de couleurs logarithmique.

Les autres vitesses relevées sur les diagrammes temps position de la Fig. [5.13](#page-164-0) ne peuvent pas être aussi simplement reliées à des caractéristiques de propagation des ondes dans les matériaux considérés individuellement. Le diagramme de dispersion de la voie ballastée est tracé sur la Fig. [5.14.](#page-165-0) L'avantage de cette représentation vis-à-vis du simple calcul des vitesses du tableau [5.4](#page-163-1) est qu'elle tient compte de l'interaction entre les différents composants. Sur ce diagramme de dispersion, deux vitesses de groupe sont visibles. La vitesse de groupe étant définie comme  $v_q = d\omega/d\kappa$ , elle se caractérise sur le diagramme par une ligne droite. Les deux droites principales qui apparaissent ont été matérialisées par des lignes noires en pointillés, et la pente de ces droites est calculée à 150 et 350 m/s. Les formes des modes périodiques associés à ces vitesses sont tracées sur la Fig. [5.15a](#page-165-1) pour la vitesse de 150 m/s et sur la Fig. [5.15b](#page-165-1) pour 350 m/s. Ces formes correspondent à un couple  $(\kappa, \omega)$  choisi sur les droites à la vitesse voulue. Tout au long de ces lignes, la forme des ondes reste identique, ces points sont donc représentatifs des ondes qui se propagent dans la structure à ces vitesses. Il est à noter que les déplacements dans les deux formes d'ondes ainsi identifiées ne concernent pas une seule couche mais bien un ensemble.

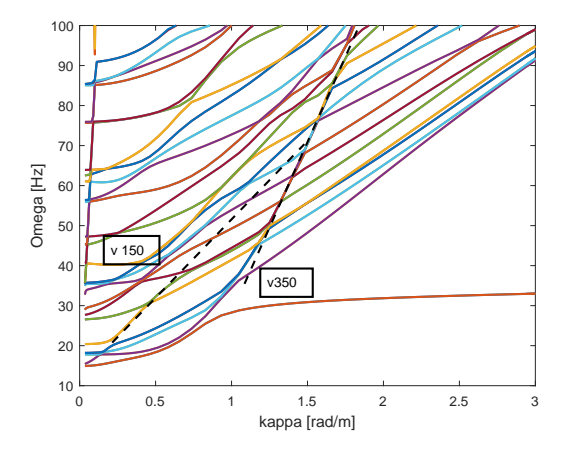

<span id="page-165-0"></span>FIGURE 5.14 : Diagramme de dispersion permettant d'identifier les vitesses de groupe dans la voie ballastée.

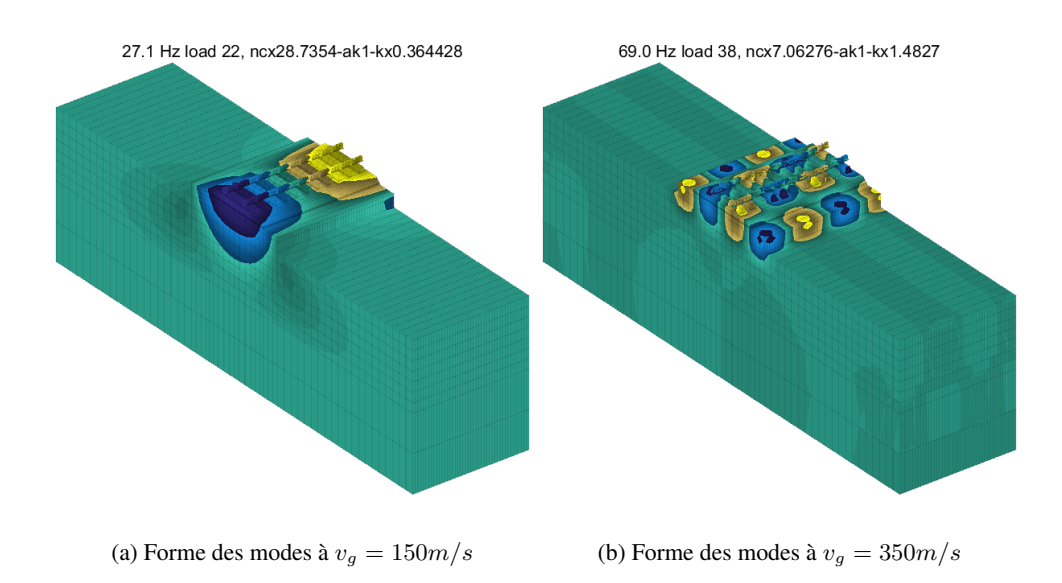

<span id="page-165-1"></span>FIGURE 5.15 : Formes modales associées aux vitesses de groupe pour les ondes dans la voie ballastée identifiées sur la Fig. [5.14.](#page-165-0)

Pour mieux approfondir cette analyse sur les réflexions d'ondes, une visualisation des accélérations liée à la différence entre passages quasi-statique à 1 m/s et à grande vitesse 80 m/s est proposée.

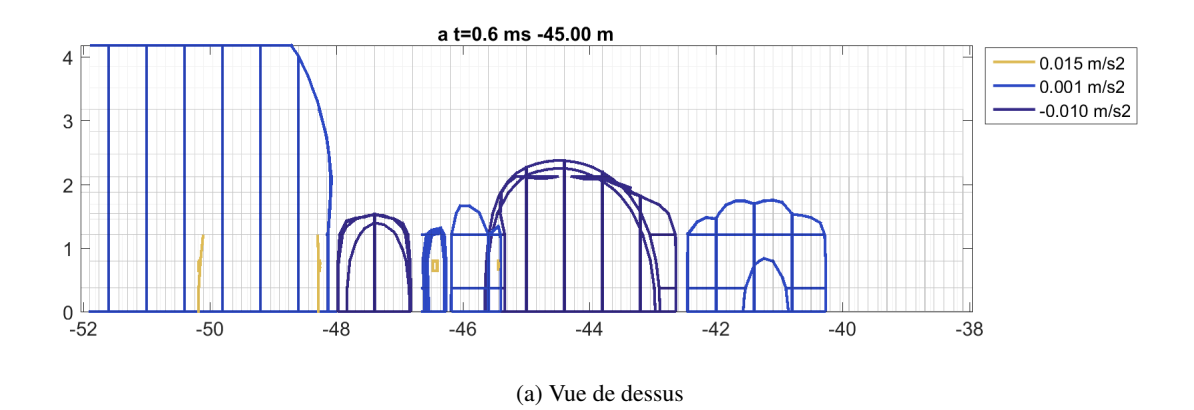

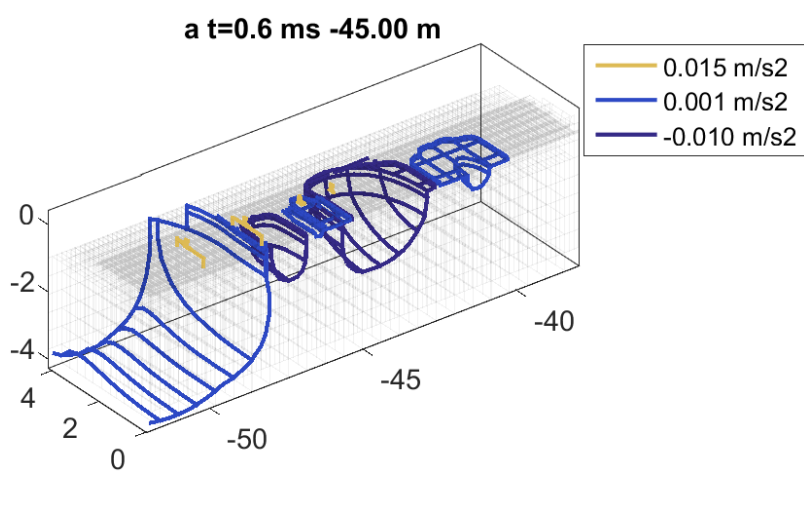

(b) Vue 3D

<span id="page-166-0"></span>FIGURE 5.16 : Lignes de niveau de la différence d'accélérations entre v=1 m/s et v= 80m/s quand la première charge est sur la transition VB/ ZT tapis 2 (-45 m).

En reprenant l'affichage en lignes de niveau sur les accélérations introduit dans la partie [4.3,](#page-137-0) la Fig. [5.16](#page-166-0) correspond à la différence entre accélérations en dynamique (à une vitesse de 80 m/s) et quasistatiques (vitesse de 1 m/s). Les accélérations sont tracées au moment où la première des deux charges est exactement sur la transition. Cette différence est à comparer avec la Fig. [4.27.](#page-149-0) Il est intéressant de noter que les formes des lignes de niveau diffèrent de manière notable par rapport à l'étude des deux zones séparément. Les ondes générées du fait de la vitesse dans la voie ballastée sont bien plus importantes quand la transition est présente que dans la voie ballastée uniforme.

Une confirmation de l'analyse visuelle sur l'augmentation des déplacements et accélérations uniquement dynamiques (c'est-à-dire obtenus par différence entre déplacements quasi-statiques et déplacements à vitesse élevée) dans la voie ballastée est proposée sur la Fig. [5.17.](#page-167-1) Les déplacements sont tracés à 15 cm de profondeur dans la couche de ballast, directement sous le rail. Quand ces déplacements sont Simulations numériques pour l'analyse du comportement dynamique d'une zone de transition sur LGV

tracés loin de la transition (courbe rouge), la forme de la différence de déplacement entre grande vitesse et vitesse quasi-statique est identique pour le cas uniforme et celui avec transition. La principale différence entre les deux réside dans la présence d'une onde réfléchie dans le ballast à 0.68 s dans le cas avec transition. En revanche, à l'approche de la ZT, c'est-à-dire, dans la courbe jaune de la Fig. [5.17,](#page-167-1) à 2 m de la transition, les déplacements maximaux dus à la différence de vitesse sont multipliés par deux. La présence de la transition entraîne donc un effet dynamique majeur dans la couche de ballast.

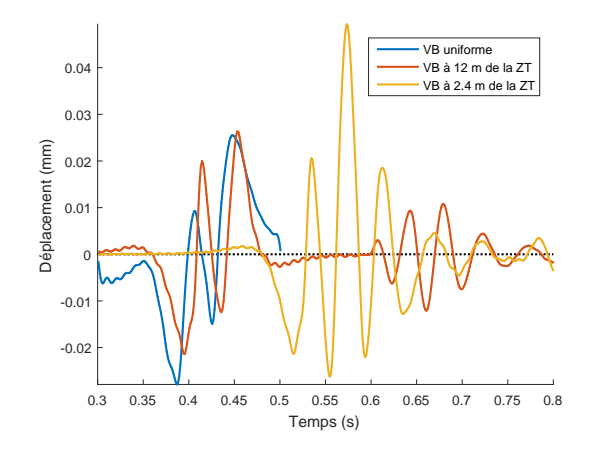

<span id="page-167-1"></span>FIGURE 5.17 : Comparaison de la différence de déplacements au centre de la couche de ballast entre v=1 m/s et v= 80 m/s pour la voie ballastée dans le cas uniforme et dans le cas de la transition.

Dans cette partie, l'étude dynamique de la transition a été détaillée. Des outils de post-traitement adaptés ont permis de mettre en évidence le comportement de l'ensemble des zones assemblées, qui diffère de l'étude des zones étudiées individuellement. Ainsi, des effets dynamiques purement dus à la présence de la transition ont été mis en évidence au niveau de la couche de ballast en particulier.

#### <span id="page-167-0"></span>5.2.3 Interaction avec le matériel roulant

L'ensemble des études numériques a été réalisé dans ce travail en considérant la charge imposée par le train comme une simple charge roulante dont la masse est égale à la masse à l'essieu du TGV. Il s'agit d'une approximation forte de la réalité du chargement puisque la dynamique du matériel roulant est bien plus complexe. En effet, pour un bogie de TGV par exemple, deux niveaux de suspension existent [\[Kraft, 2012\]](#page-185-1), le premier entre les roues et la structure du bogie et le second entre le bogie et la caisse.

Pour considérer cette dynamique plus complexe, et en particulier voir l'interaction éventuelle avec la transition dans la voie, la simulation de la transition avec passage d'un bogie est réalisée.

Le bogie est modélisé par des poutres avec des propriétés équivalentes à un ensemble massesressorts-amortisseurs du véhicule dont les caractéristiques sont exposées dans le tableau [5.5.](#page-168-0) Le contact entre le bogie et le rail est déterminé par la loi de Hertz.

Les effets dynamiques sur la voie pour la modélisation avec ce chargement sont représentés sur la Fig. [5.18,](#page-168-1) en utilisant des lignes de niveau sur la différence de déplacements entre des passage à 1 m/s et 80 m/s.

La Fig. [5.18](#page-168-1) présente l'effet dynamique également des deux charges roulantes à titre de comparaison. Les lignes de niveau sont tracées pour des enfoncements identiques pour les deux cas de calcul. Il apparaît alors que l'effet dynamique est plus important en considérant un bogie au lieu de deux charges

| Composant                                          | Valeur              | Unité |
|----------------------------------------------------|---------------------|-------|
| Raideur suspension primaire                        | 1.226               | MN/m  |
| Coefficient d'amortissement suspension primaire    | $1.0 \times 10^{4}$ | N.s/m |
| Raideur suspension secondaire                      | 1.226               | MN/m  |
| Coefficient d'amortissement suspension secondaire  | $2.0 \times 10^{4}$ | N.s/m |
| Masse d'un essieu                                  | 1024                | kg    |
| Masse suspendue d'un demi-bogie                    | 1191                | kg    |
| Masse suspendue correspondant à un quart de caisse | 13 600              | kg    |

<span id="page-168-0"></span>Tableau 5.5 : Propriétés du bogie modélisé d'après [\[Ferreira, 2010\]](#page-183-0).

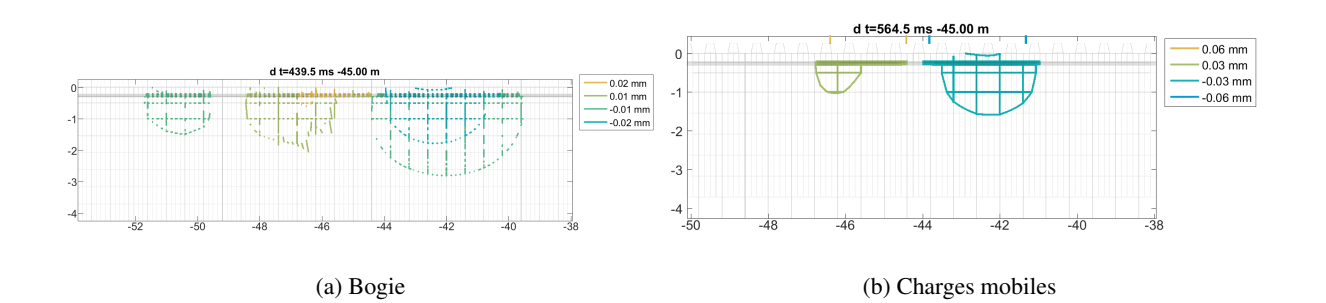

<span id="page-168-1"></span>FIGURE 5.18 : Lignes de niveau de la différence de déplacements entre v=1 m/s et v=80 m/s quand l'avant du bogie est à -45 m.

ponctuelles. En effet, les cartes de couleurs sont identiques pour les deux figures, allant du bleu foncé pour les minima au jaune pour les maxima. Si dans le cas avec deux forces mobiles les lignes de niveau choisies correspondent à ces extrema, ce n'est pas le cas pour le calcul avec le bogie. Cela signifie que localement des effets dynamiques plus marqués sont présents dans le calcul sous bogie. Par ailleurs, la deuxième constatation est que la forme des lignes de niveau est modifiée entre les deux cas de chargement. Dans les deux cas de calcul, une poche à l'avant des charges ou des bogies subit un chargement supérieur quand la vitesse augmente. Directement sous le bogie ou sous les deux charges mobiles, la voie est légèrement déchargée quand la vitesse augmente. Finalement, à l'arrière du chargement, une zone subit à nouveau un déplacement supérieur. Une modélisation plus détaillée du chargement ferroviaire est donc à envisager pour pouvoir pleinement conclure quant au comportement dynamique d'une structure de voie donnée au passage d'un train.

### 5.3 Conclusions partielles

L'objectif principal de ce chapitre est d'étendre la stratégie de calcul de réduction pour les guides d'ondes périodiques aux structures présentant une rupture dans cette périodicité. Pour cela, une adaptation de la stratégie de calcul exposée dans le chapitre [2](#page-50-0) a été détaillée et mise en œuvre. La prise en compte de tranches assurant une continuité des déplacements aux changements de tranche permet de modéliser ces modifications de propriétés au sein du guide d'ondes.

Le cas d'étude retenu pour l'application de cette méthodologie sur la voie ferrée est la modélisation de la transition de Chauconin en assemblant les différentes zones étudiées dans le chapitre [4](#page-120-0) en un seul Simulations numériques pour l'analyse du comportement dynamique d'une zone de transition sur LGV

modèle. Ceci permet d'étudier directement l'effet de la transition en dynamique avec la possibilité de visualiser les ondes réfléchies par un changement de structure.

Un des résultats majeurs est que la stratégie de calcul développée de réduction de modèle éléments finis par sous-structuration périodique de la voie permet de réaliser des calculs sur une transition complète (soit plus de 100 m) de voie, en 3D, en prenant en compte l'ensemble des éléments de l'infrastructure en un temps de calcul inférieur à 1h. Pour un modèle complet EF 3D, le temps de calcul est plus proche d'une journée à raffinement identique, les modèles considérés contenant plus d'un million de degrés de liberté.

Finalement, le couplage de ce modèle de voie avec un modèle multi-corps du matériel roulant est évoqué. Des premiers calculs de passage de bogie sur la transition permettent de visualiser l'intérêt d'une simulation couplée. En effet, les caractéristiques dynamiques propres du bogie affectent les résultats obtenus pour des circulations à grande vitesse. Un couplage à plus grande échelle, directement avec un code de calcul multi-corps adapté à la modélisation du matériel roulant, est une des perspectives de ce travail de thèse.

### Chapitre 6

## Conclusions et perspectives

La compréhension détaillée du comportement dynamique des voies ferrées est un enjeu pour les ingénieries ferroviaires : mieux le maîtriser permettrait d'être en mesure de réduire ou d'adapter les efforts de maintenance. Disposer d'un outil numérique évaluant ce comportement dynamique aux passages des trains permettrait alors de tendre vers une optimisation mécanique de la structure de voie, ou de diagnostiquer des zones à problèmes existantes. L'objectif principal de ce travail de thèse est la mise en place d'un tel outil numérique pour des études en ingénierie, permettant de reproduire le comportement dynamique de la voie ferrée aux passages des trains.

La volonté d'utiliser cet outil en études de production impose certaines contraintes sur la stratégie de modélisation à mettre en œuvre. Notamment, le temps de calcul doit être limité, ce qui ne permet pas d'utiliser des outils numériques classiques comme les codes éléments finis 3D, pour lesquels les temps de calcul, en jours, ou le nombre de degrés de liberté à considérer, en millions, sont trop importants.

Le choix a été fait dans ce travail de s'appuyer sur un modèle éléments finis 3D de la voie, qui offre une très grande modularité, en le complétant par une sous-structuration périodique de manière à réduire la taille du modèle et le temps de calcul associé. La périodicité de la voie induite par le travelage est mise à profit pour travailler essentiellement sur des tranches élémentaires. En se basant sur les transformées de Fourier spatio-temporelles dans des guides d'ondes périodiques, l'optimisation de stratégies de résolution par recombinaison de réponses forcées à différents nombres d'ondes a été développée.

Pour gagner encore en temps de calcul, puis permettre la construction de superéléments de tranche, il a été montré que les réponses en fréquences/nombres d'onde pouvaient être bien représentées par une base d'un sous-espace engendrée à la fois par des modes périodiques à 3 longueurs d'ondes bien choisies, et par des réponses statiques à des charges sur le rail. La précision de l'approche proposée pour la reproduction des réponses statiques d'enfoncement sous charge, et forcées dans le domaine fréquences/nombres d'onde a été illustrée pour différentes configurations de voies.

Ainsi, une stratégie numérique complète pour la prise en compte du comportement statique et dynamique de guides d'ondes de grande taille a été validée. Par ailleurs, l'analyse des densités modales a permis d'en établir les limites en fréquences et de proposer une stratégie adaptée à la représentation du sol dans le modèle.

La construction d'une base de réduction a nécessité une bonne compréhension du comportement fréquentiel du guide d'ondes étudié, pour que le sous-espace obtenu après réduction soit bien représentatif des solutions recherchées. Pour la voie ferrée, une première étude bibliographique a permis d'évaluer

l'importance relative des différents composants et de confirmer que les essais de réceptance étaient un moyen expérimental d'évaluation du comportement dynamique de l'ensemble. Une campagne expérimentale a alors été menée sur la zone étudiée dans l'ensemble de cette thèse : la transition de Chauconin, entre voie ballastée et voie sur dalle sur LGV Est. Dans la zone de transition, la partie ballastée présente une sous-structure différente de la voie ballastée usuelle avec la présence de tapis sous ballast et une sous-couche renforcée en grave traitée. La réceptance a été mesurée pour les différentes zones, mettant en avant la pertinence de cet essai peu intrusif pour détecter des changements dans la sous-structure quand le marteau utilisé pour l'impact est suffisamment lourd pour solliciter les fréquences entre 0 et 100 Hz. L'idée d'utiliser cet essai pour un diagnostic des structures de voies ferrées est une proposition importante de cette thèse.

D'un point de vue numérique, la simulation d'essais de réceptance a permis d'étudier les conséquences de la modélisation du sol avec des conditions aux limites de Dirichlet et non de Sommerfeld. Il a été démontré qu'une prise en compte du sol suffisamment large (5 m de part et d'autre de la largeur de la banquette de ballast au minimum) permet une convergence de la réceptance. Sur la profondeur, une telle condition n'est pas directement applicable, la connaissance de la stratification du sol en place étant indispensable pour définir une profondeur à considérer. Enfin, il a été prouvé que les tendances observées sur les mesures sous impacts sont plutôt correctement représentées avec le calcul par transformée de Fourier spatiale sur voie périodique, en particulier pour les aspects comparatifs entre les différentes zones.

L'étude du comportement dynamique temporel de la voie est l'objectif final de cette thèse. Pour réaliser des intégrations temporelles directes une construction spécifique de la matrice d'amortissement visqueux des supérélements a été proposée de manière à prendre en compte l'amortissement hystérétique des matériaux du modèle initial. Cette stratégie a permis de réaliser directement des calculs sous charges roulantes sans passage dans le domaine fréquentiel. De plus, la base réduite peut être utilisée sur un guide d'ondes périodique par morceaux, en introduisant plusieurs tranches élémentaires distinctes. Ainsi, cette réduction est applicable à l'étude des transitions ferroviaires, en permettant l'analyse de leur comportement dynamique. L'utilisation du modèle réduit permet, à niveau de précision presque identique, d'obtenir des résultats sur un modèle 3D éléments finis de voie avec des coûts de calcul et des volumes de stockage d'un à deux ordres de grandeur en dessous des calculs FEM classiques.

La validation des résultats de simulations, à partir de mesures d'accélérations sur traverses aux passages des trains, permet d'utiliser ensuite le modèle comme outil de compréhension des phénomènes dynamiques se produisant dans la voie. Ceci se fait via l'introduction de post-traitements spécifiques, mettant en évidence les effets dynamiques dans la transition. En particulier, la répartition des charges sous traverses est utilisée comme indicateur. La présence de tapis sous ballast modifie cette répartition par rapport à une voie ballastée usuelle, et ces zones sont plus sensibles à une augmentation de la vitesse de passage des trains. Les effets purement dynamiques sont également mis en évidence en calculant des différences sur les résultats entre des vitesses quasi-statique et plus élevées. Cette opération permet de s'affranchir du comportement statique qui apporte la contribution principale, mais est plus facile à appréhender. Dans le cas testé, il devient donc possible d'affirmer que les comportements dynamiques dans la voie ballastée de conception LGV contribuent à hauteur de 20 % aux déplacements et accélérations relevés sur traverses pour des passages à vitesse commerciale.

### **Perspectives**

D'un point de vue scientifique, les guides d'ondes sont étudiés pour de nombreuses applications (tuyauteries, vibroacoustique, contrôle non destructif par propagation d'ondes haute fréquence, conception de méta-matériaux). Les procédures de construction de modèles réduits proposées ici présentant un niveau de généralité important, leur application à d'autres domaines que le ferroviaire est une première perspective claire. La description d'une procédure de sélection d'un sous-espace adapté à la réduction paraît dans ce domaine être la contribution majeure.

Sur le plan de la modélisation de la voie ballastée dans le domaine fréquentiel, les formes de la courbe de réceptance obtenues sont assez différentes de celles mesurées. Une étude approfondie sur la répartition spatiale en fréquences montre que les limites observées sont plus profondes qu'une mauvaise prise en compte des paramètres de raideur ou d'amortissement. Seule la remise en question de l'hypothèse d'une couche de ballast élastique linéaire avec amortissement hystérétique semble pouvoir permettre la reproduction en amplitude et en phase des comportements expérimentaux au niveau de la première résonance de voie. Une piste proposée est la représentation du ballast comme un métamatériau présentant des résonances locales. Cette piste est compatible avec l'aspect clairement aléatoire des propriétés du ballast, et conduirait à un amortissement apparent du fait d'une distribution aléatoire de résonances locales (voir [\[Loukota et al., 2016\]](#page-186-0)). Les premiers essais de distribution de résonances locales, réalisés au chapitre [2,](#page-50-0) ont par ailleurs mis en évidence un effet majeur sur la phase en dessous de 100 Hz, compatible avec les résultats d'essais. Une manière d'exploiter cette piste serait de calculer la base réduite en tenant compte des résonances locales du ballast, en s'appuyant par exemple sur des matrices de masse et de raideur pour une tranche identifiées à partir des travaux de [\[Correa et al., 2016\]](#page-181-1).

D'un point de vue expérimental, il a été montré que les résultats de l'essai de réceptance pourraient être approfondis à un coût équivalent en proposant un protocole d'essais différent. En conservant un nombre de capteurs identique, les essais de réceptance directe doivent être complétés par des impacts marteau réalisés à une, deux, ou plus de travées d'écart. Cette mesure permettrait d'obtenir directement une visualisation de la répartition des charges sous traverses en fonction de la fréquence et fournirait une donnée plus riche pour valider le modèle de ballast et comprendre les effets d'infrastructure. Dans ces essais, l'exploitation plus systématique des réponses sur rail et traverses, tenant compte du fait que l'impact est réalisé sur une seule file, fournirait à faible coût des données très pertinentes pour la validation de modèle.

Sur le plan industriel, la validation du modèle réduit pour la voie ferrée ballastée permet d'envisager une utilisation en appui pour des études de production. Les temps de calcul étant très accessibles, la mise en œuvre d'études paramétriques sur la voie est possible. Cela permettrait un travail sur l'optimisation de la structure du point de vue mécanique. Cette piste est intéressante pour le dimensionnement ou la comparaison de plusieurs solutions de conception sur un site donné notamment.

La prise en compte des effets dynamiques dans le modèle de voie permet également d'offrir une solution de modélisation de passages à vitesses plus élevées. Cette caractéristique peut être mise à profit pour tester des relèvements de vitesse sur un site spécifique.

La possibilité de modéliser des transitions ouvre enfin la voie à des études de l'impact du matériel roulant modélisant le train et un contact roue-rail réaliste. Pour cela, la piste en cours d'implémentation

à SNCF Réseau, est le couplage avec un code de dynamique de véhicule ferroviaire pour tenir compte également des effets dynamiques du train. Ce type d'étude permettrait d'analyser le système global et de considérer des effets couplés entre véhicule et voie à un changement de structure. La possibilité d'étudier les résultats « vus du train » permet d'envisager le calcul d'un critère de sécurité ou de confort à partir d'une modélisation mécanique de l'ensemble des composants d'une voie donnée et non par une mesure globale de sa géométrie prise sur le rail.

D'autres types de structures de voies présentant des ruptures de périodicités, comme les blocs techniques ou les ponts, sont par ailleurs des zones importantes dont l'étude semble possible avec des modifications relativement mineures du code actuel.

### Annexe A

# Limitation associée à la synthèse modale pour le calcul de la réceptance

Dans la partie [3.2.4,](#page-104-0) une étude paramétrique sur la profondeur de la couche de sol dans le modèle a été proposée. Dans cette étude, il est souligné qu'une attention particulière est à porter au nombre de modes périodiques retenus pour le calcul de la réceptance au moment de la synthèse modale (dont la méthode est détaillée en [2.2.3\)](#page-67-0).

La Fig. [A.1](#page-174-0) présente la même étude paramétrique que la Fig. [3.22](#page-107-0) avec un choix de nombre de modes périodiques retenus insuffisant.

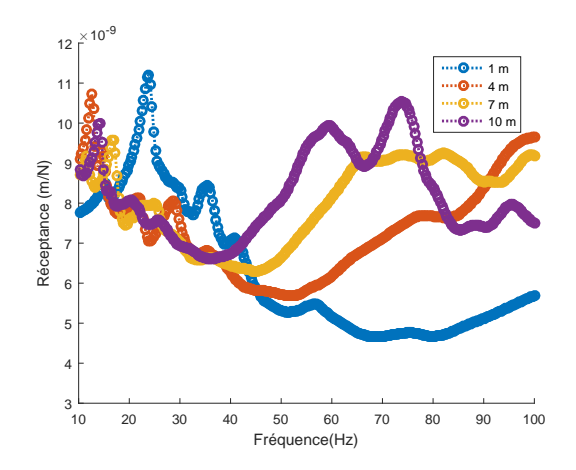

<span id="page-174-0"></span>FIGURE A.1 : Etude paramétrique de la profondeur de sol.

Une deuxième résonance, situées autour de 70 Hz apparaît quand la profondeur de sol augmente. Pour comprendre ce qui la génère, le diagramme dispersion correspondant à une profondeur de 10 m est tracé, et présenté sur la Fig. [A.2.](#page-175-0)

Rapidement en augmentant la fréquence la densité modale du sol devient grande. Le diagramme de dispersion de la Fig. [A.2](#page-175-0) montre cette densification du nombre de modes périodiques.

Sur cette figure, la difficulté de détermination des modes pour des fréquences supérieures à 40 Hz apparaît clairement. Les fréquences modales deviennent très proches les unes des autres. Il est alors difficile de différencier un mode d'un autre, ce qui conduit en particulier à des résultats erronés dans le

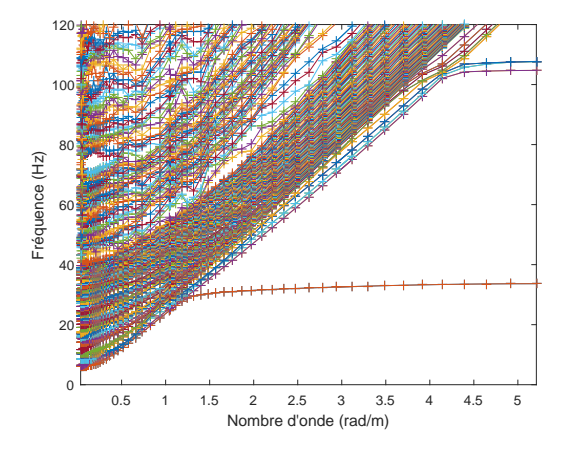

<span id="page-175-0"></span>FIGURE A.2 : Diagramme de dispersion pour le cas de la voie ballastée de Chauconin.

calcul aux modes propres. Ceci se traduit dans le calcul de la réceptance par l'apparition de résonances factices, celle située autour de 70 Hz correspond à cette catégorie.

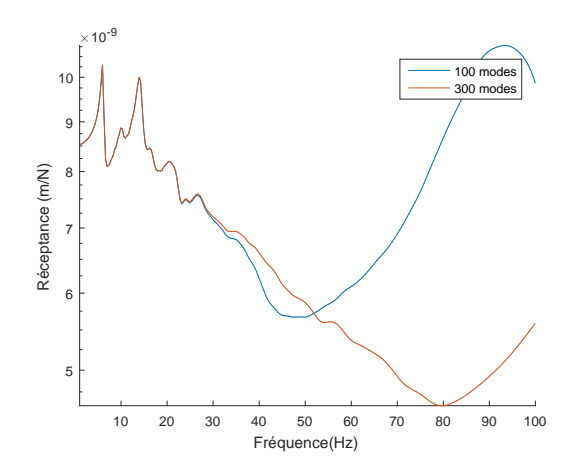

<span id="page-175-1"></span>FIGURE A.3 : Courbe de réceptance pour un sol de profondeur 10 m avec deux niveaux de précision dans le calcul des modes de l'équation [\(2.42\)](#page-69-0).

Pour vérifier que cela est dû à une approximation de calcul plutôt qu'à une résonance physique, le calcul aux modes propres est raffiné par une augmentation du nombre de modes utilisés pour le calcul de la base  $T$  dans l'équation [\(2.41\)](#page-69-1). Dans ce cas la courbe de réceptance obtenue est celle de la Fig. [A.3.](#page-175-1) Le second pic de résonance a bien disparu.

Les difficultés associées à la densité modale sur les sols souples ont été évoquées dans la partie [2.1.4.](#page-60-0) Considérer un nombre de modes suffisant permet alors de présenter l'étude paramétrique de la Fig. [3.22](#page-107-0) sur laquelle la résonance secondaire a bien disparu.

### Annexe B

# Décroissance spatiale de la réceptance compléments

En complément de ce qui a été présenté dans la partie [3.4,](#page-112-0) la Fig. [B.1](#page-176-0) présente la comparaison pour les essais et les simulations des réceptances directe et croisée à une travée pour la zone de transition munie du tapis 1.

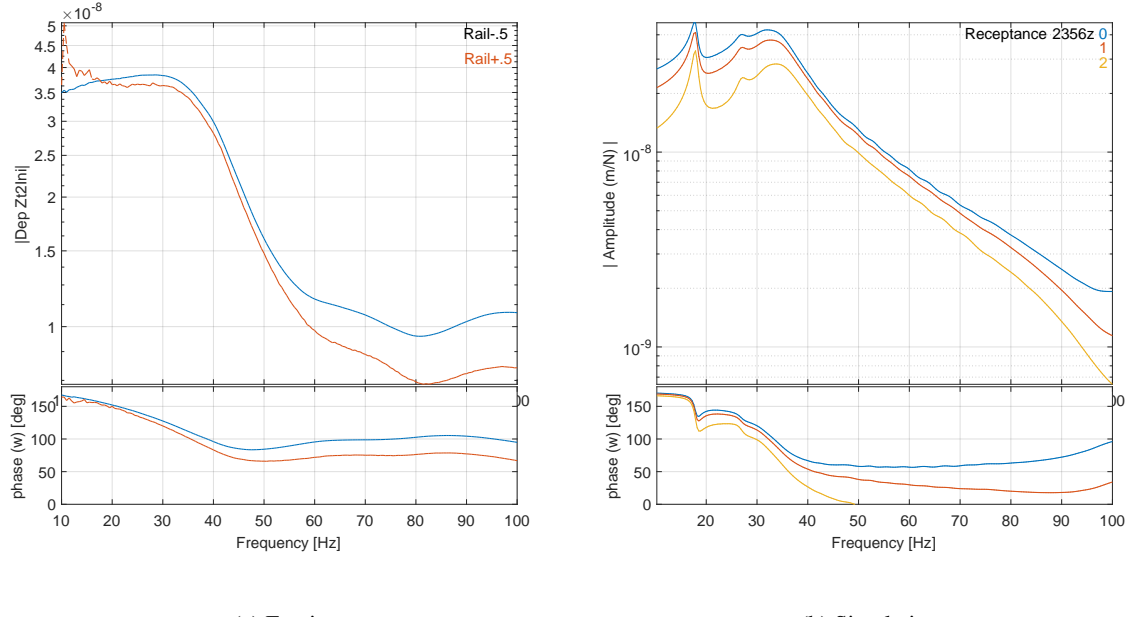

<span id="page-176-0"></span>(a) Essais

(b) Simulations

FIGURE B.1 : Réceptances croisées sur la zone de transition avec tapis 1, mesurées et simulées.

Comme pour la zone de transition avec tapis 2, les mêmes tendances se retrouvent dans les mesures et dans le modèle. Les courbes sont en phase jusqu'à 35 Hz environ. Ensuite un déphasage apparaît entre réceptance directe et réceptance croisée à une travée. L'écart entre les amplitudes de la réceptance directe et croisée à une travée est également identique pour les essais et les simulations.

### Annexe C

## Schema de Newmark

Pour les calculs de réponse transitoire, détaillés dans les chapitres [4](#page-120-0) et [5,](#page-151-0) le schéma d'intégration de Newmark est utilisé. Il s'agit d'une méthode classique dans les cas d'utilisation des éléments finis, par exemple dans le cadre ferroviaire par [\[Galvín et al., 2010,](#page-183-1) [J. N. Varandas and P. Hölcher and M. A. G.](#page-184-0) [Silva, 2011,](#page-184-0) [Paixão et al., 2015,](#page-187-0) [Kouroussis and Verlinden, 2015\]](#page-185-2).

Les différents instants sont identifiés par les indices  $t_0$ ,  $t_n$  et  $t_{n+1}$ . Les différentes étapes de l'algorithme utilisé sont présentés ci-dessous :

1. L'estimation de l'accélération initiale est prise comme :

$$
\{\ddot{q_R}(t_0)\} = [M_R]^{-1} \left( \{f(t_0)\} - [K] \{q_R(t_0)\} - [C_R] \{q_R(t_0)\} \right) \tag{C.1}
$$

2. Prédictions des champs de déplacement, de vitesse et d'accélération aux temps  $t_{n+1}$  à partir de des champs aux temps  $t_n$ :

$$
\{q_R(t_{n+1})\} = \{q_R(t_n)\} + \Delta t \{q_R(t_n)\} + \frac{\Delta t^2}{2}(1 - 2\beta) \{q_R(t_n)\}
$$
 (C.2)

$$
\{\dot{q_R}(t_{n+1})\} = \{\dot{q_R}(t_n)\} + (1 - \gamma)\Delta t \{\ddot{q_R}(t_n)\}\
$$
 (C.3)

$$
\left\{ \ddot{q}_{R}(t(n+1)) \right\} = 0 \tag{C.4}
$$

3. Évaluation du résidu  $\{r(t_{n+1})\}$  :

$$
\{r(t_{n+1})\} = [M] \{\ddot{q_R}(t_{n+1})\} + [C] \{\dot{q_R}(t_{n+1})\} + [K] \{\dot{q_R}(t_{n+1})\} - \{f(t_{n+1})\} \tag{C.5}
$$

4. Calcul du correcteur  $\{\Delta q_R\}$ :

$$
[S] \left\{ \Delta q_R \right\} = -\left\{ r(t_{n+1}) \right\} \tag{C.6}
$$

avec [S] la matrice d'itération de Newton définie par :

$$
[S] = [K] + \frac{2}{\Delta t} [C] + \frac{4}{\Delta t^2} [M]
$$
 (C.7)

5. Correction des champs de déplacement, de vitesse et d'accélération suivant les équations suivantes :

$$
\{q_R(t_{n+1})\} = \{q_R(t_n)\} + \{\Delta q_R\}
$$
 (C.8)

$$
\{\dot{q_R}(t_{n+1})\} = \{\dot{q_R}(t_n)\} + \frac{\gamma}{\beta \Delta t} \{\Delta q_R\}
$$
 (C.9)

$$
\{\ddot{q_R}(t_{n+1})\} = \{\ddot{q}(t_n)\} + \frac{1}{\beta \Delta t^2} \{\Delta q_R\}
$$
 (C.10)

- 6. Si la norme du résidu  $\{r(t_{n+1})\}$  est supérieure à un seuil de convergence, le calcul est repris à partie de l'étape 3 jusqu'à ce que le calcul converge.
- 7. Implémentation du temps ; retour à l'étape 2.

C'est la correction qui permet de prendre en compte les non-linéarités. Les valeurs choisies pour les paramètres  $\beta$  et  $\gamma$  sont  $\beta = 0.25$  et  $\gamma = 0.5$ . Ces valeurs permettent d'avoir un schéma inconditionnellement stable, c'est à dire qu'il n'y a pas de condition sur le pas de temps vis à vis du raffinement du maillage.

## Bibliographie

[Alias, 1984] Alias, J. (1984). *La voie ferrée*. Eyrolles.

- [Alves Costa et al., 2012] Alves Costa, P., Calçada, R., and A. Silva Cardoso (2012). Ballast mats for the reduction of railway traffic vibrations. Numerical study. *Soil Dynamics and Earthquake Engineering*, 42 :137–150.
- [Alves Costa et al., 2010] Alves Costa, P., Calçada, R., A. Silva Cardoso, and Bodare, A. (2010). Influence of soil non-linearity on the dynamic response of high-speed railway tracks. *Soil Dynamics and Earthquake Engineering*, 30 :221–235.
- [Antoni, 2012] Antoni, M. (2012). Evolution de la maintenance des lignes à grande vitesse. *Revue générale des chemins de fer*, 221 :18–36.
- [Araújo, 2010] Araújo, N. (2010). *High-Speed Trains on Ballasted Railway Track*. Ph. D. thesis, Universidade do Minho, Portugal.
- [Auersch, 2008] Auersch, L. (2008). Dynamic interaction of various beams with the underlying soil - finite and infinite, half-space and Winkler models. *European Journal of Mechanics - A/Solids*, 27(5) :933–958.
- [Azéma, 2007] Azéma, E. (2007). *Etude numérique de milieux granulaires à grains polyédriques : rhéologie quasi-statique, dynamique vibratoire et application au procédé de bourrage du ballast.* Thèse, Université Montpellier II-Sciences et Techniques du Languedoc.
- [Balmes, 2016] Balmes, E. (1995-2016). *Structural Dynamics Toolbox (for use with MATLAB)*. SD-Tools, Paris, France, [www.sdtools.com.](http://www.sdtools.com/help/sdt.pdf)
- [Balmes, 1996] Balmes, E. (1996). Parametric Families of Reduced Finite Element Models. Theory and Applications. *Mechanical Systems and Signal Processing*, 10(4) :381–394.
- [Balmes, 1997] Balmes, E. (1997). Model reduction for systems with frequency dependent damping properties. In *IMAC*, pages 1–7. ONERA.
- [Balmes, 2013] Balmes, E. (2004-2013). *[Viscoelastic vibration toolbox, User Manual](http://www.sdtools.com/pdf/visc.pdf)*. [SDTools.](http://www.sdtools.com/visco)
- [Balmes and Germès, 2004] Balmes, E. and Germès, S. (2004). Design strategies for viscoelastic damping treatment applied to automotive components. *[IMAC, Dearborn](http://www.sdtools.com/pdf/imac04_damp.pdf)*.
- [Balmes et al., 2016] Balmes, E., Rebillat, M., and Arlaud, E. (2016). Wave damping and evanescence : how to combine the spatial and temporal visions of the same problem ? In *CFA 2016 / VISHNO*, pages 2495–2501.
- [Banimahd and Woodward, 2007] Banimahd, M. and Woodward, P. K. (2007). 3-Dimensional Finite Element Modelling Of Railway Transitions. In *Proceedings of Ninth International Conference on Railway Engineering, London*.
[Bathe, 2006] Bathe, K.-J. (2006). *Finite element procedures*. Klaus-Jurgen Bathe.

- [Bertsekas, 1982] Bertsekas, D. P. (1982). *Constrained optimization and Lagrange multiplier methods*. Academic press.
- [Beskou and Theodorakopoulos, 2011] Beskou, N. D. and Theodorakopoulos, D. D. (2011). Dynamic effects of moving loads on road pavements : A review. *Soil Dynamics and Earthquake Engineering*, 31(4) :547–567.
- [Biabani and Indraratna, 2015] Biabani, M. M. and Indraratna, B. (2015). An evaluation of the interface behaviour of rail subballast stabilised with geogrids and geomembranes. *Geotextiles and Geomembranes*.
- [Bian et al., 2015] Bian, X., Jiang, H., Chang, C., Hu, J., and Chen, Y. (2015). Track and ground vibrations generated by high-speed train running on ballastless railway with excitation of vertical track irregularities. *Soil Dynamics and Earthquake Engineering*.
- [Biarez and Hicher, 1994] Biarez, J. and Hicher, P. I. (1994). *Elementary Mechanics of soil behaviour. Saturated remoulded soils*. A. A. Balkema.
- [Boiteau, 2015] Boiteau, O. (2015). In *Code Aster*, chapter r5.01 : Analyse modale.
- [Bonnet-ben Dhia and Mercier, 2013] Bonnet-ben Dhia, A.-s. and Mercier, J.-F. (2013). *Ondes dans les milieux continus*. Cours ENSTA.
- [Brough et al., 2003] Brough, M., Ghataora, G., Stirling, A., Madelin, K., Rogers, C., and Chapman, D. (2003). Investigation of railway track subgrade. I : in-situ assessment. In *Proceedings of the Institution of Civil Engineers-Transport*, volume 156, pages 145–154. Thomas Telford Ltd.
- [Calon et al., 2014] Calon, N., Haddani, Y., Benz-navarrete, M. Á., Gourves, R., and Robinet, A. (2014). Diagnostic de la plateforme : exploitation du couplage des données Panda / géoendoscope et GPR. In *Georail*, pages 217–224.
- [Campos and de Rus, 2009] Campos, J. and de Rus, G. (2009). Some stylized facts about high-speed rail : A review of HSR experiences around the world. *Transport Policy*, 16(1) :19–28.
- [Cascante et al., 2005] Cascante, G., Vanderkooy, J., and Chung, W. (2005). A new mathematical model for resonant-column measurements including eddy-current effects. *Canadian Geotechnical Journal*, 42(1) :121–135.
- [Castro Jorge et al., 2015] Castro Jorge, P., Simões, F., and Pinto da Costa, A. (2015). Dynamics of beams on non-uniform nonlinear foundations subjected to moving loads. *Computers & Structures*, 148 :26–34.
- [Chebli et al., 2008] Chebli, H., Clouteau, D., and Schmitt, L. (2008). Dynamic response of highspeed ballasted railway tracks : 3D periodic model and in situ measurements. *Soil Dynamics and Earthquake Engineering*, 28(2) :118 – 131.
- [Chinesta and Cueto, 2014] Chinesta, F. and Cueto, E. (2014). *PGD-based modeling of materials, structures and processes*. Springer.
- [Chua, 1988] Chua, K. M. (1988). Determination of cbr and elastic modulus of soils using a portable pavement dynamic cone penetrometer. *Penetration testing*, 1 :407 – 414.
- [Claeys et al., 2016] Claeys, C., Rocha de Melo Filho, N. G., Van Belle, L., Deckers, E., and Desmet, W. (2016). Design and validation of metamaterials for multiple structural stop bands in waveguides.
- [Collet et al., 2011] Collet, M., Ouisse, M., Ruzzene, M., and Ichchou, M. N. (2011). Floquet-Bloch decomposition for the computation of dispersion of two-dimensional periodic, damped mechanical systems. *International Journal of Solids and Structures*, 48(20) :2837–2848.
- [Connolly et al., 2013] Connolly, D., Giannopoulos, A., and Forde, M. (2013). Numerical modelling of ground borne vibrations from high speed rail lines on embankments. *Soil Dynamics and Earthquake Engineering*, 46 :13–19.
- [Connolly et al., 2014a] Connolly, D., Kouroussis, G., Giannopoulos, A., Verlinden, O., Woodward, P., and Forde, M. (2014a). Assessment of railway vibrations using an efficient scoping model. *Soil Dynamics and Earthquake Engineering*, 58(0) :37 – 47.
- [Connolly et al., 2014b] Connolly, D., Kouroussis, G., Laghrouche, O., Ho, C., and Forde, M. (2014b). Benchmarking railway vibrations - Track, vehicle, ground and building effects. *Construction and Building Materials*.
- [Connolly et al., 2014c] Connolly, D., Kouroussis, G., Woodward, P., Alves Costa, P., Verlinden, O., and Forde, M. (2014c). Field testing and analysis of high speed rail vibrations. *Soil Dynamics and Earthquake Engineering*, 67 :102–118.
- [Correa et al., 2016] Correa, L. D. A., Cottereau, R., Voivret, C., and Costa d'Aguiar, S. (2016). Wave Propagation in a Ballasted Railway Track : A Stochastic Heterogeneous Approach Numerical Model Dynamical equations. In *Proceedings of the Third International Conference on Railway Technology : Research, Development and Maintenance*, pages 1–13.
- [Costa d'Aguiar et al., 2015] Costa d'Aguiar, S., Arlaud, E., Potvin, R., Laurans, E., and Funfschilling, C. (2015). Railway Transitional Zones : A case History from Ballasted to Ballastless Track. *International Journal of Railway Technology*, 2(3).
- [Costa d'Aguiar et al., 2016] Costa d'Aguiar, S. D., Calon, N., Cui, Y. J., Kahil, S., and Néel, O. (2016). Dynamic Characterization of an Unstable Area on a French High Speed Line Geotechnical investigation. In *Proceedings of the Third International Conference on Railway Technology : Research, Development and Maintenance*, pages 1–13.
- [Cottereau et al., 2015] Cottereau, R., Abreu Correa, L., Quezada, J. C., Costa D'Aguiar, S., and Voivret, C. (2015). Stochastic heterogeneous continuum modeling of a granular medium. Application to large-scale wave propagation in a ballasted railway track. In *Proceedings of 1st Pan-American Congress on Computational Mechanics*.
- [Coulier et al., 2015] Coulier, P., Cuéllar, V., Degrande, G., and Lombaert, G. (2015). Experimental and numerical evaluation of the effectiveness of a stiff wave barrier in the soil. *Soil Dynamics and Earthquake Engineering*, 77 :238–253.
- [Coulier et al., 2014] Coulier, P., Dijckmans, A., François, S., Degrande, G., and Lombaert, G. (2014). A spatial windowing technique to account for finite dimensions in 2.5D dynamic soil-structure interaction problems. *Soil Dynamics and Earthquake Engineering*, 59 :51–67.
- [Craig, 1987] Craig, R. J. (1987). A review of time-domain and frequency domain component mode synthesis methods. *Int. J. Anal. and Exp. Modal Analysis*, 2(2) :59–72.
- [Cui et al., 2014] Cui, Y.-J., Lamas-Lopez, F., Trinh, V. N., Calon, N., Costa D'Aguiar, S., Dupla, J.-C., Tang, A. M., Canou, J., and Robinet, A. (2014). Investigation of interlayer soil behaviour by field monitoring. *Transportation Geotechnics*, 1(3) :91 – 105.
- [Cundall and Strack, 1979] Cundall, P. and Strack, L. (1979). A discrete numerical model for granular assemblies. *Géotechnique*, 29 :47–65.
- [De Man, 2002] De Man, A. P. (2002). *Dynatrack : A survey of dynamic railway track properties and their quality*. Phd, Delft University.
- [Deiros et al., 2016] Deiros, I., Voivret, C., Combe, G., and Emeriault, F. (2016). Ballast Wear : Insight from the Discrete simulation of Track and Micro Deval Test=. In Pombo, J., editor, *Proceedings of the Third International Conference on Railway Technology : Research, Development and Maintenance*, Stirlingshire, United Kingdom. Civil-Comp Press.
- [Dieleman et al., 2008] Dieleman, L., Fumey, M., Robinet, A., Ramondec, P., and Martin, D. (2008). Experimentation of a track section without ballast on the newline of esat european tgv. In *Proceedings of the WCRR 2008 - World Congress on Railway Research*.
- [Dijckmans et al., 2015] Dijckmans, A., Coulier, P., Jiang, J., Toward, M., Thompson, D., Degrande, G., and Lombaert, G. (2015). Mitigation of railway induced ground vibration by heavy masses next to the track. *Soil Dynamics and Earthquake Engineering*, 75 :158–170.
- [Dimitrovová, 2015] Dimitrovová, Z. (2015). Critical velocity of a uniformly moving load on a beam supported by a finite depth foundation. *Journal of Sound and Vibration*.
- [Dimitrovová and Varandas, 2009] Dimitrovová, Z. and Varandas, J. (2009). Critical velocity of a load moving on a beam with a sudden change of foundation stiffness : Applications to high-speed trains. *Computers & Structures*, 87(19-20) :1224–1232.
- [Duhamel et al., 2006] Duhamel, D., Mace, B. R., and Brennan, M. J. (2006). Finite element analysis of the vibrations of waveguides and periodic structures. *Journal of Sound and Vibration*, 294(1- 2) :205–220.
- [Duong et al., 2015] Duong, T., Cui, Y., Tang, A., Calon, N., and Robinet, A. (2015). Assessment of conventional french railway sub-structure : a case study. *Bulletin of Engineering Geology and the Environment*, 74(1) :259–270.
- [Duong et al., 2014] Duong, T. V., Cui, Y.-J., Tang, A. M., Dupla, J.-C., Canou, J., Calon, N., and Robinet, A. (2014). Investigating the mud pumping and interlayer creation phenomena in railway sub-structure. *Engineering Geology*, 171 :45–58.
- [Egana et al., 2006] Egana, J., Vinolas, J., and Seco, M. (2006). Investigation of the influence of rail pad stiffness on rail corrugation on a transit system. *Wear*, 261(2) :216–224.
- [Esveld, 2001] Esveld, C. (2001). *Modern Railway Track, Second Edition*. MRT-Productions, Zaltbommel.
- [F. H. Müller-Boruttau and N. Breitsamer, 2004] F. H. Müller-Boruttau and N. Breitsamer (2004). *Elastic Elements Reduce the Loads Exerted on the Permanent Way*.
- [Faure, 2015] Faure, B. (01/12/2015). Projet raideurs haute-fréquence des semelles et systèmes d'attache : rapport d'analyse. Technical report, SNCF.
- [Faure, 2011] Faure, B. (2011). *Caractérisation du rayonnement acoustique d'un rail à l'aide d'un réseau de microphones*. Phd, Université de Grenoble.
- [Ferdous et al., 2015] Ferdous, W., Manalo, A., Van Erp, G., Aravinthan, T., Kaewunruen, S., and Remennikov, A. (2015). Composite railway sleepers - Recent developments, challenges and future prospects. *Composite Structures*, 134 :158–168.
- [Fernandes, 2014] Fernandes, V. A. (2014). *Numerical analysis of nonlinear soil behavior and heterogeneity effects on railway track response*. Ph. D. thesis, École Centrale Paris, France.
- [Fernandes et al., 2014] Fernandes, V. A., Lopez-Caballero, F., and d'Aguiar, S. C. (2014). Probabilistic analysis of numerical simulated railway track global stiffness. *Computers and Geotechnics*,  $55(0)$ :267 – 276.
- [Ferreira, 2010] Ferreira, P. A. A. D. (2010). *Modelling and Prediction of the Dynamic Behaviour of Railway Infrastructures at Very High Speeds*. Phd, Universidade Técnica de Lisboa Instituto Superior Técnico.
- [François et al., 2010] François, S., Schevenels, M., Galvín, P., Lombaert, G., and Degrande, G. (2010). A 2.5D coupled FE/BE methodology for the dynamic interaction between longitudinally invariant structures and a layered halfspace. *Computer Methods in Applied Mechanics and Engineering*, 199(23 - 24) :1536 – 1548.
- [Fröhling, 1997] Fröhling, R. (1997). *Deterioration of Railway Track Due to Dynamic Vehicle Loading and Spatially Varying Track Stiffness*. Phd, University of Pretoria.
- [Frýba et al., 1993] Frýba, L., Nakagiri, S., and Yoshikawa, N. (1993). Stochastic Finite Elements for a Beam on a Random Foundation with Uncertain Damping Under a Moving Force. *Journal of Sound and Vibration*, 163(1) :31–45.
- [Galvín et al., 2010] Galvín, P., Romero, A., and J.Domínguez (2010). Fully three-dimensional analysis of high-speed train-track-soil-structure dynamic interaction. *Journal of Sound and Vibration*, 329 :5147–5163.
- [Gautier, 2015] Gautier, P.-E. (2015). Slab Track : Review of Existing Systems and Optimization. *Construction & Building Materials*.
- [Gavrić, 1995] Gavrić, L. (1995). Computation of propagative waves in free rail using a finite element technique. *Journal of Sound and Vibration*, 185(3) :531–543.
- [Giannakos and Loizos, 2010] Giannakos, K. and Loizos, A. (2010). Evaluation of actions on concrete sleepers as design loads - influence of fastenings. *International Journal of Pavement Engineering*, 11(3) :197–213.
- [Giraud and Robinet, 2015] Giraud, H. and Robinet, A. (2015). Les géosynthétiques dans le ferroviaire. De nouvelles technicités au service de réseaux vieillissants. In *10eme Rencontres Geosynthétiques*, pages 35–42.
- [Gourvès, 1991] Gourvès, R. (1991). *Le PANDA pénétromètre dynamique léger à énergie variable*. Thèse, Université Blaise Pascal, Clermont-Ferrand.
- [Grasso et al., 2015] Grasso, M., Penta, F., Pucillo, G. P., and Rosiello, V. (2015). About the Impact Behaviour of Railway Fastening Systems. In *Proceedings of the World Congress on Engineering 2015*, volume II.
- [Haddani et al., 2016] Haddani, Y., Calon, N., and Saussine, G. (2016). High Yield Geotechnical Characterization of Existing Railway Tracks. In *Proceedings of the Third International Conference on Railway Technology : Research, Development and Maintenance*, pages 1–15.
- [Haddani et al., 2011] Haddani, Y., Saussine, G., Breul, P., Navarrete, M., and Gourves, R. (2011). Estimation de la portance et de la raideur des plateformes ferroviaires par couplage d'essais panda et géondoscope. In *Symposium International GEORAIL, Paris, France*.
- [Hall, 2003] Hall, L. (2003). Simulations and analysis of train-induced ground vibrations in finite element models. *Soil Dynamics and Earthquake Engineering*, 23 :403–413.
- [Hall, 1979] Hall, R. (1979). Rubber as an engineering material. *International Journal of Materials in Engineering Applications*, 1(5) :295–302.
- [Hamdan et al., 2014] Hamdan, N., Laghrouche, O., Woodward, P., and Mahmood, M. (2014). Ground vibration reduction analysis using a frequency-domain finite element approach. *Construction and Building Materials*.
- [Hammami et al., 2016] Hammami, C., Balmes, E., and Guskov, M. (2016). Numerical design and test on an assembled structure of a bolted joint with viscoelastic damping. *Mechanical Systems and Signal Processing*, 70 :714–724.
- [Hanson and Singleton, 2006] Hanson, C. and Singleton, J. (2006). Performance of ballast mats on passenger railroads : measurement vs. projections. *Journal of Sound and Vibration*, 293(7) :873– 880.
- [Heckl, 2002] Heckl, M. A. (2002). Coupled waves on a periodically supported Timoshenko beam. *Journal of Sound and Vibration*, 252(5) :849–882.
- [Heelis et al., 1999] Heelis, M., Dawson, A., Collop, A., Chapman, D., and Krylov, V. (1999). Resilient Modulus of Soft Soil Beneath High-Speed Rail Lines. *Transportation Research Record : Journal of the Transportation Research Board*, 1687(99) :39–46.
- [Hoang et al., 2012] Hoang, T. P., Saussine, G., Dureisseix, D., , and Alart, P. (2012). Domain decomposition with discrete element simulations using shared- memory parallel computing for railways applications.
- [Hung et al., 2013] Hung, H., Chen, G., and Yang, Y. (2013). Effect of railway roughness on soil vibrations due to moving trains by 2.5D finite/infinite element approach. *Engineering Structures*, 57 :254–266.
- [Ichchou et al., 2008] Ichchou, M., Berthaut, J., and Collet, M. (2008). Multi-mode wave propagation in ribbed plates : Part I, wavenumber-space characteristics. *International Journal of Solids and Structures*, 45(5) :1179–1195.
- [Ichchou et al., 2007] Ichchou, M. N., Akrout, S., and Mencik, J. M. (2007). Guided waves group and energy velocities via finite elements. *Journal of Sound and Vibration*, 305(4-5) :931–944.
- [Ilias, 1999] Ilias, H. (1999). The influence of railpad stiffness on wheelset/track interaction and corrugation growth. *Journal of Sound and Vibration*, 227(5) :935–948.
- [J. N. Varandas and P. Hölcher and M. A. G. Silva, 2011] J. N. Varandas and P. Hölcher and M. A. G. Silva (2011). Dynamic behaviour of railway tracks on transitions zones. *Computers and structures*, 89 :1468–1479.
- [Jean and Moreau, 1992] Jean, M. and Moreau, J. (1992). Unilaterality and dry friction in the dynamics of rigid body collections. *Proceedings of ContactMechanics International Symposium*, pages 31–48.
- [Jones et al., 2006] Jones, C., Thompson, D., and Diehl, R. (2006). The use of decay rates to analyse the performance of railway track in rolling noise generation. *Journal of Sound and Vibration*, 293(3) :485–495.
- [Ju and Li, 2011] Ju, S. and Li, H. (2011). Dynamic interaction analysis of trains moving on embankments during earthquakes. *Journal of Sound and Vibration*, 330(22) :5322 – 5332.
- [Karrech, 2007] Karrech, A. (2007). *Comportement des matériaux granulaires sous vibration : Application au cas du ballast*. Thèse, École Nationale Des Ponts et Chaussées, France.
- [Kenney, 1954] Kenney, J. (1954). Steady-state vibrations of beam on elastic foundation for moving load. *Journal of applied mechanics - Transactions of the ASME*, 21(4) :359–364.
- [Knothe and Grassie, 1993] Knothe, K. and Grassie, S. (1993). Modelling of railway track and vehicule/track interaction at high frequencies. *Vehicule System Dynamics*, 22 :209–262.
- [Knothe and Wu, 1998] Knothe, K. and Wu, Y. (1998). Receptance behaviour of railway track and subgrade. *Archive of Applied Mechanics*, 68(7-8) :457–470.
- [Kohler, 2002] Kohler, M. (2002). New insights into track modulus of ballasted track. *Swiss Transport Research Conference*.
- [Komatitsch and Tromp, 2003] Komatitsch, D. and Tromp, J. (2003). A perfectly matched layer absorbing boundary condition for the second-order seismic wave equation. *Geophys. J. Int.*, 154(1) :146– 153.
- [Koroma et al., 2014] Koroma, S., Hussein, M., and Owen, J. (2014). Vibration of a beam on continuous elastic foundation with nonhomogeneous stiffness and damping under a harmonically excited mass. *Journal of Sound and Vibration*, 333(9) :2571–2587.
- [Kouroussis, 2009] Kouroussis, G. (2009). *Modélisation des effets vibratoires du trafic ferroviaire sur l ' environnement*. PhD thesis, Faculté Polytechnique de Mons.
- [Kouroussis and Verlinden, 2015] Kouroussis, G. and Verlinden, O. (2015). Prediction of railway ground vibrations : Accuracy of a coupled lumped mass model for representing the track/soil interaction. *Soil Dynamics and Earthquake Engineering*, 69 :220–226.
- [Kouroussis et al., 2011] Kouroussis, G., Verlinden, O., and Conti, C. (2011). Free field vibrations caused by high-speed lines : Measurement and time domain simulation. *Soil Dynamics and Earthquake Engineering*, 31(4) :692 – 707.
- [Kraft, 2012] Kraft, S. (2012). *Identification des paramètres d'un modèle TGV*. Thèse, Ecole Centrale Paris.
- [Lamas-lopez et al., 2014] Lamas-lopez, F., Cui, Y.-j., Calon, N., Robinet, A., Costa d'Aguiar, S., Tang, A.-m., and Canou, J. (2014). Field Instrumentation to Study The Behaviour of a Conventional Railway Platform. In *Georail International Symposium*, pages 87–98.
- [Laurens, 2014] Laurens, P.-E. (2014). Prise en compte de la raideur de la voie dans la compréhension des mécanismes de dégradation du nivellement. In *Georail International Symposium*, pages 99–108.
- [Lestoille, 2015] Lestoille, N. (2015). *Stochastic model of high-speed train dynamics for the prediction of long-term evolution of the track irregularities*. Thèse, Université Paris-Est.
- [Li et al., 2015] Li, W., Dwight, R. A., and Zhang, T. (2015). On the study of vibration of a supported railway rail using the semi-analytical finite element method. *Journal of Sound and Vibration*.
- [Liu et al., 2011] Liu, X., Zhao, P., and Dai, F. (2011). Advances in design theories of high-speed railway ballastless tracks. *Journal of Modern Transportation*, 19(3) :154–162.
- [Lopez, 2016] Lopez, F. L. (2016). *Field and laboratory investigation on the dynamic behaviour of conventional railway track-bed material in the context of traffic upgrade*. Thèse, Université Paris Est.
- [Loukota et al., 2016] Loukota, J., Passieux, J.-C., Lucchetti, A., and Michon, G. (2016). Modeling of Nonstructural Components in the Dynamic Behavior of Aeronautical Structures. *Journal of Aircraft*, pages 1–9.
- [Mace et al., 2005] Mace, B. R., Duhamel, D., Brennan, M. J., and Hinke, L. (2005). Finite element prediction of wave motion in structural waveguides. *The Journal of the Acoustical Society of America*, 117(5) :2835.
- [Madshus and Kaynia, 2000] Madshus, C. and Kaynia, A. (2000). High-Speed Railway Lines on Soft Ground : Dynamic Behaviour At Critical Train Speed. *Journal of Sound and Vibration*, 231(3) :689– 701.
- [Maes et al., 2006] Maes, J., Sol, H., and Guillaume, P. (2006). Measurements of the dynamic railpad properties. *Journal of Sound and Vibration*, 293(3-5) :557–565.
- [Manalo et al., 2010] Manalo, A., Aravinthan, T., Karunasena, W., and Ticoalu, A. (2010). A review of alternative materials for replacing existing timber sleepers. *Composite Structures*, 92(3) :603–611.
- [Mencik, 2012] Mencik, J.-M. (2012). A model reduction strategy for computing the forced response of elastic waveguides using the wave finite element method. *Computer Methods in Applied Mechanics and Engineering*, 229-232 :68–86.
- [Mezher et al., 2015] Mezher, S. B., Connolly, D. P., Woodward, P. K., Laghrouche, O., Pombo, J., and Alves Costa, P. (2015). Railway critical velocity - Analytical prediction and analysis. *Transportation Geotechnics*.
- [Momoya et al., 2015] Momoya, Y., Takahashi, T., and Nakamura, T. (2015). A study on the deformation characteristics of ballasted track at structural transition zone by multi-actuator moving loading test apparatus. *Transportation Geotechnics*.
- [Narayanan et al., 2004] Narayanan, R. M., Jakub, J. W., Li, D., and Elias, S. E. (2004). Railroad track modulus estimation using ground penetrating radar measurements. *NDT & E International*, 37(2) :141–151.
- [NF EN 13146 -9, 2011] NF EN 13146 -9 (2011). Voie méthodes d'essai pour les systèmes de fixation. partie 9 : Détermination de la raideur. Norme, AFNOR.
- [NF EN 13450, 2003] NF EN 13450 (2003). Granulats pour ballast de voies ferrées. Norme, AFNOR.
- [NF P 11300, 1992] NF P 11300 (1992). Classification des matériaux utilisables dans la construction des remblais et des couches de forme d'infrastructures routières. Norme, AFNOR.
- [Nielsen and Igeland, 1995] Nielsen, J. and Igeland, A. (1995). Vertical dynamic interaction between train and track influence of wheel and track imperfections. *Journal of Sound and Vibration*, 187(5) :825–839.
- [Olhoff et al., 2012] Olhoff, N., Niu, B., and Cheng, G. (2012). Optimum design of band-gap beam structures. *International Journal of Solids and Structures*, 49(22) :3158–3169.
- [Oregui et al., 2014] Oregui, M., Li, Z., and Dollevoet, R. (2014). An investigation into the modeling of railway fastening. *International Journal of Mechanical Sciences*.
- [Oregui et al., 2015] Oregui, M., Li, Z., and Dollevoet, R. (2015). Identification of characteristic frequencies of damaged railway tracks using field hammer test measurements. *Mechanical Systems and Signal Processing*, 54-55(0) :224 – 242.
- [Ouhbi et al., 2016] Ouhbi, N., Voivret, C., Perrin, G., and Roux, J. N. (2016). Railway Ballast : An Innovative Approach to Understanding the Influence of Particle Shape on Mechanical Performance. In Pombo, J., editor, *Proceedings of the Third International Conference on Railway Technology : Research, Development and Maintenance*, Stirlingshire, United Kingdom. Civil-Comp Press. paper 225.
- [Paixão, 2014] Paixão, A. (2014). *TRANSITION ZONES IN RAILWAY TRACKS An experimental and numerical study on the structural behaviour*. Thèse, Faculty of Engineering of University of Porto.
- [Paixão et al., 2015] Paixão, A., Fortunato, E., and Calçada, R. (2015). The effect of differential settlements on the dynamic response of the train-track system : A numerical study. *Engineering Structures*, 88 :216–224.
- [Paolucci et al., 2003] Paolucci, R., Maffeis, A., Scandella, L., Stupazzini, M., and Vanini, M. (2003). Numerical prediction of low-frequency ground vibrations induced by high-speed trains at Ledsgaard, Sweden. *Soil Dynamics and Earthquake Engineering*, 23(6) :425–433.
- [Pecker, 2011] Pecker, A. (2011). *Dynamique des structures et des ouvrages.* Presse de l'école Nationale des Ponts et Chaussées.
- [Perrin, 2013] Perrin, G. (2013). *Champs aléatoires et problèmes statistiques inverses associés pour la quantification des incertitudes : application à la modélisation de la géométrie des voies ferrées pour l'évaluation de la réponse dynamique des trains à grande vitesse et l'analyse*. PhD thesis, Université Paris-Est.
- [Pita et al., 2004] Pita, A. L., Teixeira, P. F., and Robuste, F. (2004). High speed and track deterioration : the role of vertical stiffness of the track. *Proceedings of the Institution of Mechanical Engineers, Part F : Journal of Rail and Rapid Transit*, 218(1) :31–40.
- [Preteseille, 2015] Preteseille, M. (2015). *Comportement à la fatigue des sols traités aux liants hydrauliques dans les plates-formes des structures ferroviaires pour LGV*. PhD thesis, Université Nantes Angers Le Mans.
- [Quezada, 2012] Quezada, J. (2012). *Mécanismes de tassement du ballast et sa variabilité*. Thèse, Université Montpellier II.
- [Ramirez Cardona et al., 2016] Ramirez Cardona, D., Di Benedetto, H., Sauzeat, C., Calon, N., and Saussine, G. (2016). Use of a bituminous mixture layer in high-speed line trackbeds. *Construction and Building Materials*, 125 :398–407.
- [Ramirez Cardona et al., 2014] Ramirez Cardona, D., Di Benedetto, H., Sauzeat, C., Nguyen, Q. T., Calon, N., and Robinet, A. (2014). Linear thermo-viscoelastic behaviour of bituminous mixtures used for railway trackbeds. In Pombo, J., editor, *Proceedings of the Second International Conference on Railway Technology : Research, Development and Maintenance*, Stirlingshire, United Kingdom. Civil-Comp Press. paper 225.
- [Remennikov and Kaewunruen, 2008] Remennikov, A. M. and Kaewunruen, S. (2008). New methodology for the application of vibration-based damage detection techniques. *Structural Control and Health Monitoring*, 15 :207–234.
- [Renalier, 2010] Renalier, F. (2010). *Caractérisation sismique de sites hétérogènes à partir de méthodes actives et passives : variations latérales et temporelles*. PhD thesis, Université Joseph Fourier - Grenoble I.
- [Ribeiro, 2012] Ribeiro, A. C. C. A. (2012). *Transiçoes aterro Estrutura em linhas ferroviarias em alta velocidade : Analise experimental e numérica*. Phd, FEUP.
- [Riessberger, 2006] Riessberger, K. (2006). Ballast tracks for high speeds. In *Proceedings of tracks for high- speed railways*, Porto, Portugal.
- [Rogers et al., 1981] Rogers, L., Johnson, C., and Kienholz, D. (1981). The modal strain energy finite element method and its application to damped laminated beams. *Shock and Vibration Bulletin*, 51.
- [Salim and Indraratna, 2004] Salim, W. and Indraratna, B. (2004). A new elastoplastic constitutive model for coarse granular aggregates incorporating particle breakage. *Canadian Geotechnical Journal*, 41(4) :657–671.
- [Sañudo et al., 2016] Sañudo, R., Dell'Olio, L., Casado, J., Carrascal, I., and Diego, S. (2016). Track transitions in railways : A review. *Construction and Building Materials*, 112 :140–157.
- [Saussine, 2004] Saussine, G. (2004). *Contribution à la modélisation de granulats tridimensionnels : application au ballast*. Thèse, Université des Sciences et Techniques du languedoc, France.
- [Saussine and Néel, 2014] Saussine, G. and Néel, O. (2014). High Speed Regulation in Extreme Conditions. *Proceedings of the Second International Conference on Railway Technology : Research, Development and Maintenance*.
- [Schevenels et al., 2007] Schevenels, M., Lombaert, G., Degrande, G., and Clouteau, D. (2007). The wave propagation in a beam on a random elastic foundation. *Probabilistic Engineering Mechanics*, 22(2) :150–158.
- [Schevenels et al., 2008] Schevenels, M., Lombaert, G., Degrande, G., and François, S. (2008). A probabilistic assessment of resolution in the sasw test and its impact on the prediction of ground vibrations. *Geophysical Journal International*, 172(1) :262–275.
- [Selig and Waters, 1994] Selig, E. T. and Waters, J. M. (1994). *Track geotechnology and substructure management*. Thomas Telford.
- [Semblat and Pecker, 2009] Semblat, J. and Pecker, A. (2009). *Waves and Vibrations in Soils : Earthquakes, Traffic, Shocks, Construction works*. IUSS Press.
- [Shahraki et al., 2015] Shahraki, M., Warnakulasooriya, C., and Witt, K. J. (2015). Numerical Study of Transition Zone Between Ballasted and Ballastless Railway Track. *Transportation Geotechnics*.
- [Sheng et al., 2007] Sheng, X., Li, M., Jones, C., and Thompson, D. (2007). Using the Fourier-series approach to study interactions between moving wheels and a periodically supported rail. *Journal of Sound and Vibration*, 303(3-5) :873–894.
- [SNCF, 2006] SNCF (2006). Référentiel Technique pour la réalisation des LGV Partie Génie Civil. Référentiel Infrastructure IN 3278.
- [Sodati, 2007] Sodati, G. (01/2007). Emw kiesen 2006 : Gleiseinsenkungen mit dem einsenkungsmesswagen achslast 20 t,. Technical report, SBB-report.
- [Soize, 1993] Soize, C. (1993). A model and numerical method in the medium frequency range for vibroacoustic predictions using the theory of structural fuzzy. *The Journal of the Acoustical Society of America*, 94(2) :849–865.
- [Sol-Sánchez et al., 2015] Sol-Sánchez, M., Moreno-Navarro, F., and Rubio-Gámez, M. C. (2015). The use of elastic elements in railway tracks : A state of the art review. *Construction and Building Materials*, 75 :293–305.
- [Sternchüss, 2009] Sternchüss, A. (2009). *Multi-level parametric reduced models of rotating bladed disk assemblies*. Phd, Ecole Centrale Paris.
- [Ta, 2011] Ta, Q. A. (2011). *Modélisation des propriétés mécaniques anisotropes aléatoires et impacts sur la propagation des ondes*. PhD thesis, Ecole Centrale Paris.
- [Takemiya, 2003] Takemiya, H. (2003). Simulation of track-ground vibrations due to a high-speed train : the case of X-2000 at Ledsgard. *Journal of Sound and Vibration*, 261(3) :503–526.
- [Teixeira et al., 2010] Teixeira, P., Lopez Pita, A., and Ferreira, P. (2010). New possibilities to reduce track costs on highspeed lines using a bituminous sub-ballast layer. *International Journal of Pavement Engineering*, 11 :301 – 307.
- [Tennakoon et al., 2014] Tennakoon, N., Indraratna, B., and Rujikiatkamjorn, C. (2014). Effect of ballast contamination on the behaviour of track substructure. *Australian Geomechanics Journal*, 49(4) :113–123.
- [Thach et al., 2013] Thach, P. N., Liu, H. L., and Kong, G. Q. (2013). Vibration analysis of pilesupported embankments under high-speed train passage. *Soil Dynamics and Earthquake Engineering*, 55 :92–99.
- [Thompson and Verheij, 1997] Thompson, D. and Verheij, J. (1997). The dynamic behaviour of rail fasteners at high frequencies. *Applied Acoustics*, 52(1) :1–17.
- [Toward et al., 2014] Toward, M., Jiang, J., Dijckmans, A., and Coulier, P. (2014). Mitigation of railway induced vibrations by using subgrade stiffening and wave impeding blocks. In *9th International Conference on Structural Dynamics, EURODYN 2014*, number July, pages 783–790.
- [Trinh, 2011] Trinh, V. (2011). *Comportement hydromécanique des matériaux constitutifs de plateformes ferroviaires anciennes*. Thèse, École Nationale Des Ponts et Chaussées, France.
- [UIC, 2009a] UIC (2009a). Design requirements for rail-bridges based on interaction phenomena between train, track and bridge. Technical Report June.
- [UIC, 2009b] UIC (2009b). UIC Project Under Sleeper Pads Semelles sous traverses. Report, UIC.
- [Verbraken et al., 2013] Verbraken, H., Degrande, G., Lombaert, G., Stallaert, B., and Cuellar, V. (2013). Benchmark tests for soil properties, including recommendations for standards and guidelines. Project no. scp0-ga-2010-265754 rivas, RIVAS D1.11.
- [Voivret et al., 2016] Voivret, C., Nhu, V.-H., and Perales, R. (2016). Discrete element method simulation as a key tool towards performance design of ballasted track. *International Journal of Railway Technology*, 5 :83–98.
- [Voivret et al., 2014] Voivret, C., Perales, R., and Saussine, G. (2014). Ballasted Track Maintenance with a Multi-Unit Tamping Machine : A Numerical Discrete Efficiency Comparison Discrete modeling of multi group tamping process Contact Dynamics. pages 1–15.
- [Waki et al., 2009] Waki, Y., Mace, B. R., and Brennan, M. J. (2009). Numerical issues concerning the wave and finite element method for free and forced vibrations of waveguides. *Journal of Sound and Vibration*, 327(1-2) :92–108.
- [Xu et al., 2015] Xu, Q., Xiao, Z., Liu, T., Lou, P., and Song, X. (2015). Comparison of 2D and 3D prediction models for environmental vibration induced by underground railway with two types of tracks. *Computers and Geotechnics*, 68 :169–183.
- [Yang et al., 2015] Yang, X., Gu, S., Zhou, S., Yang, J., Zhou, Y., and Lian, S. (2015). Effect of track irregularity on the dynamic response of a slab track under a high-speed train based on the composite track element method. *Applied Acoustics*, 99 :72–84.
- [Yang et al., 2003] Yang, Y., Hung, H., and Chang, D. (2003). Train-induced wave propagation in layered soils using finite/infinite element simulation. *Soil Dynamics and Earthquake Engineering*,  $23(4)$ :  $263 - 278$ .
- [Yang and Hung, 2001] Yang, Y.-b. and Hung, H.-h. (2001). A 2.5 D finite/infinite element approach for modelling visco elastic bodies subjected to moving loads. *International Journal for Numerical Methods in Engineering*, 51(11) :1317–1336.
- [Zhong and Williams, 1995] Zhong, W. X. and Williams, F. W. (1995). On the direct solution of wave propagation for repetitive structures. *Journal of Sound and Vibration*, (181) :485–501.
- [Zhou et al., 2013] Zhou, T., Hu, B., and Liu, Z. (2013). Discrete Element Method Simulation of Railway Ballast Compactness During Tamping Process. *The Open Electrical & Eletronic Engineering Journal*, (7) :103–109.

## **MODÈLES DYNAMIQUES RÉDUITS DE MILIEUX PÉRIODIQUES PAR MORCEAUX : APPLICATION AUX VOIES FERROVIAIRES.**

**RÉSUMÉ :** Dimensionnée de manière semi-empirique, la voie ferrée est un système mécanique dont le comportement dynamique reste difficile à appréhender et à quantifier. Un outil numérique peut alors être à la fois une aide à la conception, en évaluant la performance de nouvelles structures, et un élément de diagnostic sur les voies existantes, en complément de mesures terrain adaptées. L'outil développé dans ce travail s'appuie sur les techniques de résolution des équations de propagation dans les guides d'ondes dans le domaine des fréquences/nombres d'onde. Sa particularité est l'introduction d'un modèle réduit basé sur une sous-structuration périodique de la structure, en ne conservant, pour la résolution des équations de dispersion, que quelques nombres d'onde judicieusement choisis. En s'appuyant sur cette technique de réduction de modèle et son extension à des modèles temporels avec contact mobile, les coûts de calcul et de stockage sont largement diminués. Cela en fait un outil performant et utilisable dans des études d'ingénierie portant sur la voie ferrée. Des étapes de vérifications numériques sur les hypothèses sous-jacentes à la réduction ont été réalisées en construisant un modèle fréquentiel complet par transformée de Floquet. En parallèle, des campagnes d'essais dynamiques (mesures de réceptance et d'accélération sur traverse au passage des trains) ont été réalisées sur une zone de transition entre voie ballastée et voie sur dalle sur ligne à grande vitesse. Les résultats obtenus expérimentalement permettent de valider les simulations dans les domaines temporel et fréquentiel sur les différentes zones de la transition. Le modèle permet de mieux comprendre l'effet de la sous-structure sur le comportement dynamique. Une des grandes avancées de ce travail est également l'introduction d'une stratégie permettant d'utiliser la méthode de réduction pour coupler des zones présentant des tranches différentes. Des outils de post-traitement ont été développés pour mettre en lumière les effets dynamiques générés par la transition.

**Mots clé :** Modèle réduit de guide d'ondes, Calculs fréquentiels et transitoires, Transitions entre zones périodiques, Voie ferrée

## **REDUCED DYNAMIC MODELS OF PIECEWISE PERIODIC MEDIA : APPLICATION TO RAILWAY TRACKS.**

**ABSTRACT :** Railway tracks have evolved over years based on empirical results and their dynamic behavior still can be difficult to assess or to quantify. A numerical model can thus provide assistance in track design by assessing the mechanical performance of new structures, or allowing the diagnostic of existing track parts, as a complement to relevant in-situ measurements. The numerical model developed in this work combines a reduction strategy with numerical techniques used to solve the propagation equations in waveguides in the frequency / wave number domains. The peculiarity of the exposed methodology is the introduction of a model based on a periodic sub structuring of the track, keeping only a few wavelengths carefully chosen to solve dispersion equations. Based on this model reduction technique and its extension to time domain models with moving contact, the computational time and storage capacity required are greatly reduced. Thus, this model is efficient and useful for engineering purposes in railway tracks studies. Numerical validation of the reduction is carried out by building a complete reference model in the frequency domain. In parallel, measurement campaigns (receptance measurement and sleeper acceleration under passing trains) were performed on a transition zone between ballasted and slab tracks on a High Speed Line. These tests are compared to simulation results in both time and frequency domains on different areas of the transition. After successful validation, the model is used to improve understanding of the role of the substructure on the dynamic behavior. The final major development of this work is the introduction of a strategy to extend the reduction to piecewise periodic structures and the development of post-processing tools to highlight the dynamic effects generated by the transition zone.

**Keywords :** Model reduction for wave guides, Frequency and transient solutions, Transitions between periodic areas, Railway tracks.

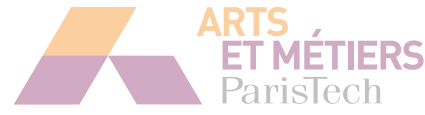

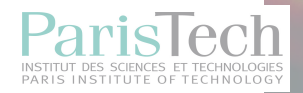